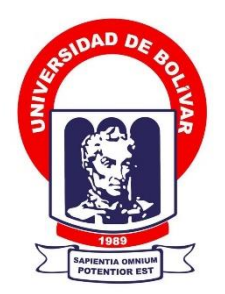

# **UNIVERSIDAD ESTATAL DE BOLÍVAR**

# **FACULTAD DE CIENCIAS ADMINISTRATIVAS, GESTIÓN EMPRESARIAL E INFORMÁTICA**

CARRERA DE SOFTWARE

# **TEMA:**

"DESARROLLO DE UNA APLICACIÓN MÓVIL PARA SEGUIMIENTO Y CONTROL DE GANADO BOVINO DE LA HACIENDA SAN GABRIEL, PROVINCIA BOLÍVAR, GUARANDA, AÑO 2021"

# **AUTOR (ES):**

JESSICA MARISOL AGUALONGO CAIZA LUIS ÁNGEL ZURITA PILCO

**DIRECTOR: PARES ACADÉMICOS:** Ing. Jesús Coloma Lic. Edgar Rivadeneira

**GUARANDA – ECUADOR**

**2021**

# **TEMA**

<span id="page-1-0"></span>DESARROLLO DE UNA APLICACIÓN MÓVIL PARA SEGUIMIENTO Y CONTROL DE GANADO BOVINO DE LA HACIENDA SAN GABRIEL, PROVINCIA BOLÍVAR, GUARANDA, AÑO 2021

#### **AGRADECIMIENTO**

<span id="page-2-0"></span>Doy gracias a Dios por la vida que me ha dado para culminar con mis estudios, de igual forma quiero dedicar este triunfo a mis padres por el apoyo incondicional que me dieron en todo momento, sin el apoyo de mis padres los consejos que me dieron no habría alcanzado cumplir con esta meta trazada en mi vida, así mismo agradezco a cada una de mis hermanas por ser de ejemplo en mi vida que son un pilar fundamental en mi vida siendo mi mayor bendición Gracias familia por cada palabra de aliento que me dieron por no dejarme sola siempre han estado apoyándome.

De igual forma agradezco al director de tesis Ing. Jesús Coloma por ser una guía para culminar con el trabajo realizado.

#### **Jessica Marisol Agualongo Caiza**

En primera instancia quiero agradecer a Dios por brindar felicidad y salud a mi familia, especialmente a mis padres y hermanos, a mis padres porque sin su apoyo incondicional no me sería posible llegar hasta este punto de mi vida, a mis hermanos que de una forma u otra contribuyeron en el progreso de mi carrera. También deseo agradecer a mis amigos y seres queridos que forman parte de mi vida, que de cualquier manera me han ofrecido su apoyo, amistad y compartieron momentos inolvidables junto a mí.

Agradezco también a mi UEB, a sus docentes quienes compartieron con nosotros no solo conocimiento, sino también valores y experiencias de vida, que nos serán de utilidad en nuestra vida social y laboral, docentes que muchas de las veces se convirtieron en amigos y compañeros, agradezco a todos quienes forman parte de la Universidad Estatal de Bolívar, ya que todos y cada uno de ellos permiten que la Universidad siga construyendo y educando profesionales de calidad.

### **Luis Ángel Zurita Pilco**

#### **DEDICATORIA**

<span id="page-3-0"></span>Todos mis triunfos y metas que alcance en la vida ya sean familiares o profesionales dedico en primer lugar a Dios por la sabiduría que me ha dado, de igual forma dedico de manera especial este triunfo a mi madre María Luisa Caiza por ser una mujer valiente que supo guiarme por el camino correcto, así mismo este logro dedico a mis hermanas que han sido de apoyo en mi vida, a través de sus consejos me alentaron para continuar con mis estudios.

De igual forma dedico este triunfo a mi hermana Nataly por que ha sido mi amiga, confidente que ha estado en momentos buenos y malos de mi vida siendo un pilar fundamental para alcanzar esta meta, también dedico este logro a mi pequeña Sofia que es mi sobrina que ha sido una luz en mi vida, ha sido mi inspiración para culminar con mis estudios ha sido mi pequeña consentida que ha llenado de alegría mi vida que me inspira a cada día ser mejor persona y ser de ejempló para mi pequeña.

#### **Jessica Marisol Agualongo Caiza**

Todos mis triunfos y logros se los he dedicado a Dios y mi familia, así que aprovecho para dedicar este logro más a Dios que me dio la salud, fortaleza y sabiduría para poder terminar mi carrera, dedico también este logro a mis padres que sé que cada triunfo mío es un triunfo para ellos, ellos que son quienes me apoyan y brindar su amor incondicional, están conmigo en cada momento, así este logro es mas de ellos que mío y se los dedico con todo mi amor.

También quiero dedicar de manera especial este logro a mi hija Sofia, que desde su primer día de vida se convirtió en mi motor, y más grande motivo para seguir adelante, quien es mi inspiración para nunca rendirme, por esta razón dedico este y todos mis logros al amor de mi vida, mi princesa Sofia.

## **Luis Ángel Zurita Pilco**

# <span id="page-4-0"></span>**CERTIFICADO DE VALIDACIÓN DEL DIRECTOR**

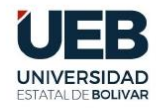

**FACULTAD DE CIENCIAS<br>ADMINISTRATIVAS,<br>GESTIÓN EMPRESARIAL<br>E INFORMÁTICA** 

#### **CERTIFICADO DE VALIDACIÓN**

Ing. Jesús Coloma, Ing. Edgar Rivadeniera, en su orden Director y Par Académico del Trabajo de Integración Curricular "Desarrollo de una Aplicación Móvil para Seguimiento y Control de Ganado Bovino de la Hacienda San Gabriel, provincia Bolívar, Guaranda, año 2021" desarrollado por los estudiantes Agualongo Caiza Jessica Marisol y Zurita Pilco Luis Ángel.

#### **CERTIFICAN**

Que, luego de revisado el Trabajo de Integración Curricular en su totalidad, cumple con las exigencias académicas de la carrera SOFTWARE, por lo tanto, autorizamos su presentación y defensa.

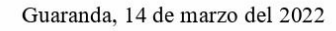

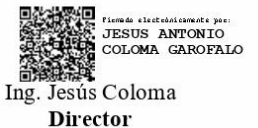

Ing. Edgar Rivadeniera Par Académico

Dirección: Av. Ernesto Che Guevara y Gabriel Secaira Guaranda-Ecuador Teléfono: (593) 3220 6059<br>www.ueb.edu.ec

# <span id="page-5-0"></span>PAR ACADÉMICO

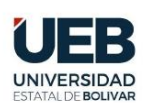

**FACULTAD DE CIENCIAS<br>ADMINISTRATIVAS,<br>GESTIÓN EMPRESARIAL<br>E INFORMÁTICA** 

#### **CERTIFICADO DE VALIDACIÓN**

Ing. Jesús Coloma, Ing. Edgar Rivadeniera, en su orden Director y Par Académico del Trabajo de Integración Curricular "Desarrollo de una Aplicación Móvil para Seguimiento y Control de Ganado Bovino de la Hacienda San Gabriel, provincia Bolívar, Guaranda, año 2021" desarrollado por los estudiantes Agualongo Caiza Jessica Marisol y Zurita Pilco Luis Ángel.

#### **CERTIFICAN**

Que, luego de revisado el Trabajo de Integración Curricular en su totalidad, cumple con las exigencias académicas de la carrera SOFTWARE, por lo tanto, autorizamos su presentación y defensa.

Guaranda, 14 de marzo del 2022

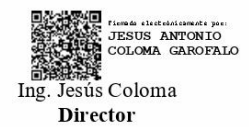

Firmado digitalmente<br>porEDGAR PATRICIO<br>RMADENEIRA RAMOS 

Ing. Edgar Rivadeniera Par Académico

Dirección: Av. Ernesto Che Guevara y Gabriel Secaira<br>Guaranda-Ecuador Teléfono: (593) 3220 6059<br>www.ueb.edu.ec

# <span id="page-6-0"></span>DERECHOS DE AUTORÍA NOTARIZADA

### DERECHOS DE AUTORÍA NOTARIZADA

Jessica Marisol Agualongo Caiza y Luis Angel Zurita Pilco portadores de edidas de ciudadanía N.º 0202463980 y 2100884747 respectivamente, en calidad de autores del Trabajo de Integración Curricular: "DESARROLLO DE UNA APLICACIÓN MÓVIL PARA SEGUIMIENTO Y CONTROL DE GANADO BOVINO DE LA HACIENDA SAN GABRIEL, PROVINCIA BOLÍVAR, GUARANDA, AÑO 2021", autorizamos a la Universidad Estatal de Bolívar hacer uso de todos los contenidos que nos pertenecen o parte de los que contiene esta obra, con fines estrictamente académicos o de investigación.

Los derechos que como autores nos corresponden, con excepción de la presente autorización, seguirán vigentes a nuestro favor, de conformidad con lo establecido a los artículos 5,6,8,19 y demás pertinentes de la Ley de Propiedad Intelectual y su Reglamento.

Asimismo, autorizamos a la Universidad Estatal de Bolívar para que realice la digitalización y publicación de este proyecto tecnológico en el repositorio virtual, de conformidad a lo dispuesto en el Art.144 de la Ley Orgánica de Educación Superior.

Firma:

Jessica Marisol Agualongo Caiza

C.I 0202463980

**Luis Angel Zurita Pilco** C.I 2100884747

Notaria Tercera del Cantón Guaranda Msc.Ab. Henry Rojas Narvaez Notario

N° ESCRITURA 20220201003P01642 DECLARACION JURAMENTADA **OTORGADA POR:** JESSICA MARISOL AGUALONGO CAIZA y LUIS ANGEL ZURITA PILCO

 $LL$ 

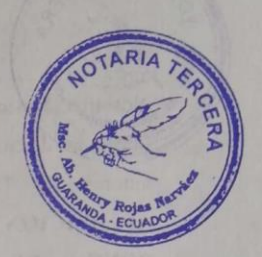

Factura: 001-001-000011848

**INDETERMINADA DI: 2 COPIAS** 

 $\overline{p}$ 

En la ciudad de Guaranda, capital de la provincia Bolívar, República del Ecuador, hoy día veintitrés de agosto del dos mil veintidós, ante mi Abogado HENRY ROJAS NARVAEZ, Notario Público Tercero del Cantón Guaranda, comparecen JESSICA MARISOL AGUALONGO CAIZA soltera, domiciliada en esta ciudad de Guaranda, celular 0969469396, correo electrónico jessicaagulaongo25@gmail.com; y, LUIS ANGEL ZURITA PILCO soltero, domiciliado en el Cantón San Miguel y de paso por este Cantón Guaranda, celular 0994045266, correo electrónico zuritaangel49@gmail.com, por sus propios derechos, obligarse a quienes de conocerlas doy fe en virtud de haberme exhibido sus documentos de identificación y con su autorización se ha procedido a verificar la información en el Sistema Nacional de Identificación Ciudadana; bien instruidos por mí el Notario con el objeto y resultado de esta escritura pública a la que procede libre y voluntariamente, advertidos de la gravedad del juramento y las penas de perjurio, me presenta su declaración Bajo Juramento declaran lo siguientes "Previo a la obtención de Ingeniero en Software, manifestamos que los criterios e ideas emitidas en el presente trabajo de investigación titulado " DESARROLLO DE UNA APLICACIÓN MÓVIL PARA SEGUIMIENTO Y CONTROL DE GANADO BOVINO DE LA HACIENDA SAN GABRIEL, PROVINCIA BOLÍVAR, GUARANDA, AÑO 2021" es de nuestra exclusiva responsabilidad en calidad de autores". Es todo cuanto podemos declarar en honor a la verdad, la misma que la hacemos para los fines legales pertinentes. HASTA AQUÍ LA DECLARACIÓN JURADA. La misma que elevada a escritura pública con todo su valor legal. Para el otorgamiento de la presente escritura pública se observaron todos los preceptos legales del caso, leída que les fue a las comparecientes por mí el Notario en unidad de acto, aquellos se ratifican y firman conmigo se incorpora al protocolo de esta Notaria la presente escritura, de todo lo cual doy fe.-

JESSICA MARISOL AGUALONGO CAIZA C.C. 0202463980

LUIS ANGEL ZURITA PILCO C.C. 2100 984747

AB. HENRY ROJAS NARYAEZ

NOTARIO PUBLICO TRRCERO DEL CANTON GUARANDA

# ÍNDICE DE CONTENIDO

# <span id="page-8-0"></span>Contenido

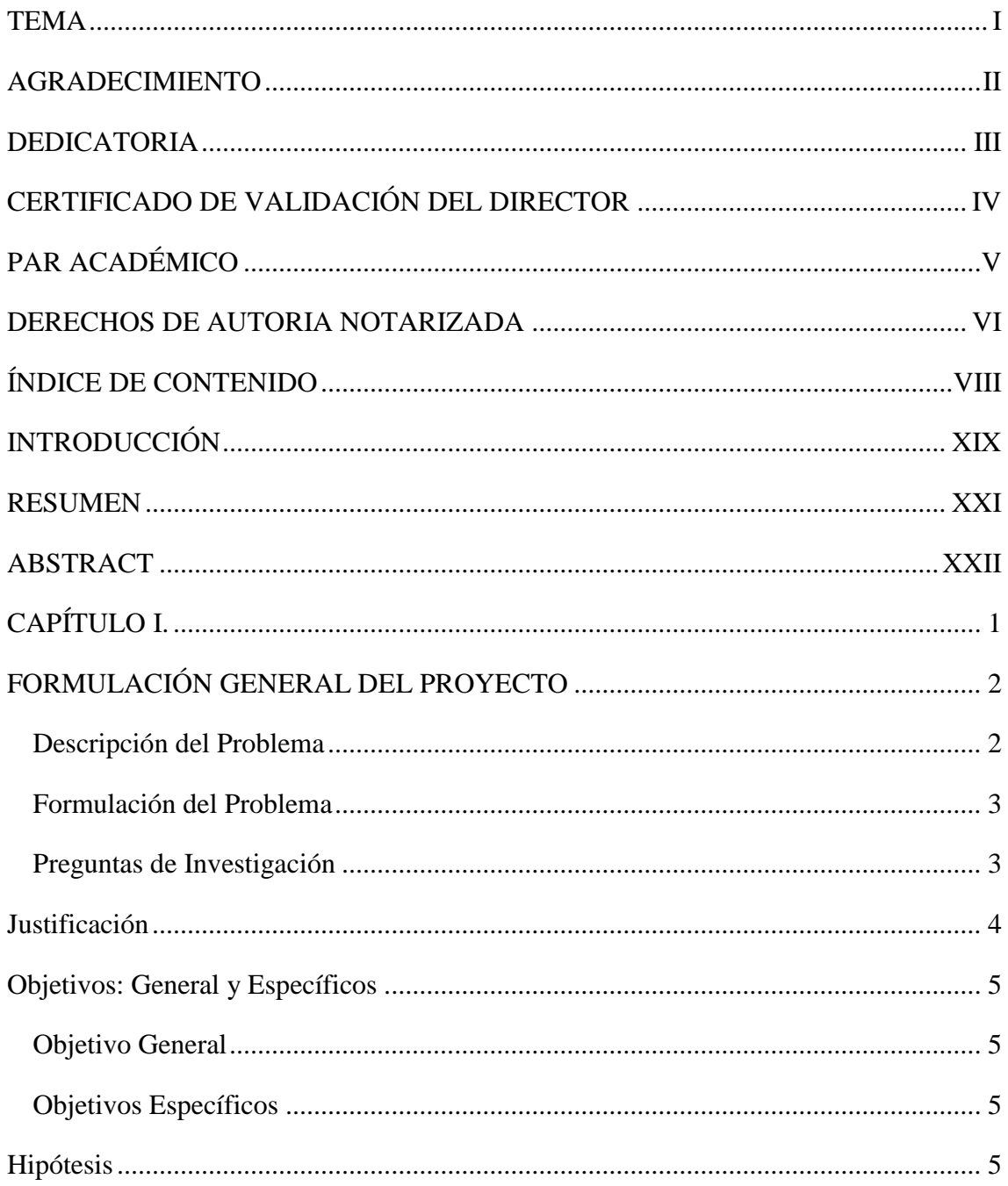

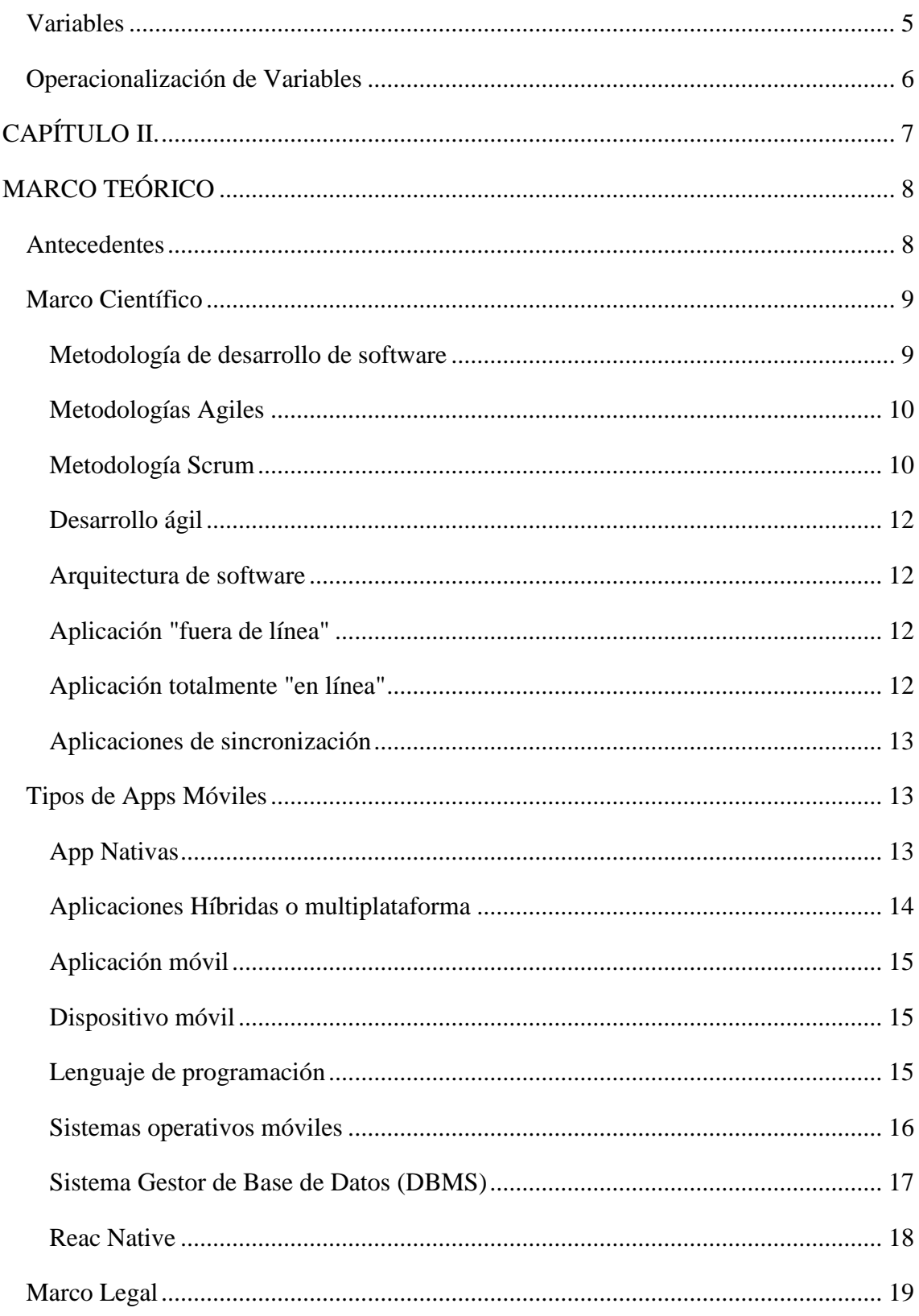

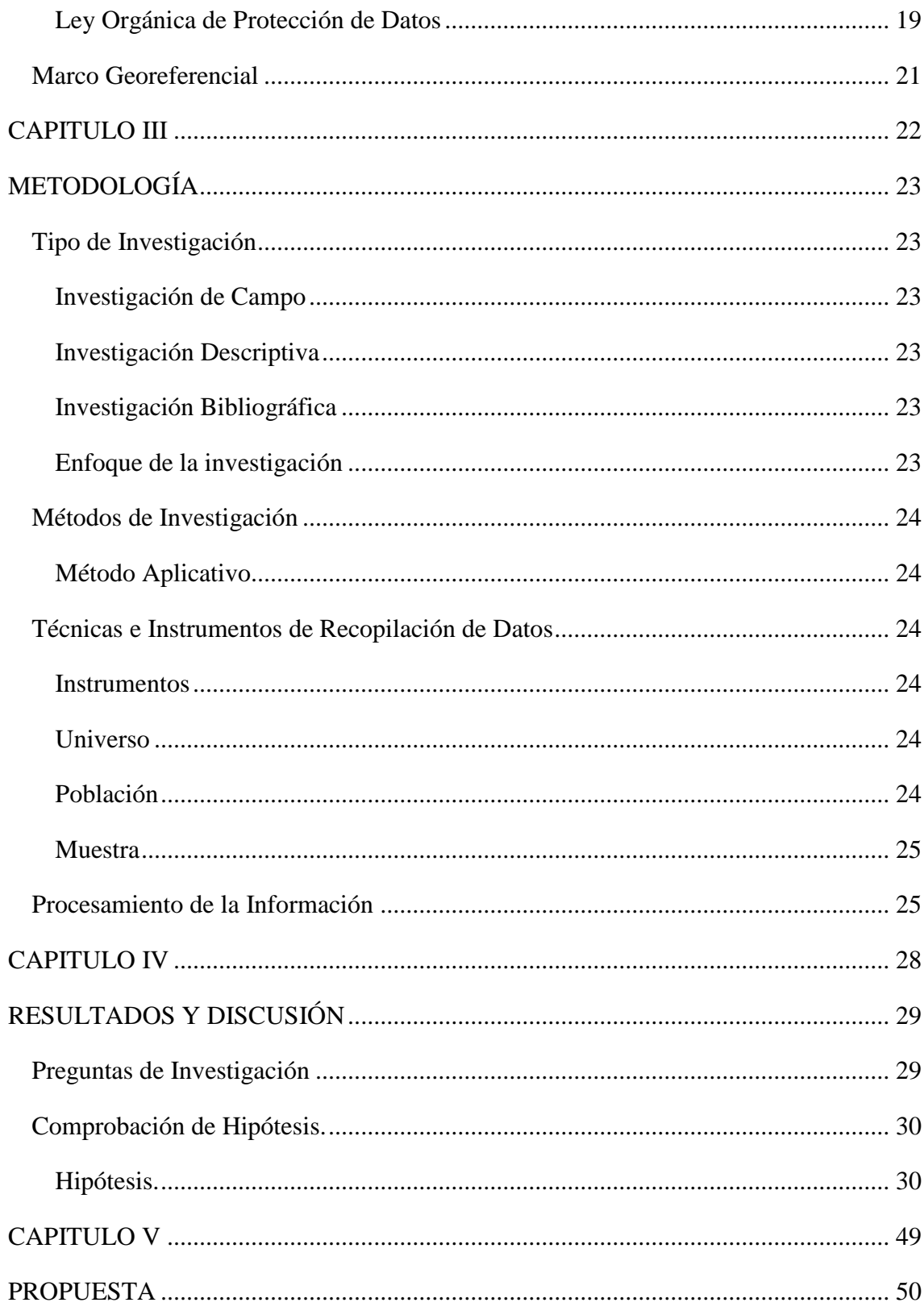

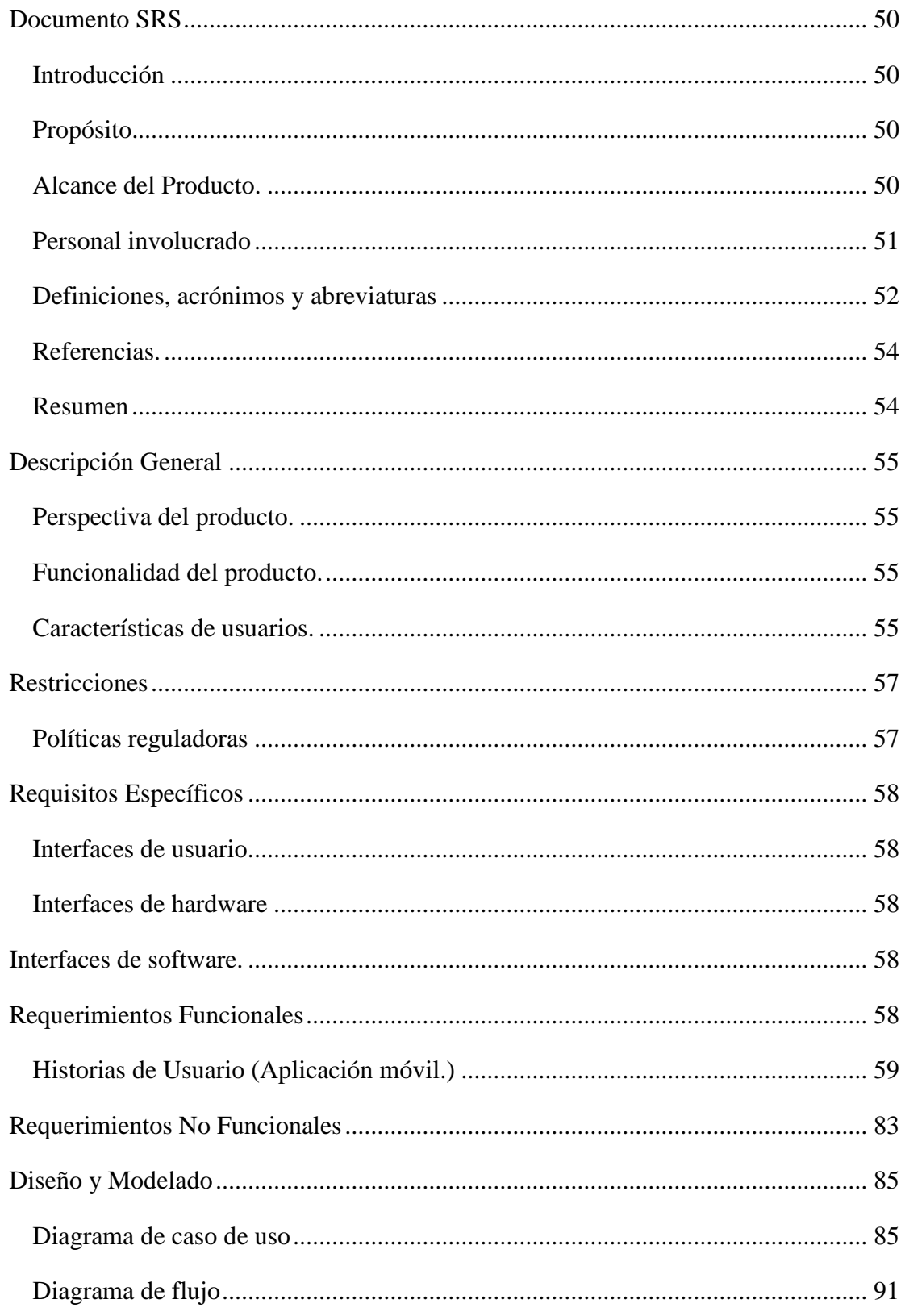

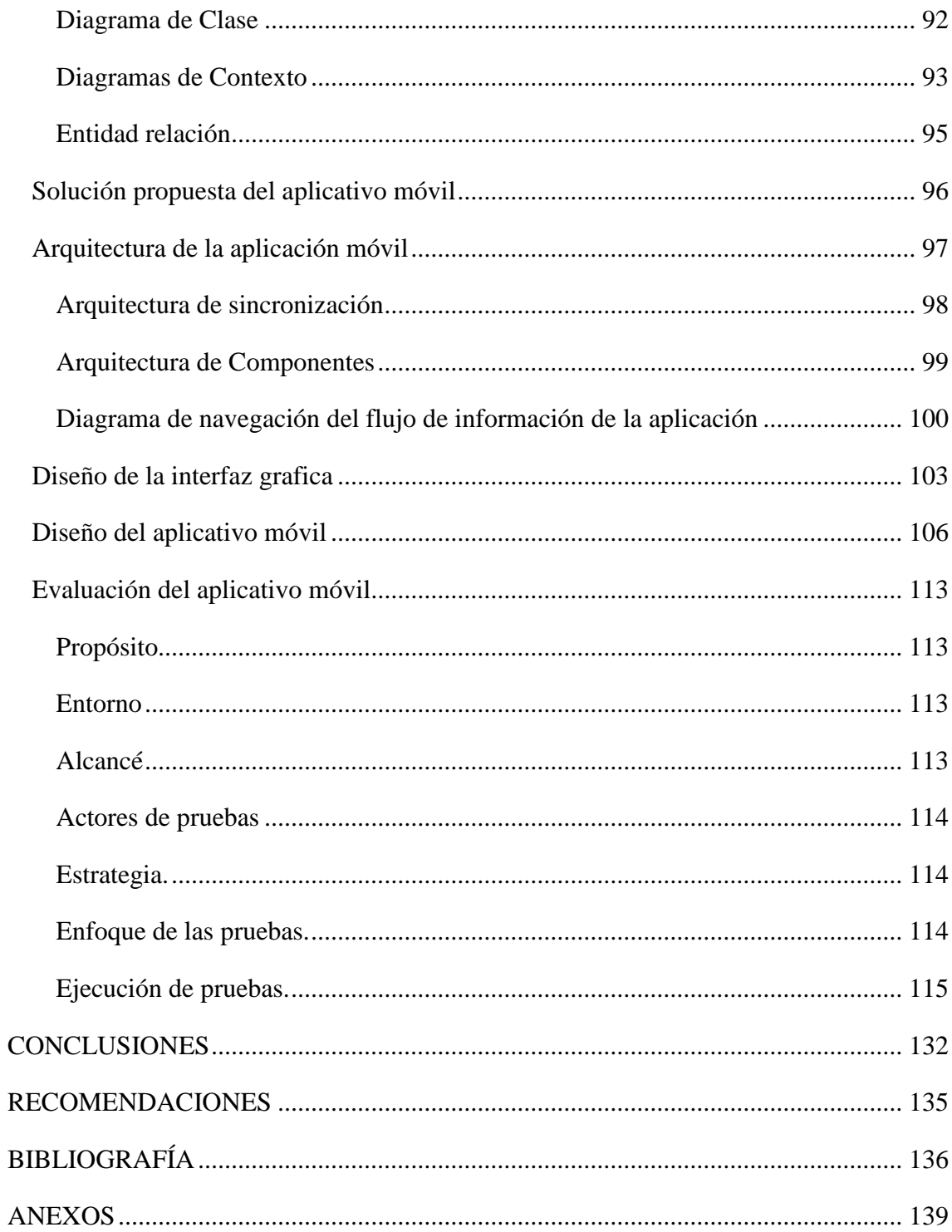

# ÍNDICE DE TABLAS

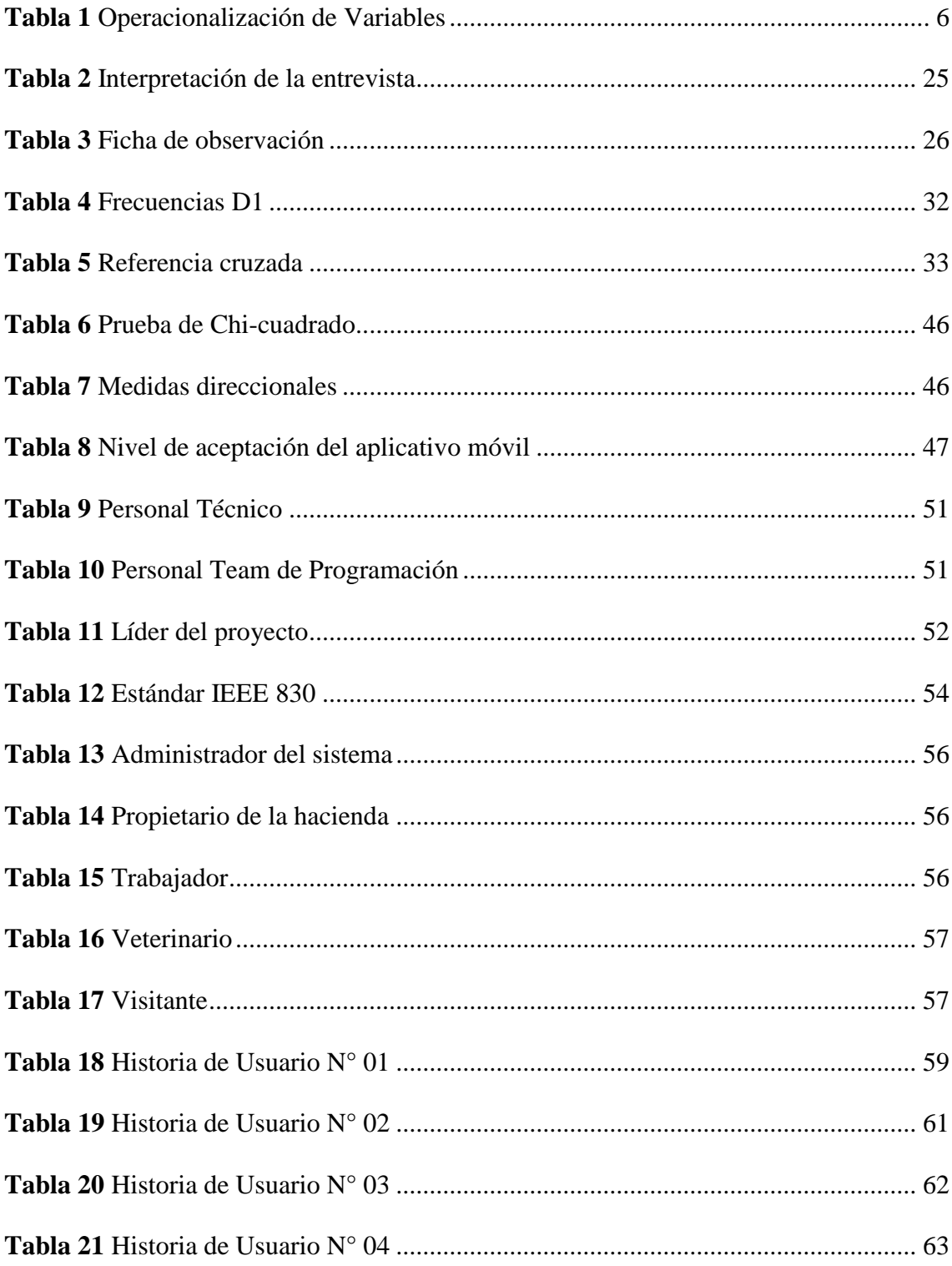

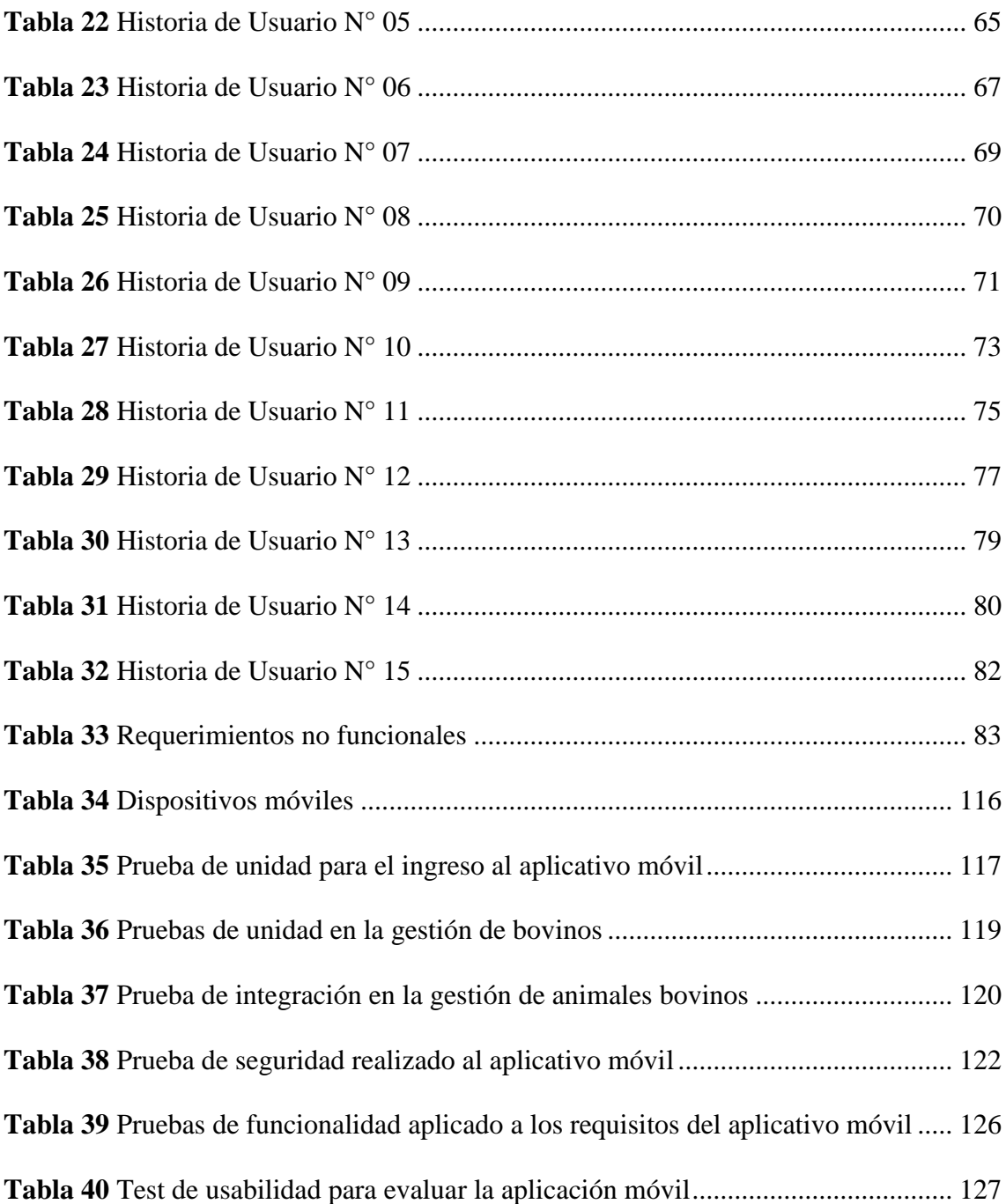

# **ÍNDICE DE FIGURAS/GRÁFICAS/IMÁGENES**

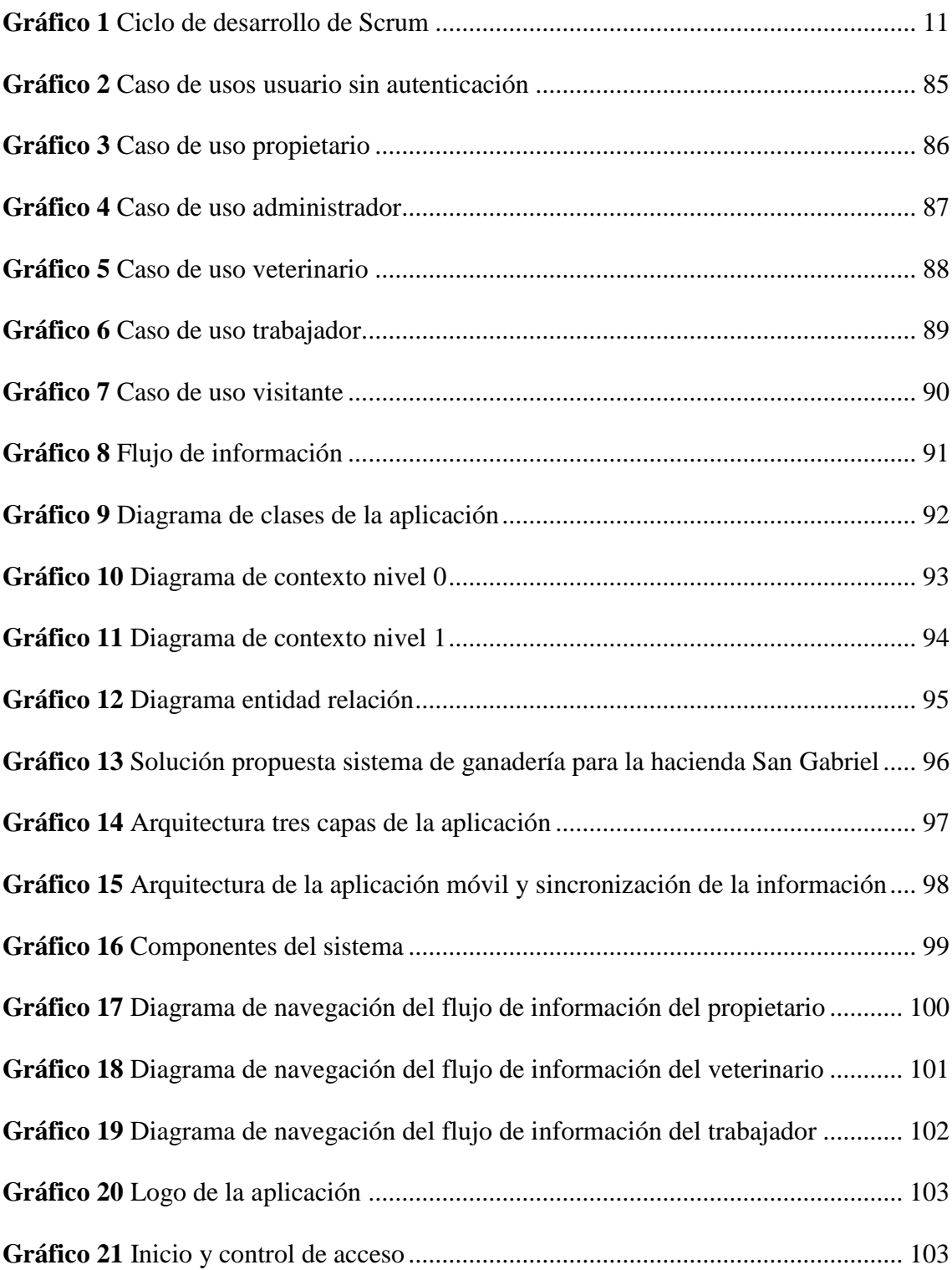

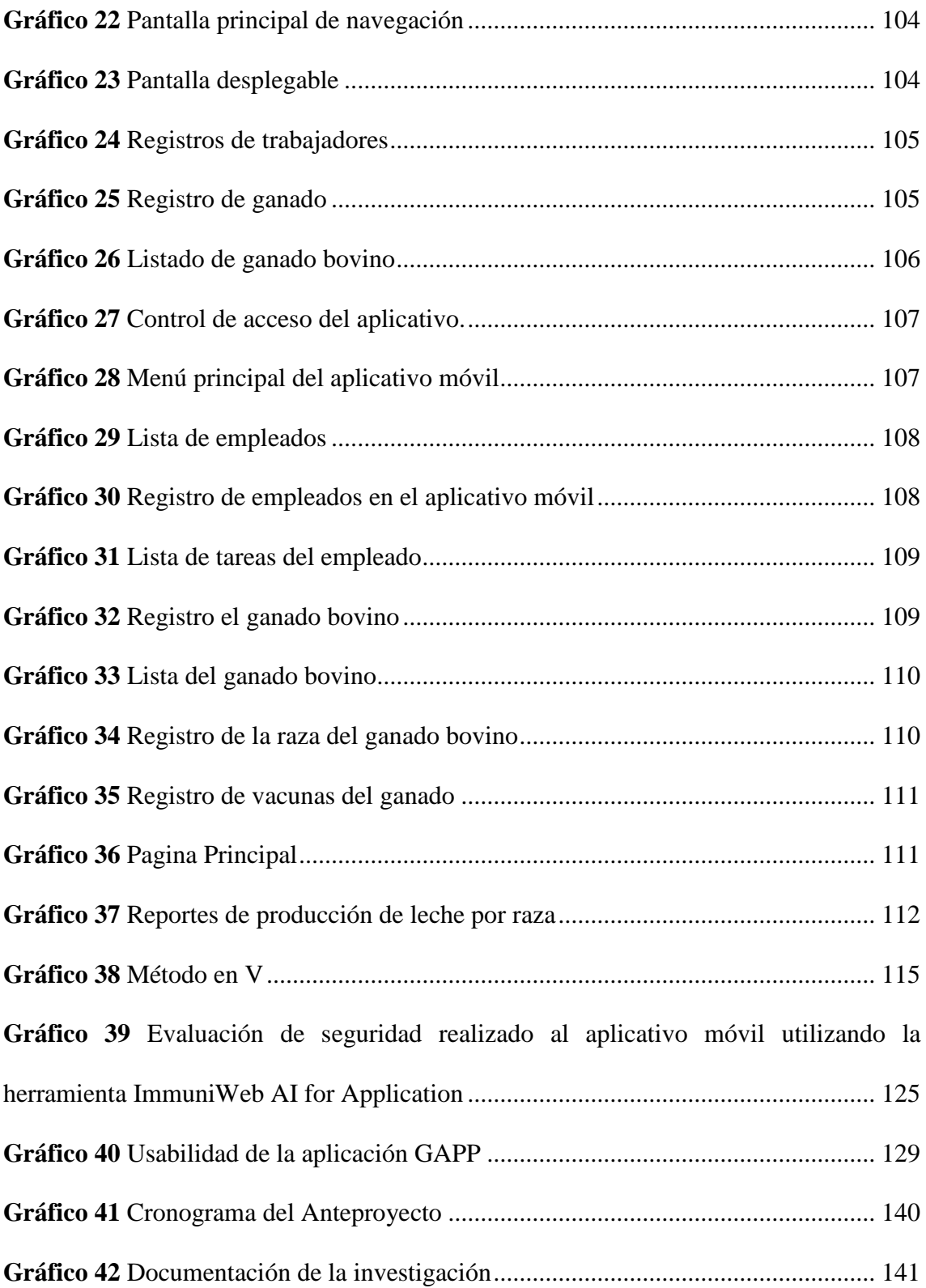

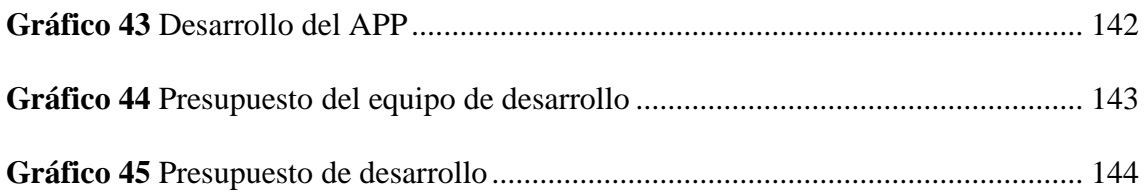

# **ÍNDICE DE ANEXO**

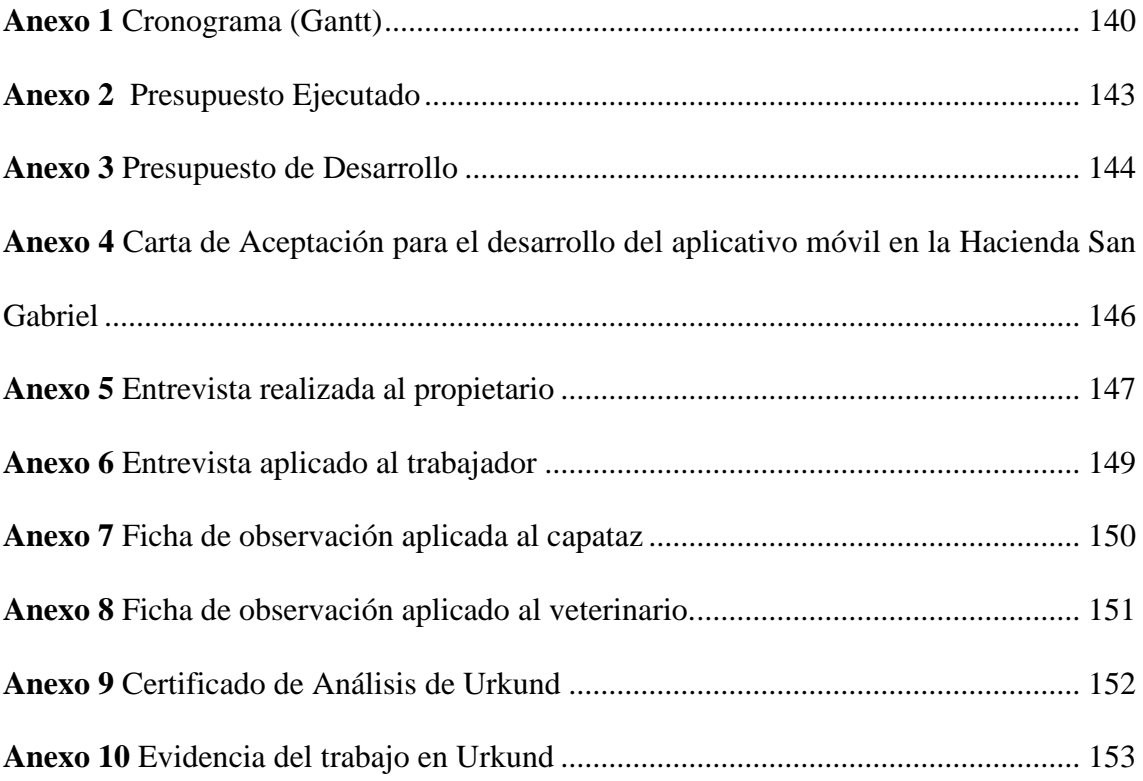

## **INTRODUCCIÓN**

<span id="page-19-0"></span>El presente trabajo se centra en el desarrollo de un aplicativo móvil para el seguimiento y control del ganado bovino de la hacienda San Gabriel, la investigación se realizó con el fin de conocer y entender los problemas de gestión de la información que presentaba la hacienda, y estos a su vez ocasionaba que no se dé un adecuado control y seguimiento del ganado.

Para el desarrollo del aplicativo móvil se empleó la metodología Scrum, es una metodología ágil que se adapta a cualquier tipo de proyectos y funciona tanto en equipos de trabajos pequeños y grandes, es un marco de trabajo que comprende las siguientes etapas: planificación del sprint, desarrollo, revisión del sprint y retroalimentación.

El desarrollo de la aplicación móvil tiene como finalidad dar solución a los problemas de manejo de información que presenta la hacienda, como son los siguientes: almacenamiento, registros, búsqueda y actualización. Con dicha aplicación se pretende mejorar el seguimiento y control del ganado bovino y a su vez la productividad de los trabajadores.

El documento está conformado por los siguientes capítulos:

Capítulo I formulación general del proyecto: En este capítulo se describe de forma detalla la problemática encontrada durante la investigación, también se formula el problema, además se presentan los objetivos, justificación del porqué de la investigación, las variables e hipótesis planteada.

Capitulo II Marco teórico: El capítulo presenta antecedentes investigativos y a su vez contiene la sustentación teórica y legal de la investigación, además se describen conceptos que aportan con la investigación.

Capitulo III Metodología: Este capítulo expone el tipo y el enfoque que abordo la investigación, a su vez se indica la metodología, las técnicas e instrumentos empleados para la recolección de la información, estableciendo la población y muestra, asimismo se define el procesamiento de la información, y se indica la metodología que se utilizó para el desarrollo de la aplicación.

Capitulo IV Resultados y Discusión: Se analiza e interpreta los resultados obtenidos, dando respuestas a las preguntas de investigación planteadas, además se presenta el cálculo y comprobación de hipótesis.

Capítulo V Propuesta: Este capítulo contiene la documentación del desarrollo de la aplicación, partiendo del levantamiento de los requerimientos hasta las pruebas de la aplicación, así como también se presentan las conclusiones y recomendaciones.

#### **RESUMEN**

<span id="page-21-0"></span>El objetivo principal del desarrollo del presente trabajo de investigación fue desarrollar una aplicación móvil para el seguimiento y control de ganado bovino de la hacienda San Gabriel, con el fin de dar solución a los problemas de almacenamiento y gestión de la información, para el desarrollo de la aplicación se optó por una metodología ágil específicamente Scrum, para conocer más acerca de la problemática y los procesos de la hacienda, se optó por aplicar una entrevista y ficha de observación.

Una vez recopilada la información se descubrió que en el país no existe una investigación similar, en cuanto a la problemática se obtuvo que los trabajadores tienen dificultades al buscar, guardar y actualizar información que solicita el propietario y que generan durante las actividades diarias.

Para el desarrollo de la aplicación móvil se implementó una arquitectura distribuida, utilizando las siguientes tecnologías para la presentación se utilizó el Framework React Native, en conjunto con Expo, se utilizó para la capa de lógica de negocio el Framework Laravel, para la gestión de datos se implementó Postgres, Mongo DB y SQLite.

La aplicación GAPP cuenta con módulos para gestión de bovinos, control de producción, gestión de trabajadores, gestión veterinaria, gestión de tareas, reportes, gestión de ventas de bovinos y un módulo para visitantes.

Al finalizar la investigación una vez analizado e interpretado los resultados se procedió hacer el cálculos y comprobación de la hipótesis utilizando el método del Chi Cuadrado, con el cual se comprobó la hipótesis planteada.

### **ABSTRACT**

<span id="page-22-0"></span>The main objective of the development of this research work was to develop a mobile application for the monitoring and control of cattle of the San Gabriel farm, in order to solve the problems of storage and management of information, for the development of the application we chose an agile methodology specifically Scrum, to learn more about the problems and processes of the farm, we chose to apply an interview and observation sheet.

Once the information was collected, it was discovered that there is no similar research in the country. Regarding the problem, it was found that workers have difficulties in searching, saving and updating information requested by the owner and generated during daily activities.

For the development of the mobile application a distributed architecture was implemented, using the following technologies for the presentation the React Native Framework was used, in conjunction with Expo, the Laravel Framework was used for the business logic layer, for data management Postgres, Mongo DB and SQLite were implemented.

The GAPP application has modules for cattle management, production control, worker management, veterinary management, task management, reports, cattle sales management and a module for visitors.

At the end of the research, once the results were analyzed and interpreted, we proceeded to calculate and test the hypothesis using the Chi-square method, which proved the hypothesis.

<span id="page-23-0"></span>**CAPÍTULO I.** 

## **FORMULACIÓN GENERAL DEL PROYECTO**

#### <span id="page-24-1"></span><span id="page-24-0"></span>**Descripción del Problema**

En Ecuador, los sistemas de cría de ganado bovino se caracterizan por ser extensivos (5 millones de hectáreas dedicadas a la ganadería con 4,1 millones de cabezas de ganado), con baja productividad (5,38 litros por vaca y una carga animal de 0,68 Unidad Animal por hectárea) y mal aprovechamiento de los pastos. Existen cerca de 300 000 explotaciones ganaderas, de las cuales el 57% tiene una superficie inferior a 10 hectáreas. Cerca del 34% de la producción nacional de leche proviene de familias ganaderas que poseen menos de 20 hectáreas. (Climáticamente Inteligente & Ecuador, 2019).

La ganadería en Ecuador se ha visto afectada por diversos factores, uno de ellos es descontrol de registros del ganado siendo almacenado en papel o incluso en la memoria del ganadero por lo que se hace difícil el procesamiento de la información e incluso la perdida de la misma.

Actualmente el Ministerio de Agricultura y Ganadería realiza el registro de animales de los cuales solo toman datos del ganadero, número de animales machos y hembras, vacuna de la fiebre aftosa y el periodo de la misma, requisito indispensable para la comercialización de animales en plazas y demás lugares de expendio, dicha información es accesible desde la página web institucional del ministerio, por esta razón en la ganadería, es de gran importancia el control de los registros de los bovinos desde su existencia (cantidad) hasta su historial de vida (partos, producción de leche, edad, vacunas) así como la tasa de mortalidad del ganado.

Es por esta razón que se ve la necesidad de desarrollar una aplicación Móvil que automatice los registros, permitiendo almacenar la información del ganado desde la aplicación móvil sin necesidad de tener conexión, esto le facilita al productor ingresar datos desde cualquier parte de sus fincas y almacenarla en su dispositivo móvil para luego sincronizar los datos estableciendo conexión a internet como mínimo una vez al día, buscando rentabilidad al posibilitar que los usuarios conozcan aspectos tan importantes como la edad de una vaca, porcentaje de ordeño, porcentaje de natalidad, porcentaje de mortalidad y las vacunas aplicadas.

La problemática que presenta la hacienda San Gabriel es que el proceso de registro de información se lo realiza de forma manual provocando dificultades tales como lentitud, perdida de información, confusión, entre otros, lo que ocasiona una mala gestión de la información, adicional a eso también se genera inconvenientes para entregar la información solicitada por parte del MAG.

## <span id="page-25-0"></span>**Formulación del Problema**

¿Al automatizar la gestión de la información se mejorará el control del ganado bovino en la hacienda San Gabriel?

### <span id="page-25-1"></span>**Preguntas de Investigación**

¿La utilización de una aplicación móvil permitirá agilizar el registro y la recolección de datos del ganado bovino de la Hacienda San Gabriel?

¿Qué incidencia tendrá el aplicativo móvil en el manejo de información para la toma de decisiones de la hacienda?

¿Con el uso del aplicativo móvil podrá ahorrar recursos económicos la Hacienda?

### **Justificación**

<span id="page-26-0"></span>Es importante fortalecer a las pequeñas y medianas ganaderas a través de una herramienta informática, en este caso un aplicativo móvil que permitirá realizar el registro, seguimiento y control del ganado bovino, como registrar la fecha de nacimiento, vacunas y suplementos vitamínicos, registro de aretes, razas, animales padres, mezcla de razas, alimentación, enfermedades y seguimiento de las mismas.

El seguimiento y control de los registros de bovino desde su existencia hasta su historial de vida, es de gran importancia para la toma dediciones en cuanto a mejorar la hacienda como la producción.

Por tal motivo es importante fortalecer el sector ganadero proveyendo de un aplicativo móvil que permita tener información actualizada de los bovinos.

El desarrollo del presente proyecto de investigación viene motivado a apoyar al sector pecuario debido a que en nuestro país y entorno local no se han desarrollo una aplicación semejante que aporte a dicho sector ganadero, mediante la implementación de la aplicación se beneficiara de forma directa a la hacienda San Gabriel, y de forma indirecta a los pequeños y grandes ganaderos del Ecuador que decidan utilizar la aplicación e incluso al MAG, también cabe mencionar que el proyecto deriva en muchas otras líneas de investigación de la tecnología 4.0 (Inteligencia Artificial, Internet de las Cosas "IoT").

## **Objetivos: General y Específicos**

## <span id="page-27-1"></span><span id="page-27-0"></span>**Objetivo General**

Implementar una aplicación móvil para seguimiento y control de ganado bovino de la hacienda San Gabriel.

## <span id="page-27-2"></span>**Objetivos Específicos**

- ➢ Especificar requerimientos necesarios para el seguimiento y control de bovinos, utilizando el estándar para definición de requisitos de software IEEE 830.
- ➢ Modelar las interfaces y procesos con base a los requerimientos especificados.
- ➢ Diseñar la arquitectura de la aplicación móvil acorde a los requerimientos establecidos en el SRS.
- <span id="page-27-3"></span>➢ Evaluar el desempeño del aplicativo móvil, mediante el estándar IEEE 730.

## **Hipótesis**

El uso de una aplicación móvil para la gestión de la información permitirá mejorar el control del ganado bovino en la Hacienda San Gabriel.

## <span id="page-27-4"></span>**Variables**

## **Variable Independiente**

Aplicación móvil para la gestión de la información.

## **Variable Dependiente**

Control del ganado bovino.

# **Operacionalización de Variables**

# **Tabla 1**

# *Operacionalización de Variables*

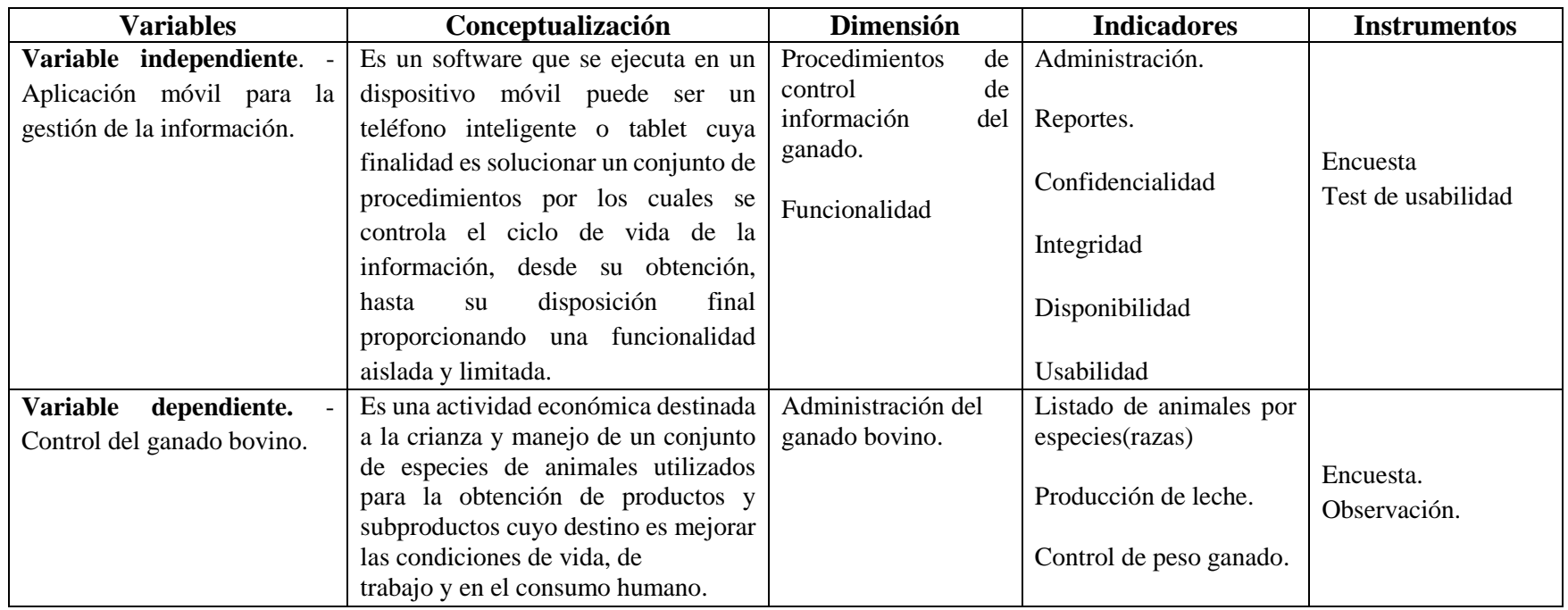

<span id="page-28-1"></span><span id="page-28-0"></span>*Fuente:* Elaborado por los autores en base a la investigación.

<span id="page-29-0"></span>**CAPÍTULO II.**

# **MARCO TEÓRICO**

## <span id="page-30-1"></span><span id="page-30-0"></span>**Antecedentes**

Como antecedentes se encontraron los siguientes trabajos y artículos: Tema: Mobile Management & Monitoring System for Cattle Reproduction

Autores: Ioana Crivei, Luciana Alexandra Crivei, Creangă Șteofil y Cătălin Carp-Cărare

Según (Ioana Crivei et al., 2019) El objetivo de este estudio es aportar nuevas soluciones para optimizar el proceso de cría de las explotaciones lecheras. Es por eso que se han desarrollado aplicaciones para teléfonos inteligentes Android. Esto permite que los veterinarios de granjas trabajen en teléfonos inteligentes basados en Android (versión 5.0 y superior) y evalúen rápida y fácilmente el procesamiento de las aplicaciones Cattle365 v1.0 con cámaras integradas. La aplicación consta de módulos y 3 submódulos. Los cuatro módulos principales están representados por Ear Tag Scanner, Flock Registration, Notificaciones y Estadísticas.

Esta aplicación móvil brinda a los usuarios acceso a toda la información disponible sobre el ganado actualmente en la granja, incluidas las alertas recibidas en sus dispositivos móviles y los correos electrónicos de animales etiquetados. En los próximos días se obtendrán efectos termofisiológicos. El uso de aplicaciones veterinarias en la granja facilita el control y manejo efectivo de los rebaños. Con estos datos, los veterinarios pueden aplicar el tratamiento que necesitan en el momento adecuado para evitar pérdidas de rebaño (enfermedades uterinas y ováricas, enfermedades de la anestesia) que afectan la salud animal.

## <span id="page-31-0"></span>**Marco Científico**

### <span id="page-31-1"></span>**Metodología de desarrollo de software**

"La metodología se basa en una combinación de modelos de procesos comunes que identifican artefactos, roles, actividades y mejores prácticas y métodos. En pocas palabras, la metodología define la estrategia general para la gestión de proyectos" (Maida & Pacienzia, 2015, p.12).

Estas estructuras han evolucionado a lo largo de los años, cada una con sus propias fortalezas y debilidades. Las metodologías de desarrollo de sistemas pueden no ser adecuadas para todos los proyectos. Cada metodología disponible se adapta mejor a un tipo particular de proyecto, en función de consideraciones técnicas, organizativas, de proyecto y de equipo. (Maida & Pacienzia, 2015, p.14)

Aplicando la definición de metodología a la ingeniería del software, podemos destacar que una metodología en el desarrollo del software:

- a) Optimiza el proceso y el producto software.
- b) Métodos que guían en la planificación y en el desarrollo del software.
- c) Define qué hacer, cómo y cuándo durante todo el desarrollo y mantenimiento de un proyecto.

#### <span id="page-32-0"></span>**Metodologías Agiles**

Los frameworks y metodologías ágiles se caracterizan por su adaptabilidad y flexibilidad. Es decir, no dude en cambiar. Por el contrario, lo inesperado es lo que se espera y se espera para aprender a saludar de la forma habitual. Hoy en día, el marco ágil más utilizado y conocido es Scrum, pero existen otros marcos como XP, Kanban y Lean (Demera, 2021).

En resumen, las principales características de los métodos ágiles son la comunicación, la coherencia, la funcionalidad y el conocimiento.

#### <span id="page-32-1"></span>**Metodología Scrum**

El método de trabajo Scrum tuvo sus fundamentos en la década de 1980 y fue desarrollado en respuesta a la necesidad de un proceso de refactorización por parte de Goldrat, Takeuchi y Nonaka. El concepto Scrum se origina en un nuevo proceso de desarrollo utilizado en productos exitosos en Japón y Estados Unidos. El equipo que desarrolló estos productos tenía requisitos muy comunes y los nuevos requisitos los obligaron a ingresar al mercado en un período de tiempo mucho más corto que el que tomó para lanzar los productos anteriores. Estos grupos siguen un modelo de ejecución de proyectos muy similar. Este estudio comparó el desempeño de estos productivos equipos interdisciplinarios con las colaboraciones entre los jugadores de rugby y el entrenamiento de scrum que los hizo famosos. (Maida & Pacienzia, 2015, p.73)

Scrum es el proceso de aplicar regularmente un buen conjunto de prácticas para colaborar como equipo y lograr los mejores resultados posibles de un proyecto. Estas prácticas son mutuamente colaborativas y sus elecciones son el resultado de los estudios

de alta productividad del equipo. Aunque se puede decir que SCRUM se basa en un caos controlado específico, establece mecanismos específicos para controlar esta incertidumbre y manipula la imprevisibilidad (Maida & Pacienzia 2015 p.73).

Scrum implica la entrega parcial y frecuente del producto final, priorizando los beneficios que aporta a los destinatarios del proyecto. Por tanto, Scrum está destinado a proyectos que requieren innovación, competencia, competencia, flexibilidad y productividad, con entornos complejos que requieren resultados tempranos, requisitos cambiantes o mal definidos. (Maida & Pacienzia, 2015, p.73).

# **Gráfico 1**

*Ciclo de desarrollo de Scrum*

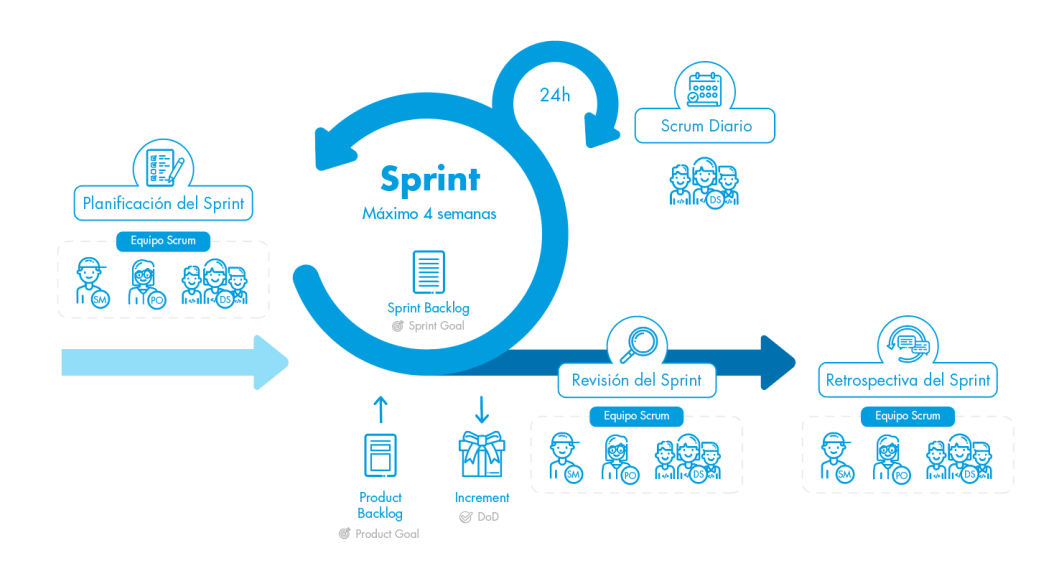

Fuente: (Rodríguez, 2020)

#### <span id="page-34-0"></span>**Desarrollo ágil**

Según (Ramírez Vique, 2013) menciona que: "El desarrollo ágil es un modelo de desarrollo basado en iteraciones, donde en cada iteración se realizan todas las fases del ciclo de desarrollo".

#### <span id="page-34-1"></span>**Arquitectura de software**

"La Arquitectura de Software se refiere a las estructuras de un sistema, compuestas de elementos con propiedades visibles de forma externa y las relaciones que existen entre ellos" (Belarte, 2020).

## <span id="page-34-2"></span>**Aplicación "fuera de línea"**

Una aplicación "sin conexión" es una aplicación que, una vez descargada, no necesita una conexión para funcionar (a excepción de las actualizaciones). No se necesitan componentes adicionales. Tiene la ventaja de que se puede usar tanto en línea como fuera de línea, pero generalmente es una aplicación que no se puede rastrear después de la instalación (Ramírez Vique, 2013, p.45).

#### <span id="page-34-3"></span>**Aplicación totalmente "en línea"**

Una aplicación completamente "en línea" es aquella que no funciona sin una conexión a Internet. Estas arquitecturas requieren una parte del servidor y están diseñadas para mantener una comunicación constante con esta parte del servidor. La desventaja es que el usuario no puede usar la aplicación sin conexión, pero siempre hay información sobre lo que está haciendo el usuario. Al menos la parte de servicio, quizás la parte de desarrollo en las instalaciones del cliente y, a veces, la comunicación entre los dos debe desarrollarse. Agotará la batería aún más porque siempre debe estar conectada (Ramírez Vique, 2013, p.45).

#### <span id="page-35-0"></span>**Aplicaciones de sincronización**

De acuerdo a (Ramírez Vique, 2013, p.45) menciona que: Una aplicación de sincronización es una aplicación que funciona tanto en modo "en línea" como "fuera de línea", y ambos pueden realizar acciones iguales o muy similares. La aplicación necesita sincronizar datos en una situación "fuera de línea" cuando está "en línea" y administrar conflictos. Esta es una ventaja para los usuarios, ya que pueden trabajar desde cualquier lugar y obtener la información más actualizada posible.

Según (Ramírez Vique, 2013, p.46) La sincronización se puede realizar en su propio servidor o utilizando objetos o API para la sincronización en la nube para facilitar el desarrollo y reducir los costos. Existen diferentes tipos de sincronización.

Una dirección. Se trata de aplicaciones que pueden leer información solo en un extremo y actuar como respaldo de la información, permitiendo sincronizar los cambios con un servidor externo.

Bidireccional. Estas son aplicaciones que se pueden modificar tanto en el servidor como en el cliente, y el servidor y el cliente deben comunicarse entre sí para realizar la sincronización.

#### <span id="page-35-1"></span>**Tipos de Apps Móviles**

### <span id="page-35-2"></span>**App Nativas**

Menciona (Nahuel Delía, 2017) El desarrollo de aplicaciones nativas es una forma natural de implementar aplicaciones móviles. Las aplicaciones nativas están diseñadas
para ejecutarse en plataformas específicas. En otras palabras, debe considerar el tipo de dispositivo, el sistema operativo que está utilizando y su versión. Las aplicaciones nativas se desarrollan utilizando un entorno de desarrollo integrado (IDE) que proporciona las herramientas de desarrollo necesarias para crear y depurar la aplicación.

El código fuente se compila para obtener el código ejecutable. Esto es similar al proceso que se usa en las aplicaciones de escritorio tradicionales.

La principal ventaja de este tipo de aplicación es que puede interactuar con todas las funciones del dispositivo (cámara, GPS, acelerómetro, log, etc.). Además, no necesita acceso a Internet. Su ejecución es muy rápida, puede ejecutarse en segundo plano y puede alertar al usuario cuando ocurre un evento sensible. (Nahuel Delía, 2017, p.18)

## **Aplicaciones Híbridas o multiplataforma**

Las aplicaciones híbridas utilizan tecnologías web (HTML, Javascript, CSS) pero no se ejecutan en el navegador. En cambio, se ejecuta en un contenedor web (vista web) como parte de una aplicación nativa instalada en su dispositivo móvil. Las aplicaciones combinadas pueden acceder a las funciones del dispositivo a través de una variedad de API (Nahuel Delía, 2017, p.40).

Las aplicaciones híbridas ofrecen beneficios significativos al permitir la reutilización de código en todas las plataformas, el acceso al hardware del dispositivo y la distribución en las tiendas de aplicaciones. Afortunadamente, existen varios marcos que le permiten desarrollar aplicaciones híbridas. Actualmente los más utilizados son Flutter, React Native e Ionic (Nahuel Delía, 2017, p.41).

## **Marco Conceptual**

En esta sección se presentarán conceptos y definiciones que se enmarcan dentro de la problemática de estudio, para una mejor comprensión del tema de investigación.

El punto principal del trabajo de investigación es el desarrollo de una aplicación móvil.

#### **Aplicación móvil**

Da a conocer (Cuello, J. & Vittone, J., 2013 citado por Chavira García & Arredondo López, 2017) "Entenderemos aplicaciones móviles, como el software descargado e instalado en un teléfono móvil, tableta, laptop, PC, antes de ser usado y su ajuste a la pantalla".

## **Dispositivo móvil**

Los dispositivos móviles son dispositivos pequeños con características como portabilidad y dispositivos portátiles compactos que son fáciles de transportar y usar durante el transporte. En muchos casos, pueden actualizar aplicaciones y datos en sincronía con el sistema informático. Otra característica es la capacidad de conectarse a redes inalámbricas como teléfonos móviles, dispositivos de comunicación portátiles y PDA (Guevara Soriano, 2010).

## **Lenguaje de programación**

Según (Cordinación de Universidsad Abierta y Educación a Distancia de la UNAM, 2017) En general, los lenguajes de programación son herramientas para desarrollar software o programas de computadora. Los lenguajes de programación se utilizan para diseñar e implementar programas que definen y administran el comportamiento de los dispositivos físicos y lógicos en una computadora. Esto se logra

15

mediante la creación e implementación de algoritmos precisos que se utilizan como una forma de comunicación hombre-máquina.

#### **Sistemas operativos móviles**

Un sistema operativo móvil o un sistema operativo (SO) portátil es un sistema de control de dispositivos móviles que se parece a una PC con Windows o Linux. Los sistemas operativos móviles son mucho más simples y están pensados para conexiones inalámbricas (Castellanos, 2016).

De acuerdo a Castellanos, La cuota de mercado de sistemas operativos móviles en el primer trimestre de 2016 era el siguiente:

- a) Android 84,1 % (en países como España las diferencias son más significativas, donde Android tiene el 90,8 % de la cuota de mercado.
- b) iOS 14,8 %
- c) Windows Phone 0,7 %
- d) BlackBerry OS 0,2 %
- e) Otros 0,2 %

Afirma (Castellanos, 2016) que "Para el año 2021, año en curso, los sistemas operativos móviles Android y iOS son los más utilizados, los demás SO móviles han sido descontinuados, por lo que, solo nos centraremos en aclarar que es Android y iOS".

## **Android**

Es un sistema operativo para teléfonos móviles basado en el kernel de Linux, originalmente construido por Android Inc, pero luego afirmó haber sido adquirido por Google en 2005 y noviembre de 2007. Entre las principales empresas de esta asociación,

muchos fabricantes de teléfonos móviles, chipsets y Google se encuentran Sprint Nextel, Toshiba, TMobile, Vodafone, Motorola, Google, Samsung, Intel, Sony Ericsson y Texas Instruments, el mismo día. Android con SDK fue lanzado en 2008, y Google lanzó el código fuente para la plataforma en 2008. Tiene licencia de Apache y está disponible para los desarrolladores de Android que utilizan el lenguaje de programación Java. Kotlin ahora también se considera el lenguaje de desarrollo de Android (De Urraza, 2010) y (Nieto González, 2011).

## **iOS**

Es un sistema operativo cerrado y Apple ha lanzado este sistema operativo móvil para su uso en iPhone. El nombre proviene del sistema operativo del iPhone. Es decir, el sistema operativo del iPhone o el sistema operativo del iPhone. Utilice el acrónimo iOS. Lanzado originalmente para teléfonos móviles de marca, se ha utilizado en dispositivos de otras empresas y en algunas tabletas iPod y iPad durante muchos años, pero dado que iOS es un sistema operativo cerrado, se puede instalar en dispositivos que no sean de Apple (García, 2021).

#### **Sistema Gestor de Base de Datos (DBMS)**

Un sistema de administración de bases de datos (DBMS) es un software de sistema para crear y administrar bases de datos. DBMS proporciona a los usuarios y desarrolladores una forma sistemática de crear, recuperar, actualizar y administrar datos. El DBMS también permite a los usuarios finales crear, leer, actualizar y eliminar datos en la base de datos. Básicamente, un DBMS actúa como una interfaz entre la base de datos y los usuarios finales o los programas de aplicación, lo que hace que los datos estén organizados de forma coherente y de fácil acceso (TechTarget, 2019).

## **Reac Native**

Es un marco de programación de aplicaciones nativas multiplataforma basado en JavaScript y ReactJS. El compilador de React Native los convierte en elementos de interfaz de usuario nativos de Android y iOS. Esto permite que estas aplicaciones aparezcan como aplicaciones nativas, con un rendimiento y una experiencia de navegación prácticamente idénticos.

## **SQLite**

Es una herramienta de software gratuita que le permite almacenar información en su dispositivo en el vehículo de manera simple, eficiente, poderosa y rápida, o en una computadora con pocas características de hardware, como PDA y PDA celulares. SQLite implementa el estándar SQL92 y también agrega extensiones que facilitan su uso en cualquier entorno de desarrollo (Filein, 2021).

SQLite permite que soporte las consultas más complejas desde las consultas más básicas en el lenguaje SQL, y lo más importante, tanto en dispositivos móviles como en sistemas de escritorio, sin necesidad de complejos procedimientos de importación o exportación de datos. Con una compatibilidad del 100% entre diferentes plataformas, la portabilidad entre dispositivos y plataformas es perfecta (Filein, 2021).

## **Marco Legal**

#### **Ley Orgánica de Protección de Datos**

De acuerdo al artículo 66 numeral 19 de la Ley Orgánica de Protección de Datos, reconoce y garantiza a las personas: "El derecho a la protección de datos de carácter personal, que incluye el acceso y la decisión sobre información y datos de este carácter, así como su correspondiente protección. La recolección, archivo, procesamiento, distribución o difusión de estos datos personales requerirán la autorización del titular o el mandato de ley":

Según la constitución del Ecuador en el artículo 92, manifiesta que: "Toda persona, por sus propios derechos o como representante legitimado para el efecto, tendrá derecho a conocer de la existencia y acceder a los documentos, datos genéticos, bancos o archivos de datos personales e informes que sobre sí misma, o sobre sus bienes, consten en entidades públicas o privadas, en soporte material o electrónico Asimismo tendrá derecho a conocer el uso que se haga de ellos, su finalidad, el origen y destino de información personal y el tiempo de vigencia del archivo o banco de datos. Las personas responsables de los bancos o archivos de datos personales difunden la información archivada con autorización de su titular o de la ley. La persona titular de los datos podrá solicitar al responsable el acceso sin costo al archivo, así como la actualización de los datos, su rectificación, eliminación o anulación. En el caso de datos sensibles, cuyo archivo deberá estar autorizado por la ley o por la persona titular, se exigirá la adopción de las medidas de seguridad necesarias. Si no se atendiera su solicitud, ésta podrá acudir

a la jueza o juez. La persona afectada podrá demandar por los perjuicios ocasionados" (CONSTITUCIÓN DEL ECUADOR, 2008)

Según la Constitución Ecuador en el artículo 385 literal 2 manifiesta que: "Desarrollar tecnologías e innovaciones que impulsen la producción nacional, eleven la eficiencia y productividad, mejoren la calidad de vida y contribuyan a la realización del buen vivir"

## **Marco Georeferencial**

## **Gráfico 2**

*Ubicación de la hacienda*

# **UBICACIÓN GEOGRÁFICA DEL TRABAJO DE TITULACIÓN**

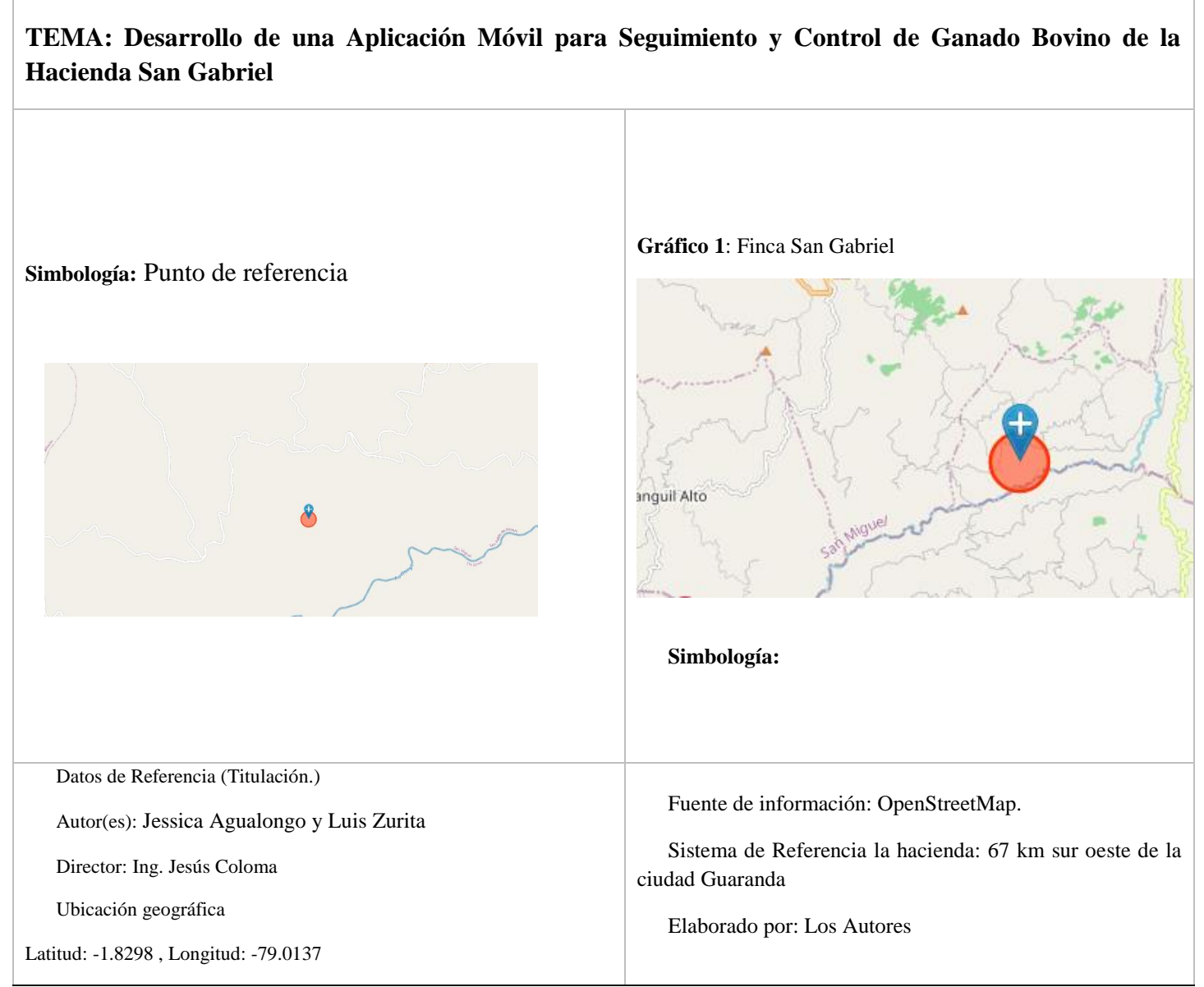

*Fuente de información*: OpenStreetMap

**CAPITULO III**

## **METODOLOGÍA**

## **Tipo de Investigación**

#### **Investigación de Campo**

Se empleo la investigación de campo para recolectar la información referente a los procesos que se llevan a cabo en la hacienda San Gabriel para el manejo, control y seguimiento del ganado bovino, así como también levantar los requerimientos para la aplicación móvil.

#### **Investigación Descriptiva**

La investigación descriptiva sirvió para detallar y describir los procesos de control y seguimiento de ganado bovino, y toda la información que se recolecto en la investigación de campo.

#### **Investigación Bibliográfica**

Este tipo de investigación se implementó para recolectar toda la información referente a la problemática del trabajo de investigación a través de libros, artículos científicos, revistas e incluso trabajos de tesis relacionados, toda esta información permitió adentrarnos más en la problemática y a su vez sustentar el porqué de la investigación.

#### **Enfoque de la investigación**

El enfoque de la investigación es mixto, cualitativo porque detalla los procesos que se llevan a cabo para el manejo del ganado bovino en la hacienda, además se necesita plasmar y describir en las historias de usuario, cuantitativo porque se necesita hacer cálculos para la comprobación de la hipótesis.

## **Métodos de Investigación**

Los métodos de investigación que se utilizaron son los siguientes:

## **Método Aplicativo**

Este método se utilizó en la investigación, ya que se aplicaron los conocimientos adquiridos durante la carrera, como en el proceso de investigación, al momento de modelar los procesos de la hacienda para el desarrollo de la aplicación.

## **Técnicas e Instrumentos de Recopilación de Datos**

Las técnicas utilizadas para la recopilación de información fueron los siguientes:

- a) Entrevista (Grabadora de audio, video)
- b) Observación directa

## **Instrumentos**

- a) Guía de entrevista.
- b) Documento con el formato de la ficha de observación.

## **Universo**

El universo fue todo el personal de la hacienda San Gabriel.

## **Población**

Se considero que los involucrados en el proceso a ser automatizado fueron:

- a) Propietario de la hacienda San Gabriel.
- b) Veterinario de la hacienda San Gabriel.
- c) Dos trabajadores de la hacienda San Gabriel.

Conformando así una población de 4 personas.

## **Muestra**

Al tratarse de un número reducido en la población no se requiere cálculo de una muestra.

# **Procesamiento de la Información**

Una vez aplicadas las entrevistas y la ficha de observación se procedieron a interpretar dicha información.

## **Tabla 2**

*Interpretación de la entrevista*

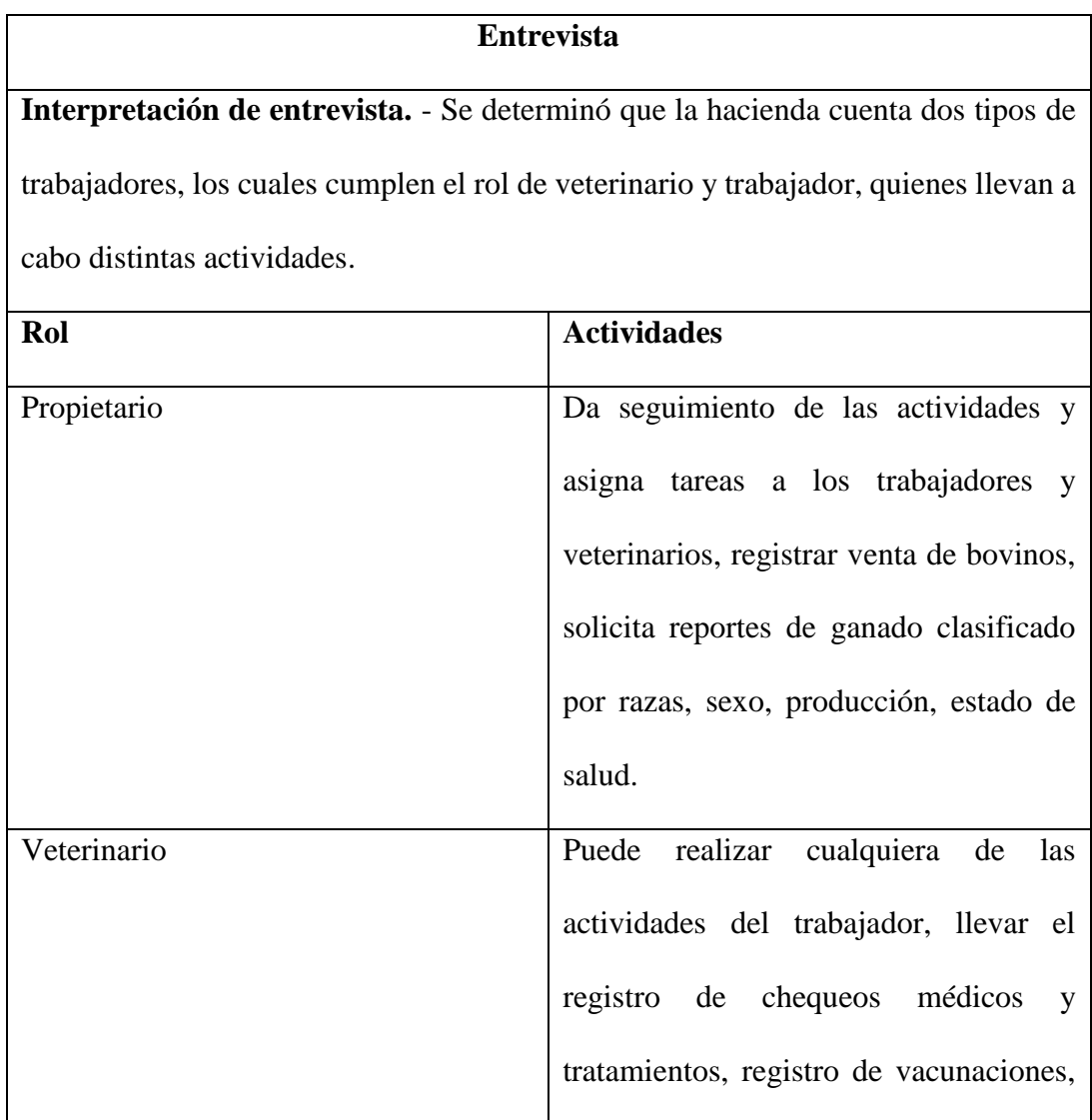

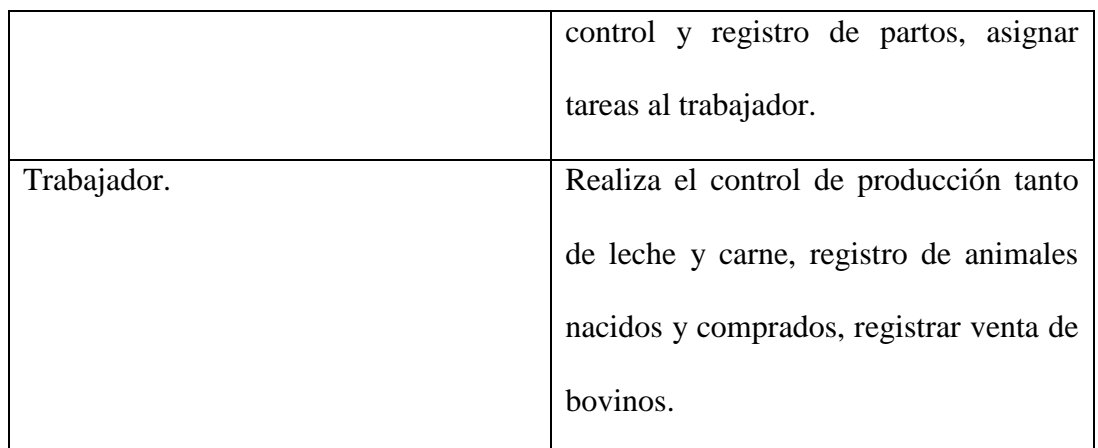

*Fuente:* Elaborado por los autores en base a la investigación.

## **Tabla 3**

*Ficha de observación*

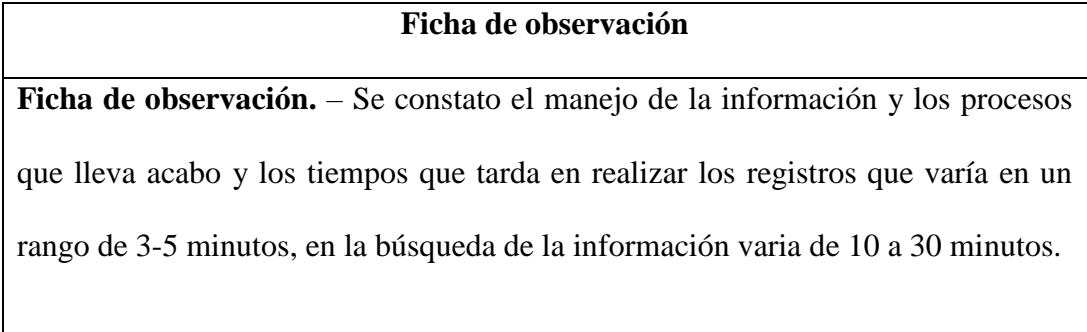

*Fuente:* Elaborado por los autores en base a la investigación.

## **Metodología de Software Empleada en el Desarrollo de la Aplicación**

La metodología de desarrollo de software para construir el aplicativo móvil fue Scrum, es una metodología que se ajusta a proyectos de equipos pequeños y corta duración. Es una metodología ágil, que adopta un proceso de desarrollo incremental y consta de las siguientes etapas:

Definición de sprint, planificación de sprint, desarrollo de sprint, reuniones diarias, revisiones, incremento y retroalimentación

**CAPITULO IV**

## **RESULTADOS Y DISCUSIÓN**

Dando respuestas a las preguntas planteadas para la investigación del tema.

#### **Preguntas de Investigación**

# **¿La utilización de una aplicación móvil permitirá agilizar el registro y la recolección de datos del ganado bovino de la Hacienda San Gabriel?**

Con la aplicación móvil los empleados, veterinarios y dueño de la hacienda realizan de forma ágil y sencilla el registro de animales bovinos, búsqueda, control de leche, control de enfermedades y registro de recién nacidos dependiendo del rol que cada uno tenga al interior de la app móvil.

# **¿Qué incidencia tendrá el aplicativo móvil en el manejo de información para la toma de decisiones de la hacienda?**

Para medir la incidencia que tendrá el aplicativo móvil en la hacienda para la gestión de la información de animales bovinos se debe monitorear su utilización por un periodo de 6 a 12 meses para determinar el impacto si ha sido positivo o negativo, por la premura del tiempo este apartado quedaría inconcluso, pero lo podrían realizar un siguiente grupo ya sea en modalidad de vinculación con la sociedad o practicas pre-profesionales. A la presente fecha se puede decir que su incidencia es positiva debido a que es un producto novedoso el cual agiliza los procesos realizados por cada uno los usuarios, pero su madurez como producto software se mide con el transcurso del tiempo (meses y años) ya todo software debe madurar y posicionarse para establecer su utilidad, operatividad y funcionalidad las cuales con el transcurso de los años están sujetos a cambios.

#### **¿Con el uso del aplicativo móvil podrá ahorrar recursos económicos la Hacienda?**

Con la aplicación móvil funcionando el principal recurso ahorrado es el tiempo, puesto que agiliza todo el proceso realizado manualmente por tanto mejora sustancialmente la productividad de la hacienda y ahorra recursos económicos en papelería, es decir ya sea el dueño o empleado le toma menos tiempo registrar o buscar un animal bovino, revisar su productividad lechera, cantidad de animales, etc. Al ahorrar tiempo se mejora la productividad y se establece que si ahorra recursos la hacienda.

## **Comprobación de Hipótesis.**

Para la comprobación de la hipótesis se usó de un método estadístico chi cuadrado

## **Hipótesis.**

El uso de una aplicación móvil para la gestión de la información permitirá mejorar el control del ganado bovino en la Hacienda San Gabriel.

## **Objetivo**.

Conocer si con la implementación de la aplicación móvil mejoran los procesos de gestión de la información en la hacienda San Gabriel.

#### Hipótesis nula **H<sup>0</sup>**

Con el uso de una aplicación móvil para la gestión de la información **NO** permitirá mejorar el control del ganado bovino en la Hacienda San Gabriel

Hipótesis alternativa **H<sup>1</sup>**

Con el uso de una aplicación móvil para la gestión de la información **SI** permitirá mejorar el control del ganado bovino en la Hacienda San Gabriel

## **Variables.**

## **Variable Independiente**

Aplicación móvil para la gestión de la información.

## **Dimensiones de la variable**

D1. Procedimientos de control de información del ganado.

D2. Funcionalidad

## **Variable Dependiente**

Control del ganado bovino.

## **Nivel de significación**

Se hace uso de un nivel de confianza de 95% ( $\alpha$  = 0.05).

## **Estadístico de prueba**

$$
X^2 = \sum \left[ \frac{(F_o - F_e)^2}{F_t} \right]
$$

En dónde:

```
X²: Chi cuadrado
```
∑: Sumatoria

- *F0*: Frecuencias del valor observado
- *Fe*: Frecuencias del valor esperado
- *Ft*: Total de frecuencias

# Tabla de frecuencias D1.

## **Tabla 4**

*Frecuencias D1*

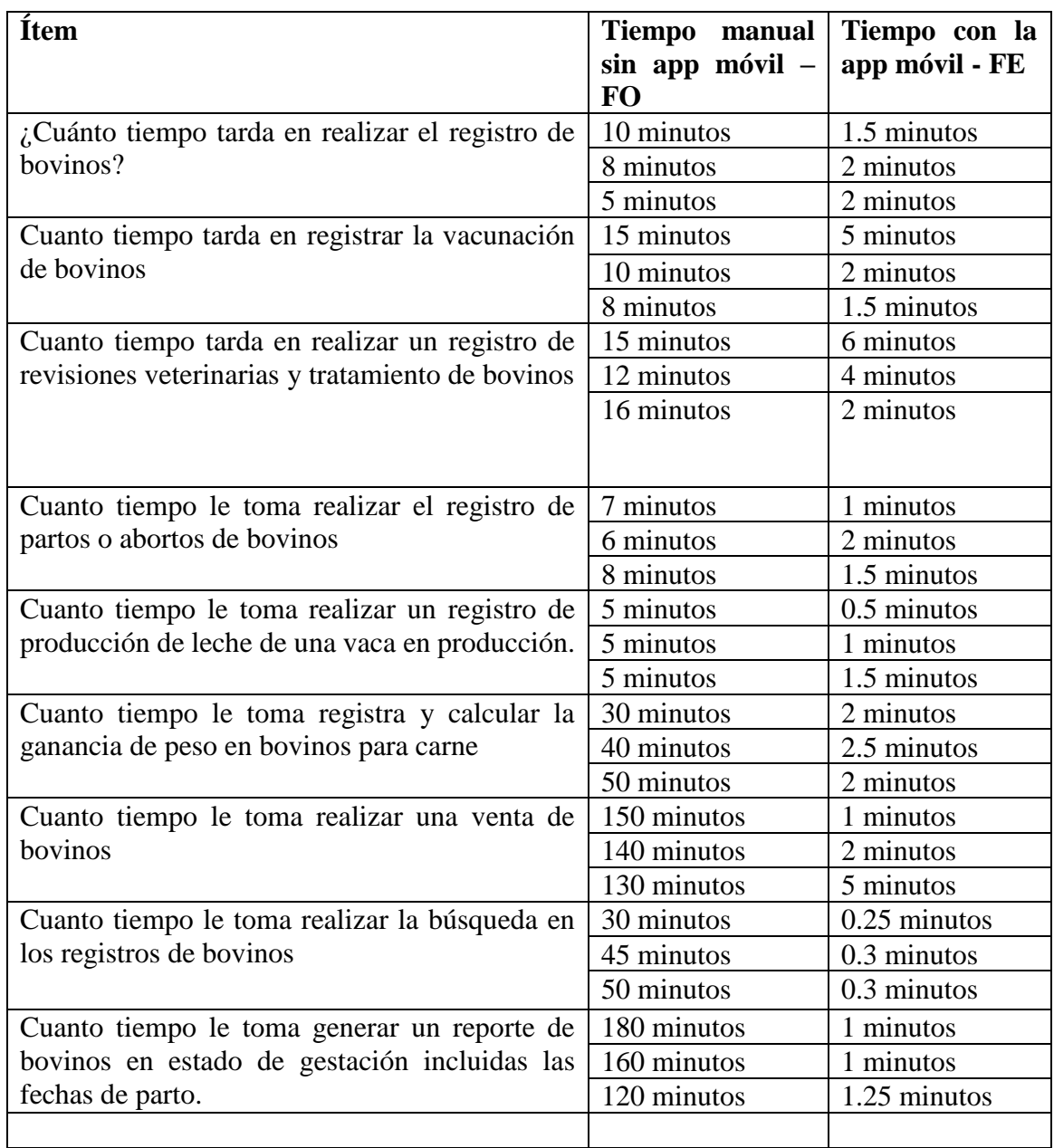

*Fuente:* Elaborado por los autores en base a la investigación.

Para la comprobación se utilizó SPPS para educación, mismo que nos sirvió para calcular el valor de chi cuadrado.

## *Tabla 5*

## *Referencia cruzada*

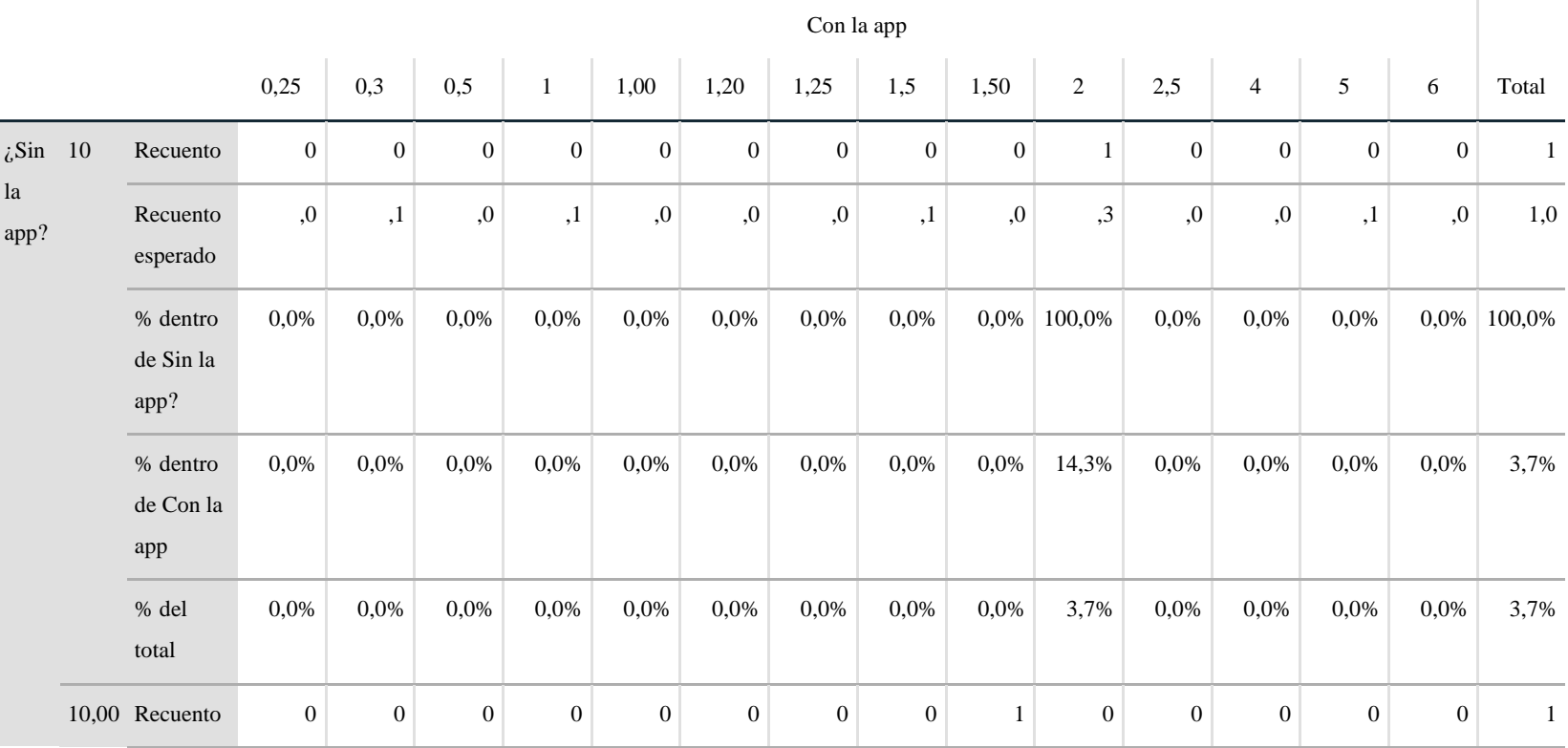

# **Tabla cruza da Sin la app \*Con la app**

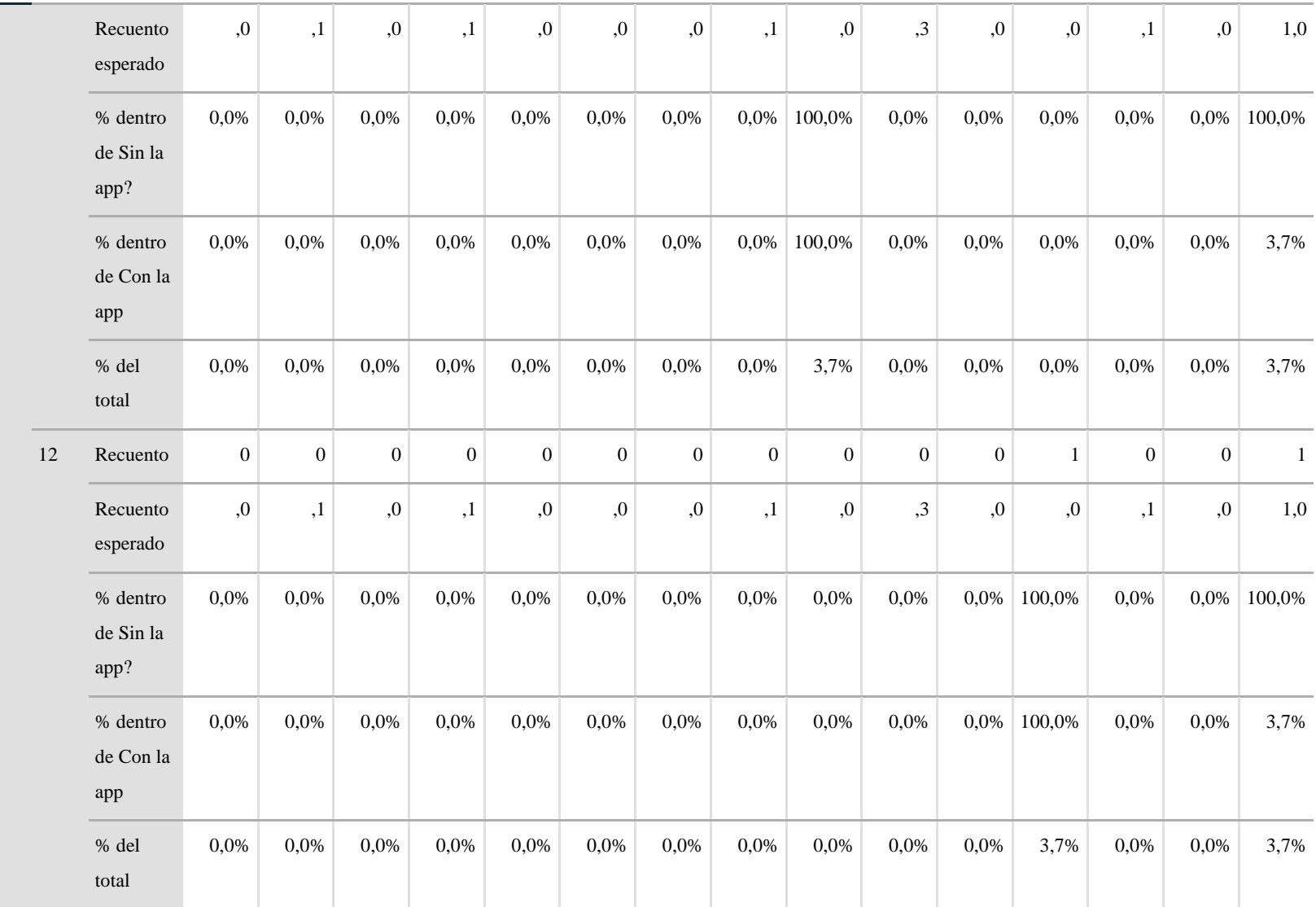

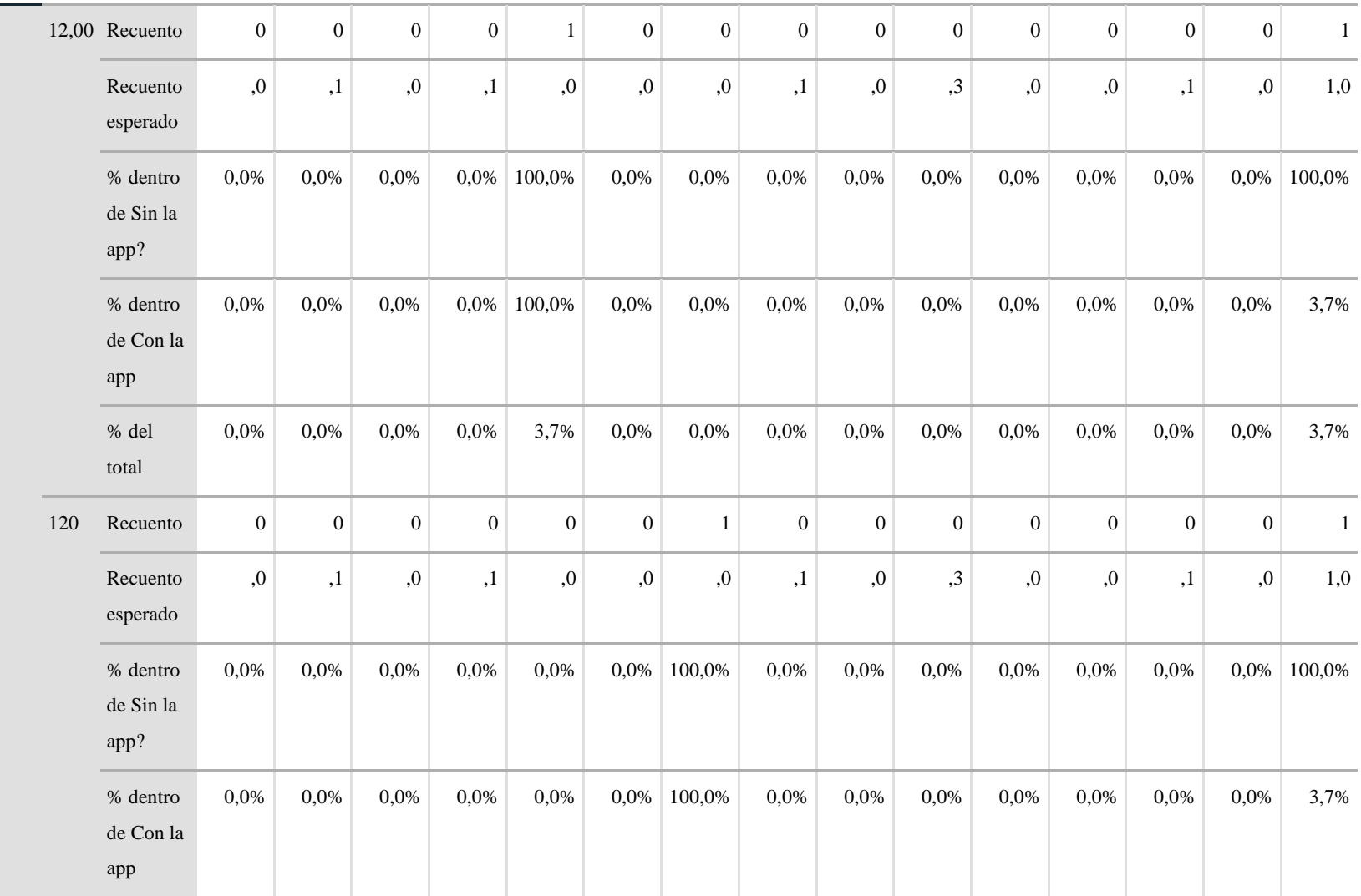

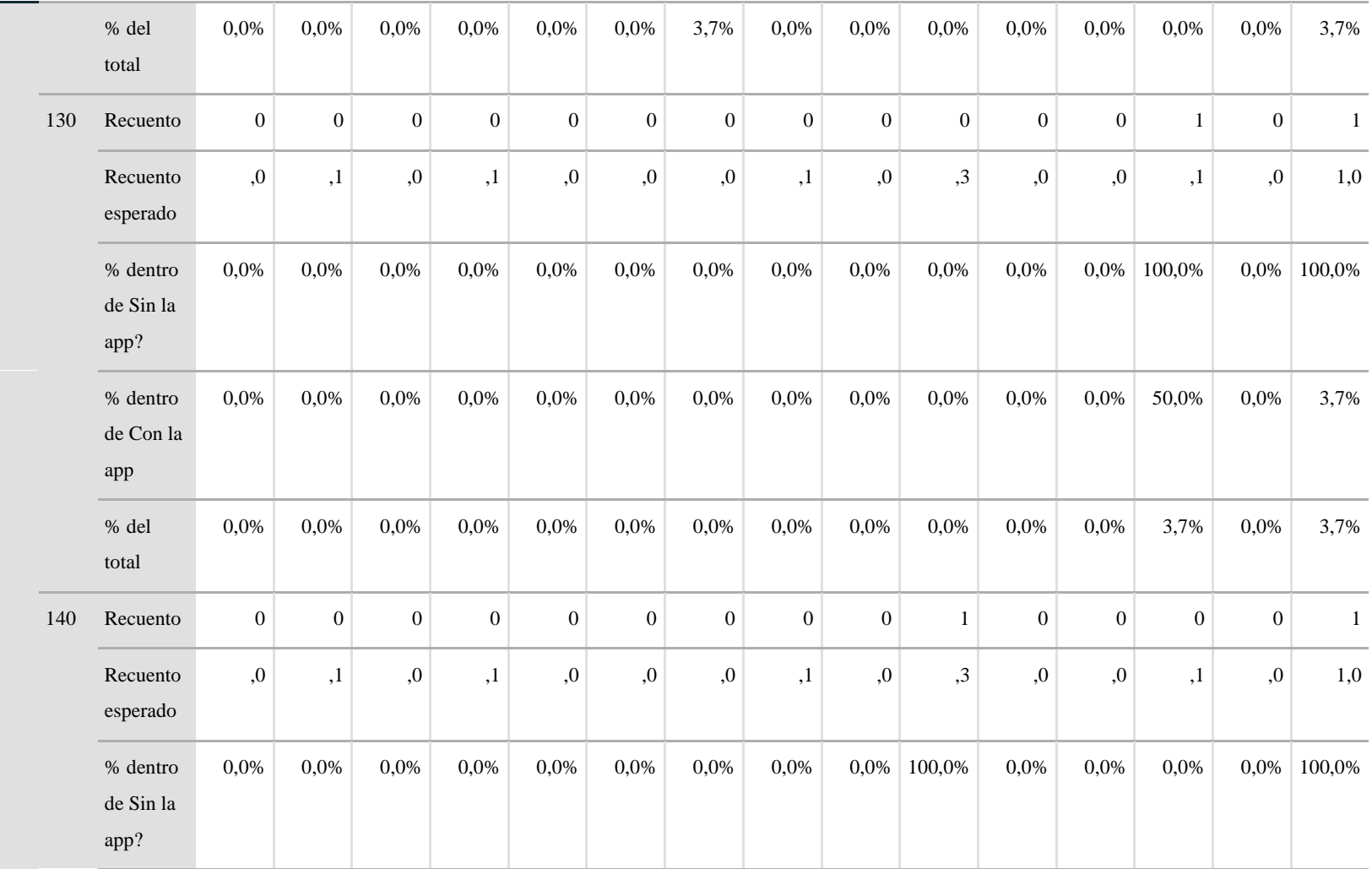

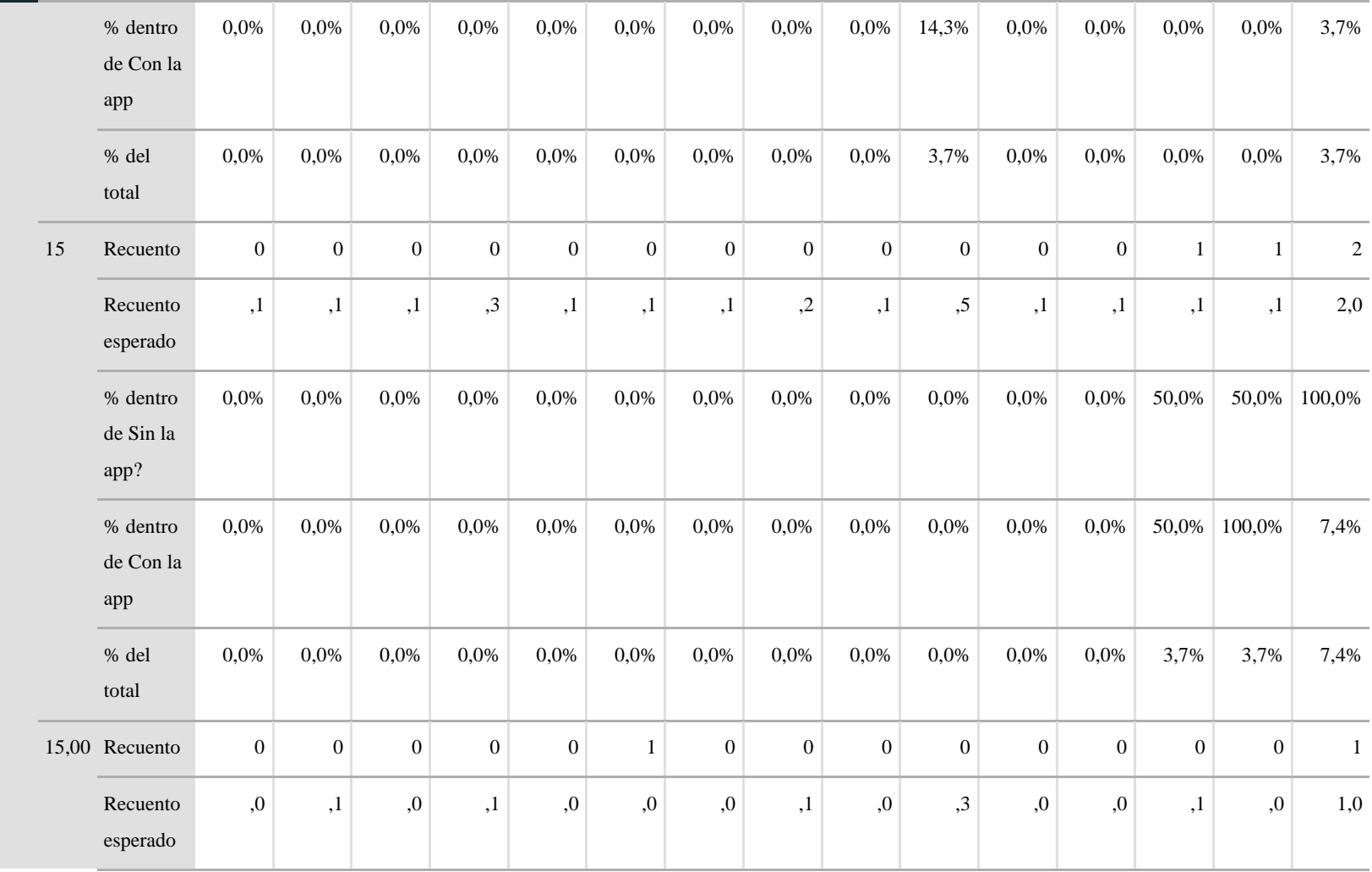

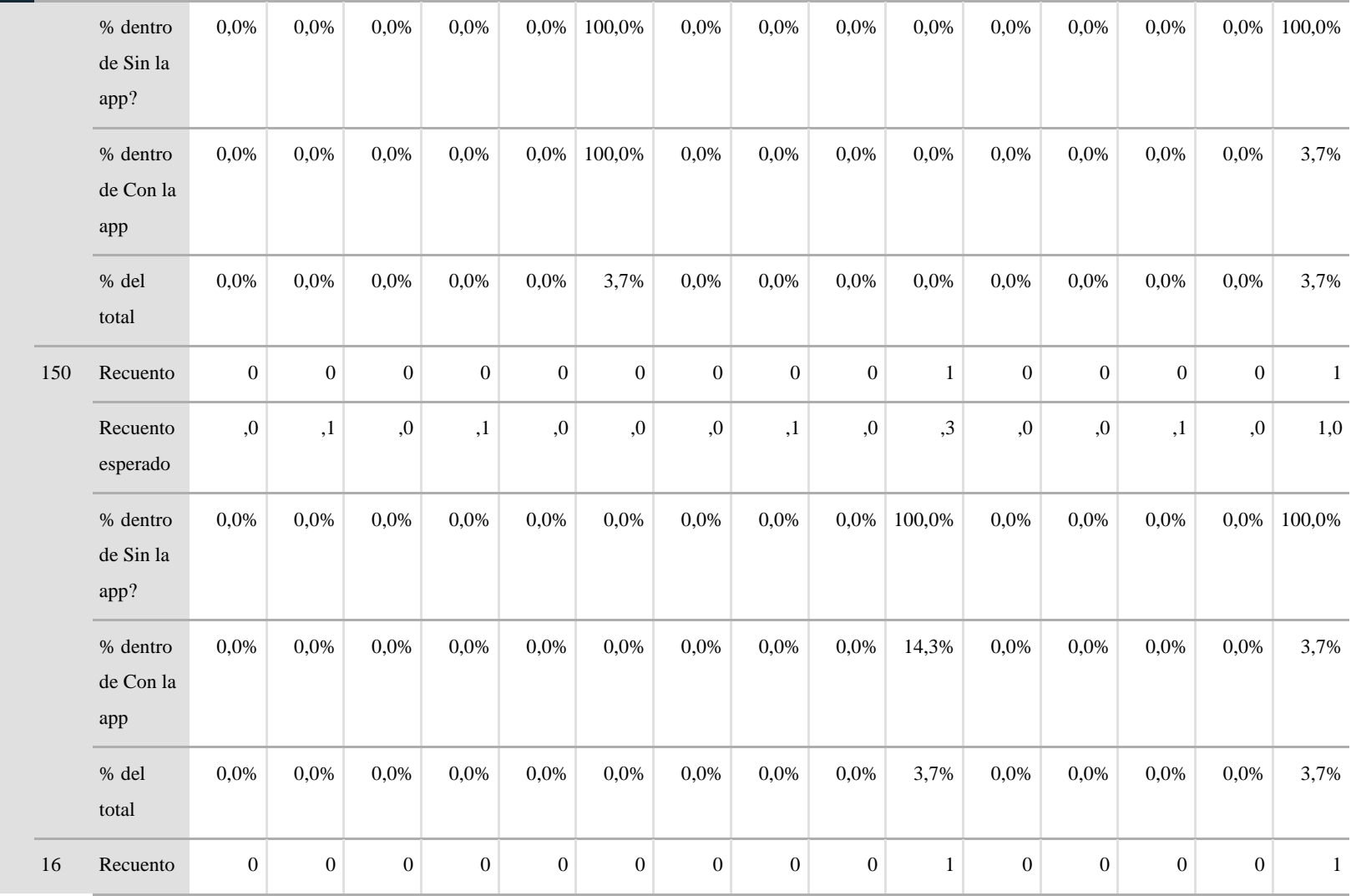

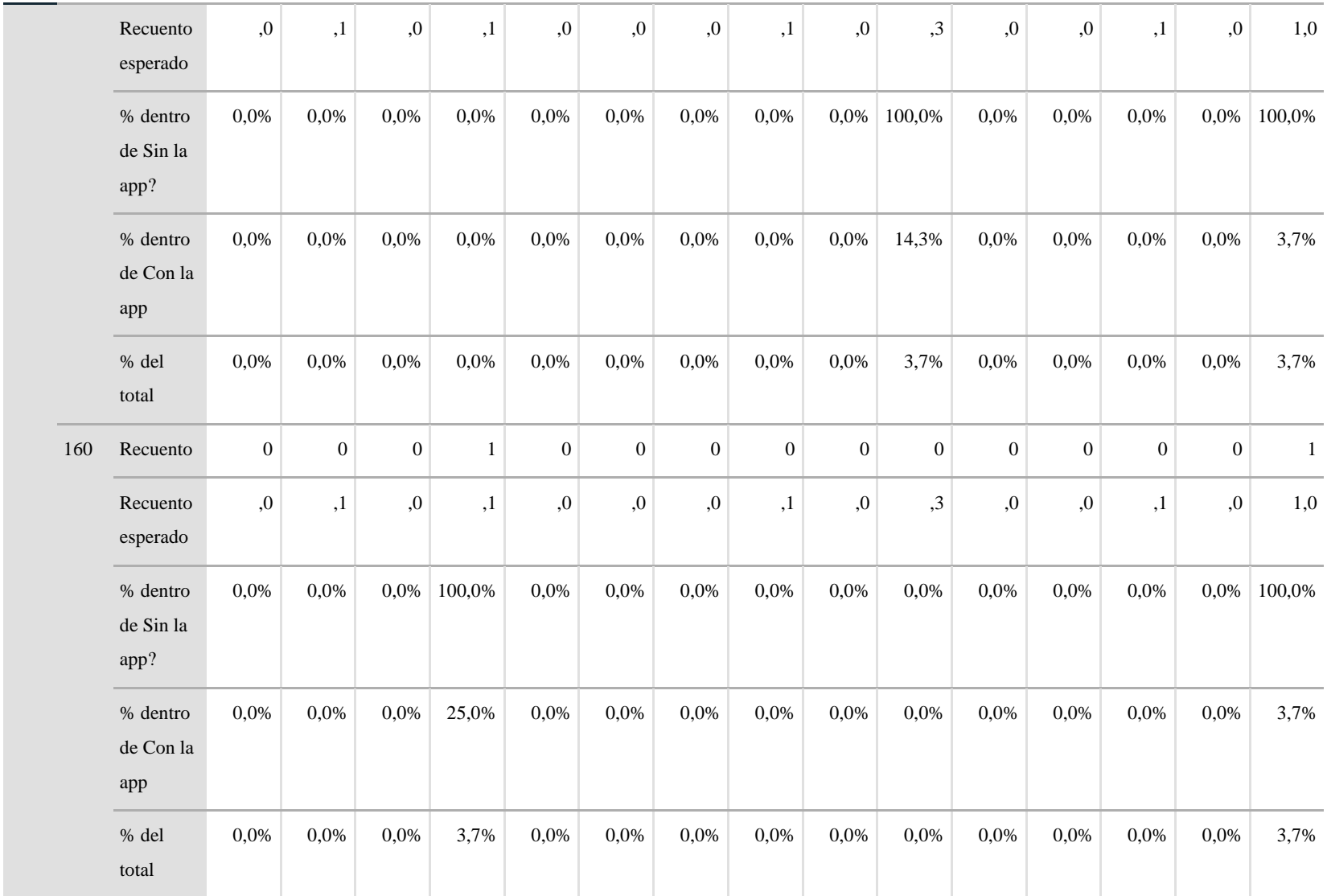

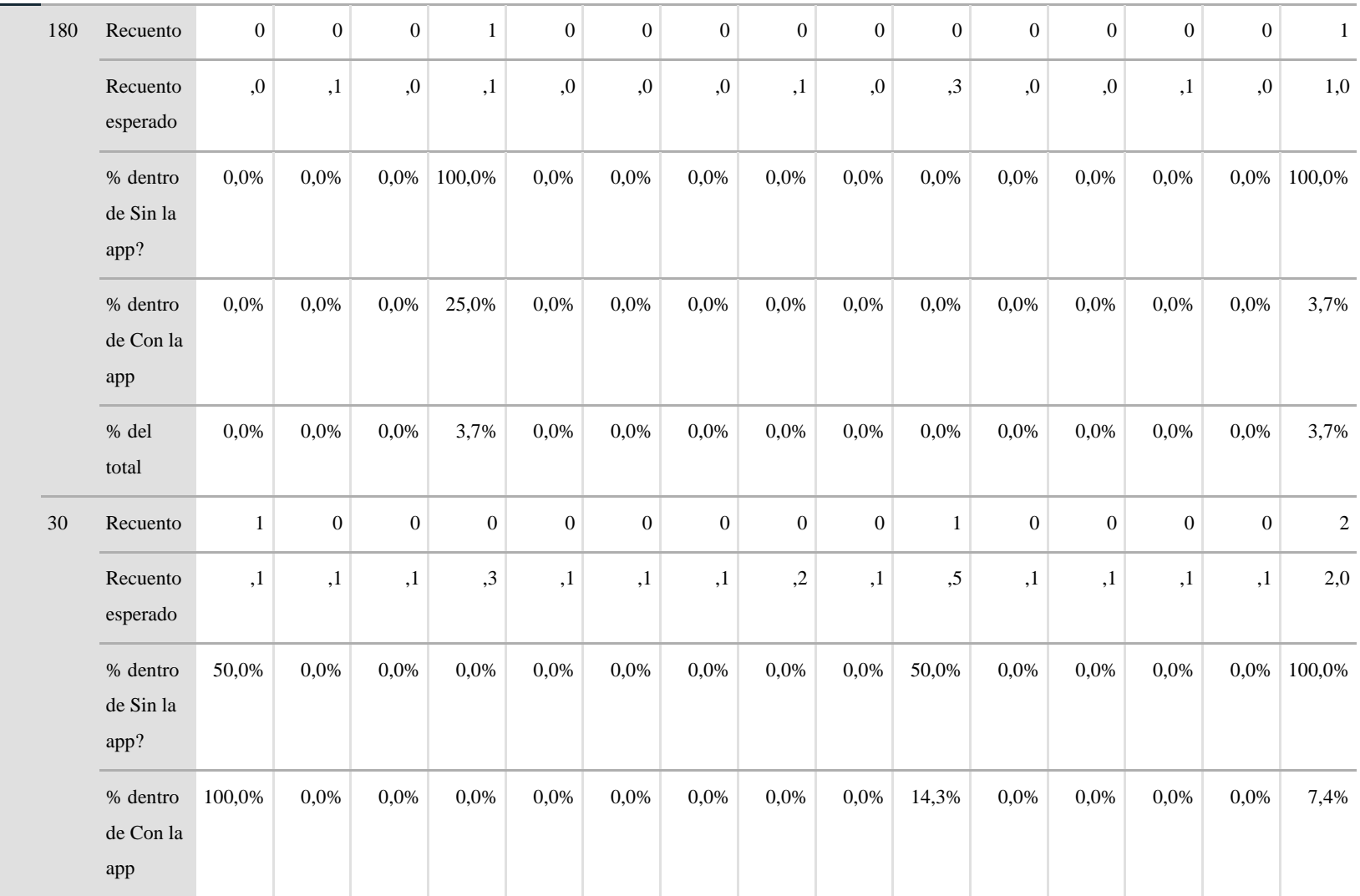

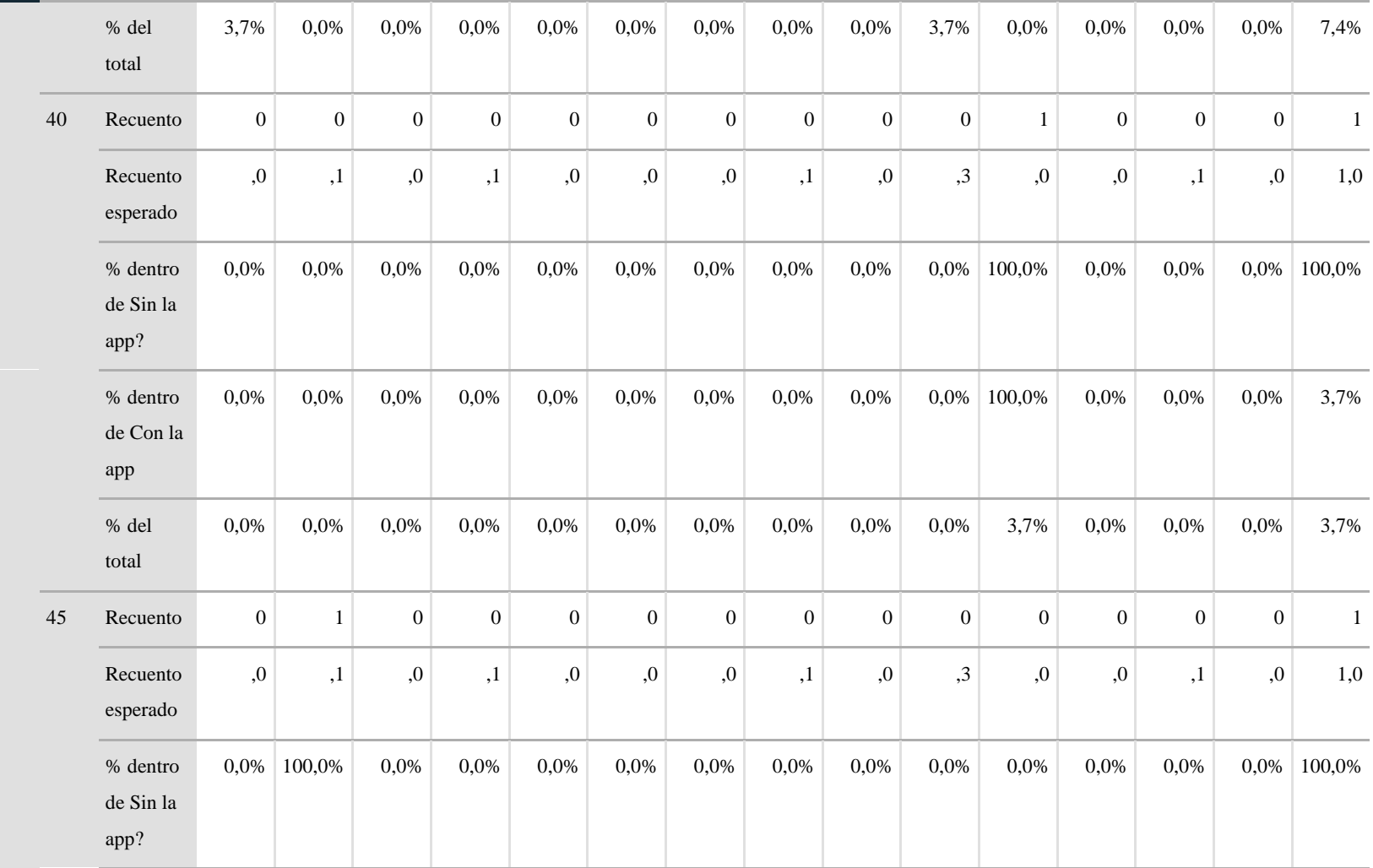

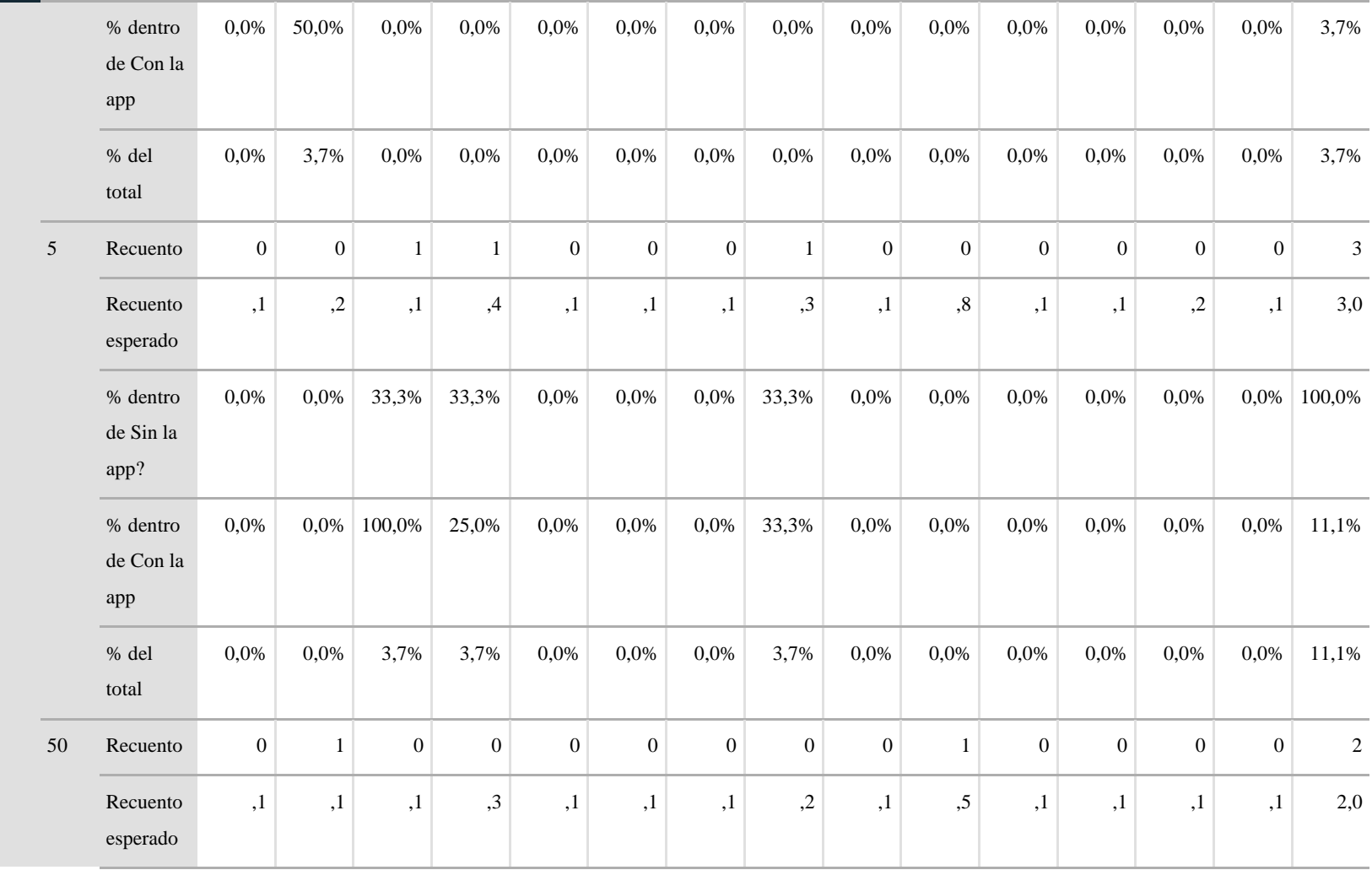

Γ

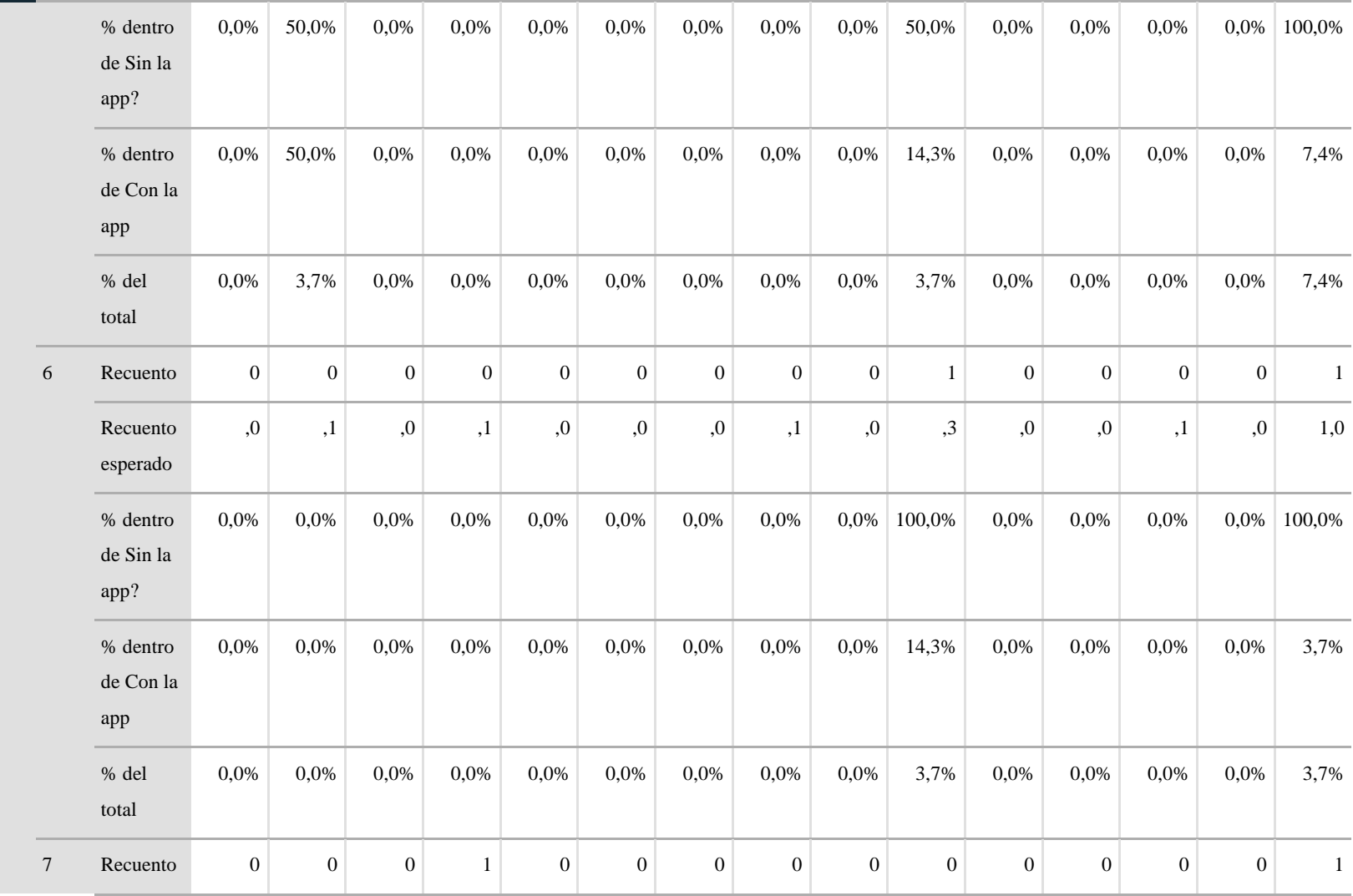

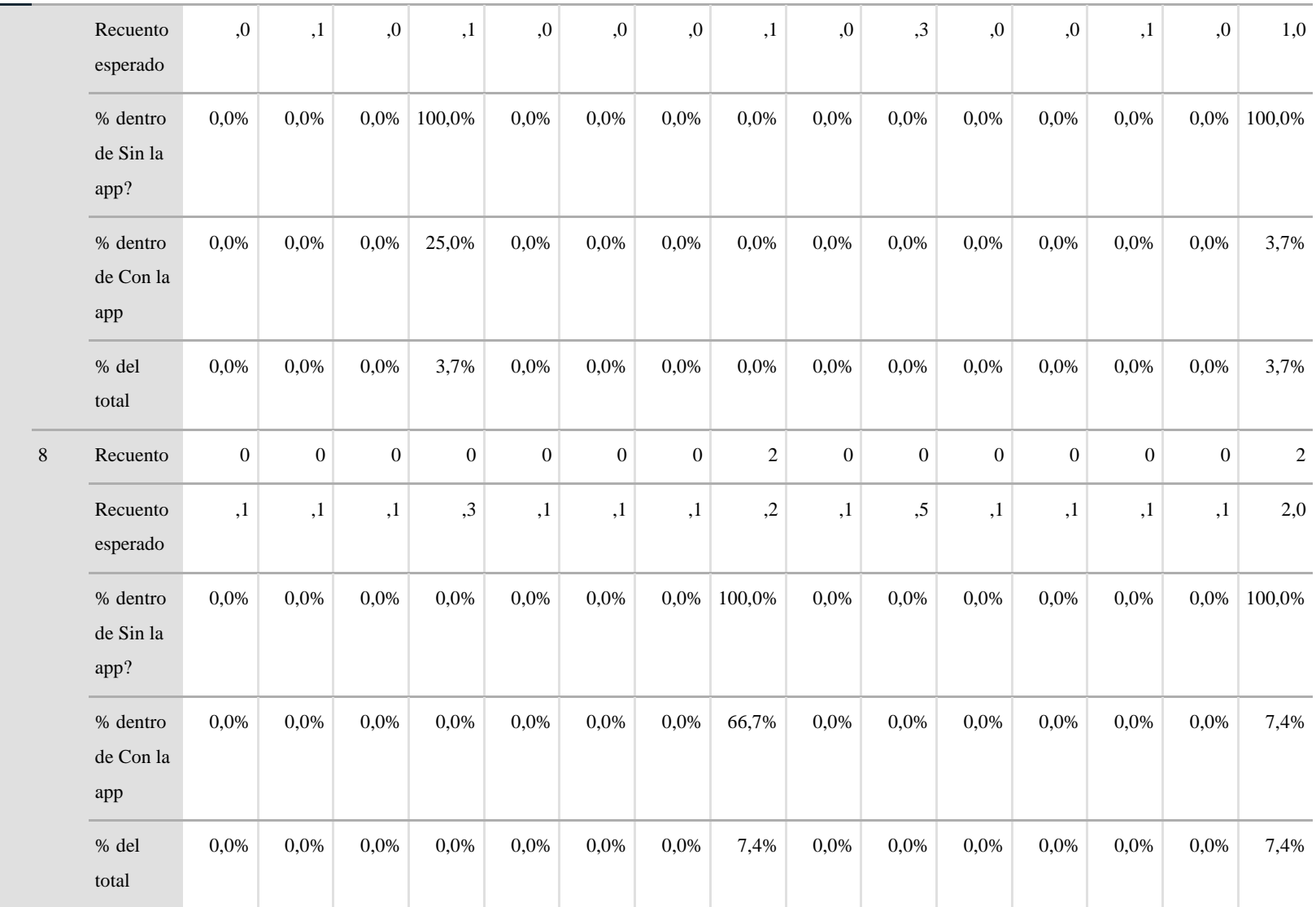

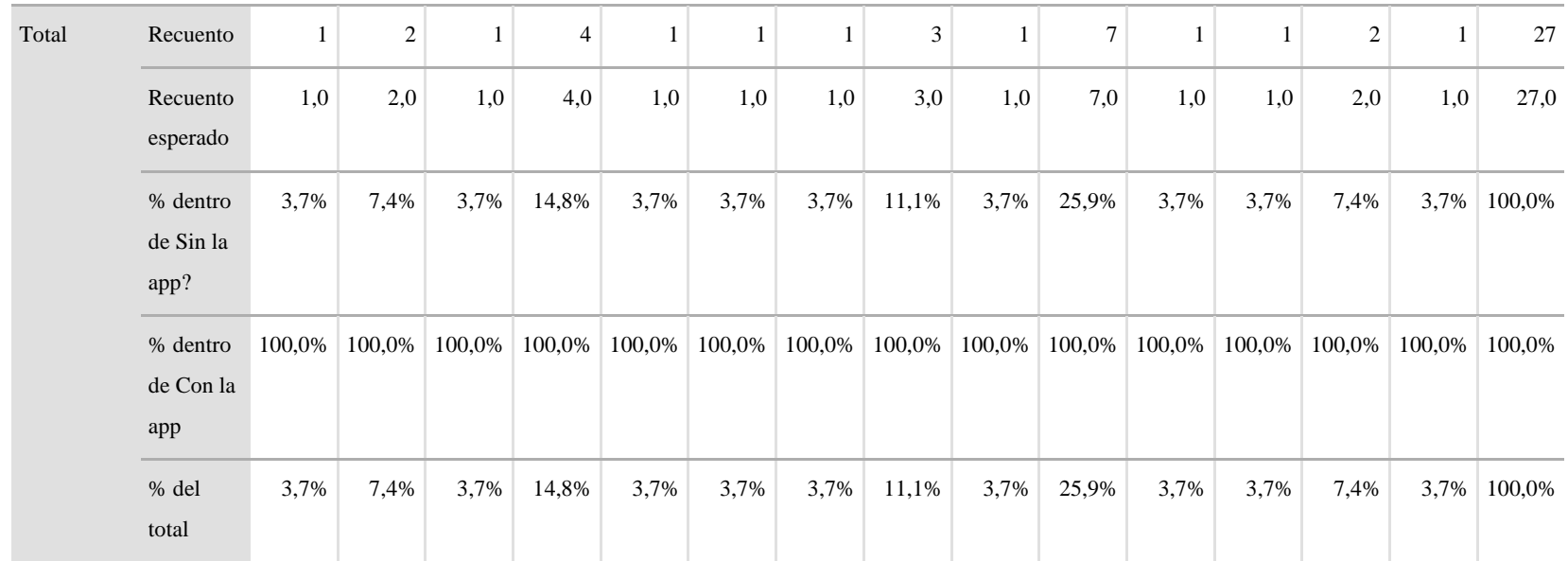

*Fuente:* Elaborado por los autores en base a la investigación.

## **Tabla 6**

*Prueba de Chi-cuadrado*

## **Pruebas de chi-cuadrado**

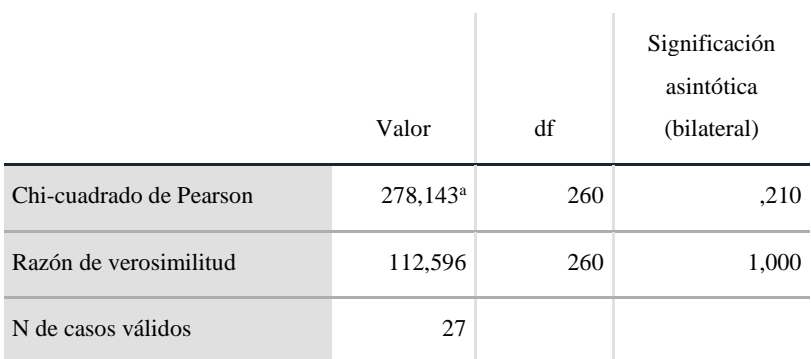

a. 294 casillas (100,0%) han esperado un recuento menor que 5. El recuento mínimo esperado es ,04.

## **Tabla 7**

*Medidas direccionales*

## **Medidas direccionales**

÷

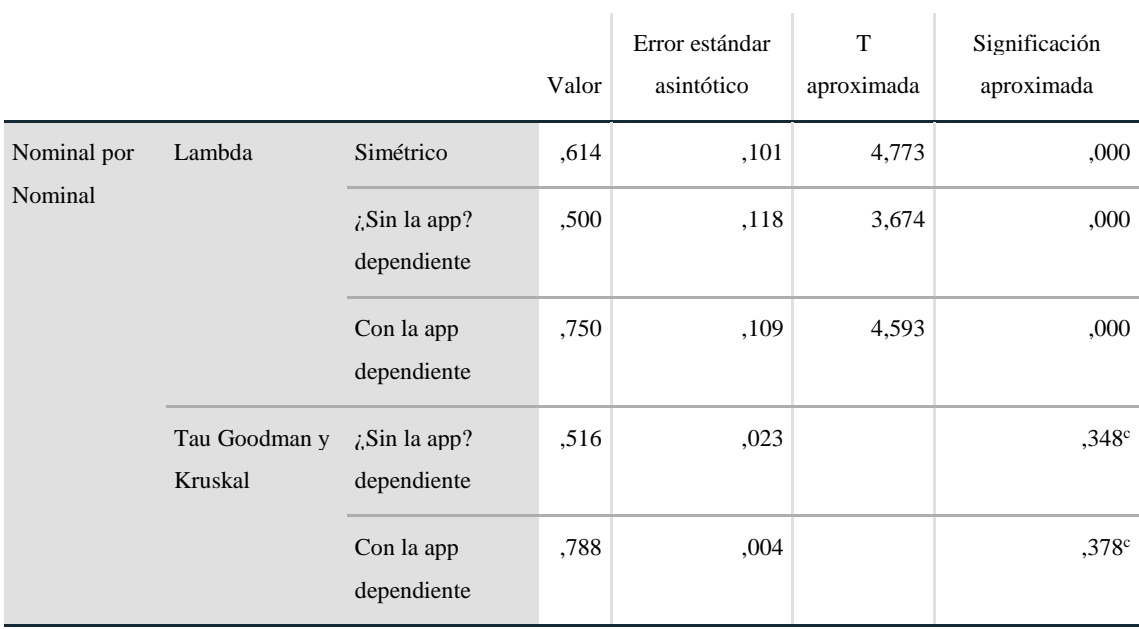

*Fuente:* Elaborado por los autores en base a la investigación.

## **Interpretación**.

Se rechaza la hipótesis nula y se acepta la hipótesis alternativa, con un nivel de significación de 5%, por tanto, el uso de app móvil GAPP si permite mejorar el control del ganado bovino en la Hacienda San Gabriel.

Para la dimensión D2 (funcionalidad) se aplicó un test de usabilidad tabla 36 la misma que dio como resultado los siguientes valores de significancia:

#### **Tabla 8**

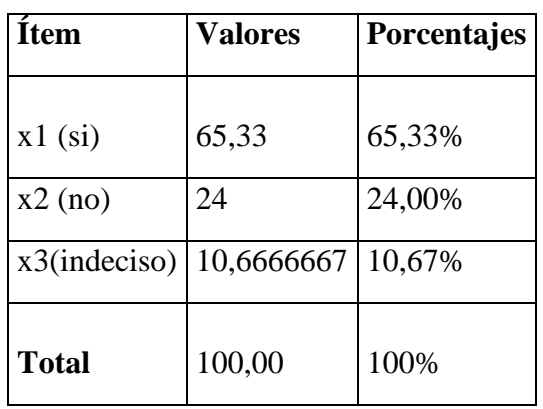

*Nivel de aceptación del aplicativo móvil*

*Fuente:* Elaborado por los autores en base a la investigación.

Aceptación  $=X1 + X2$ 

Aceptación =  $65,33 + 24.00$ 

Aceptación  $= 89,33\%$ 

Se considera x2 como afirmativa ya que las preguntas van orientadas de forma comparativa de un proceso manual a uno automatizado.

#### **Interpretación.**

En base a los valores obtenidos se establece que un 65,33% tiene un alto grado de aceptación de la app móvil GAPP, mientras que el 24% se suma de manera afirmativa en tiempos de respuesta, desempeño, procesos y dificultades de uso, dando un total de **89,33**% en la mejora el control del ganado bovino en la Hacienda San Gabriel. Mientras que un 10.67% forma parte de la población indecisa por motivos que se conoce tales como: poco uso de la tecnología, no cuentan con internet en el teléfono y prefieren llevar el proceso de forma manual.

#### **Discusión de resultados.**

Se establece que con el uso de la app móvil se mejora los procesos y tiempos de respuesta tanto la dimensión D1 y D2 son afirmativas con un alto grado de aceptación, por lo expuesto se acepta que el uso de una app móvil mejora los procesos de control del ganado bovino en la Hacienda San Gabriel

**CAPITULO V**
#### **PROPUESTA**

#### **Documento SRS**

#### **Introducción**

Este documento es una Especificación de Requisitos Software (ERS) para el Aplicativa móvil para seguimiento y control de Ganado Bovino. Esta especificación se ha estructurado basándose en las directrices dadas por el estándar IEEE Práctica Recomendada para Especificaciones de Requisitos Software ANSI/IEEE 830, 1998.

#### **Propósito.**

El presente documento tiene como propósito definir las especificaciones funcionales, no funcionales para el desarrollo de un aplicativo móvil que permitirá dar seguimiento y controlar los procesos de registro, búsqueda y producción de ganado bovino de la hacienda. Éste será utilizado por el propietario y el personal de la hacienda, así como también por un administrador el cual podrá realizar Backus de la información y generar reportes de la hacienda en caso de solicitarlo.

#### **Alcance del Producto.**

Esta especificación de requisitos está dirigida al usuario del sistema, para continuar con el desarrollo de aplicaciones móviles en el sector ganadero sobre la hacienda y para profundizar en la automatización de ésta, la cual tiene por objetivo principal el gestionar los distintos procesos de inventario de animales, adquisición de animales, gestión de talento humano, producción y comercialización.

# **Personal involucrado**

Para el desarrollo del aplicativo móvil se cuenta con el siguiente personal.

## **Tabla 9**

*Personal Técnico*

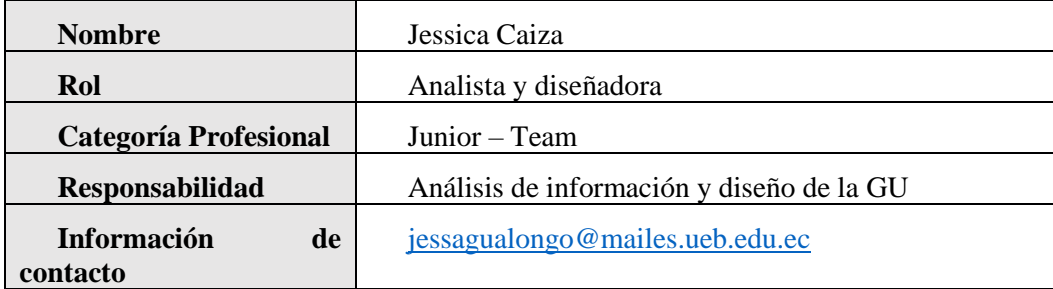

*Fuente:* Elaborado por los autores en base a la investigación.

### **Tabla 10**

*Personal Team de Programación*

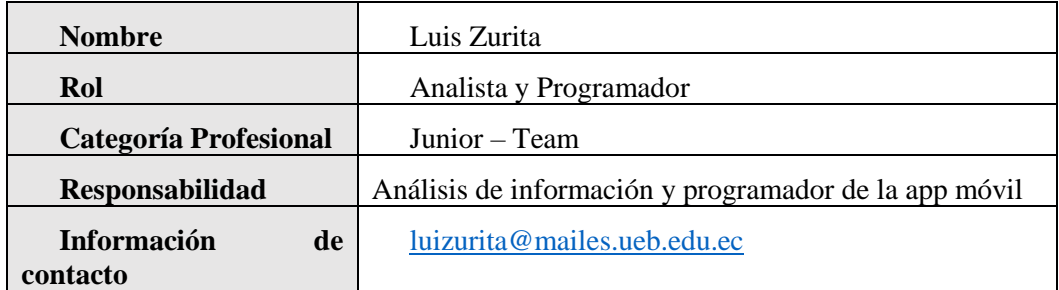

*Líder del proyecto*

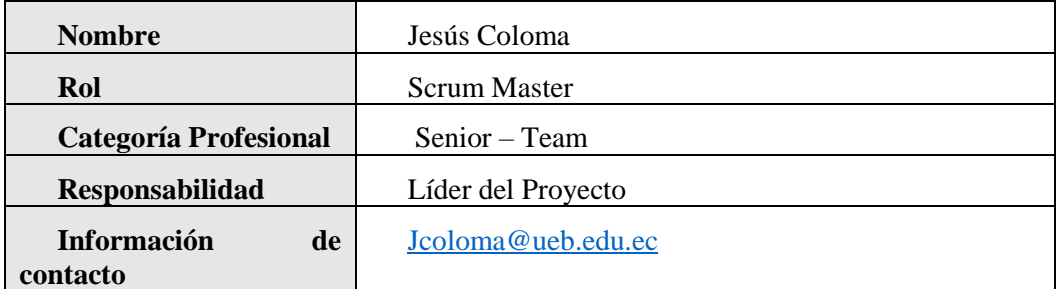

*Fuente*: Elaborado por los autores en base a la investigación.

#### **Definiciones, acrónimos y abreviaturas**

**ERS:** Especificación de Requisitos de Software

**GAPP:** Ganadería aplicación móvil

**IEEE:** Instituto de Ingenieros Eléctricos y Electrónicos.

**RF:** Requerimiento funcional del software.

**RNF:** Requerimiento no funcional del software.

**SGBD:** Sistema Gestor de Base de Datos

**UML:** Lenguaje Unificado de Modelado.

#### **Definiciones**

**API Rest:** Es una interfaz de programación de aplicaciones (API o API web) que se ajusta

a los límites de la arquitectura REST y permite la interacción con los servicios web de RESTful.

**API Fecth:** Es una funcionalidad relativamente nueva que se incluye en las últimas versiones de JavaScript mediante la cual podemos realizar peticiones asíncronas y obtener respuesta a las mismas de una forma sencilla.

**Expo:** Es un marco y una plataforma para aplicaciones React universales. Es un conjunto de herramientas y servicios construidos alrededor de React Native y plataformas nativas que lo ayudan a desarrollar, construir, implementar e iterar rápidamente en iOS, Android y aplicaciones web desde la misma base de código JavaScript/TypeScript.

**HTTP:** Es el protocolo de comunicación que permite las transferencias de información a través de archivos (XHML, HTML…) en la World Wide Web.

**Laravel:** Es un framework de código abierto para desarrollar aplicaciones y servicios web con PHP 5, PHP 7 y PHP 8.

**Mongo DB:** Es un sistema de base de datos NoSQL, orientado a documentos y de código abierto.

**Native Base:** Es una biblioteca de componentes que permite a los desarrolladores crear sistemas de diseño universal. Está construido sobre React Native, lo que le permite desarrollar aplicaciones para Android, iOS y la Web.

**PHP:** Es un lenguaje de código abierto muy popular especialmente adecuado para el desarrollo web y que puede ser incrustado en HTML.

**Postgres:** Es un sistema de gestión de bases de datos relacional orientado a objetos y de código abierto.

**React Native:** Es un marco de software de interfaz de usuario de código abierto creado por Meta Platforms, Inc. Se utiliza para desarrollar aplicaciones para Android, Android TV, iOS, macOS, tvOS, Web, Windows y UWP al permitir a los desarrolladores usar el marco React junto con capacidades de la plataforma nativa.

**SQLite:** Es un sistema de gestión de bases de datos relacional compatible con ACID.

#### **Referencias.**

Para el desarrollo del aplicativo móvil se ha tomado como base el siguiente estándar.

#### **Tabla 12**

*Estándar IEEE 830*

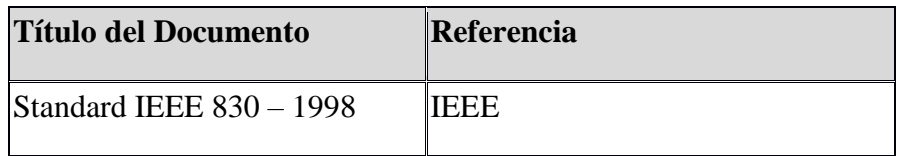

*Fuente:* Elaborado por los autores en base a la investigación.

#### **Resumen**

Este documento consta de tres secciones. En la primera sección se realiza una introducción al mismo y se proporciona una visión general de la especificación de recursos del aplicativo móvil.

En la segunda sección del documento se realiza una descripción general del sistema, con el fin de conocer las principales funciones que éste debe realizar, los datos asociados y los factores, restricciones, supuestos y dependencias que afectan al desarrollo, sin entrar en excesivos detalles.

Por último, la tercera sección del documento es aquella en la que se definen detalladamente los requisitos que debe satisfacer la app móvil.

#### **Descripción General**

#### **Perspectiva del producto.**

La aplicación móvil GAPP será un producto diseñado para trabajar en entornos Móvil, lo que permitirá su utilización de forma rápida y eficaz, además se integrará conjuntamente con una plataforma Web.

Permitirá trabajar sin necesidad de una conexión a internet o datos móviles, en los sectores rurales no existe una buena conexión a internet por lo que es imprescindible almacenar los datos recolectados en la memoria interna del dispositivo móvil, para posteriormente sincronizarse con la base de datos externa.

#### **Funcionalidad del producto.**

La aplicación móvil permitirá almacenar datos de dos formas tanto con una conexión a internet o sin conexión, para posteriormente sincronizar con la base datos externas y que estos sean almacenados permanentemente, la aplicación se comunicará con una API, la cual se conectará con el servidor que almacenará los datos y contendrá la lógica de negocios.

#### **Características de usuarios.**

Se ha determinado las características y funcionalidades que deben tener los usuarios del sistema tal como se menciona a continuación:

*Administrador del sistema*

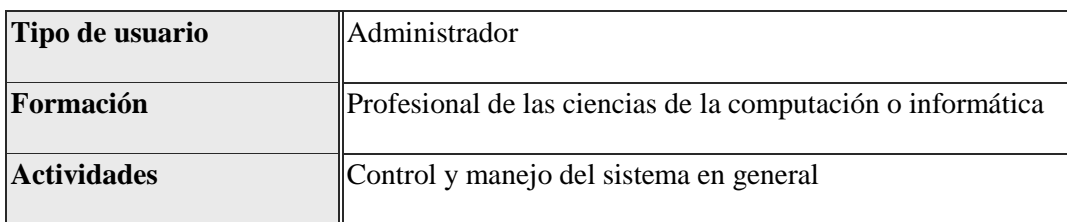

*Fuente:* Elaborado por los autores en base a la investigación.

# **Tabla 14**

*Propietario de la hacienda*

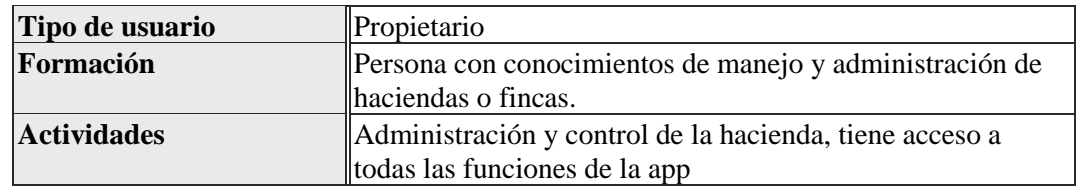

*Fuente:* Elaborado por los autores en base a la investigación.

# **Tabla 15**

# *Trabajador*

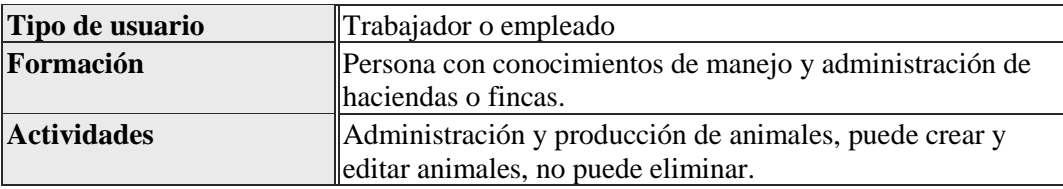

*Veterinario*

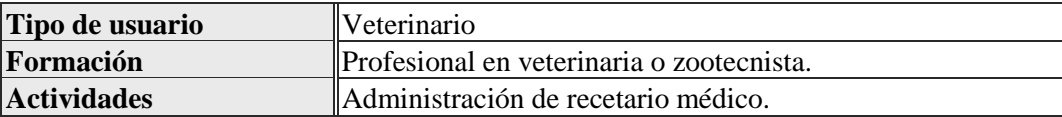

*Fuente:* Elaborado por los autores en base a la investigación.

#### **Tabla 17**

*Visitante*

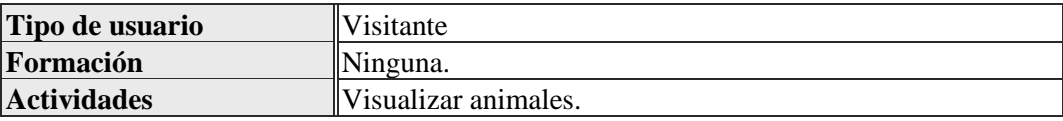

*Fuente:* Elaborado por los autores en base a la investigación.

#### **Restricciones**

#### **Políticas reguladoras**

La aplicación se desarrollará mediante software de licencia abierta por lo tanto no se deberá pagar por el uso de: servidor WEB (Apache), Sistema de Gestión de base de datos (Postgres, MongoDB, SQLite) los framework a utilizar (Laravel para la API y React Native para APP), por lo tanto, la utilización de estos programas se hará mediante las políticas establecidas por este tipo de licenciamiento.

#### **Conectividad**

La aplicación móvil funcionara con una conexión a internet y también sin internet para lo cual almacenara la información en la una base de datos local o interna del dispositivo móvil

#### **Requisitos Específicos**

#### **Interfaces de usuario.**

Las interfaces deberán ser amigable con el usuario deberán tener congruencia entre las vistas, el texto e iconografía deberán ser legibles y contrastar con los colores del diseño.

#### **Interfaces de hardware**

La aplicación funcionara en dispositivos móviles con sistema operativo Android, iOS.

#### **Interfaces de software.**

La aplicación se podrá instalar en dispositivos Android con versiones mayores a 6.0 y en iOS con versiones mayores o iguales a 10, el dispositivo deberá contener al menos 300MB de almacenamiento disponible.

#### **Requerimientos Funcionales**

Para el desarrollo de la aplicación móvil se ha determinado los siguientes requerimientos funcionales del aplicativo para gestión y control de ganado bovino.

# **Historias de Usuario (Aplicación móvil.)**

# **Tabla 18**

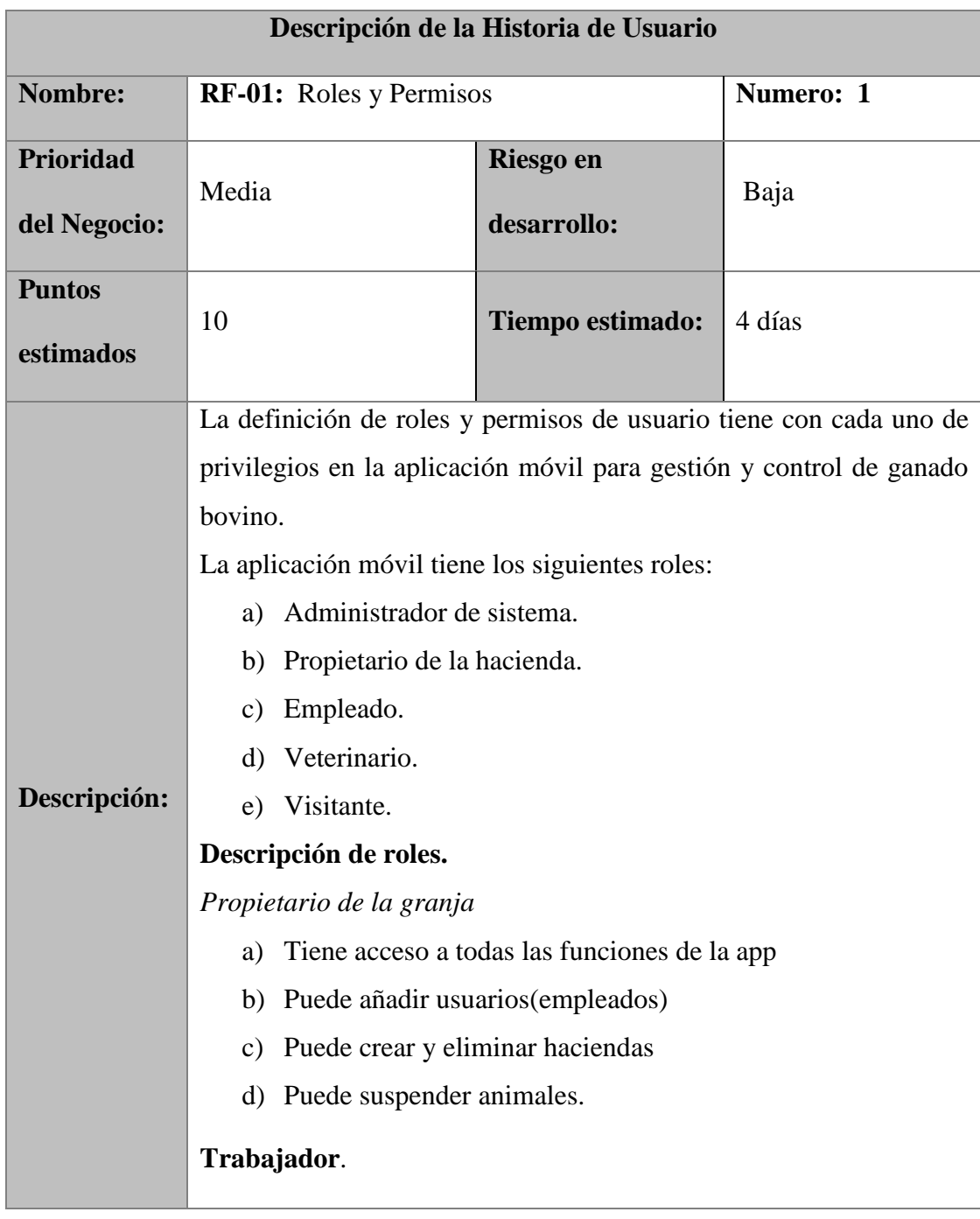

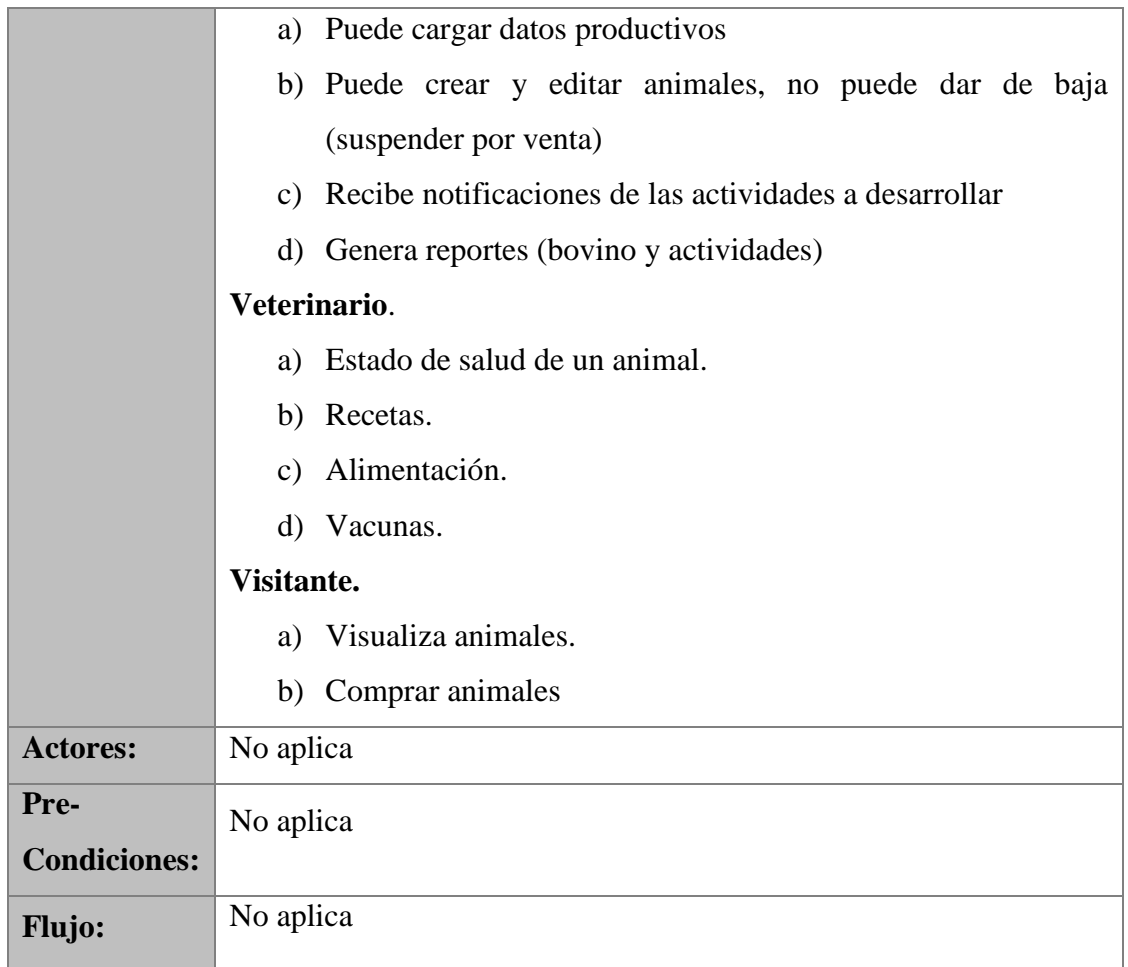

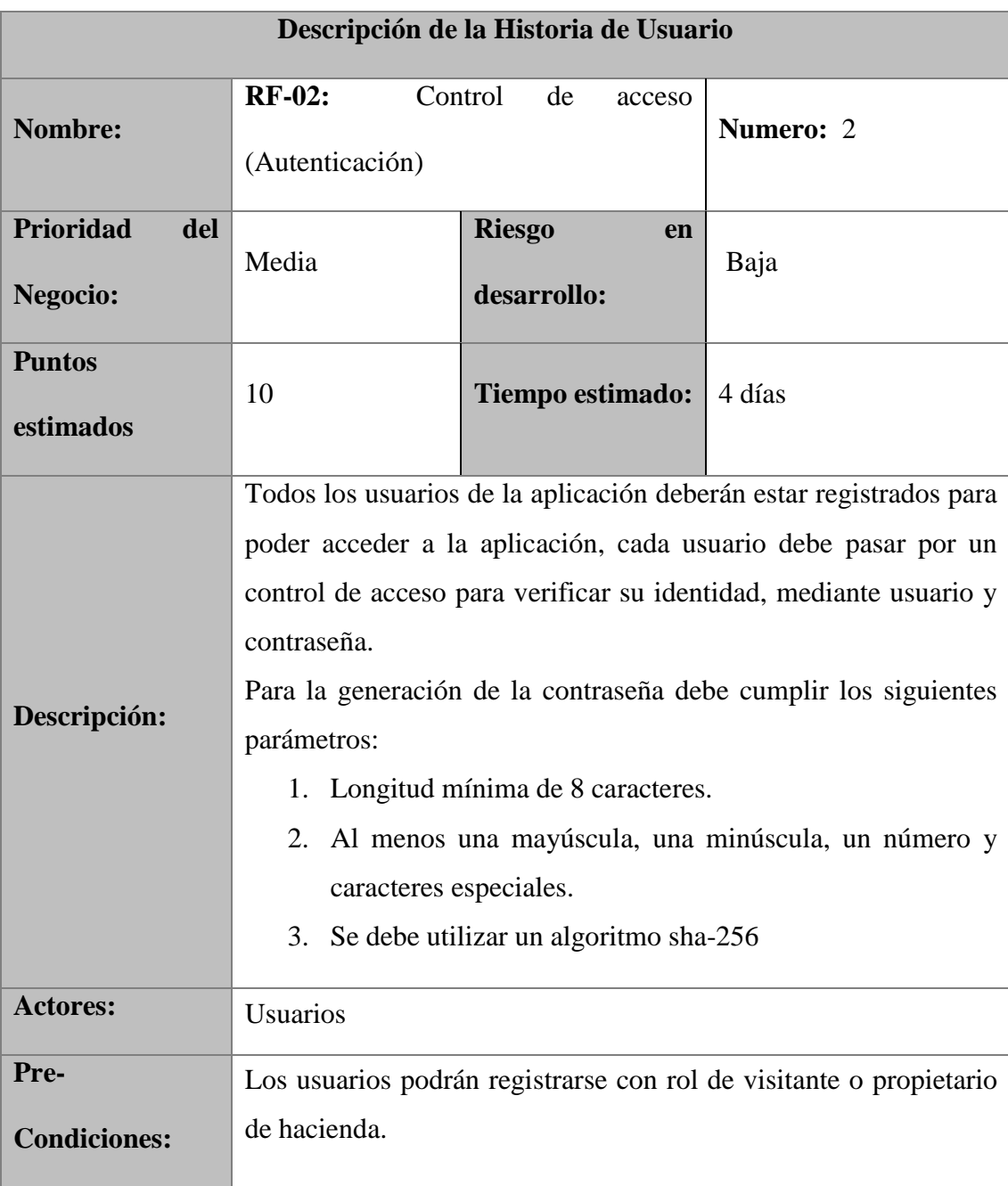

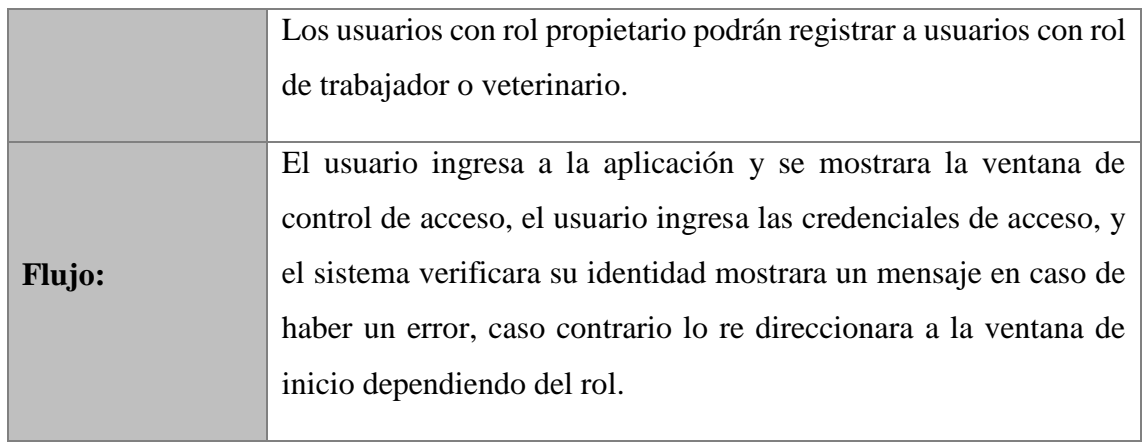

# **Tabla 20**

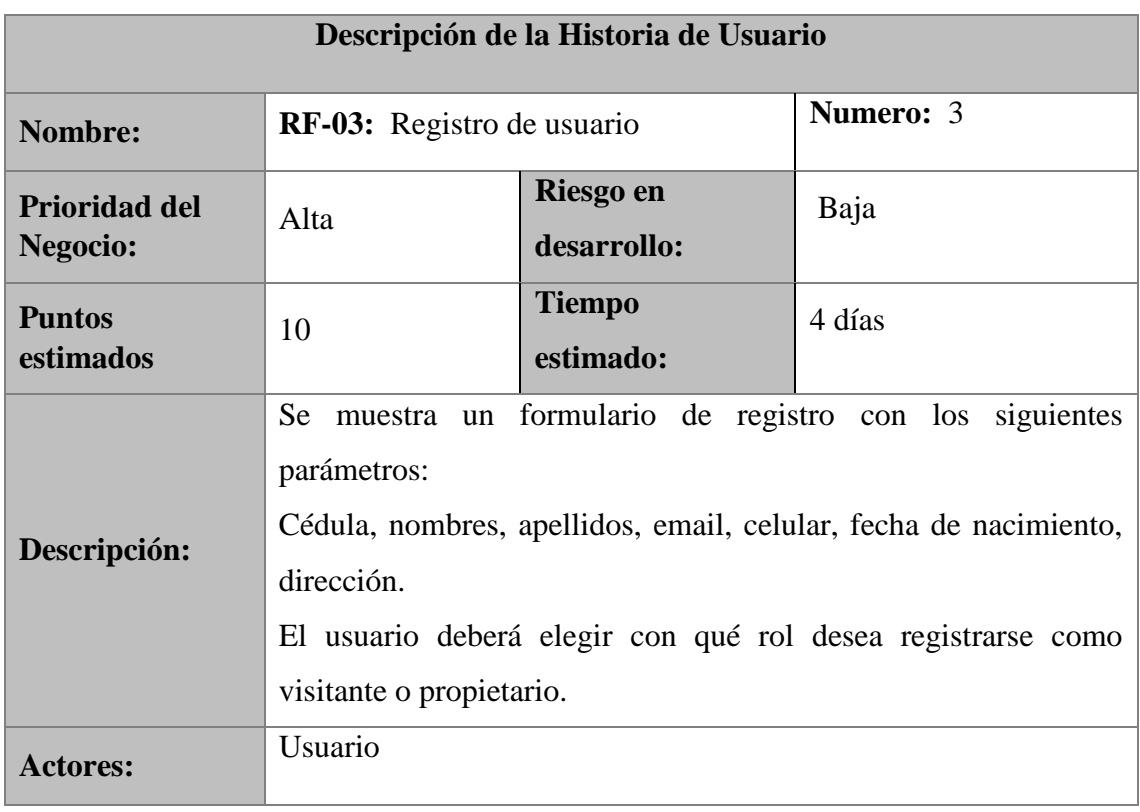

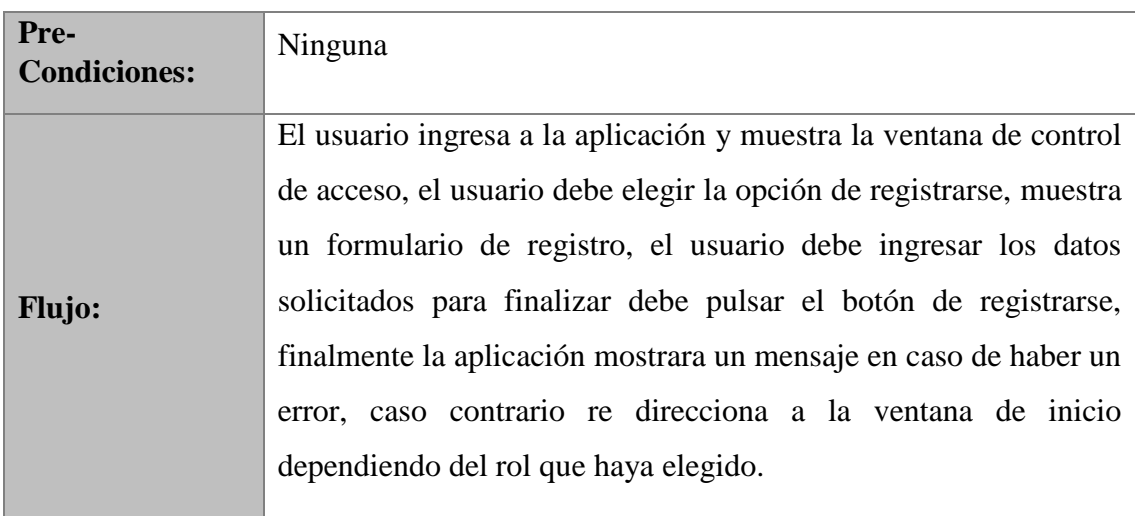

# **Tabla 21**

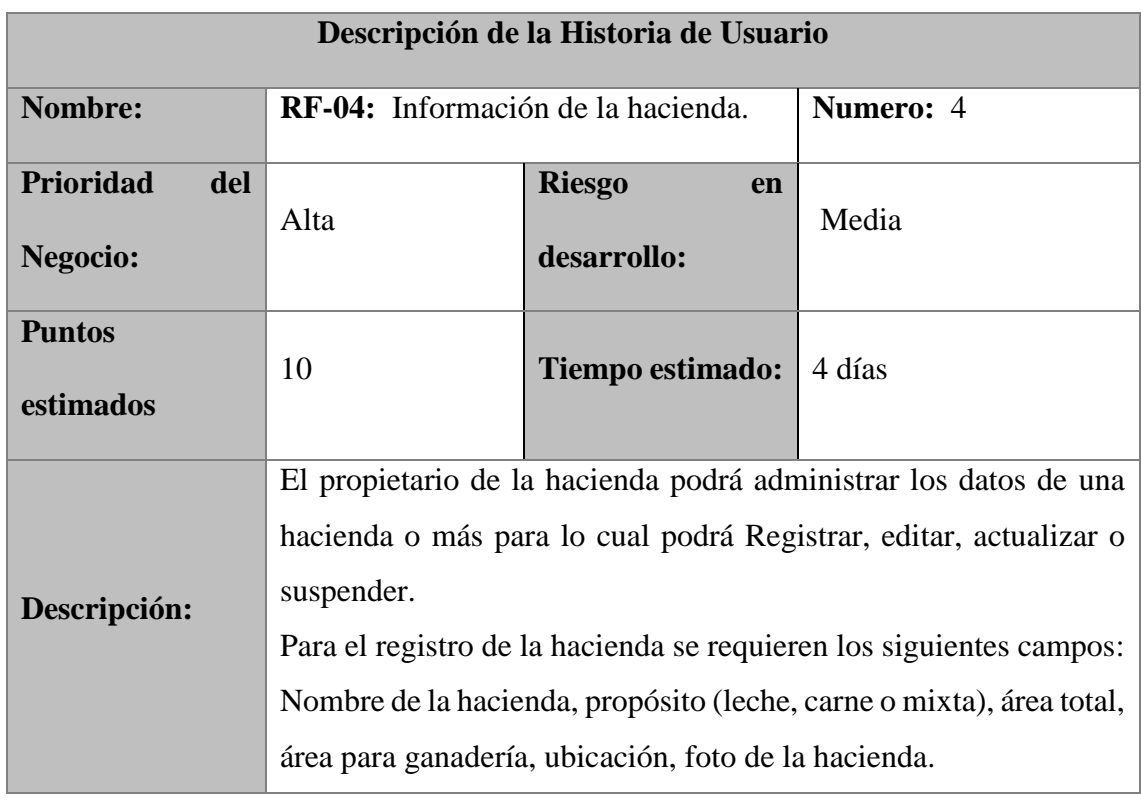

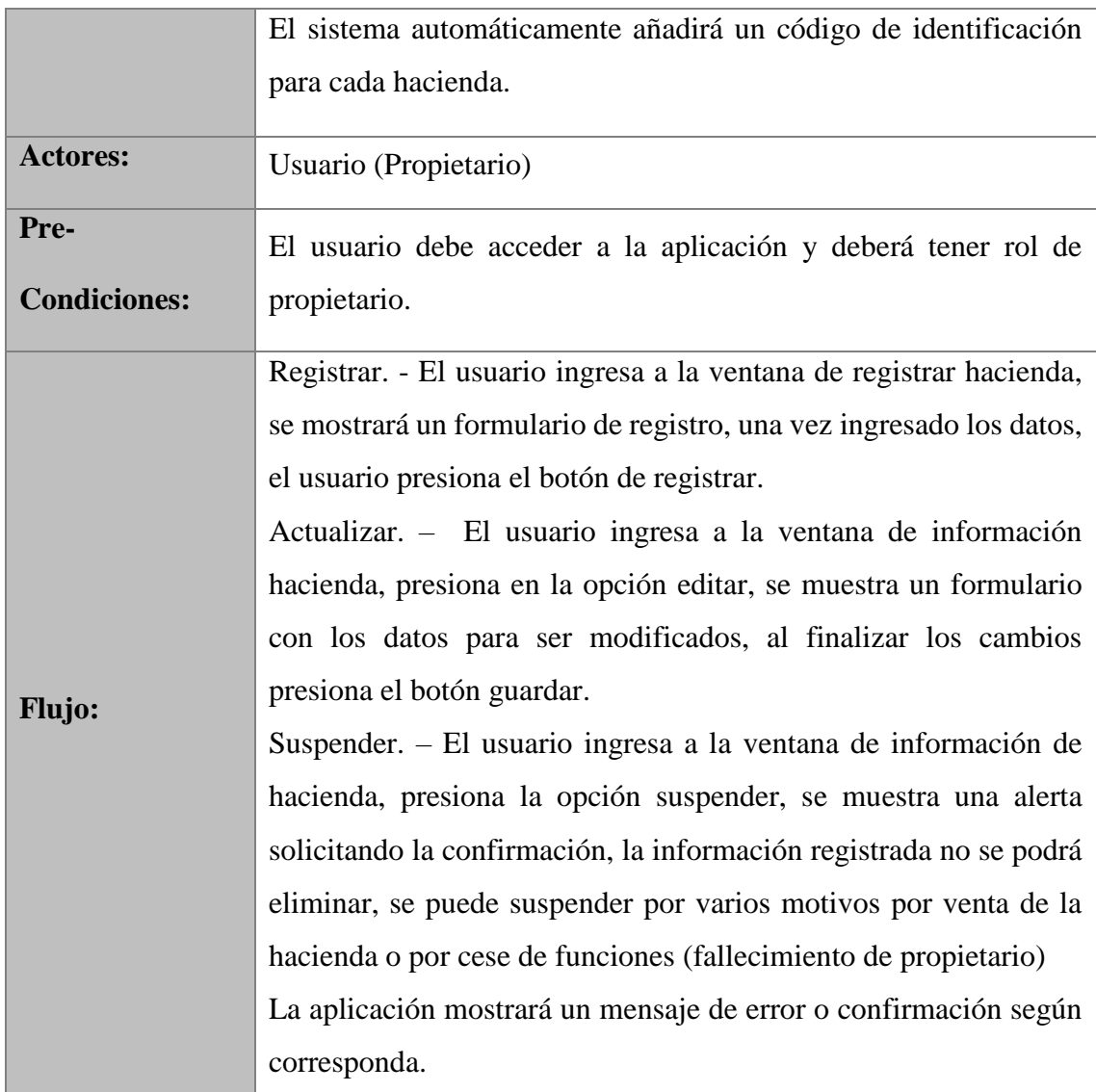

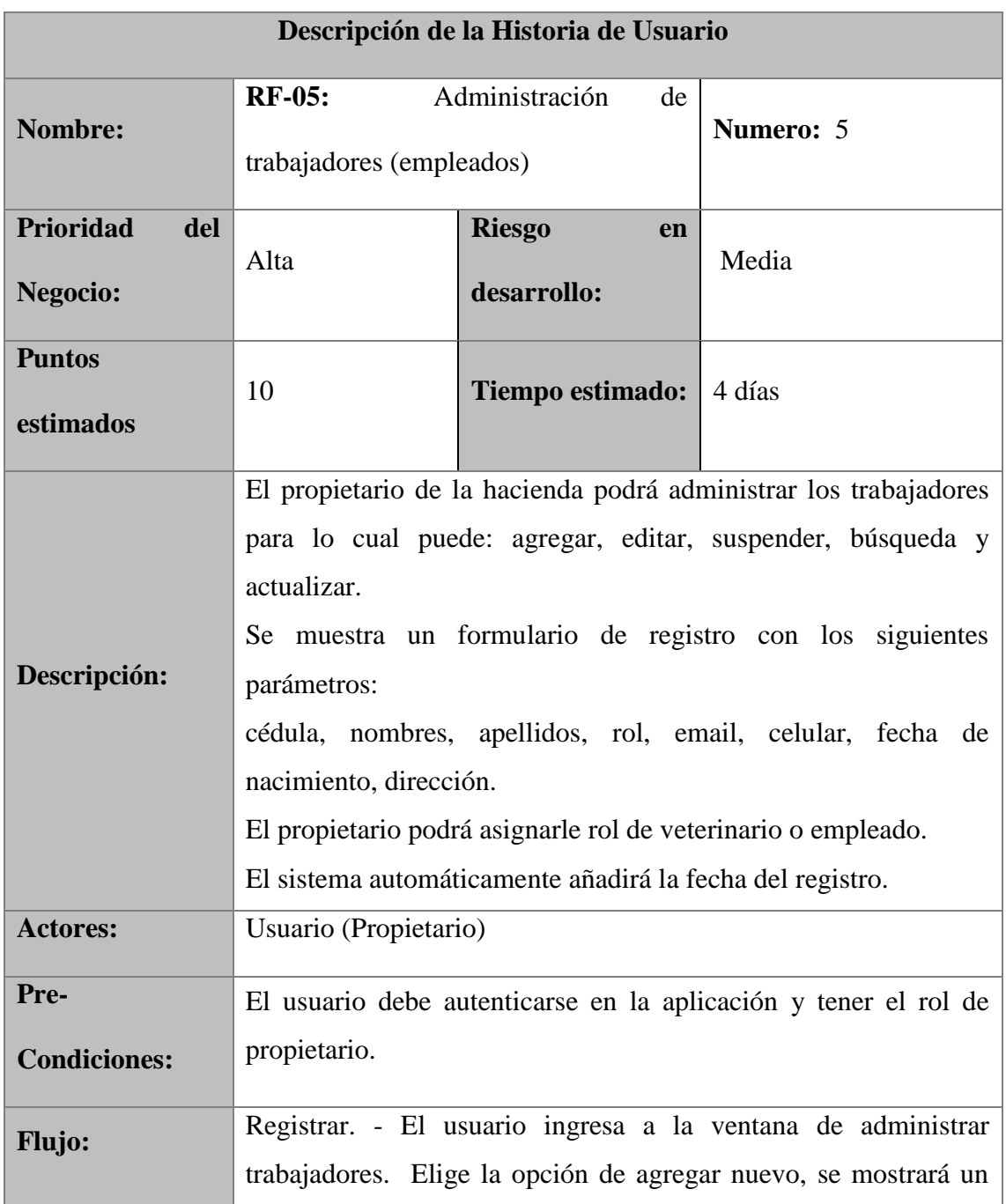

formulario de registro, una vez ingresado los datos, el usuario presiona el botón de registrar.

Actualizar. – De la lista de trabajadores, el usuario elige al trabajador del cual desea actualizar la información, muestra un formulario para modificar los datos, una vez finalizado presiona el botón de guardar.

Suspender. - De la lista de trabajadores el usuario elije al trabajador que desea suspender, la aplicación muestra una alerta de confirmación.

La aplicación mostrara un mensaje de error o confirmación en cualquiera de las opciones anteriores.

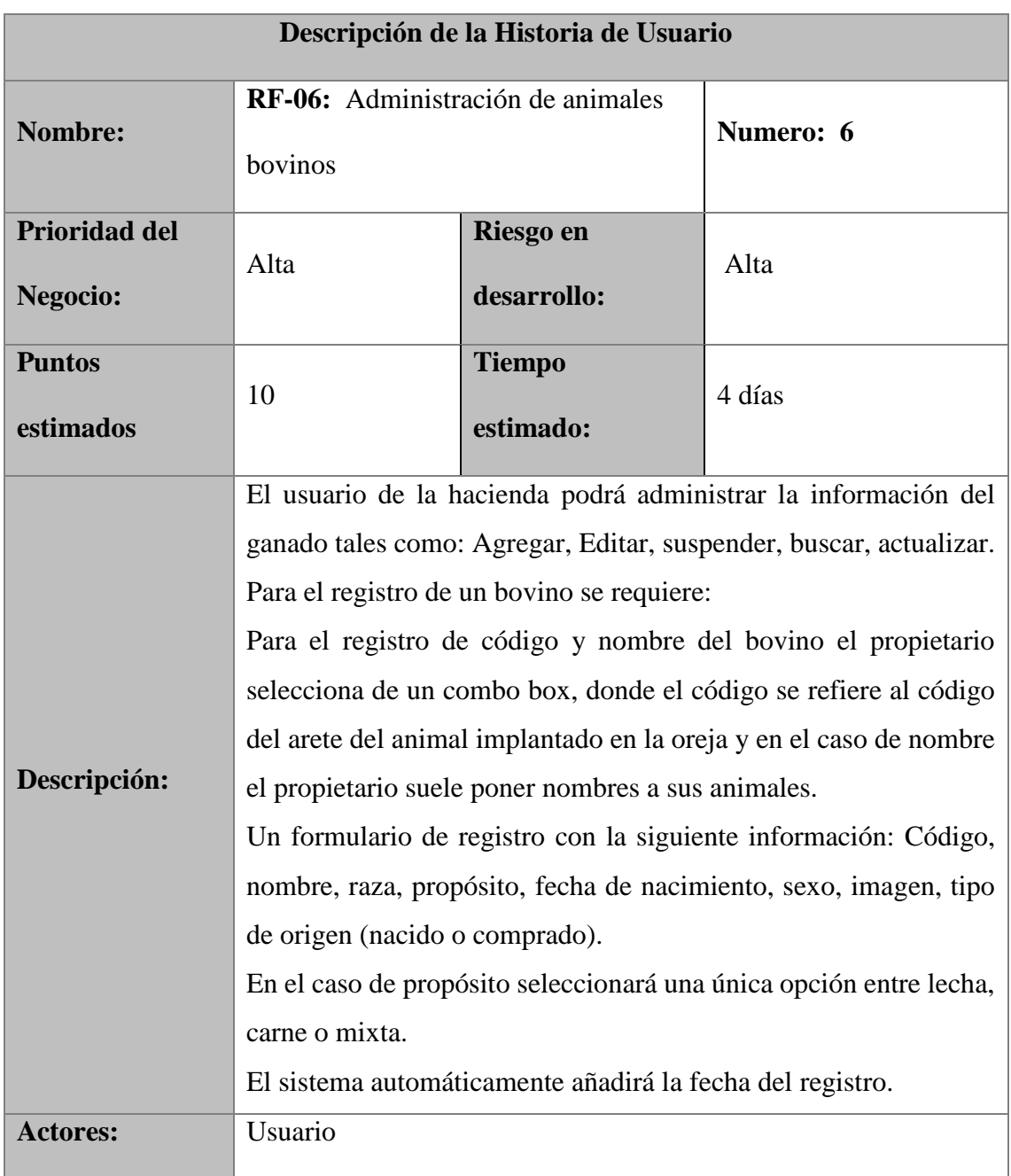

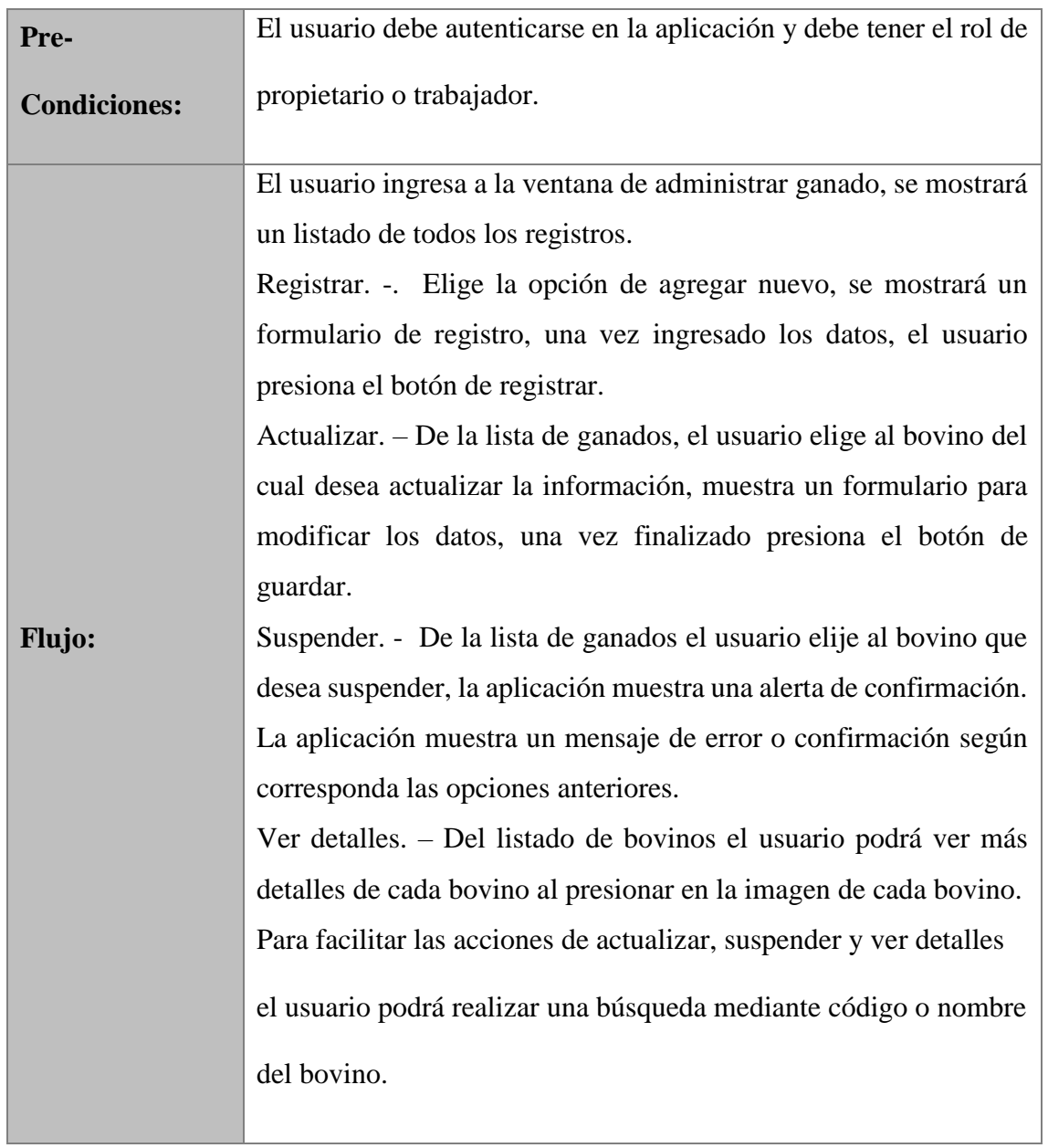

*Historia de Usuario N° 07*

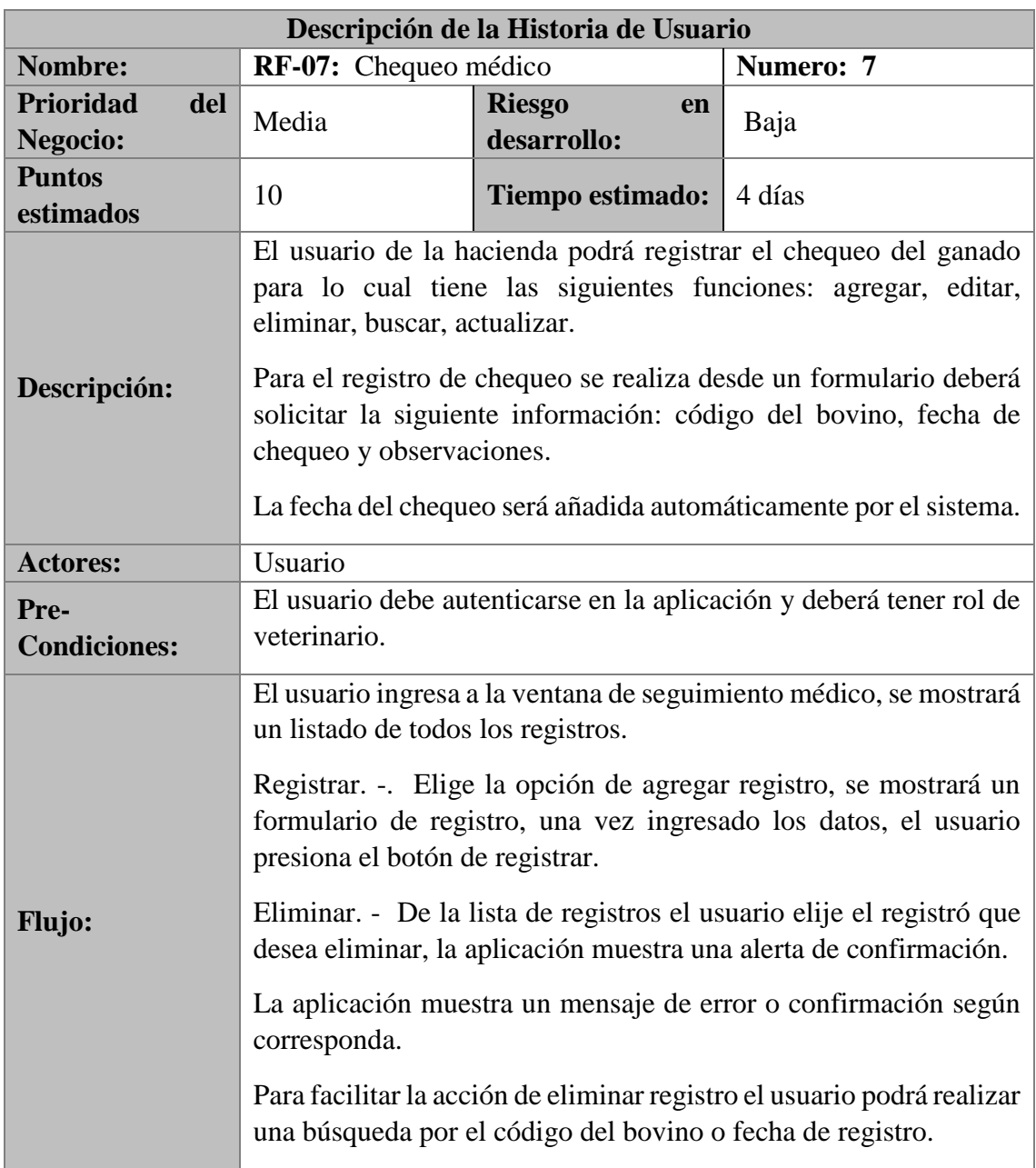

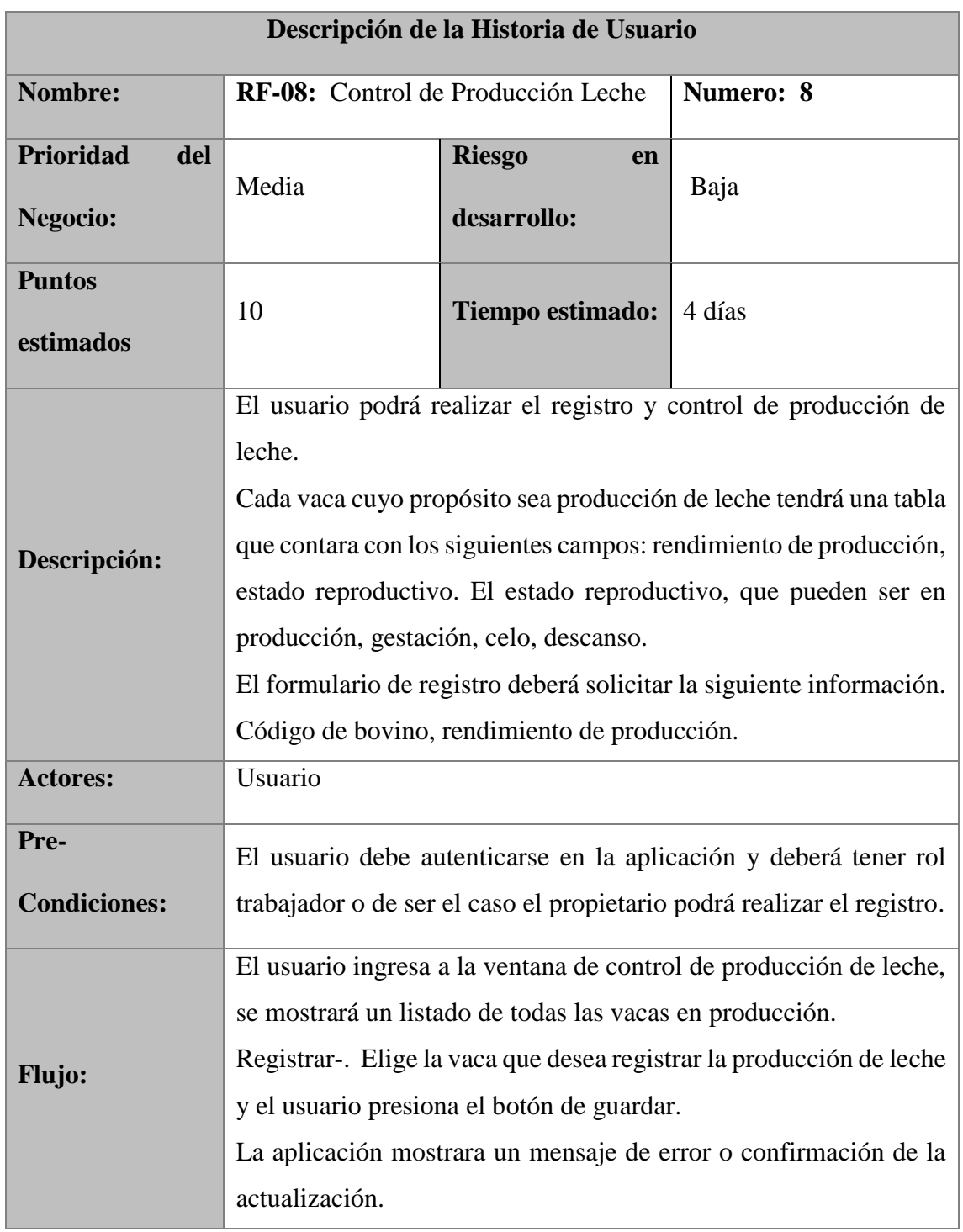

En caso de error al momento de ingresar podrá realizar una actualización de la producción de leche, el usuario podrá realizar una búsqueda por el código del bovino o nombre.

*Fuente:* Elaborado por los autores en base a la investigación.

# **Tabla 26**

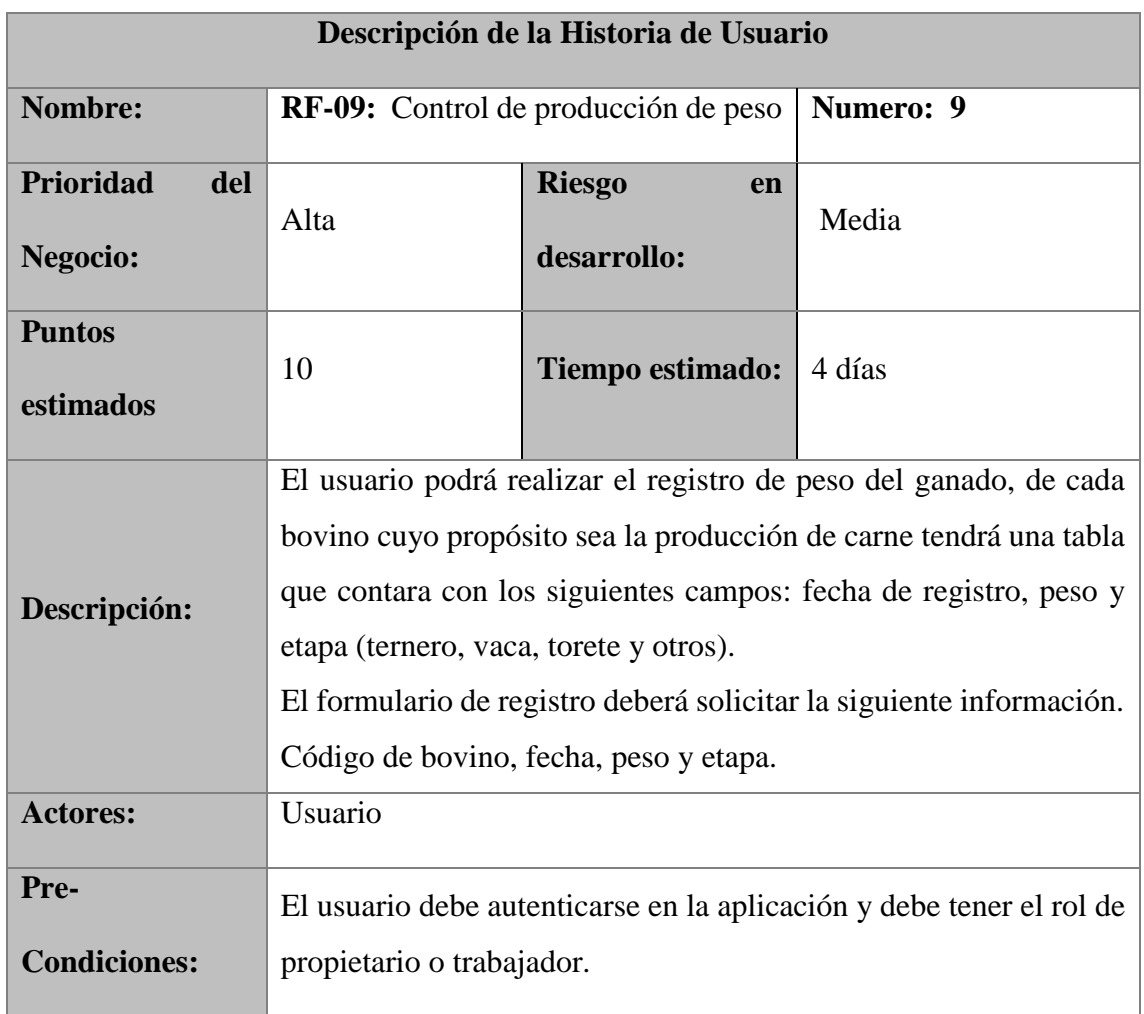

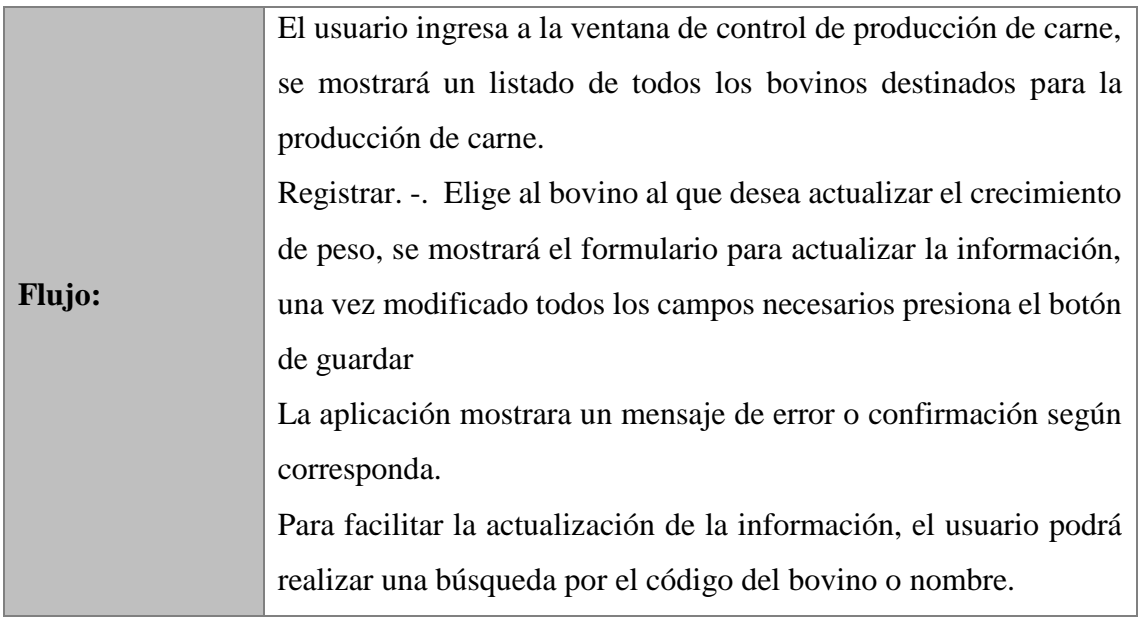

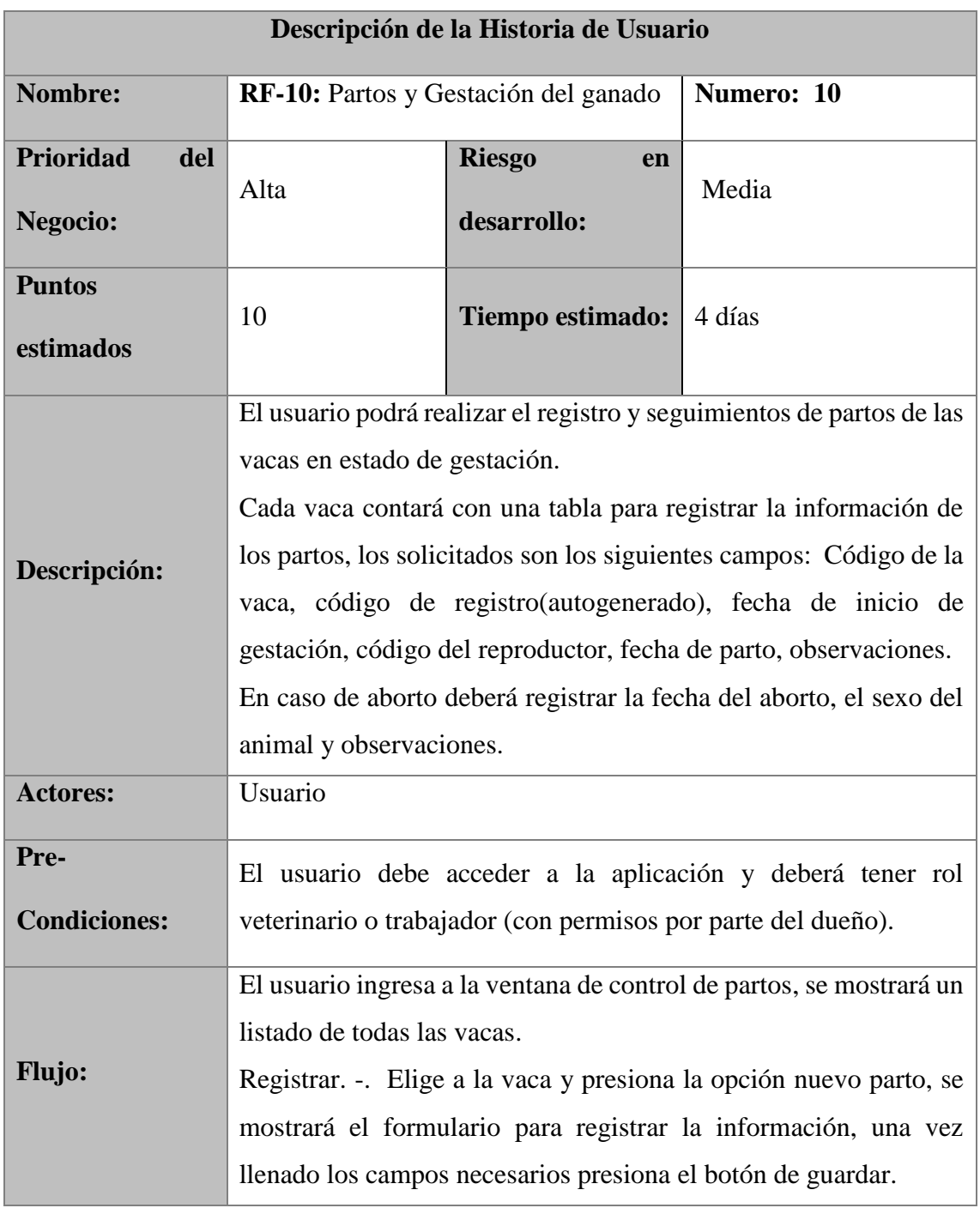

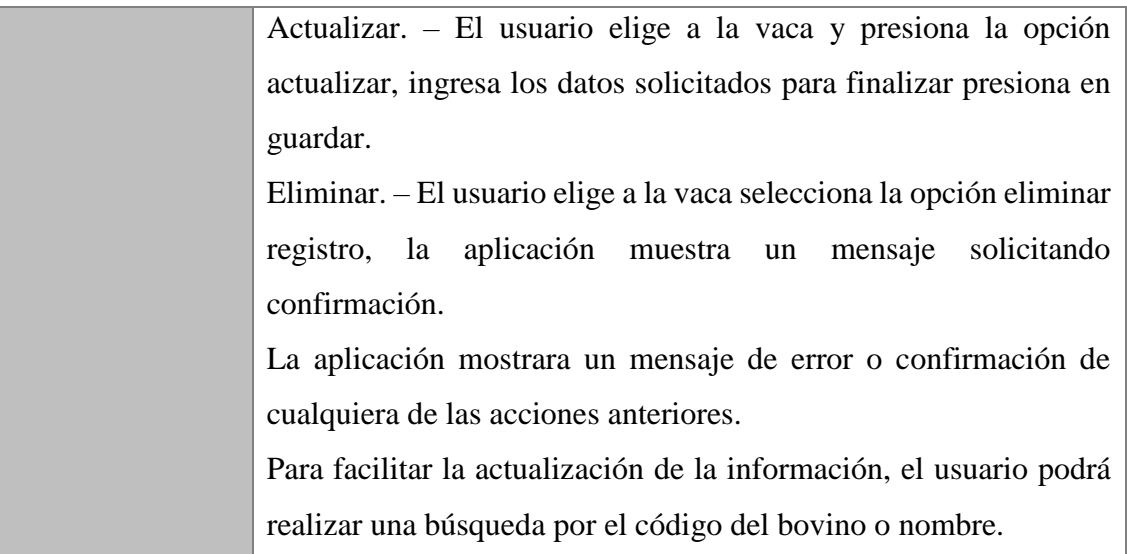

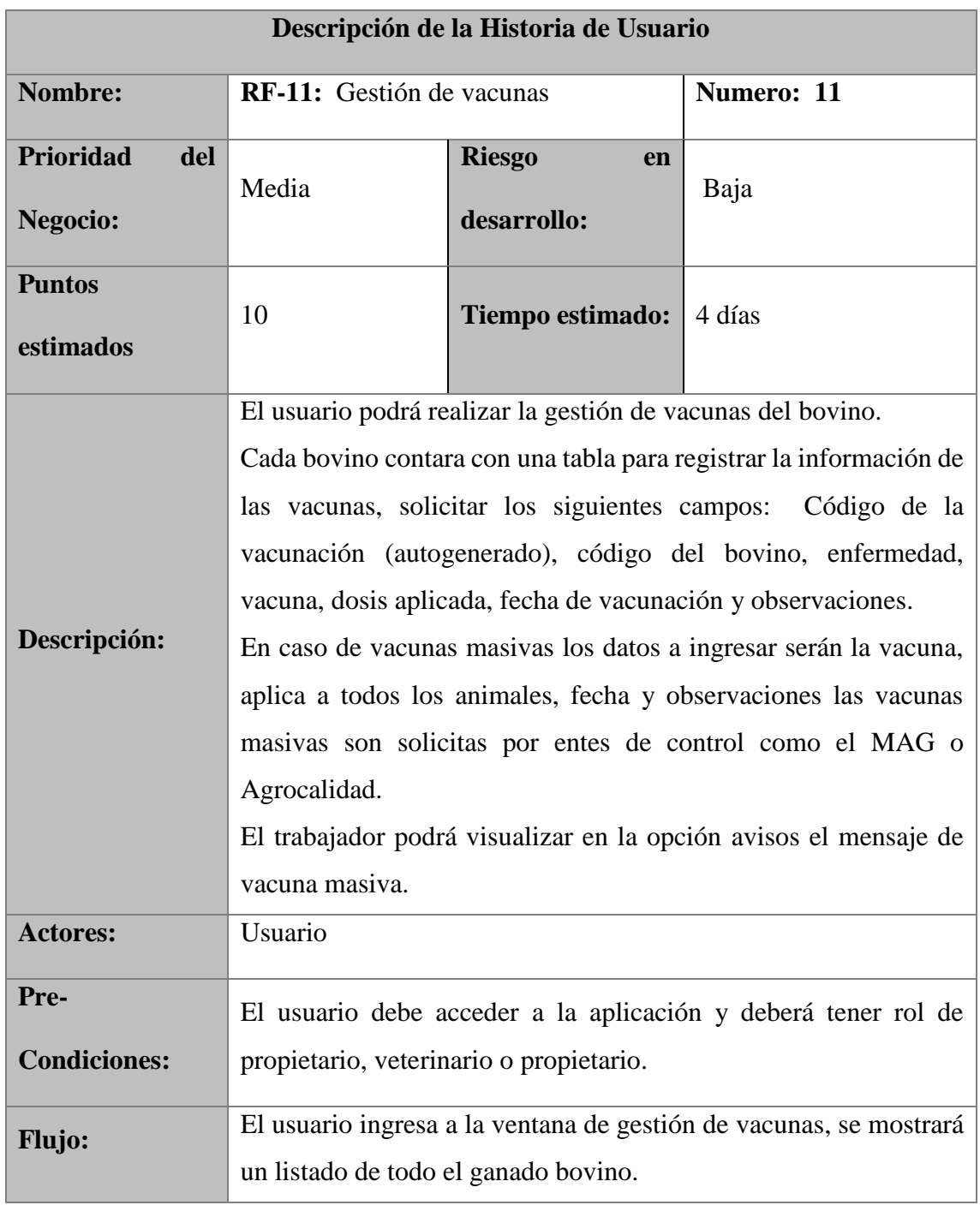

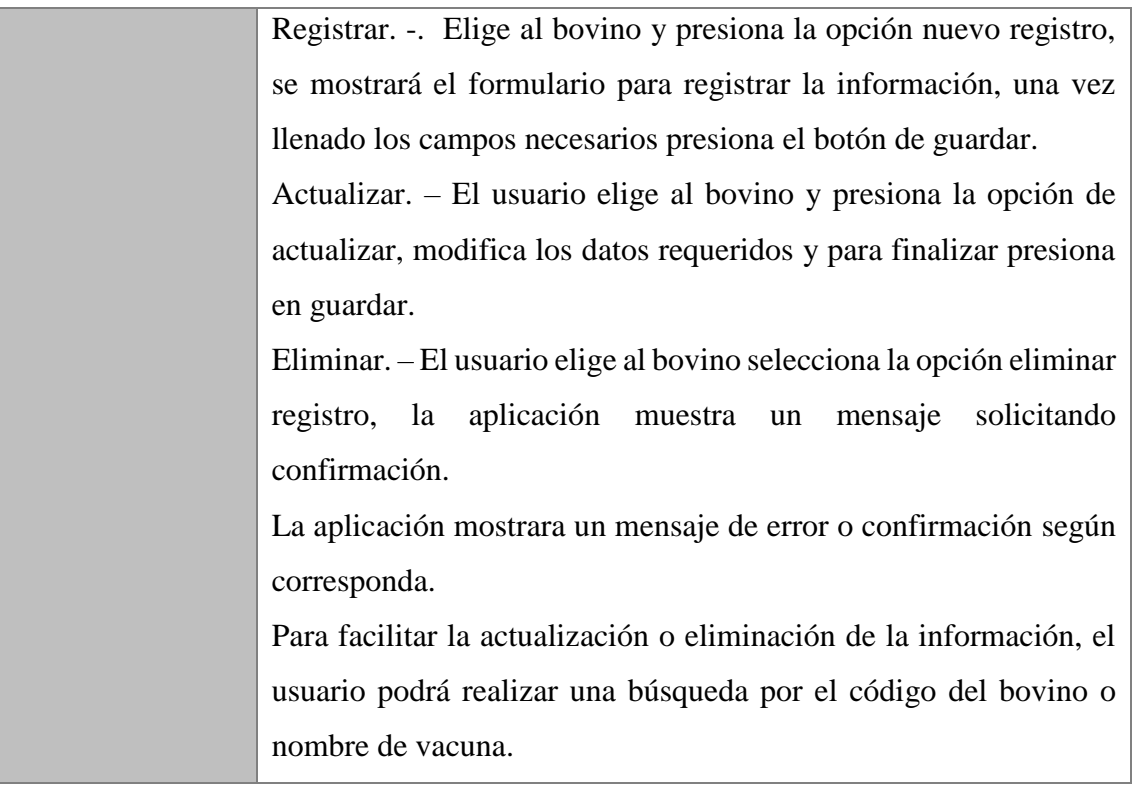

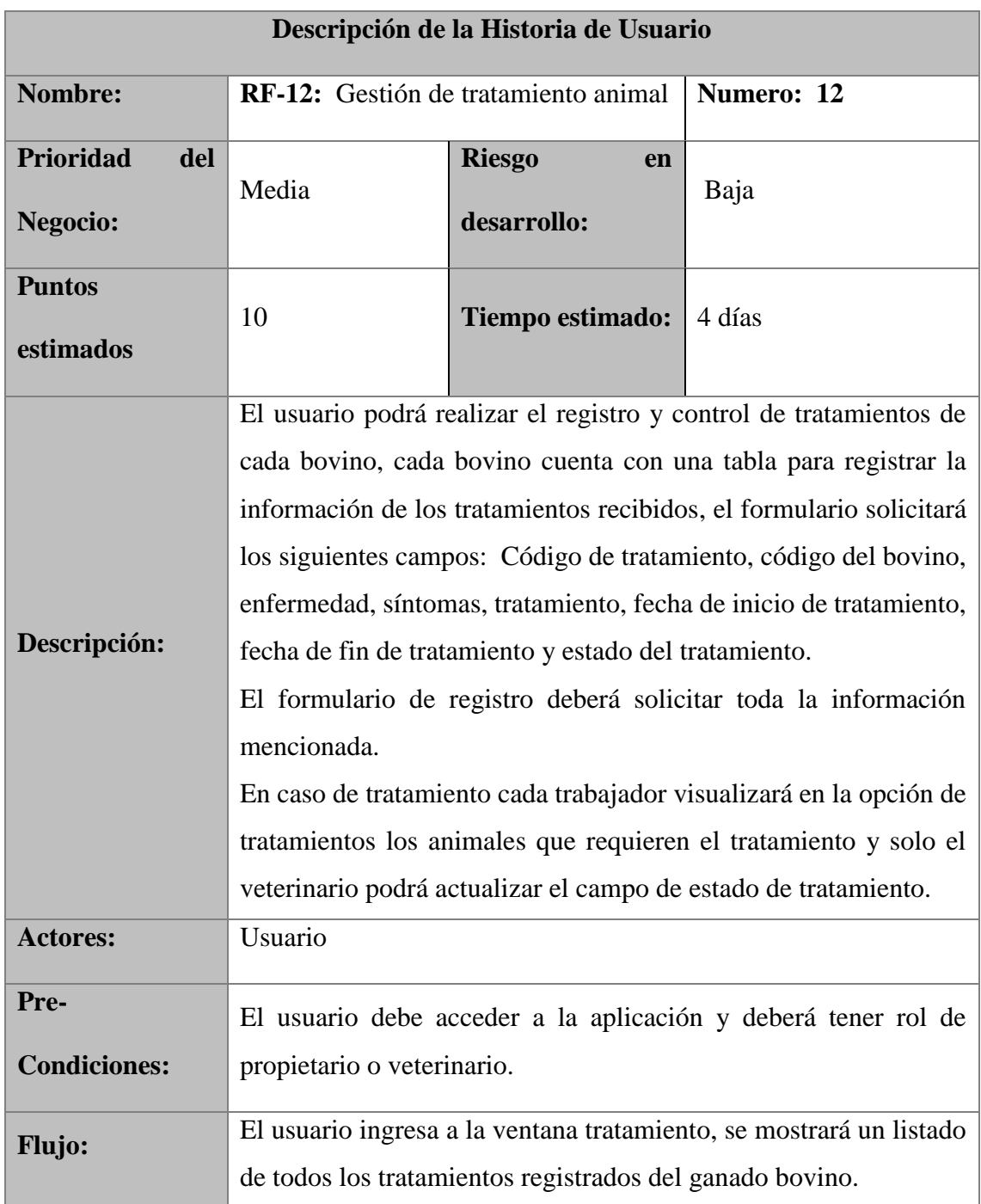

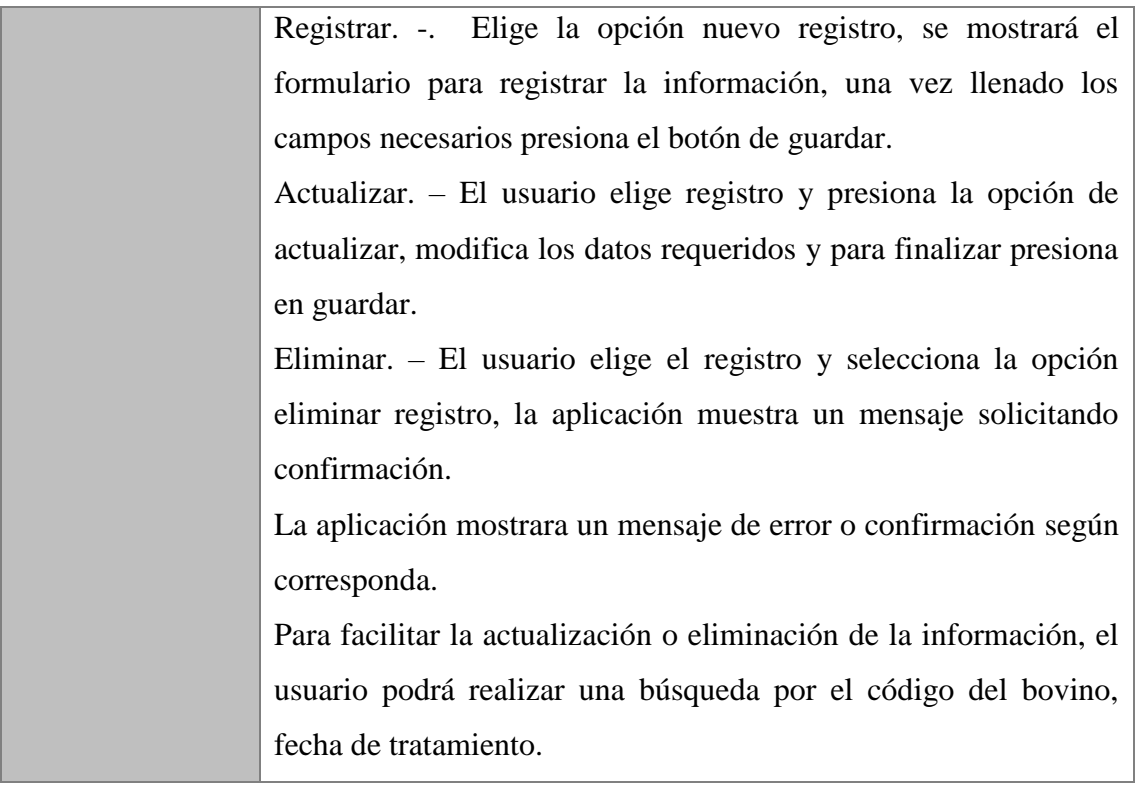

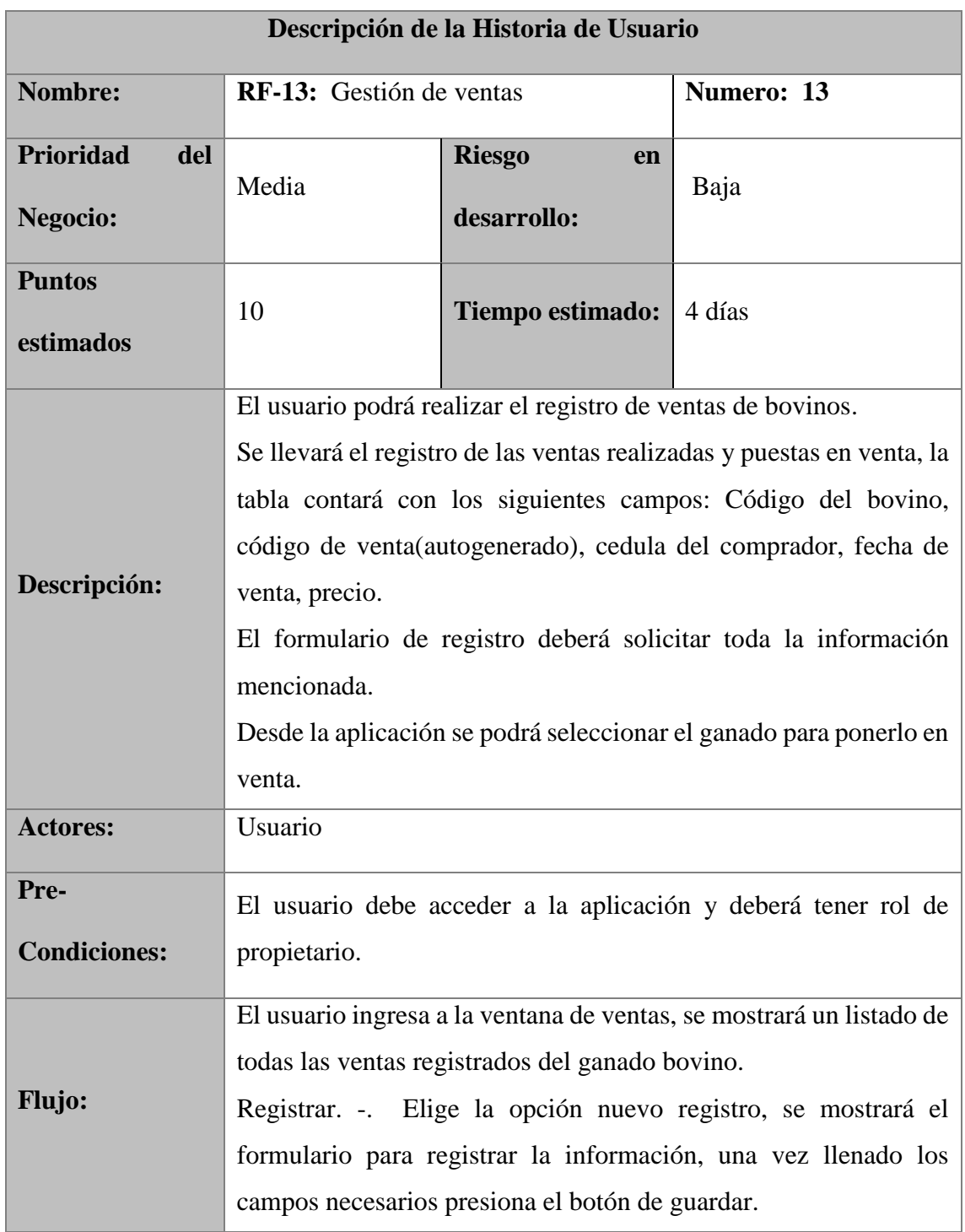

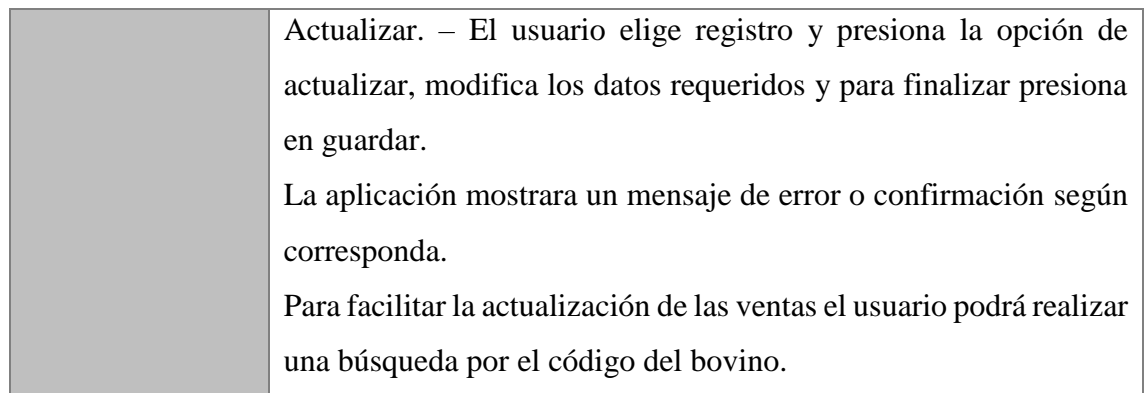

# **Tabla 31**

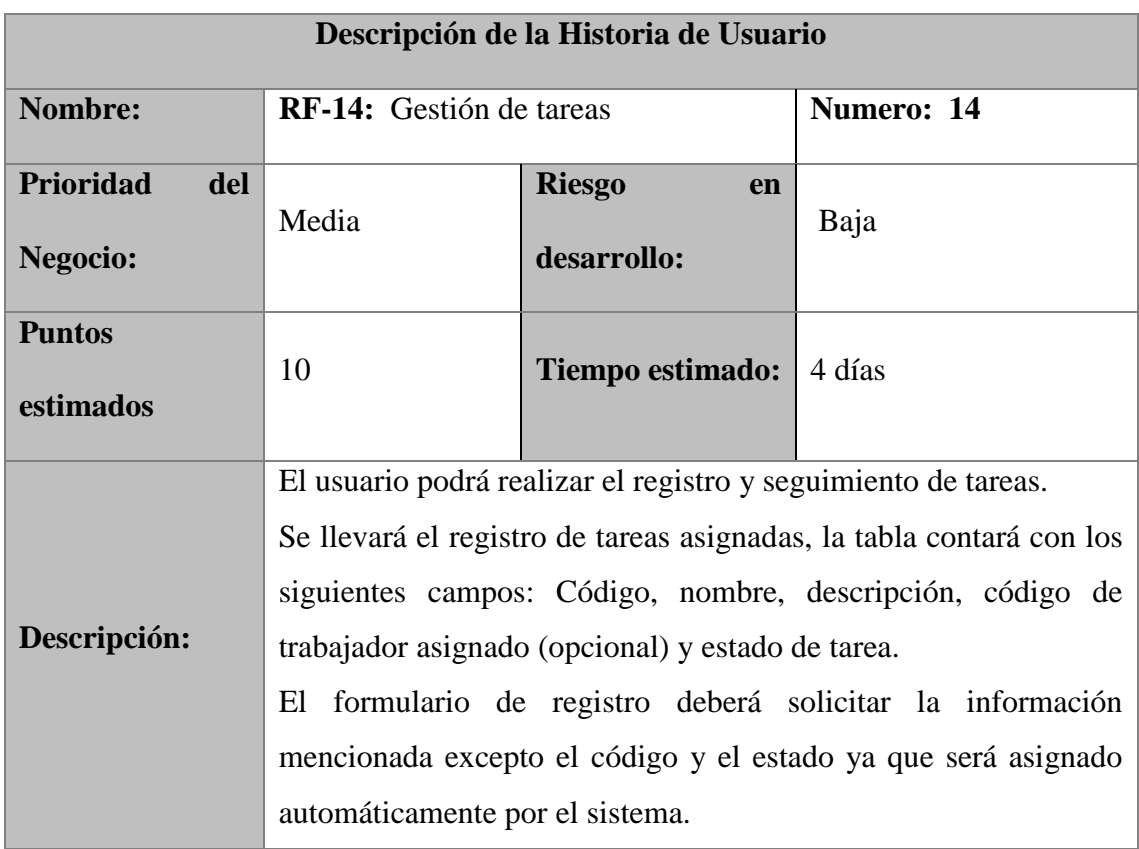

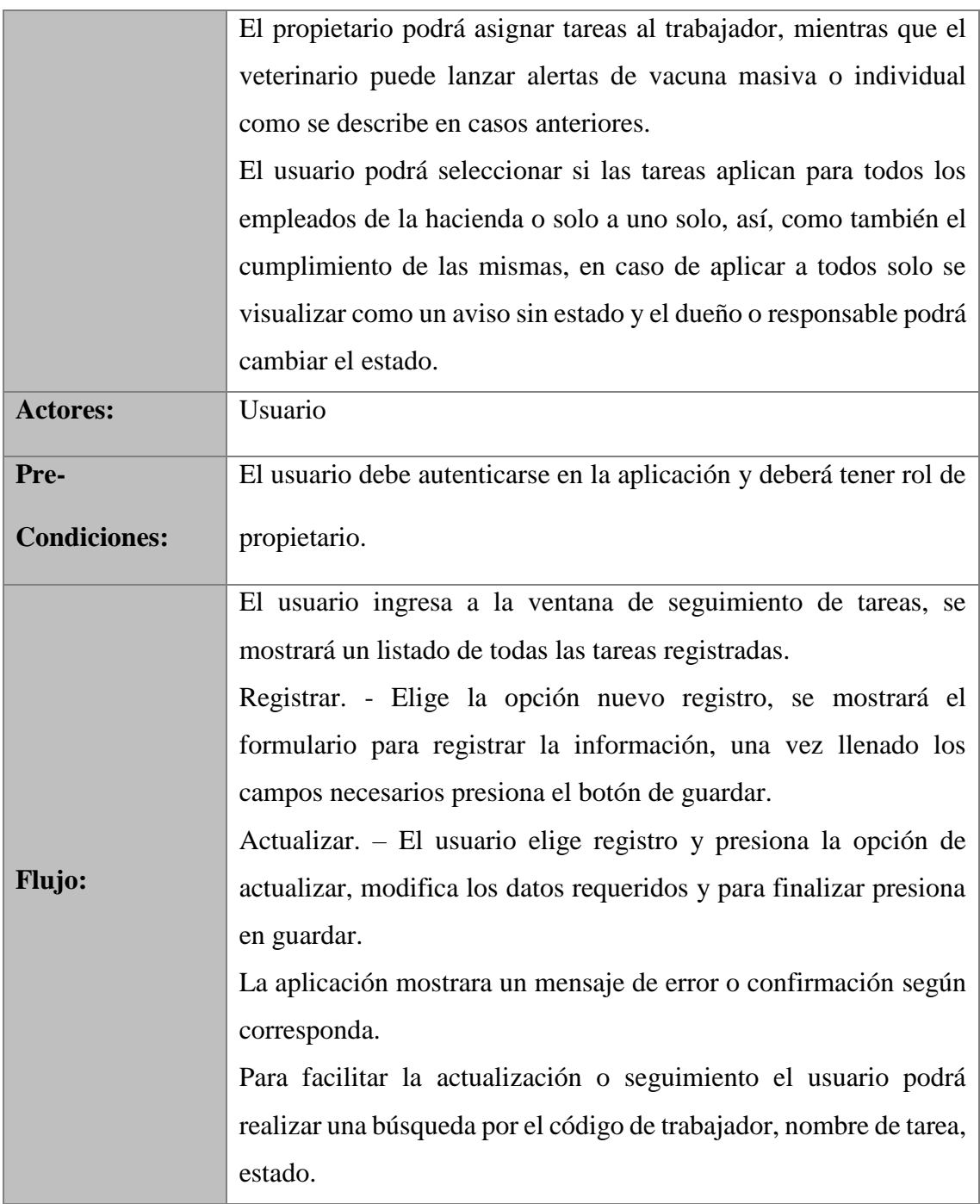

Historia de Usuario N° 15

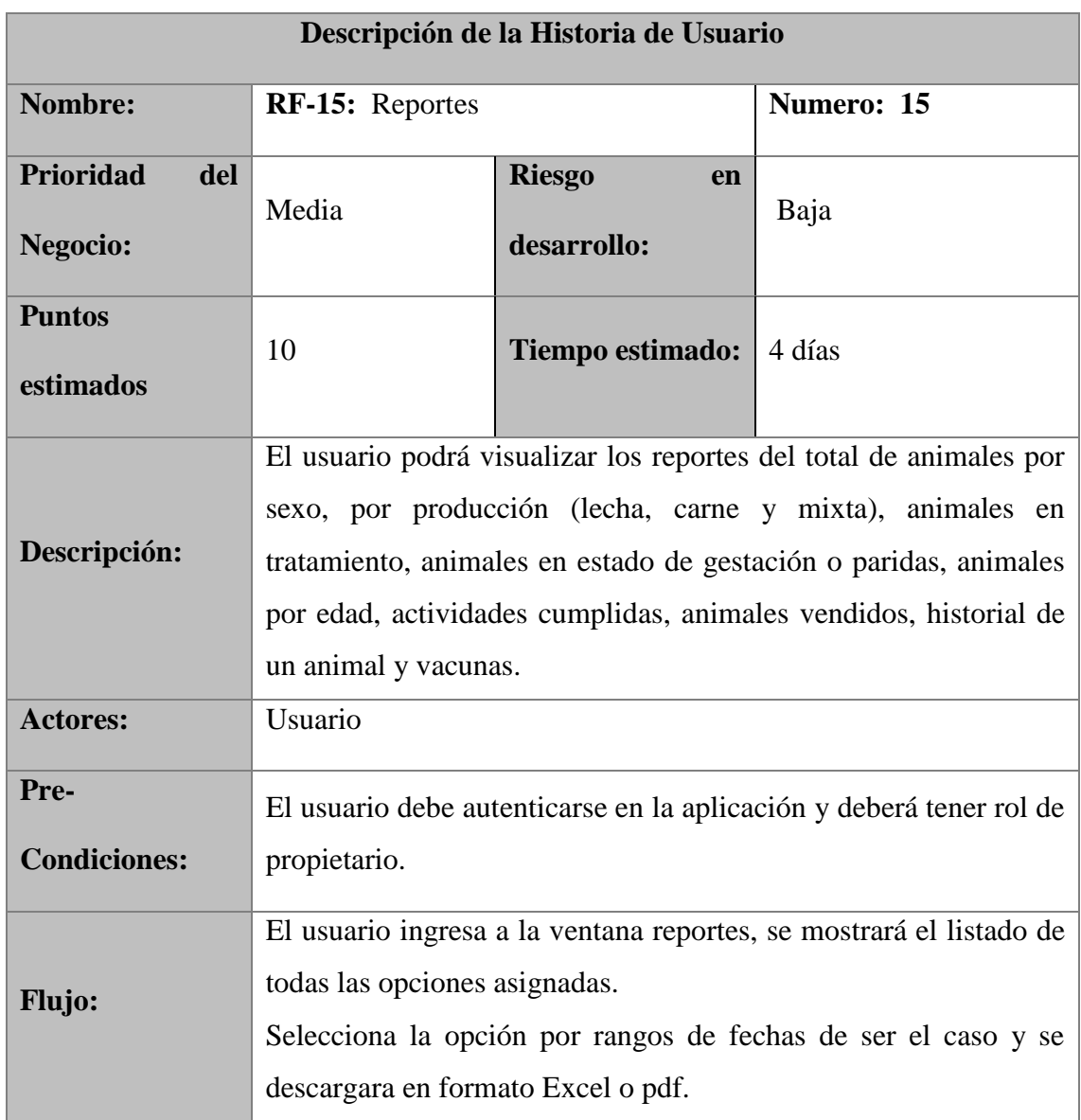

# **Requerimientos No Funcionales**

En esta sección se describen los atributos de calidad relevantes para el sistema, la cual se identifican usando técnicas de escenarios y su priorización.

### *Tabla 33*

# *Requerimientos no funcionales*

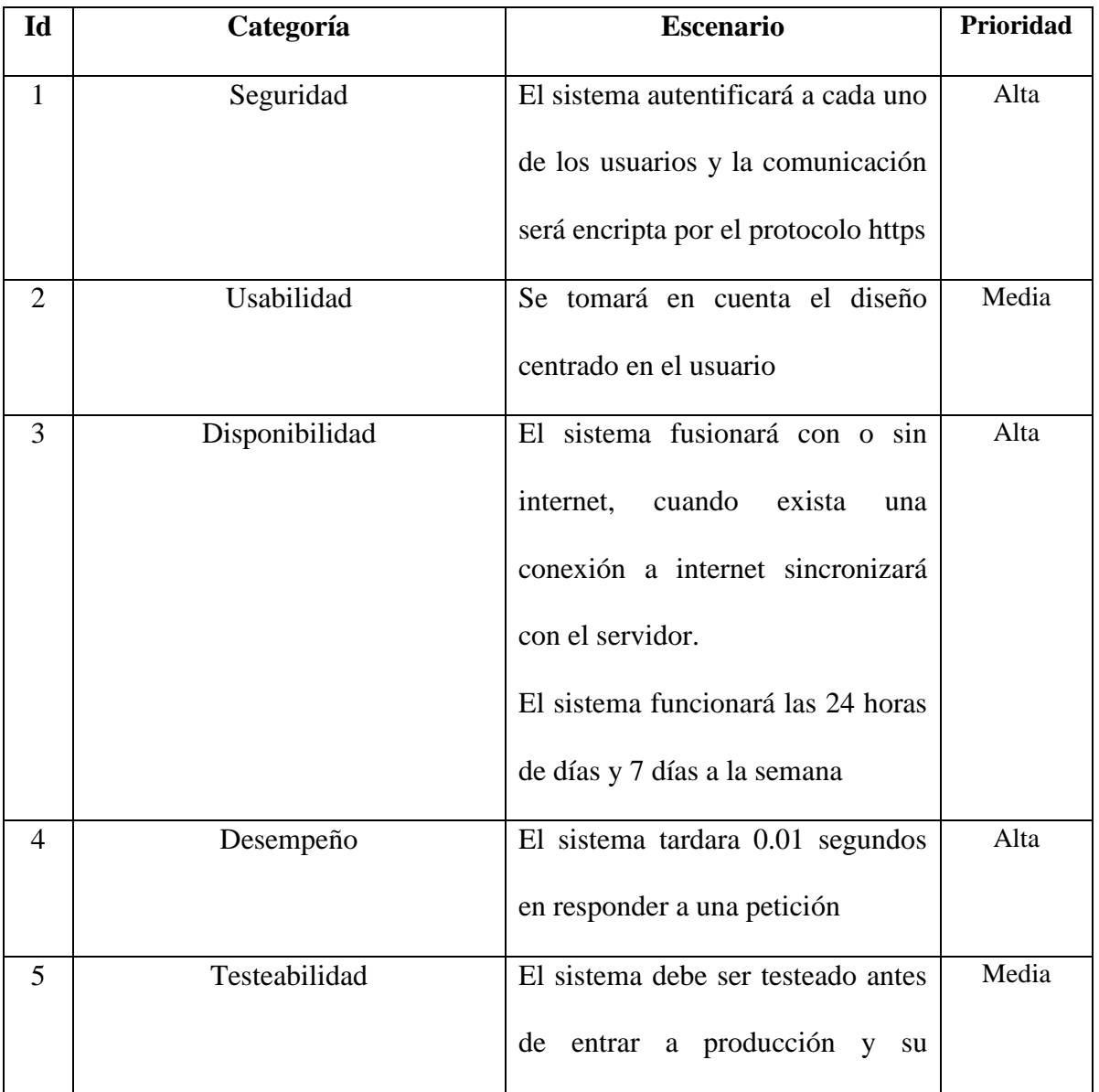

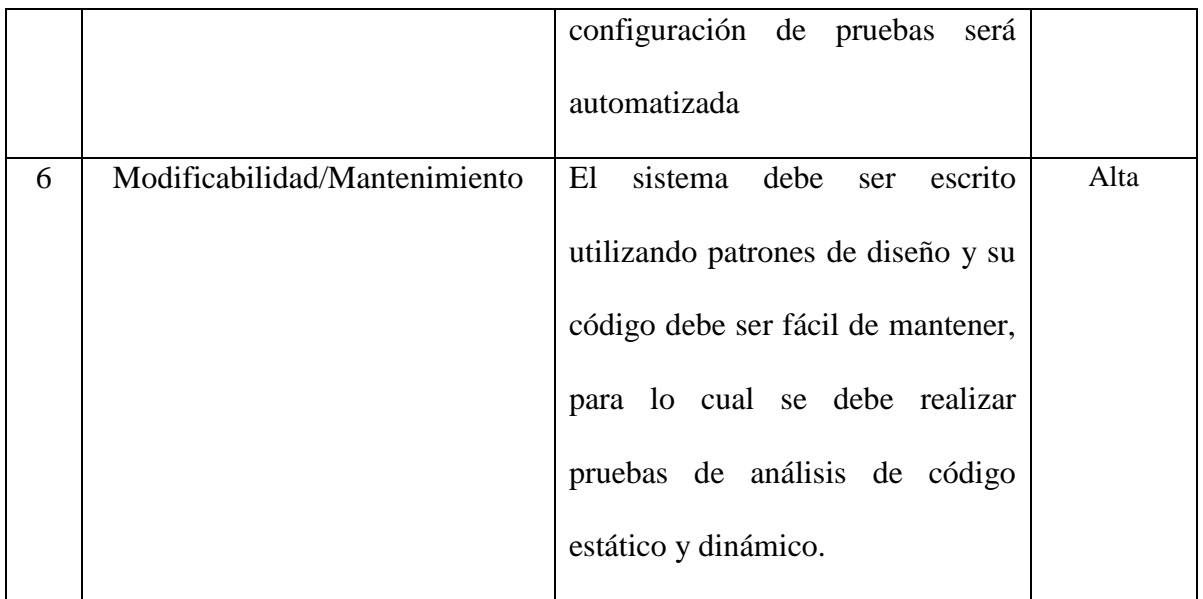

#### **Diseño y Modelado**

Para el desarrollo de la aplicación móvil se ha diseñado los diferentes diagramas necesarios descritos a continuación

### **Diagrama de caso de uso**

**Gráfico 2**

*Caso de usos usuario sin autenticación*

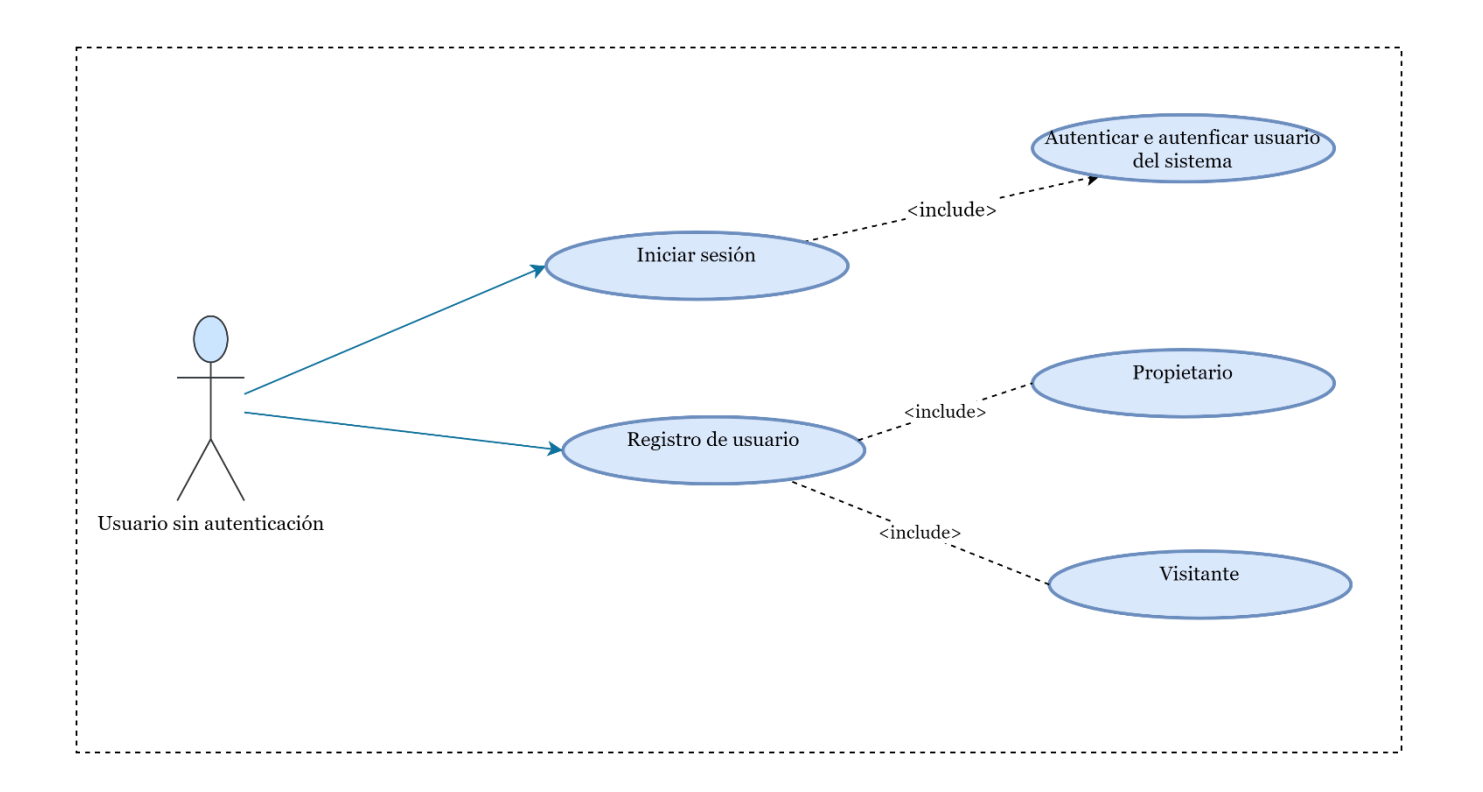
## *Caso de uso propietario*

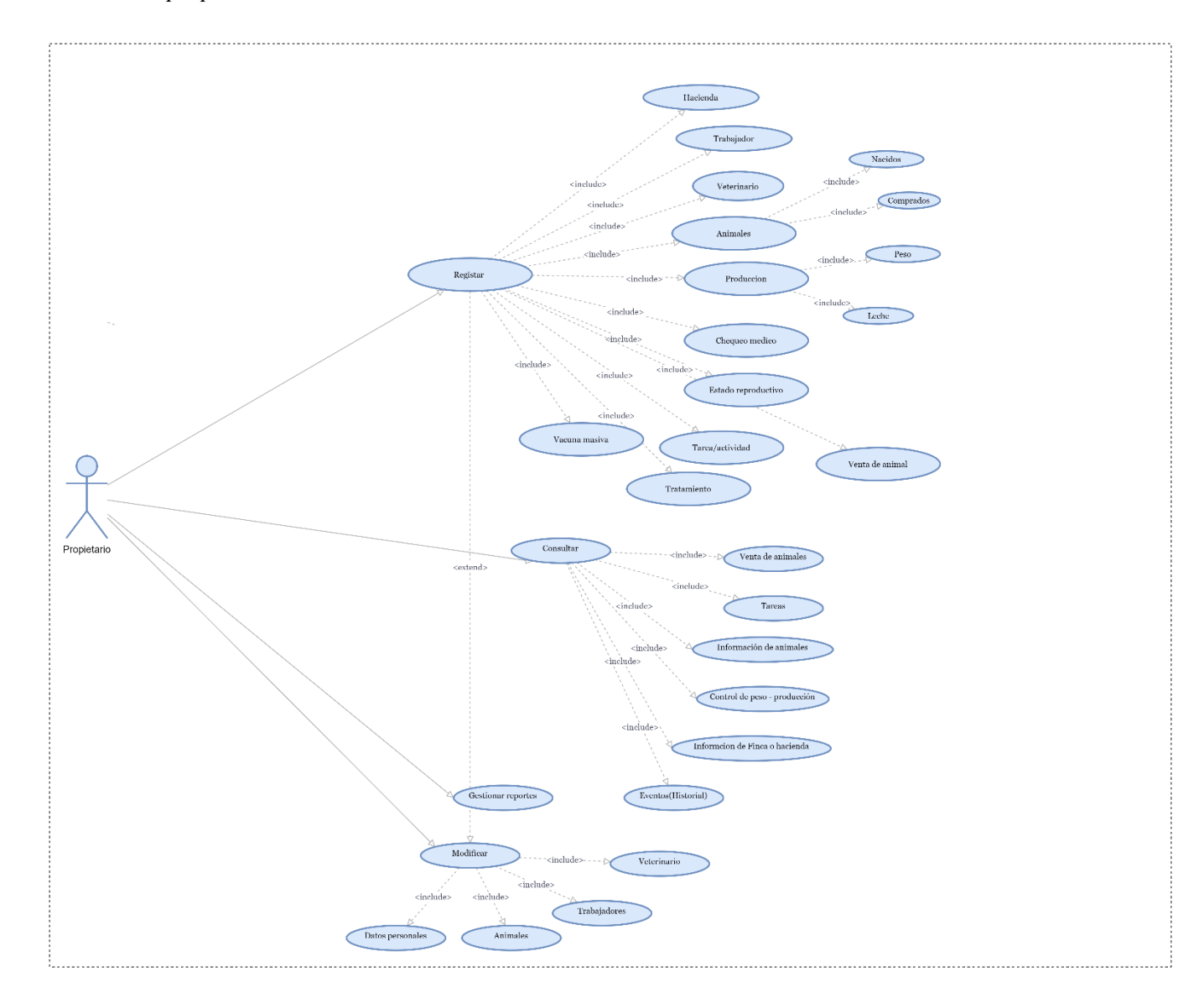

#### *Caso de uso administrador*

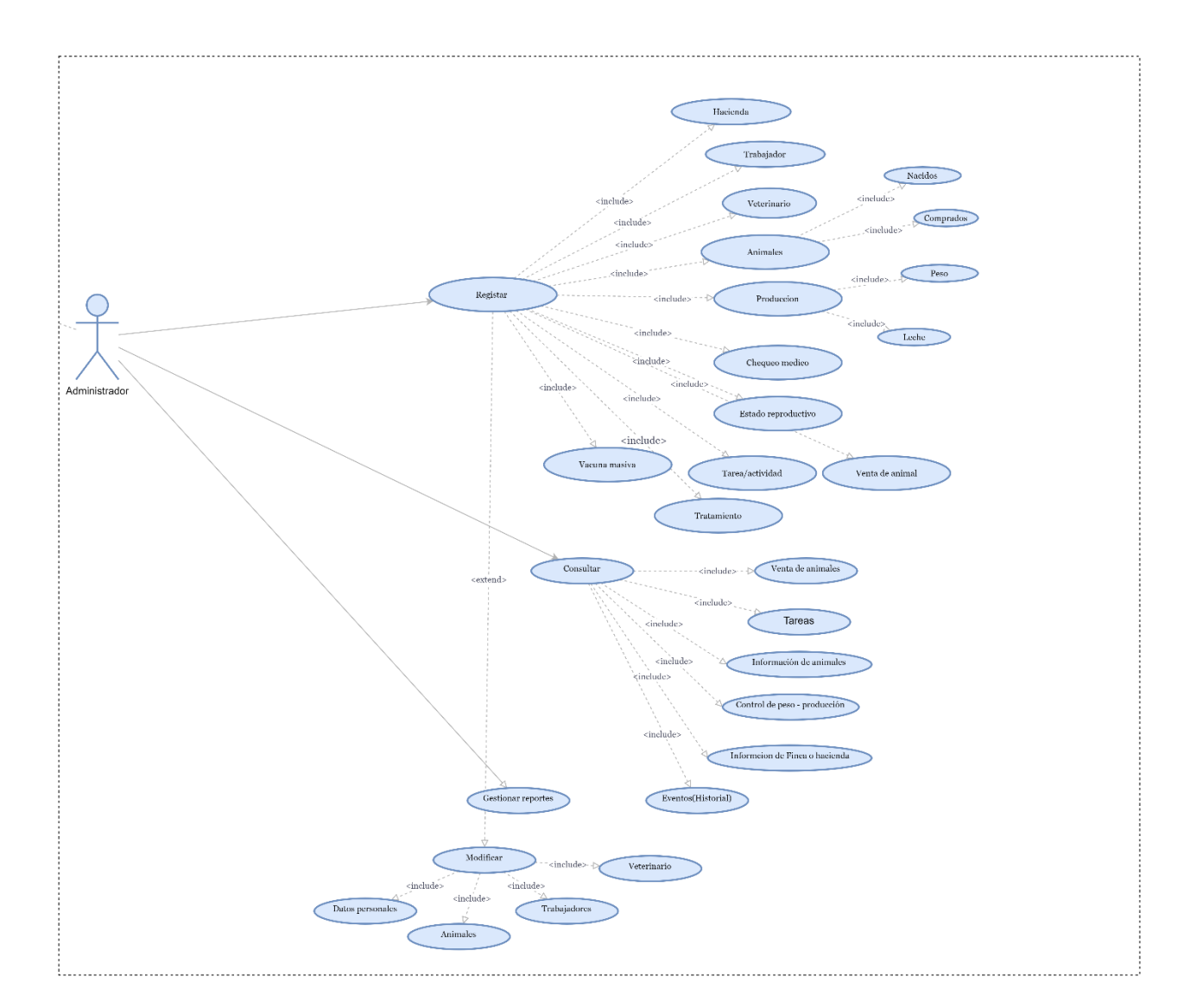

#### *Caso de uso veterinario*

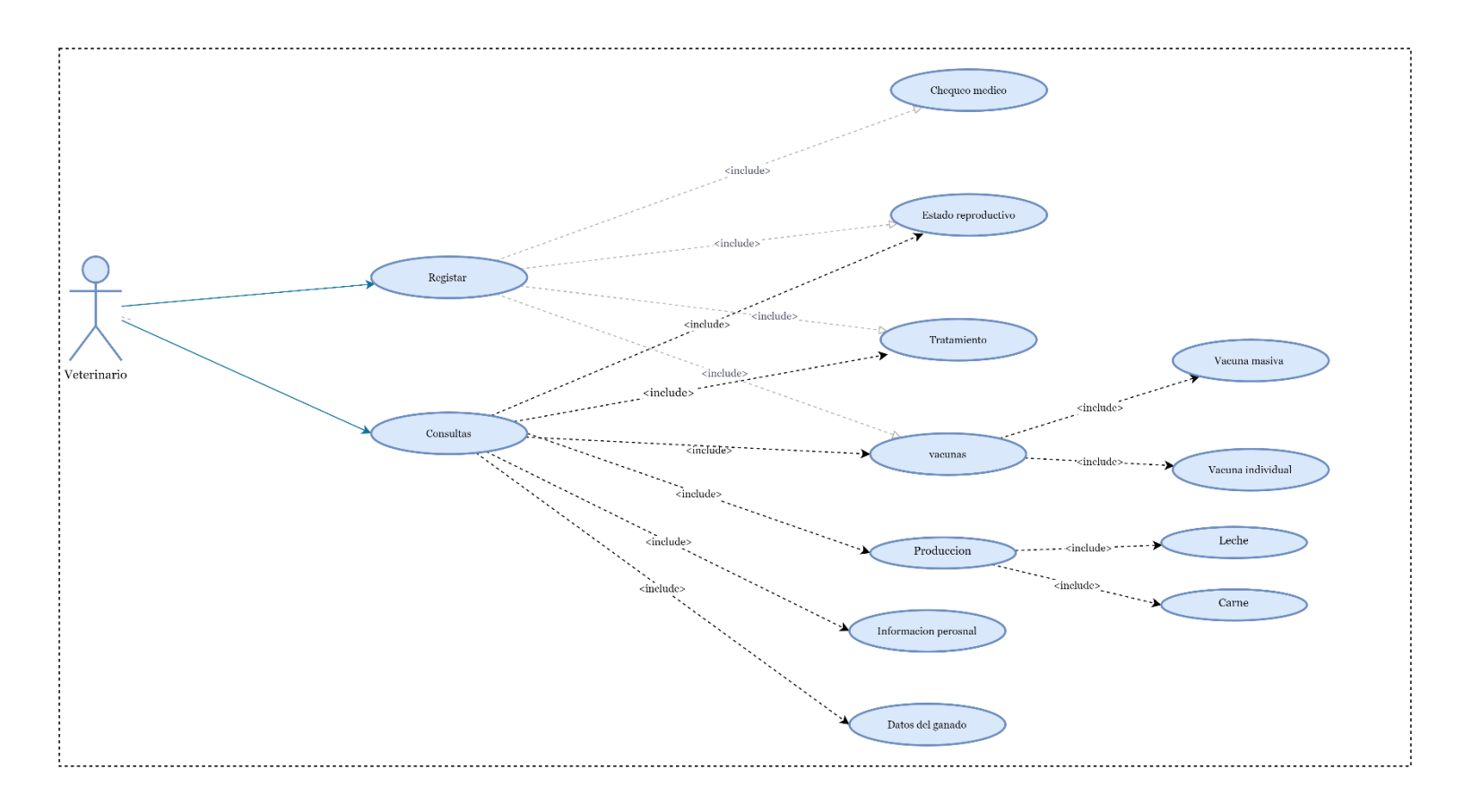

*Caso de uso trabajador*

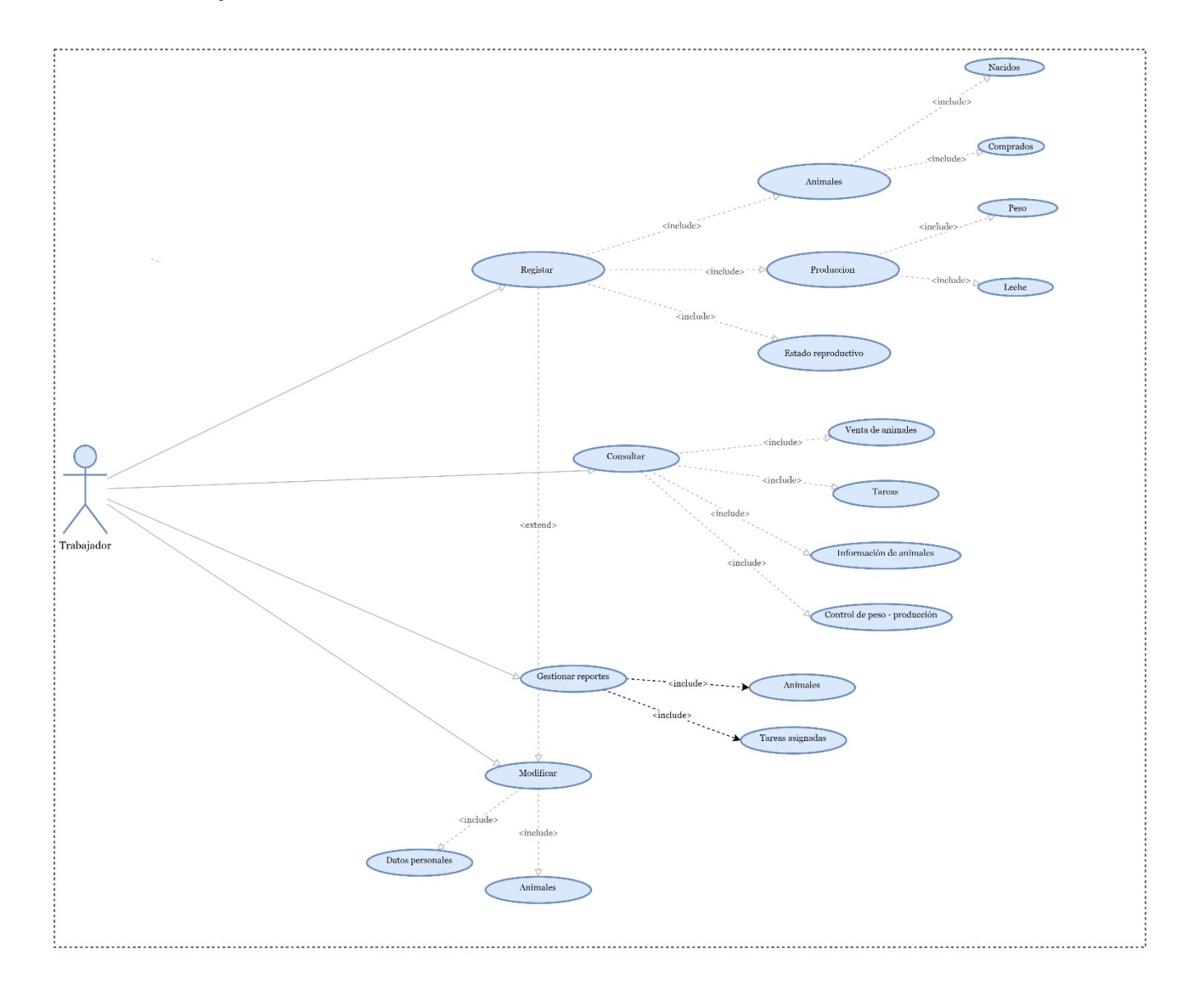

89

*Caso de uso visitante*

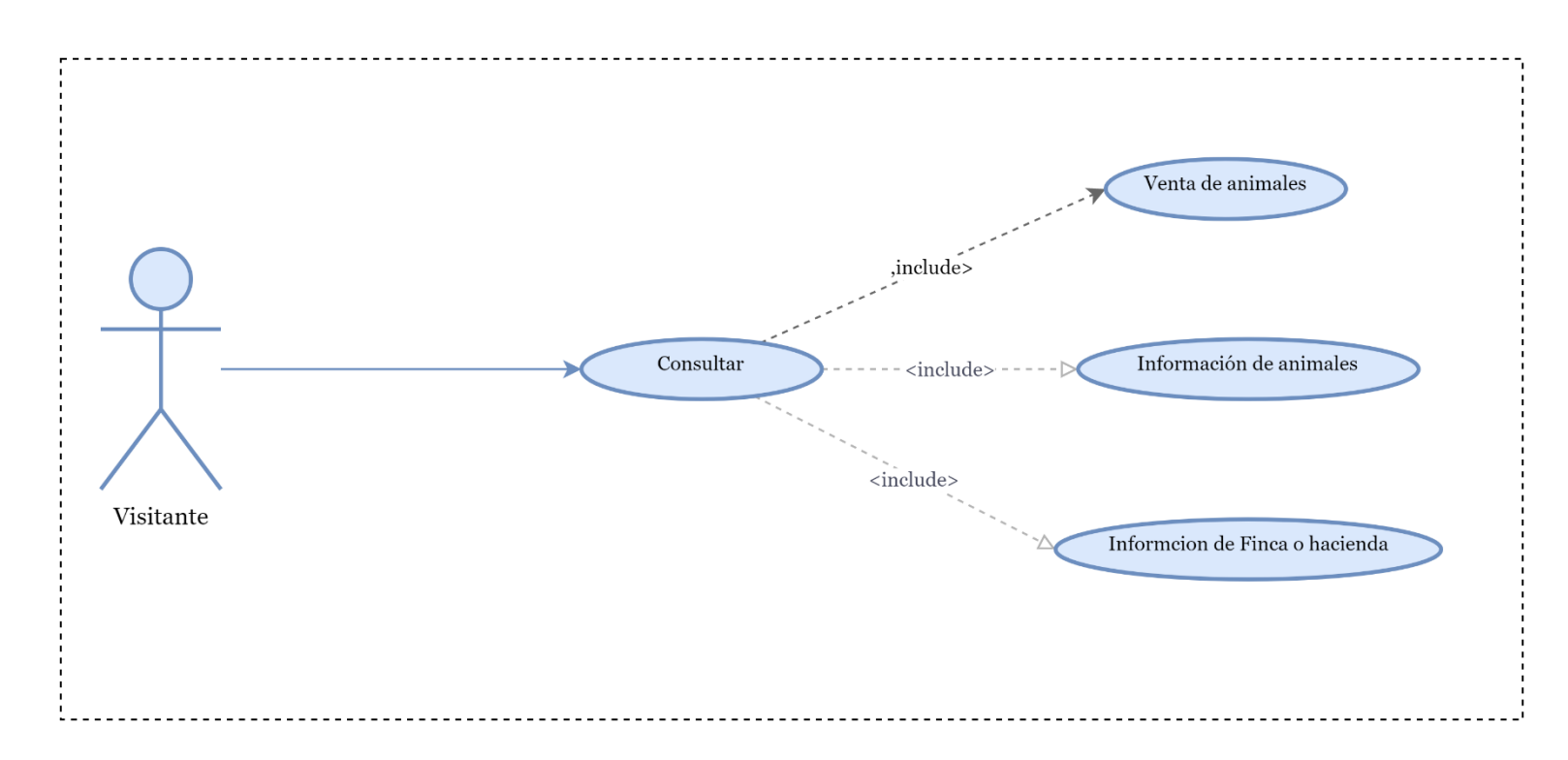

## **Diagrama de flujo**

El diagrama presentado muestra el funcionamiento dl aplicativo móvil como es el flujo de información.

#### **Gráfico 8**

*Flujo de información*

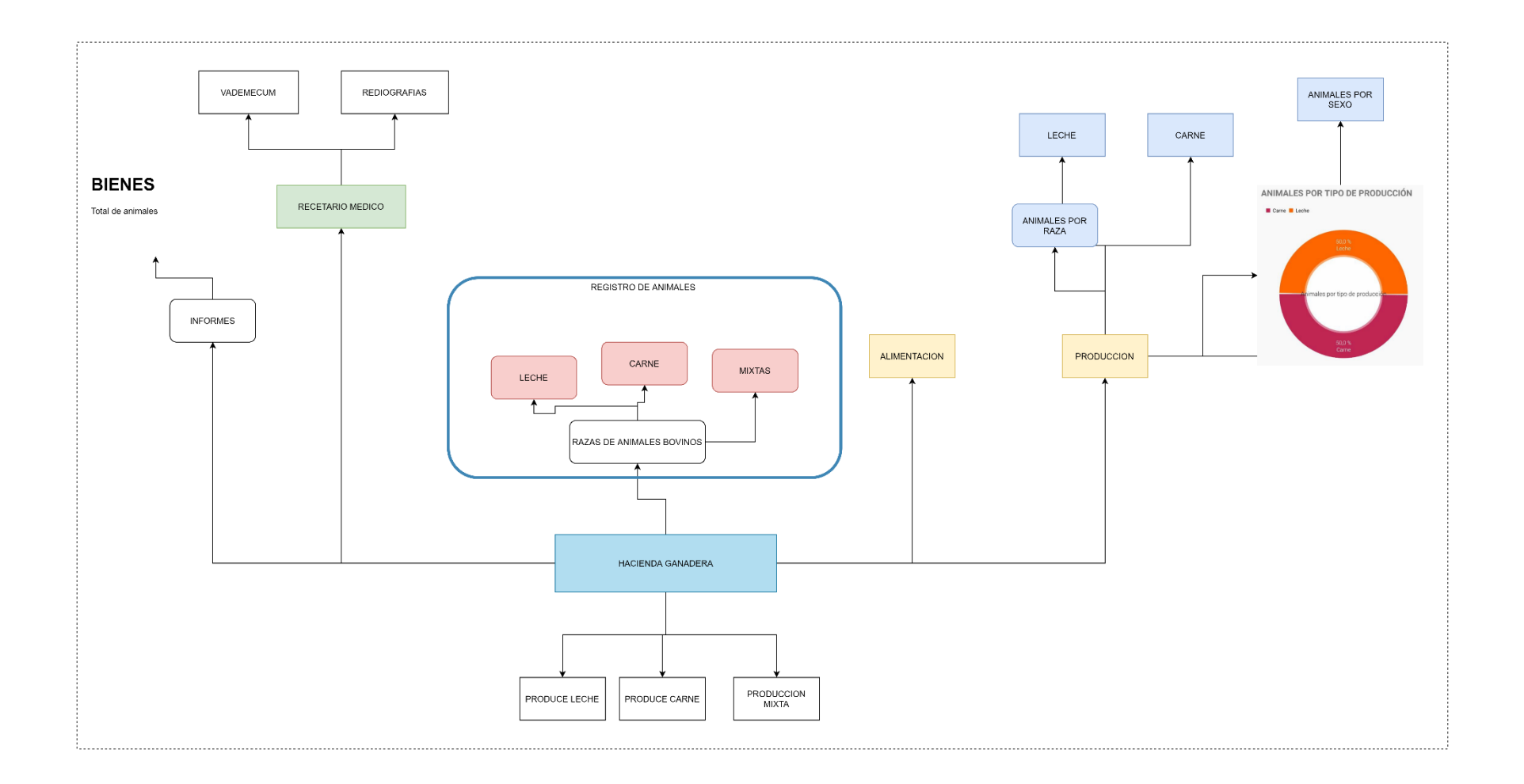

## **Diagrama de Clase**

#### **Gráfico 9**

#### *Diagrama de clases de la aplicación*

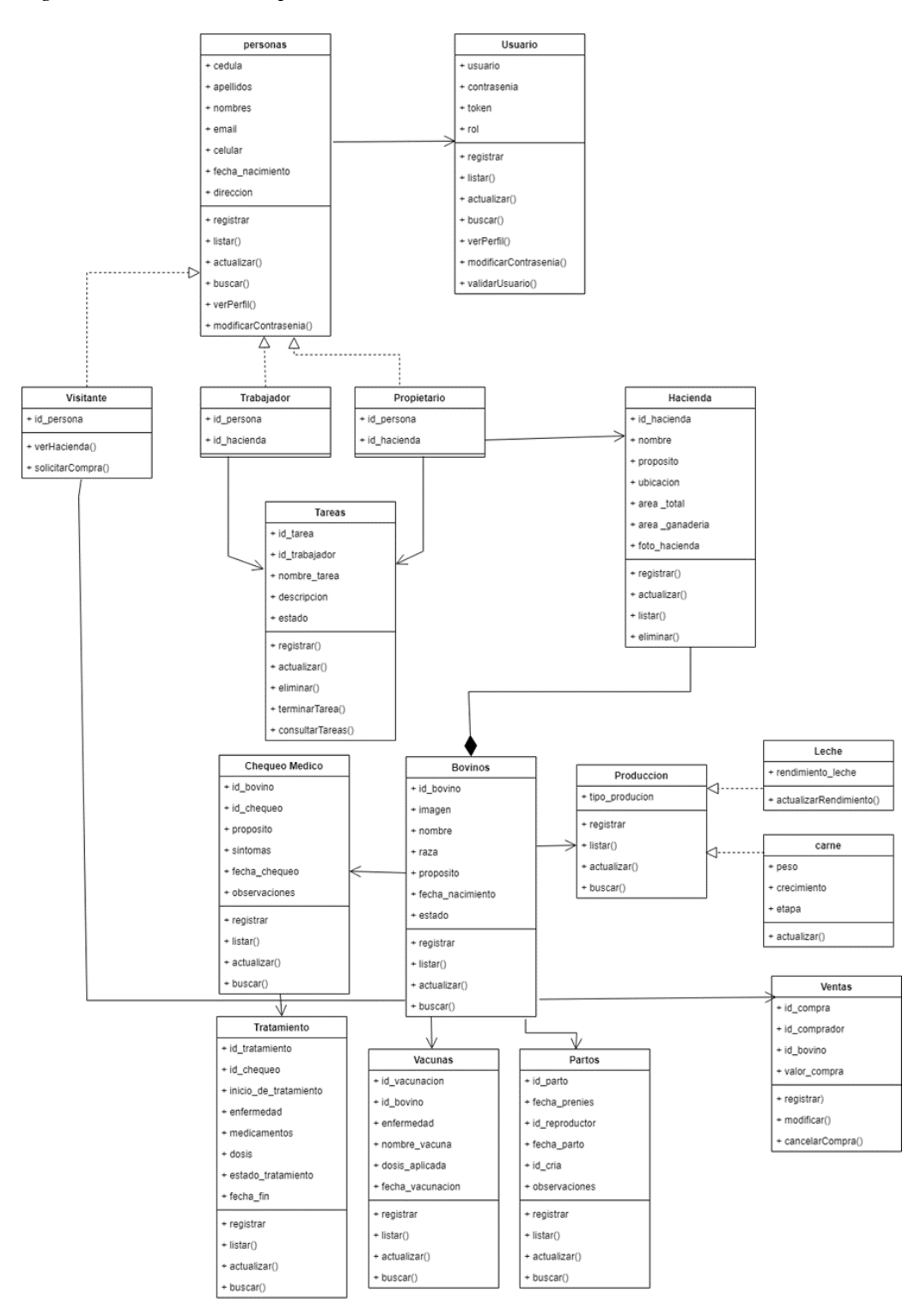

#### **Diagramas de Contexto**

#### **Gráfico 10**

*Diagrama de contexto nivel 0*

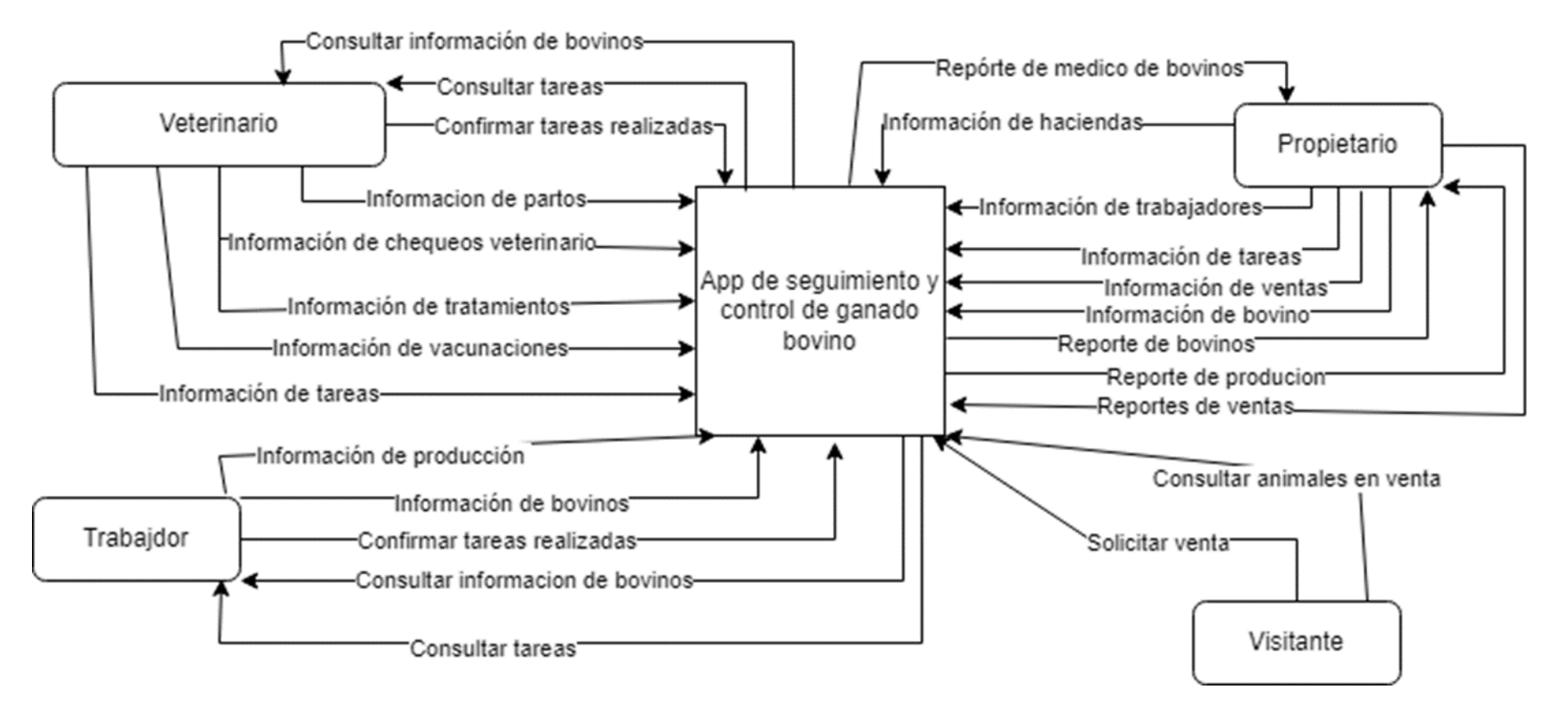

#### *Diagrama de contexto nivel 1*

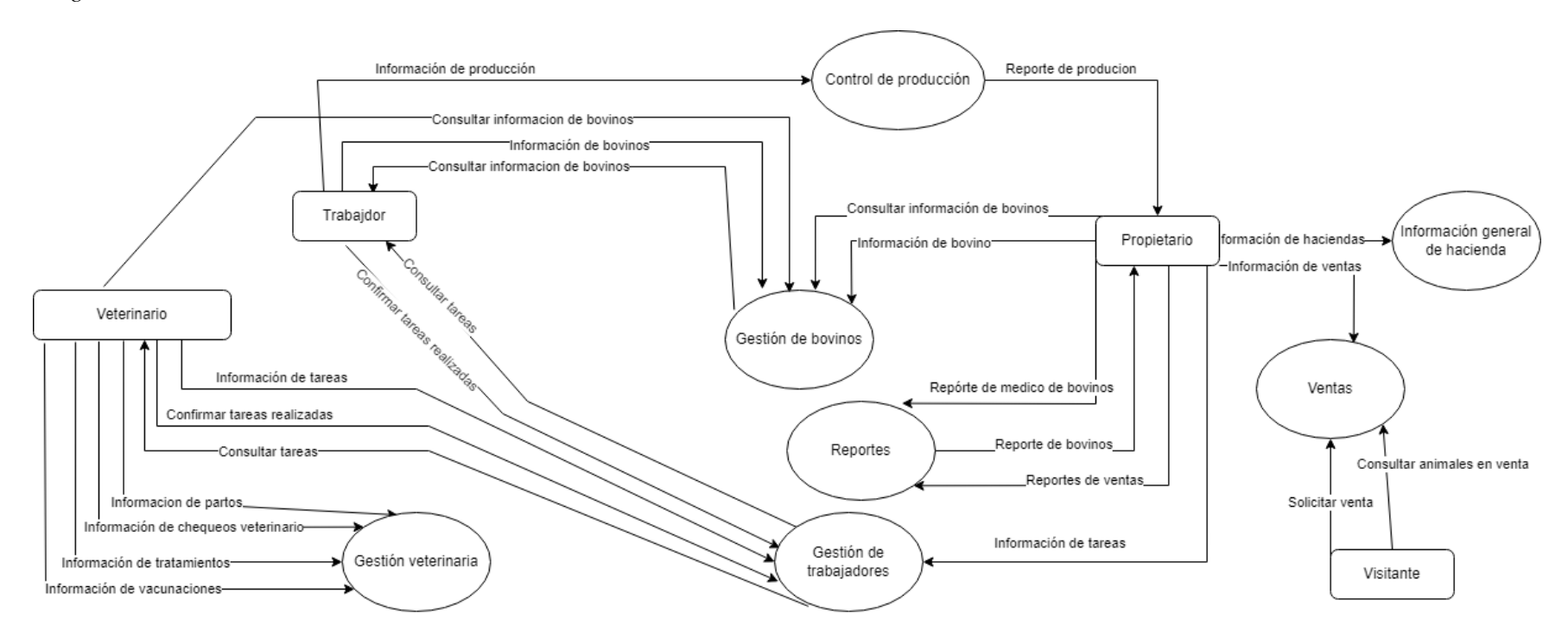

## **Entidad relación**

#### **Gráfico 12**

#### *Diagrama entidad relación*

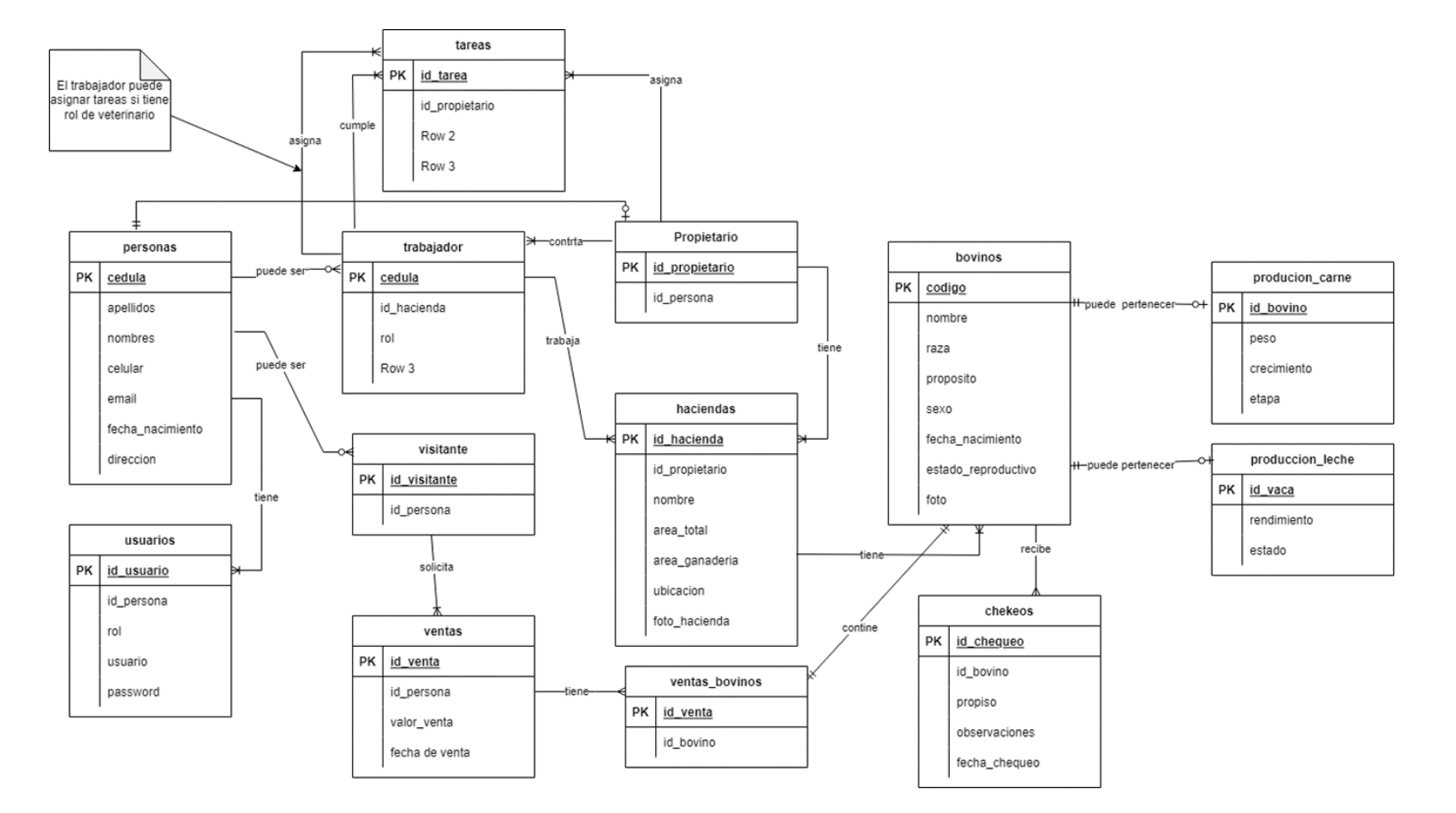

## **Solución propuesta del aplicativo móvil**

## **Gráfico 13**

*Solución propuesta sistema de ganadería para la hacienda San Gabriel*

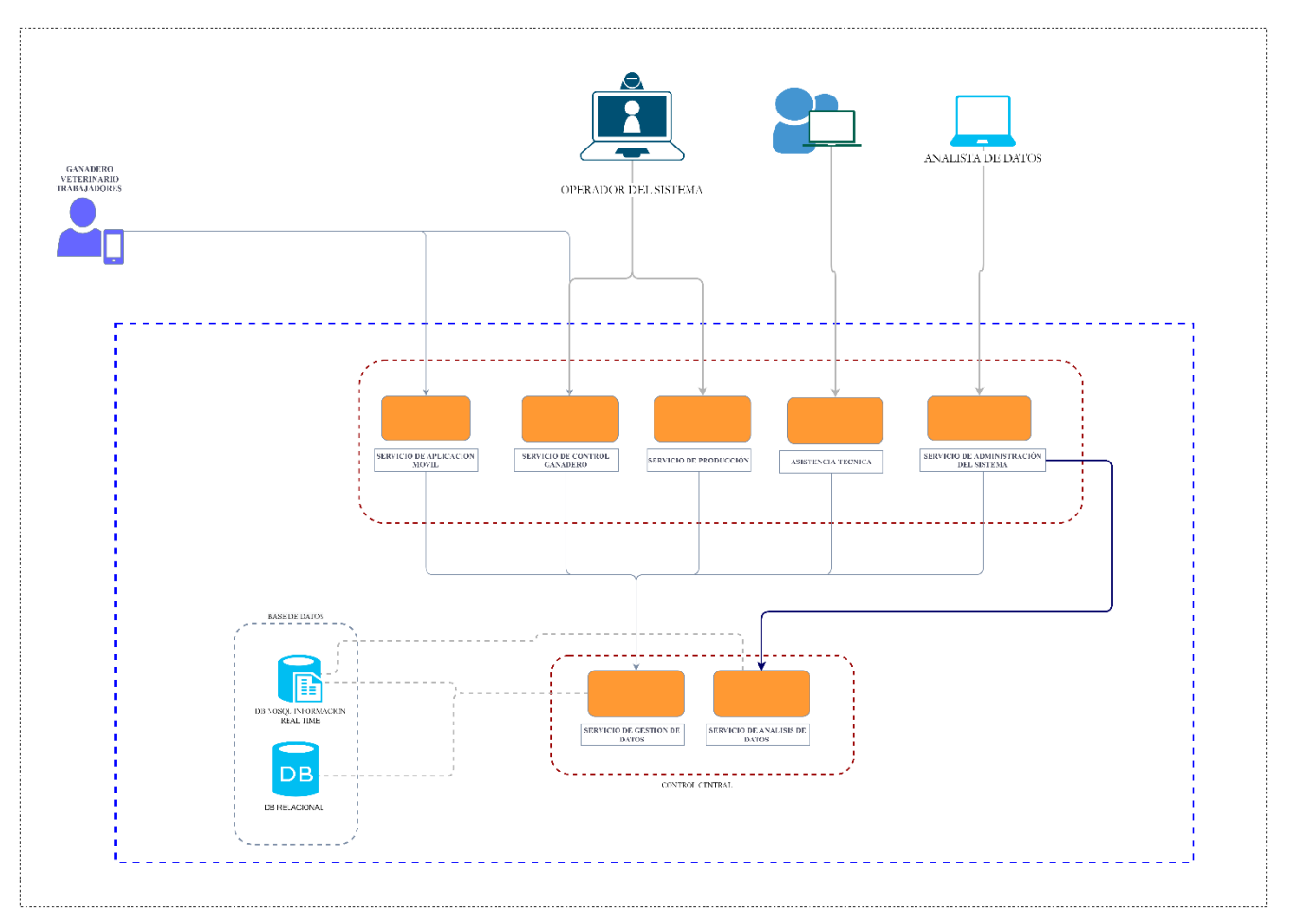

## **Arquitectura de la aplicación móvil**

#### **Gráfico 14**

*Arquitectura tres capas de la aplicación*

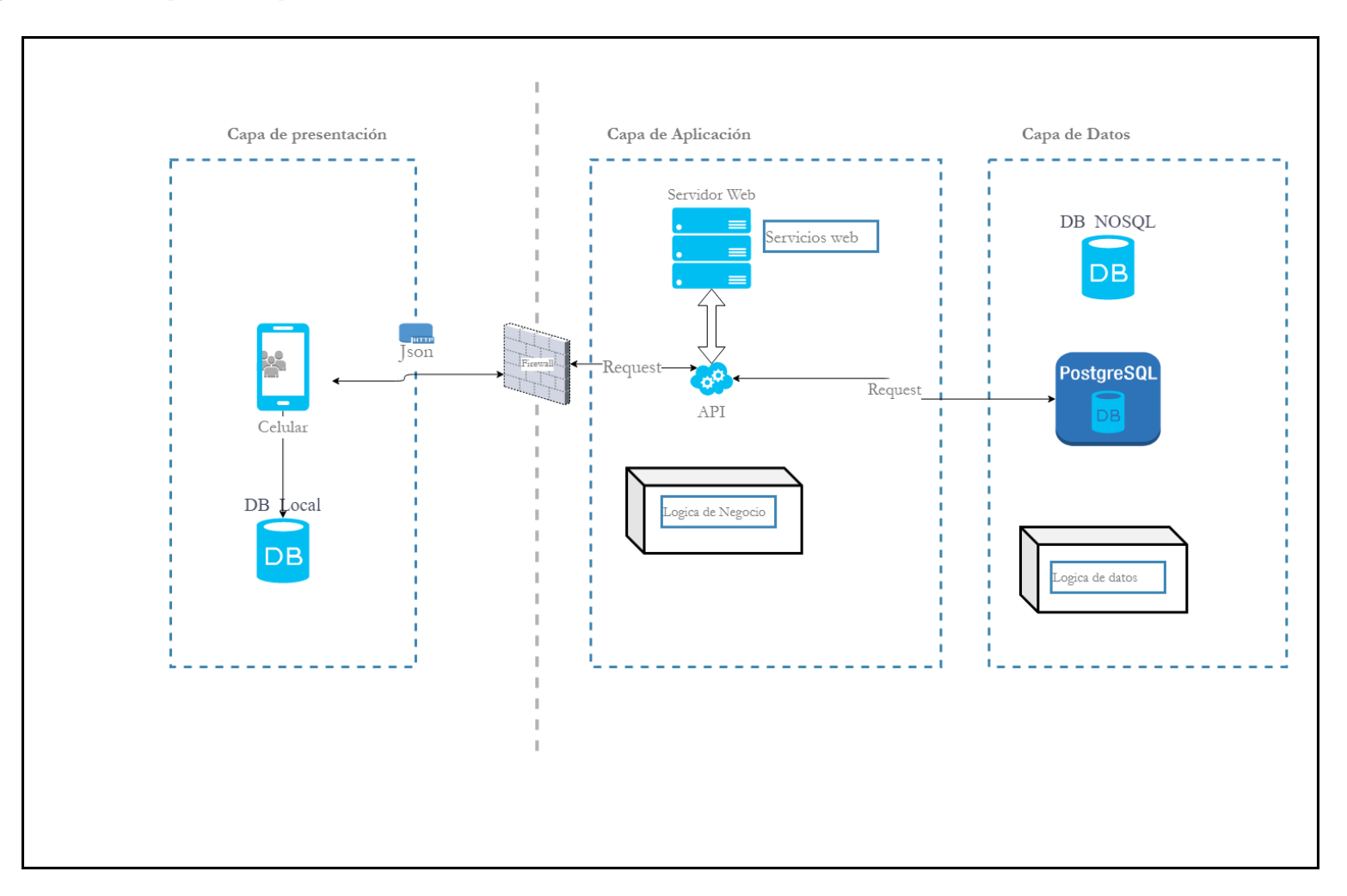

## **Arquitectura de sincronización**

#### **Gráfico 15**

*Arquitectura de la aplicación móvil y sincronización de la información*

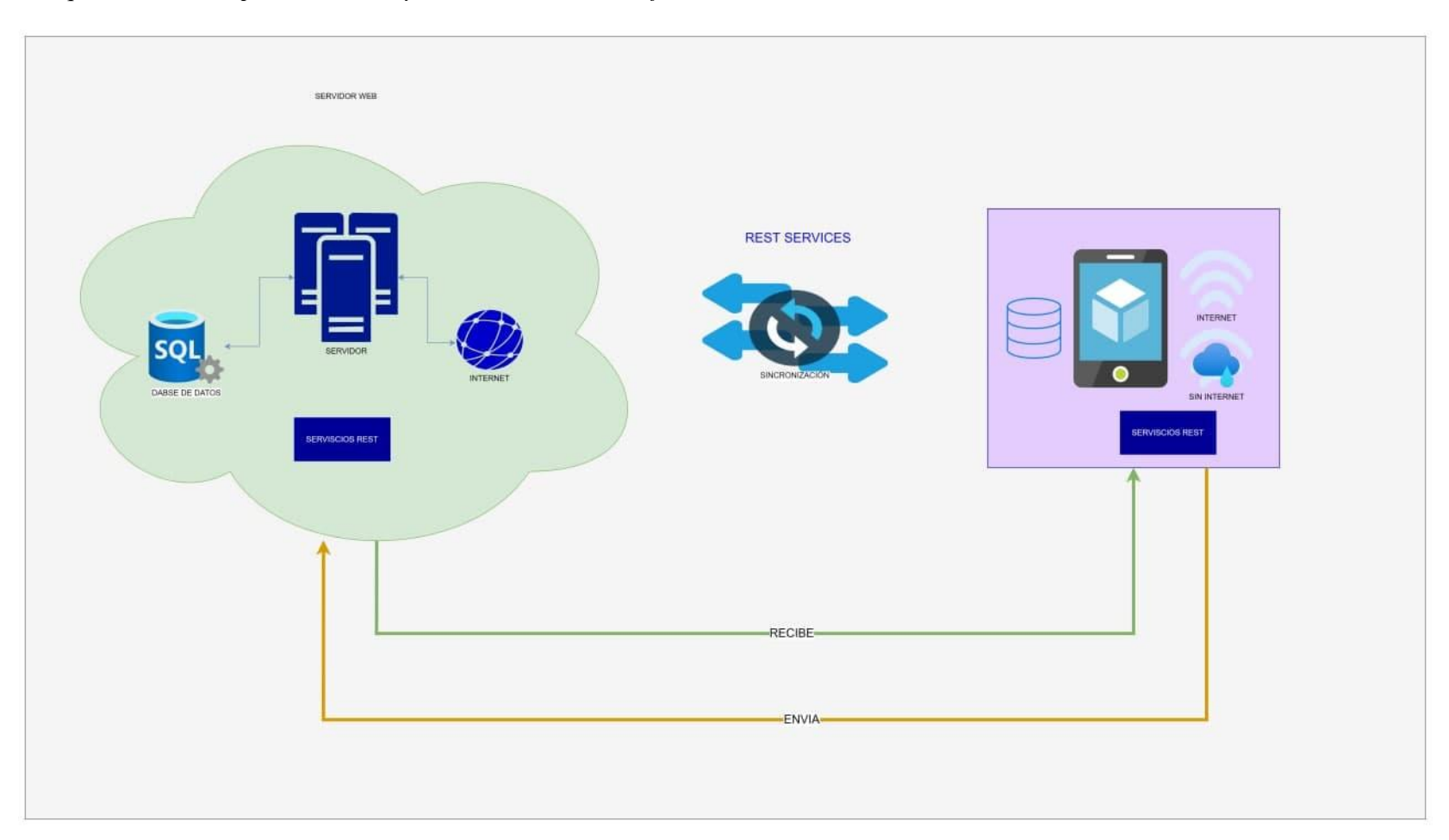

## **Arquitectura de Componentes**

#### **Gráfico 16**

*Componentes del sistema*

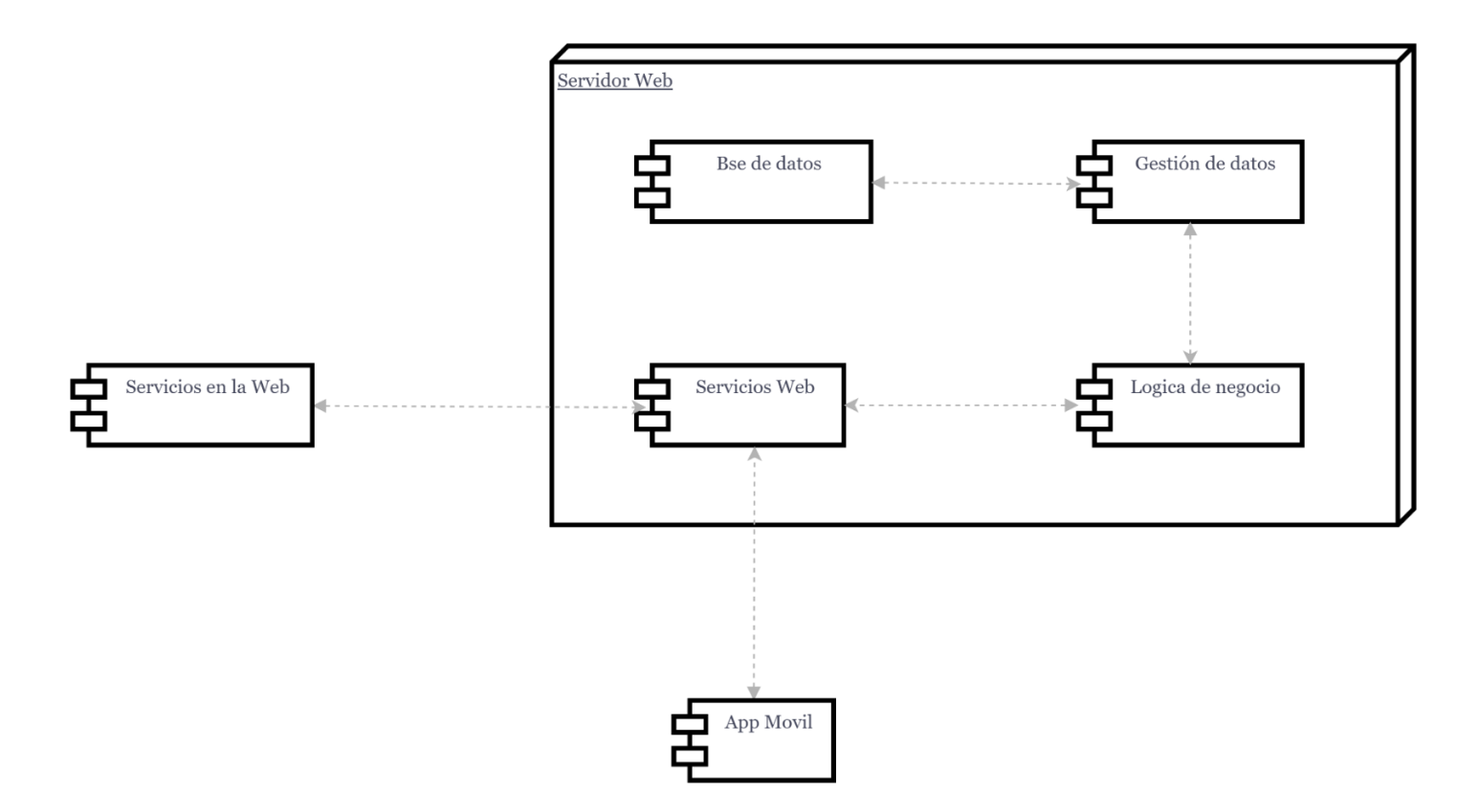

#### **Diagrama de navegación del flujo de información de la aplicación**

Los diagramas de navegación están estructurados para los usuarios de la aplicación por roles, cada uno de los actores cuenta con diferentes menú y submenús que muestra la información que va contener el aplicativo.

#### **Gráfico 17**

*Diagrama de navegación del flujo de información del propietario*

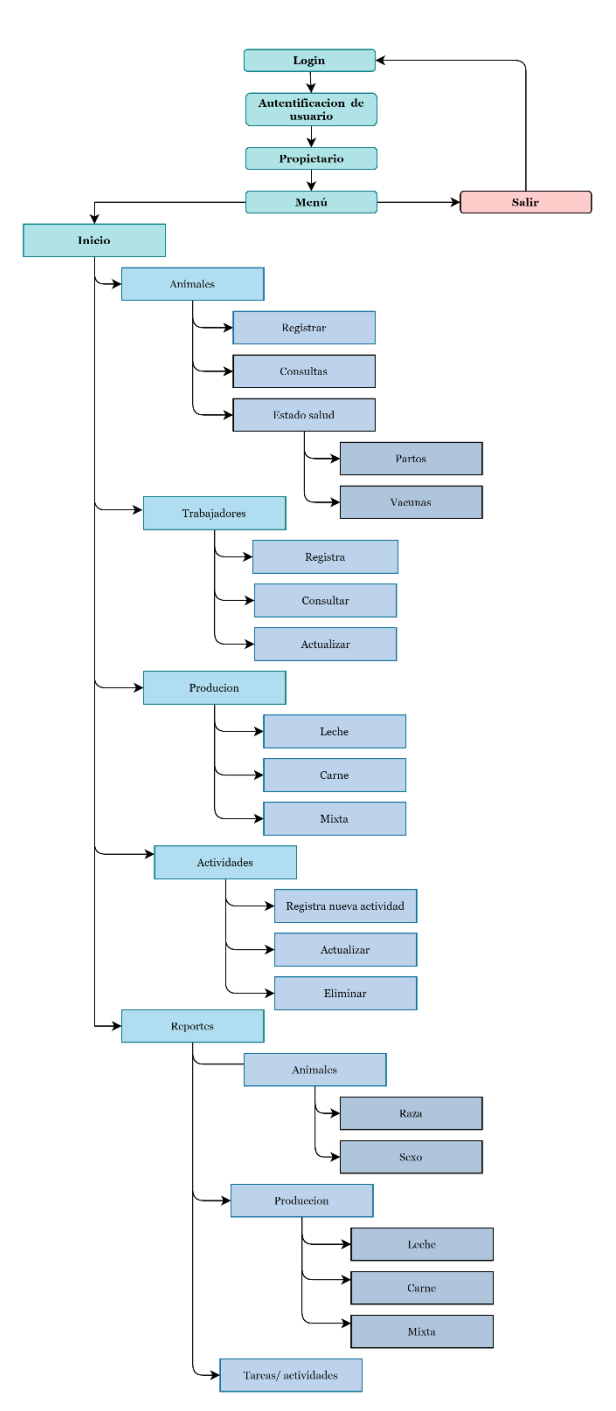

*Diagrama de navegación del flujo de información del veterinario*

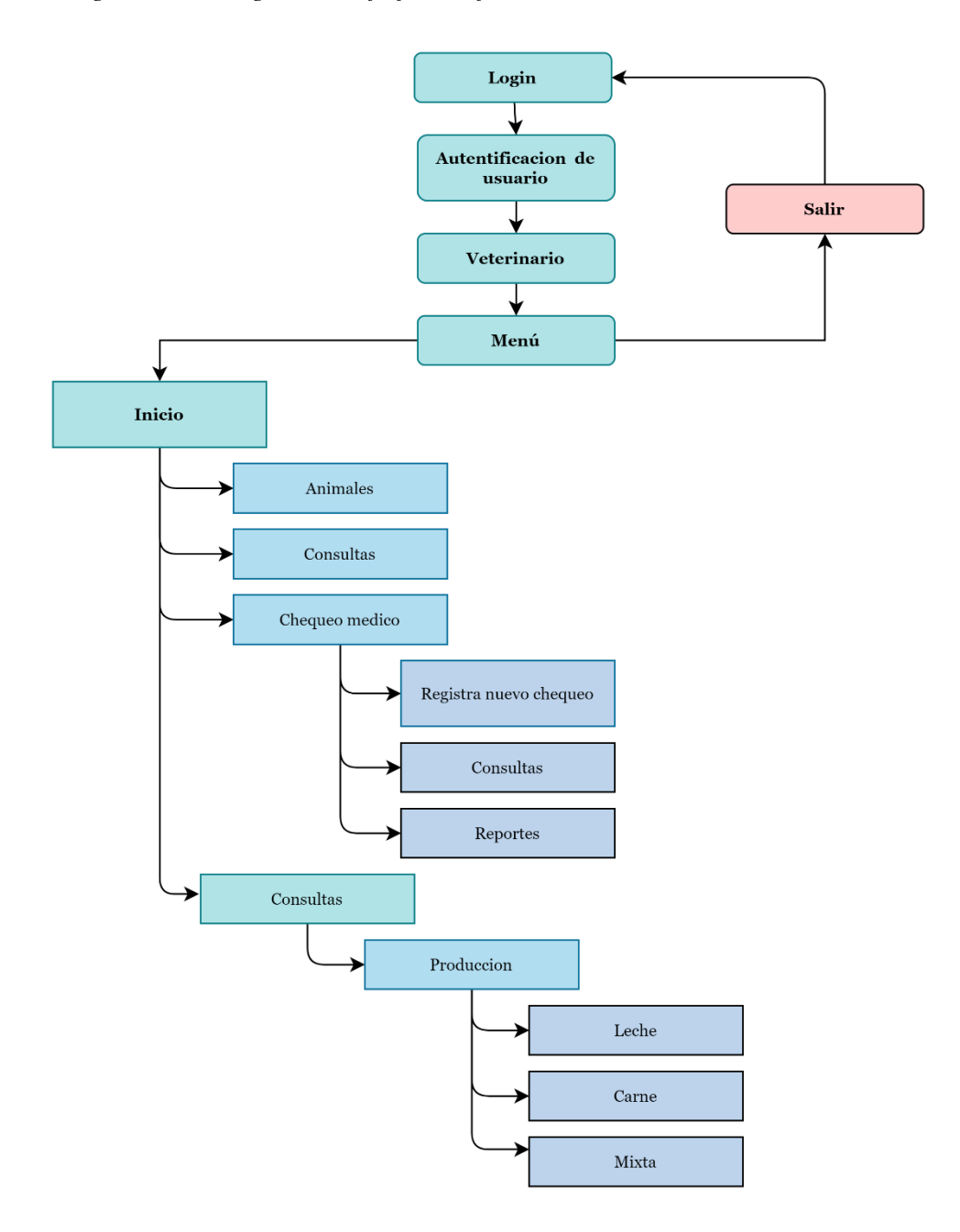

*Diagrama de navegación del flujo de información del trabajador*

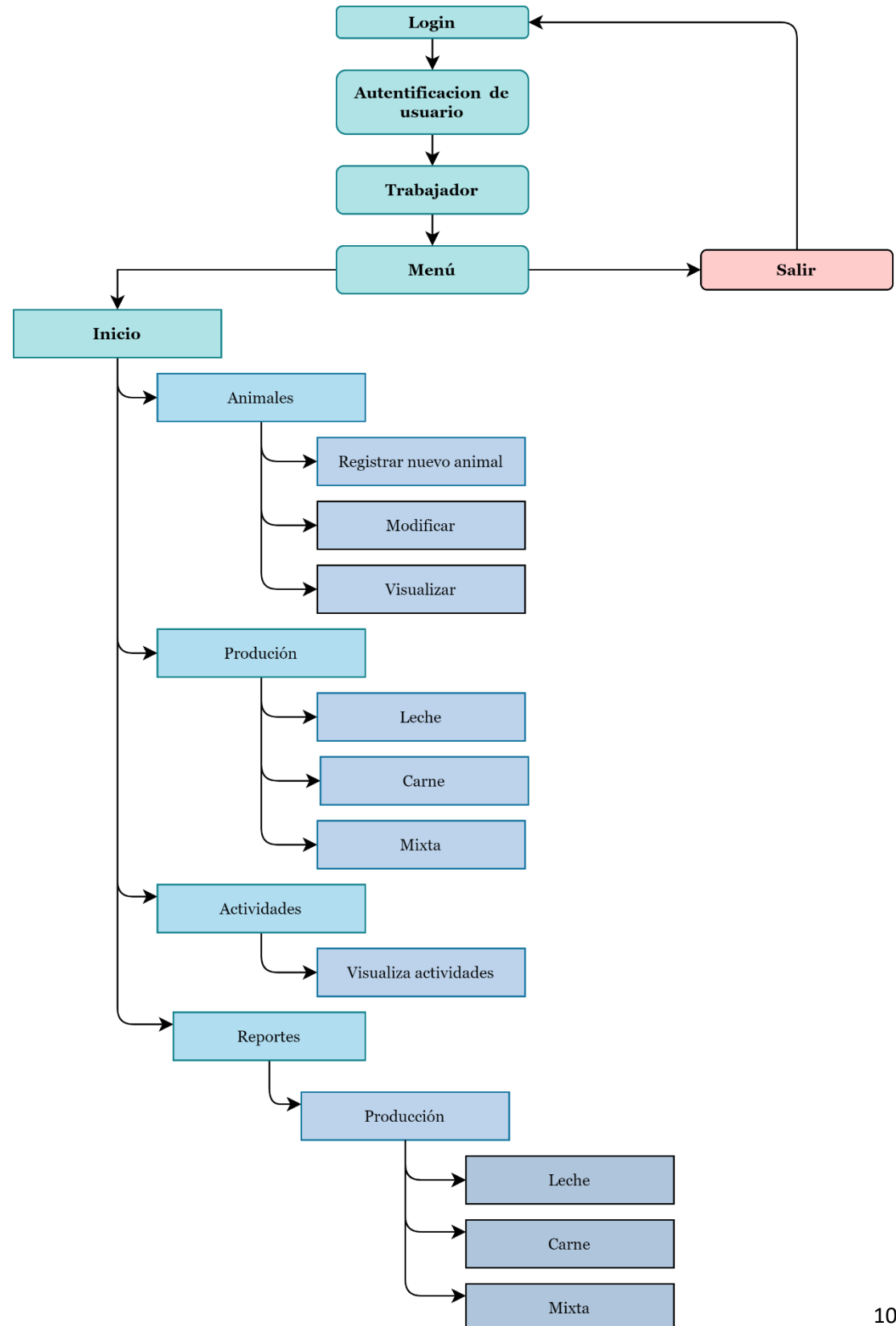

## **Diseño de la interfaz grafica**

Para el diseño de la interfaz de usuario se ha realizado, tomando en cuenta las sugerencias del propietario estableciendo marca, color, estilo y logotipo.

## **Logotipo**

#### **Gráfico 20**

*Logo de la aplicación*

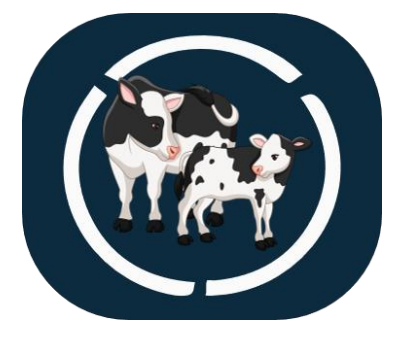

### **Gráfico 21**

*Inicio y control de acceso*

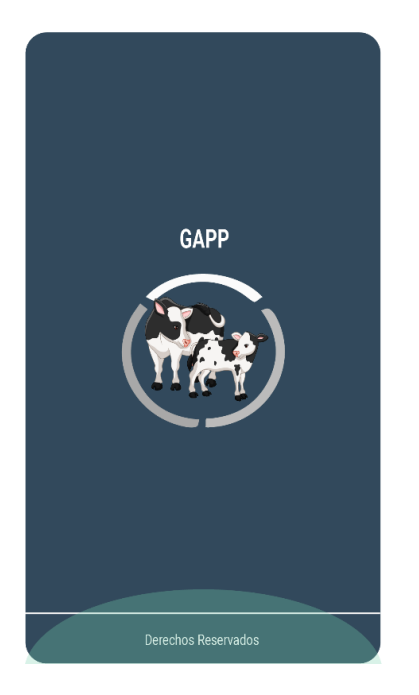

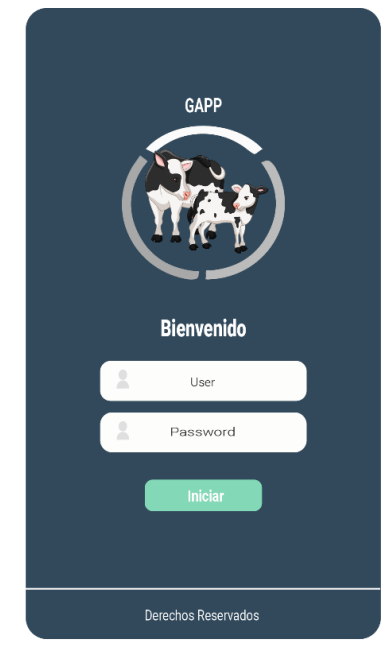

*Pantalla principal de navegación*

## **Pantalla principal Pantalla desplegable Gráfico 23**

*Pantalla desplegable*

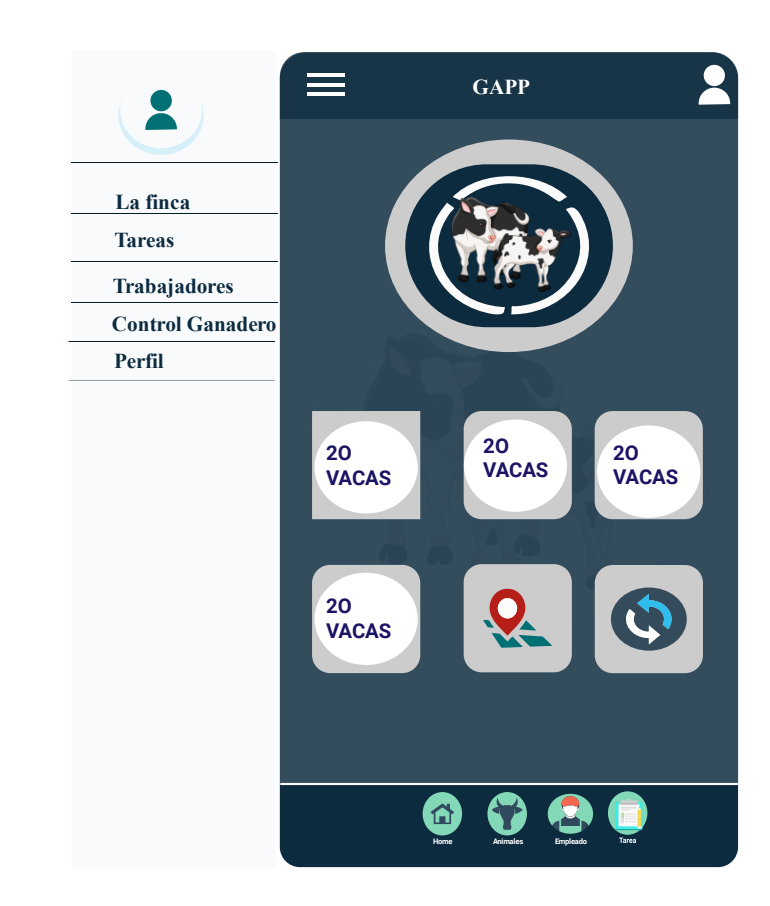

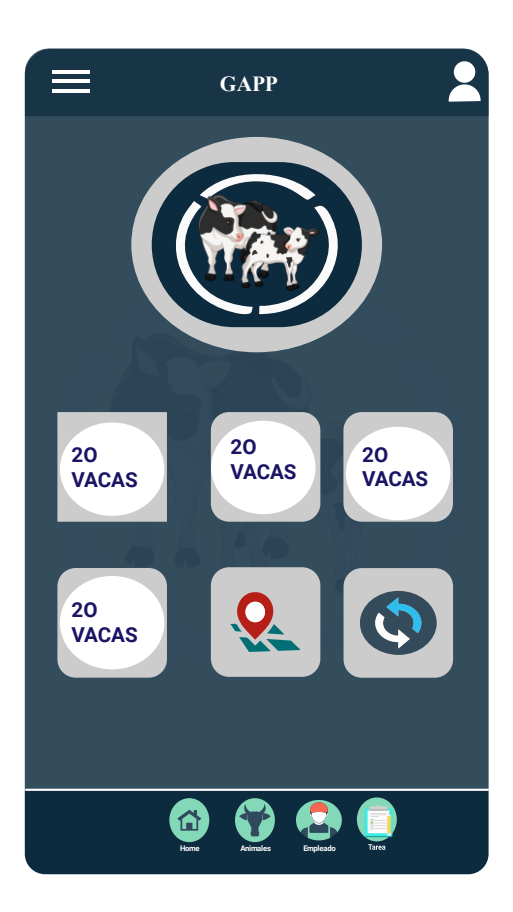

*Registros de trabajadores*

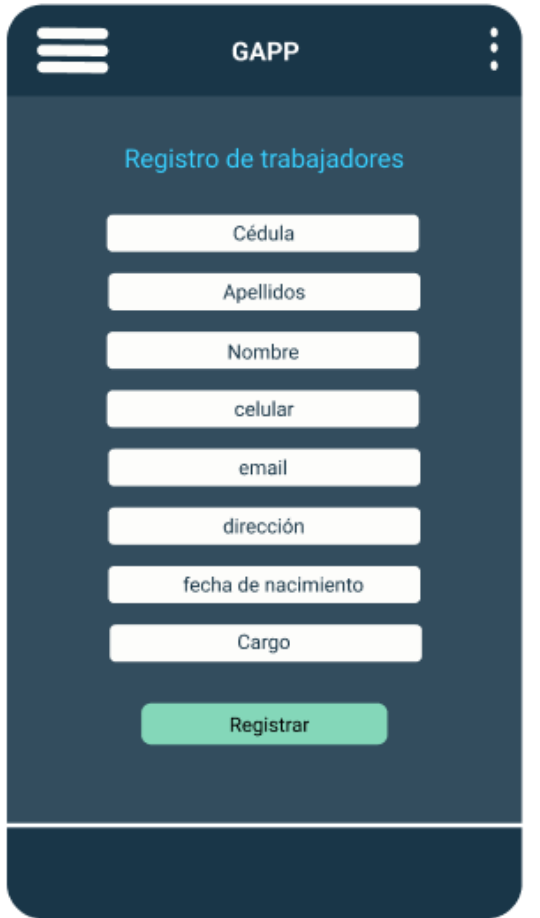

#### **Gráfico 25**

## *Registro de ganado*

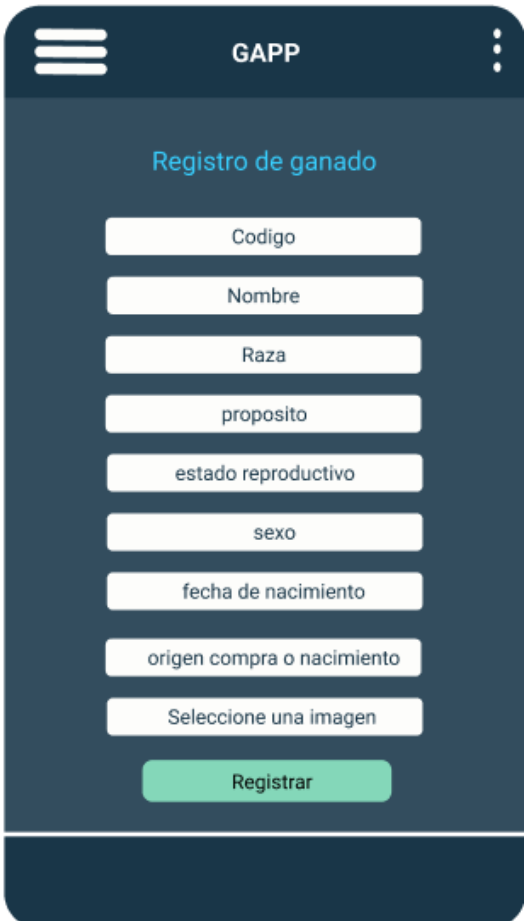

*Listado de ganado bovino*

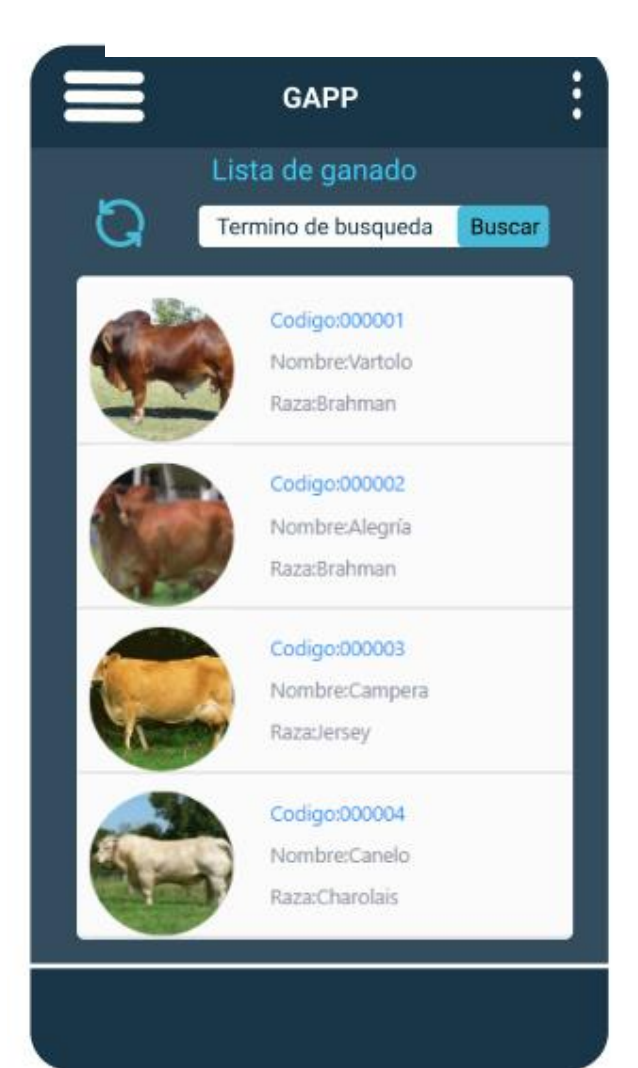

#### **Diseño del aplicativo móvil**

De acuerdo a los colores, logo que fueron obtenidos a través de los requerimientos y el diseño de la interfaz se obtuvo ya el diseño del aplicativo móvil para la hacienda.

#### **Gráfico 27**

#### **Gráfico 28**

*Control de acceso del aplicativo.*

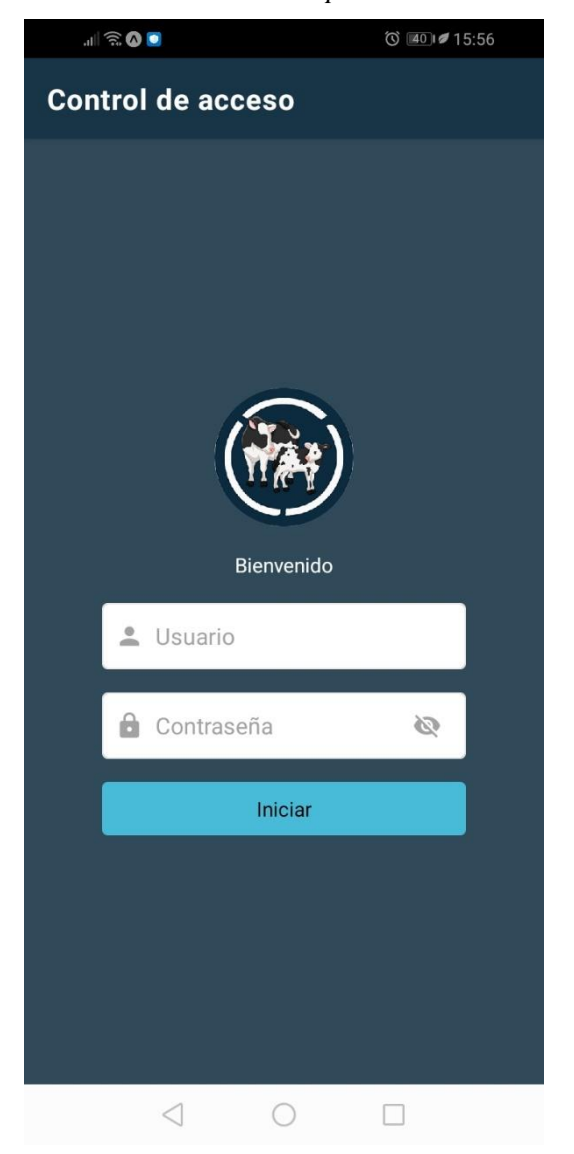

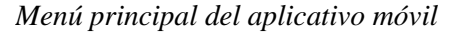

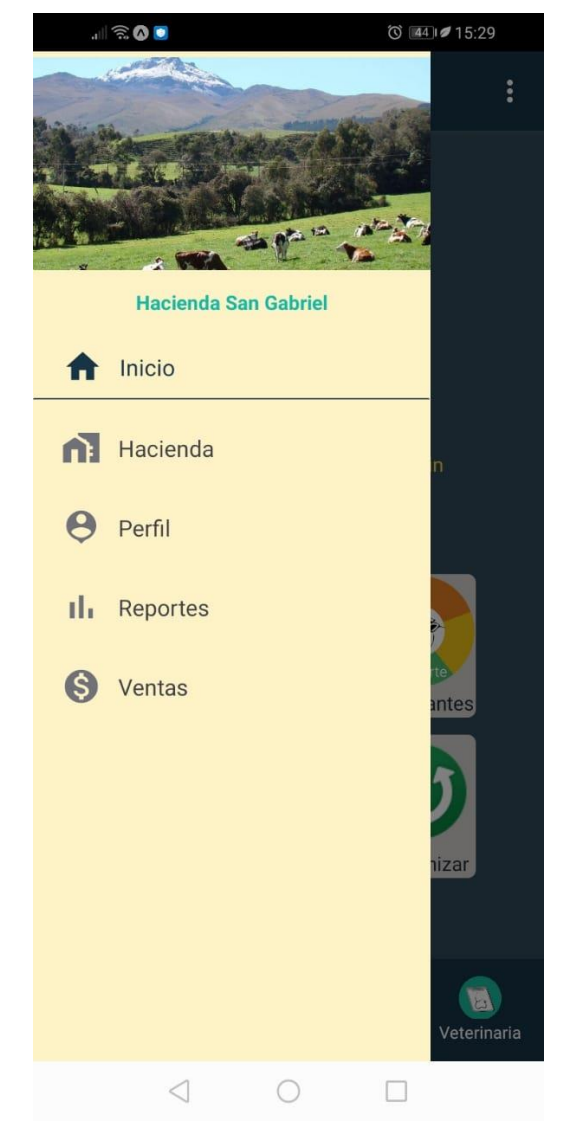

#### *Registro de empleados en el aplicativo móvil*

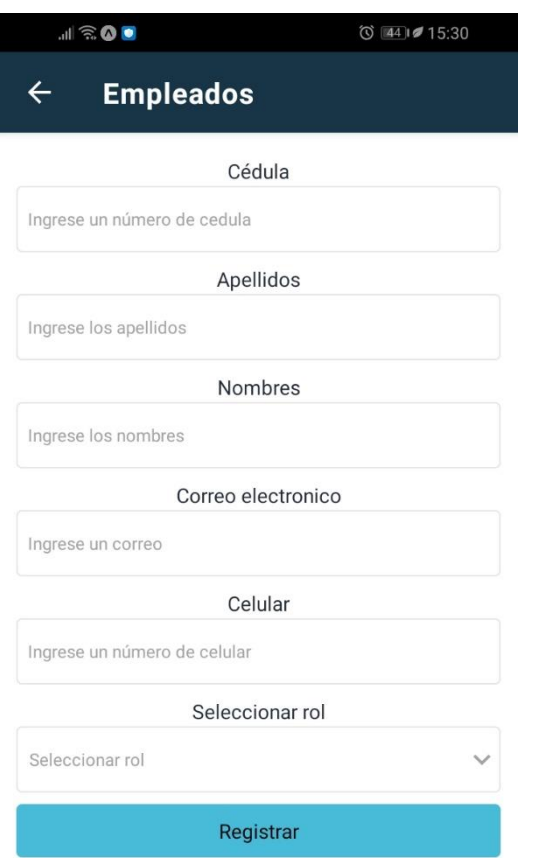

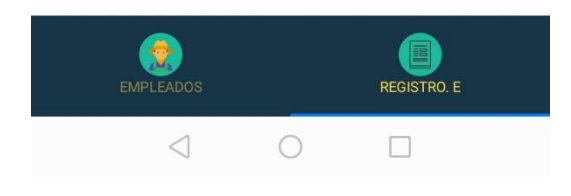

#### **Gráfico 29**

#### *Lista de empleados*

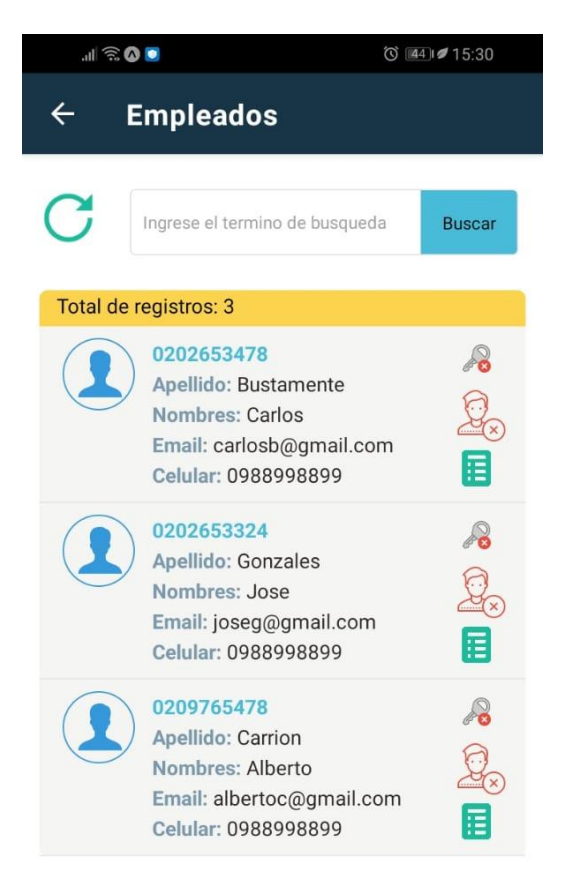

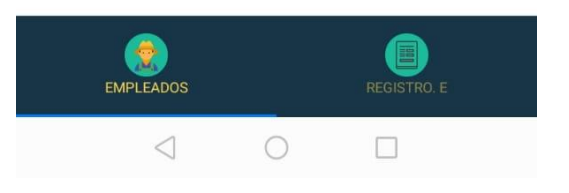

#### *Lista de tareas del empleado*

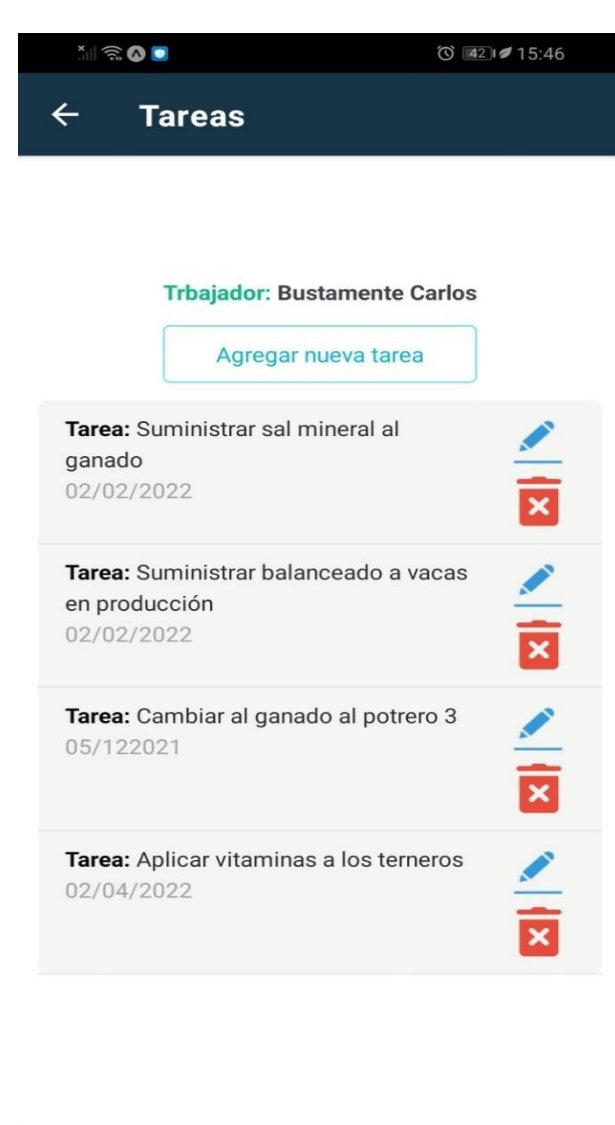

#### $\triangleleft$  $\bigcirc$  $\Box$

#### **Gráfico 32**

#### *Registro el ganado bovino*

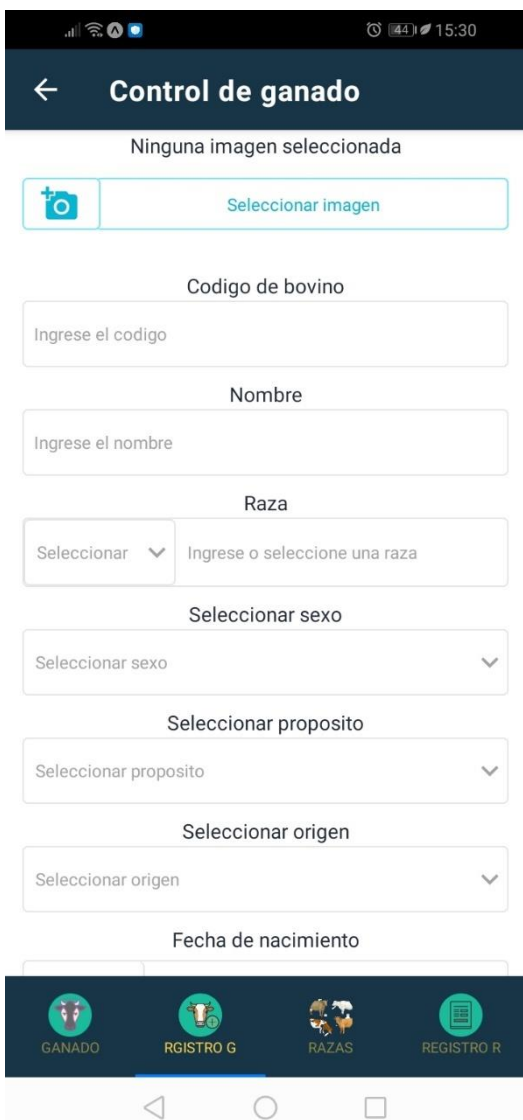

 $\triangleleft$ 

 $\bigcirc$ 

 $\Box$ 

## *Registro de la raza del ganado bovino*

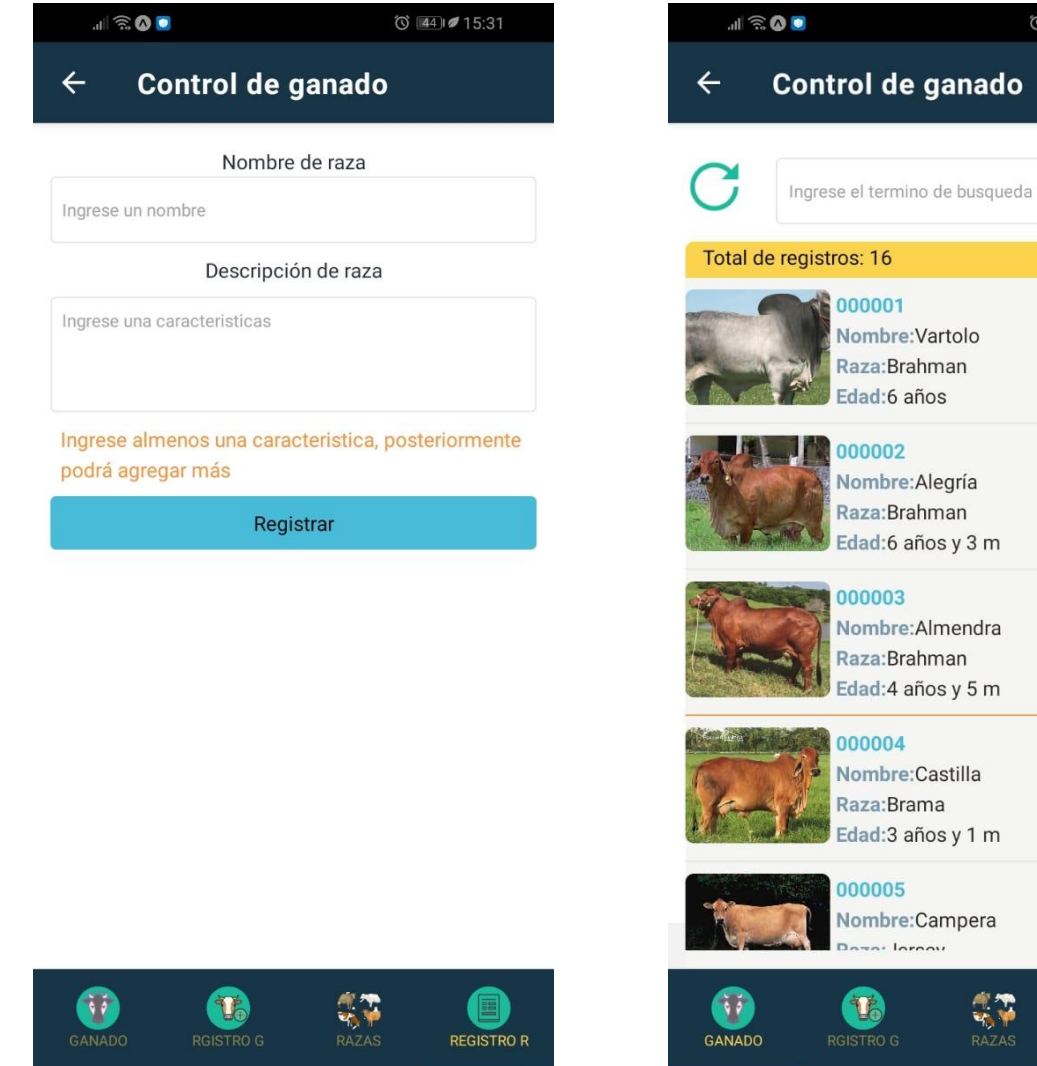

## **Gráfico 33**

## *Lista del ganado bovino*

 $\circ$  44  $\circ$  15:30

Buscar

人話 人話 人話 人話

 $\blacktriangleright$ 

REGISTRO R

**HAZAS** 

 $\Box$ 

 $\bigcirc$ 

 $\triangleleft$ 

*Registro de vacunas del ganado*

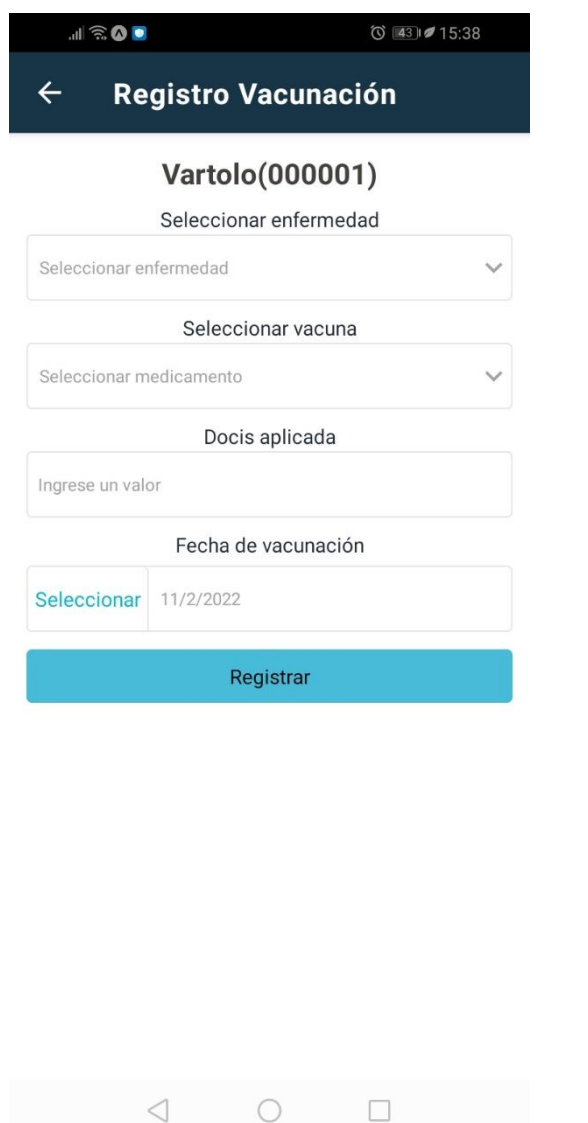

#### **Gráfico 36**

## *Pagina Principal*

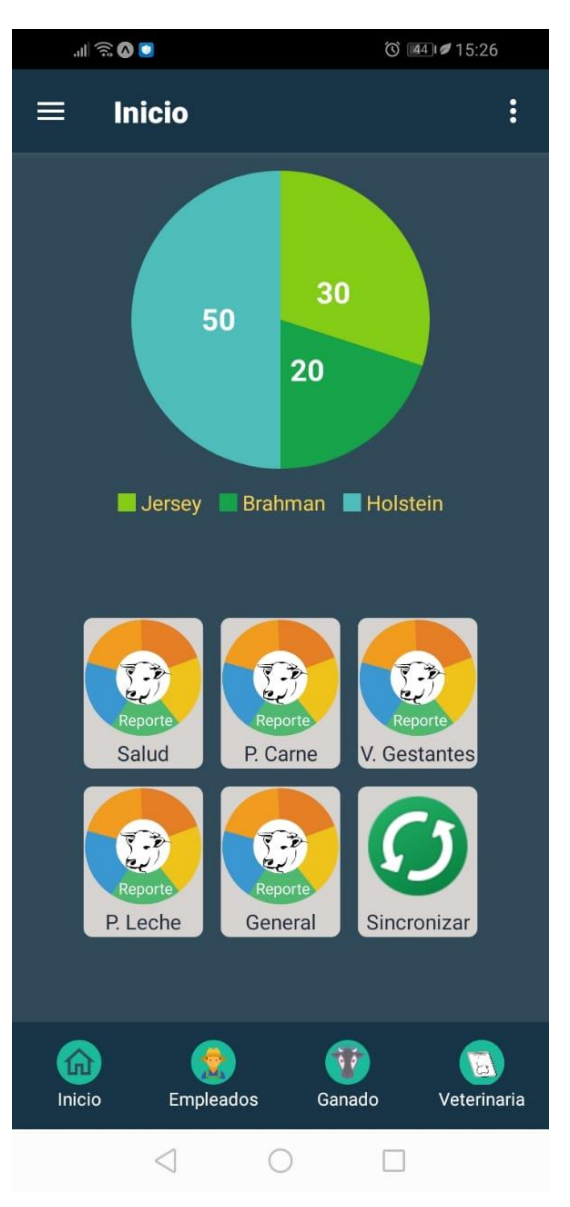

*Reportes de producción de leche por raza*

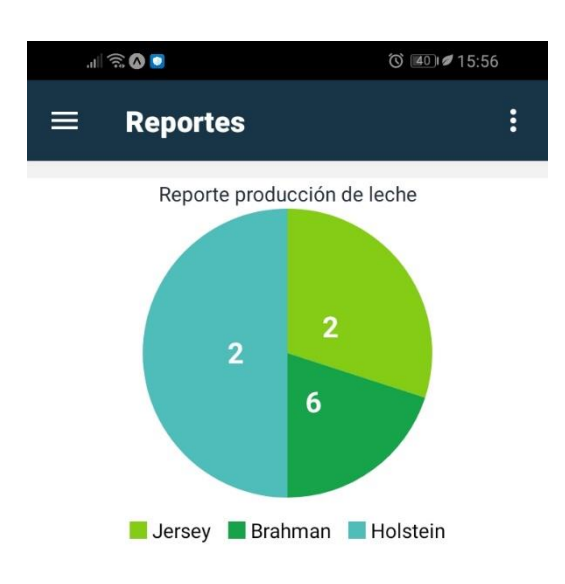

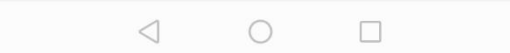

#### **Evaluación del aplicativo móvil.**

Este apartado contiene información referente a las pruebas aplicadas en el aplicativo móvil, como referencia se utilizaron los estándares IEEE 729 y 730. El plan de pruebas fue realizado primeramente por los desarrolladores, posteriormente con los usuarios, con el objetivo de detectar fallos o errores para realizar las correcciones necesarias.

#### **Propósito**

El propósito de realizar las pruebas a la aplicación móvil es asegurar la calidad y funcionalidad del software para obtener un producto de calidad al finalizar el desarrollo del mismo, todo en base a los estándares y requerimientos del usuario final.

#### **Entorno**

Las pruebas aplicadas a la app móvil se realizaron antes y después de la culminación del desarrollo, los mismo que fueron aplicado en simuladores virtuales como en dispositivos físicos con sistema operativo Android versión 7.0 en adelante, la información generada se tomó consideración para realizar mejoras en la aplicación**.**

#### **Alcancé**

Para la realización de las pruebas del sistema es importante que cada uno de los módulos existentes en la aplicación móvil funcione correctamente, los cuales se detallan a continuación:

- a) Módulo login. permite el logueo del usuario, ingresando usuario y contraseña dependiendo del rol que cumpla.
- b) Módulo dueño de la hacienda. Permite el registro, consulta y visualización de los servicios citados de acuerdo al menú principal.
- c) Módulo empleado de la hacienda.
- d) Módulo veterinario.
- e) Módulo visitante.

Las características a probar en el aplicativo móvil son los siguientes:

- a) Autenticación.
- b) Funcionamiento sin conexión a internet.
- c) Presentación de datos.
- d) Interfaz de usuario.
- e) Rendimiento.

#### **Actores de pruebas**

Los actores que participaron para la evaluación del software fueron el propietario y un grupo de trabajadores entre ellos el veterinario y empleados de la hacienda, se evaluó los procesos de ingreso de información, tiempos de respuesta, colores, menú de navegación, interfaz entre otros factores importantes del aplicativo móvil.

#### **Estrategia.**

Se realizaron pruebas de caja negra puesto que son las que mejor se acogen al presente trabajo, permiten probar bases de datos, funciones incorrectas, bugs, rendimiento, seguridad, etc.

#### **Enfoque de las pruebas.**

Para la realización de pruebas se utilizó el Método en V, el cual abarca las siguientes tareas:

- a) Pruebas de unidad: Permiten probar el tiempo de respuesta entre la aplicación móvil y el cliente.
- b) Pruebas de integración del sistema: Permite asegurar que todos los módulos de la aplicación móvil funcionen bien según lo esperado, además de asegurar un correcto intercambio de información entre el cliente, aplicación y sincronización de la información, por último, asegurar la navegabilidad del usuario final en la app móvil que utiliza.
- c) Pruebas del sistema: Permite verificar la funcionalidad acuerdo a las especificaciones y requisitos planteados desde el principio por el cliente.
- d) Pruebas de validación o aceptación: El cliente final verifica el cumplimiento de las expectativas de la aplicación móvil si cumple o no los requisitos del mismo.

#### Requisitos<br>del Sistema Pruebas de validación **Pruebas** Análisis del Sistema de sistema **Diseño Software Pruebas** Lerincación de Integración Laircococo Diseño de Prueba unitaria **Módulos** Codificación

#### **Gráfico 38**

*Método en V*

#### **Ejecución de pruebas.**

Para la validación y obtención de resultados de la aplicación móvil GAPP en un dispositivo móvil se trabajar con una base de datos SQLite la cual hace parte de la aplicación para almacenar la información local y posterior sincronizar con un servidor externo, recurriendo a un Web Services para la conexión desde el dispositivo o teléfono, para la ejecución de las pruebas se consideró los siguientes dispositivos:

#### **Tabla 34**

#### *Dispositivos móviles*

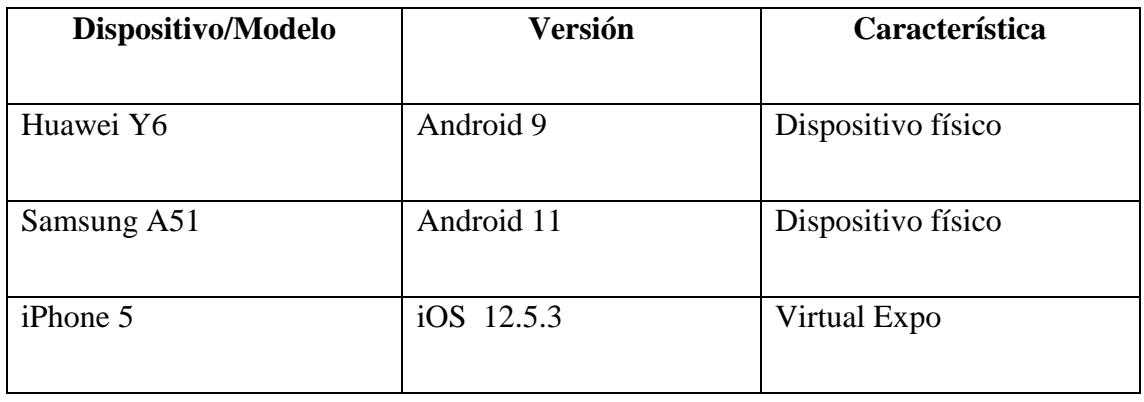

*Fuente:* Elaborado por los autores en base a la investigación

A continuación, se muestra cada una de las pruebas realizadas al aplicativo móvil.

#### **Pruebas de Unidad.**

Esta prueba fue ejecutada por el equipo de desarrollo a todos los módulos del aplicativo durante su desarrollo(codificación), para verificar se escoge cualesquiera de los módulos.

#### **Objetivo.**

Comprobar que cada módulo del aplicativo funcione como se espera, de forma independiente, segura y facilitar así las pruebas de integración.

## **Login de la app móvil GAPP.**

## **Tabla 35**

*Prueba de unidad para el ingreso al aplicativo móvil*

| Tipo de prueba                                                                                                    | <b>Unidad</b>                                                         |            |                |  |  |
|----------------------------------------------------------------------------------------------------|-----------------------------------------------------------------------|------------|----------------|--|--|
| Objetivo                                                                                                    | Verificar el segmento de código para el login de la aplicación cumpla |            |                |  |  |
|                                                                                                    | con lo esperado sin errores y sea seguro.                             |            |                |  |  |
| Fecha: 11/03/2022                                                                                                    |                                                                       |            |                |  |  |
| Código:                                                                                                    |                                                                       |            |                |  |  |
| $const$ controlAcceso = () =>{<br>const resultado =FiltrarDatos(datos, credenciales.usuario);<br>if(resultado.length == $\theta$ ){<br>alert("Usuario no encontrado, verifique sus datos e intente nuevamente");<br>return;<br>$let$ usuario = resultado[0];<br>if(usuario.password == credenciales.password){<br>localStore(usuario);<br>if(usuario.rol == "propietario"){<br>navigation.navigate("iniciopropietario");<br>}else{<br>navigation.navigate("inicioempleados");<br>}else{<br>alert("Contraseña incorrecta, verifique sus datos e intente nuevamente");<br>return; |                                                                       |            |                |  |  |
| Componentes                                                                                                    | Ítems a evaluar                                                       | Cumple     |                |  |  |
| Involucrados                                                                                                    |                                                                       | <b>SI</b>  | N <sub>O</sub> |  |  |
| Login                                                                                                    | Verificar en el código muestre mensaje de error                       | $\sqrt{ }$ |                |  |  |
|                                                                                                    | cuando los datos ingresados no coinciden con                          |            |                |  |  |
|                                                                                                    | los datos de los usuarios.                                            |            |                |  |  |

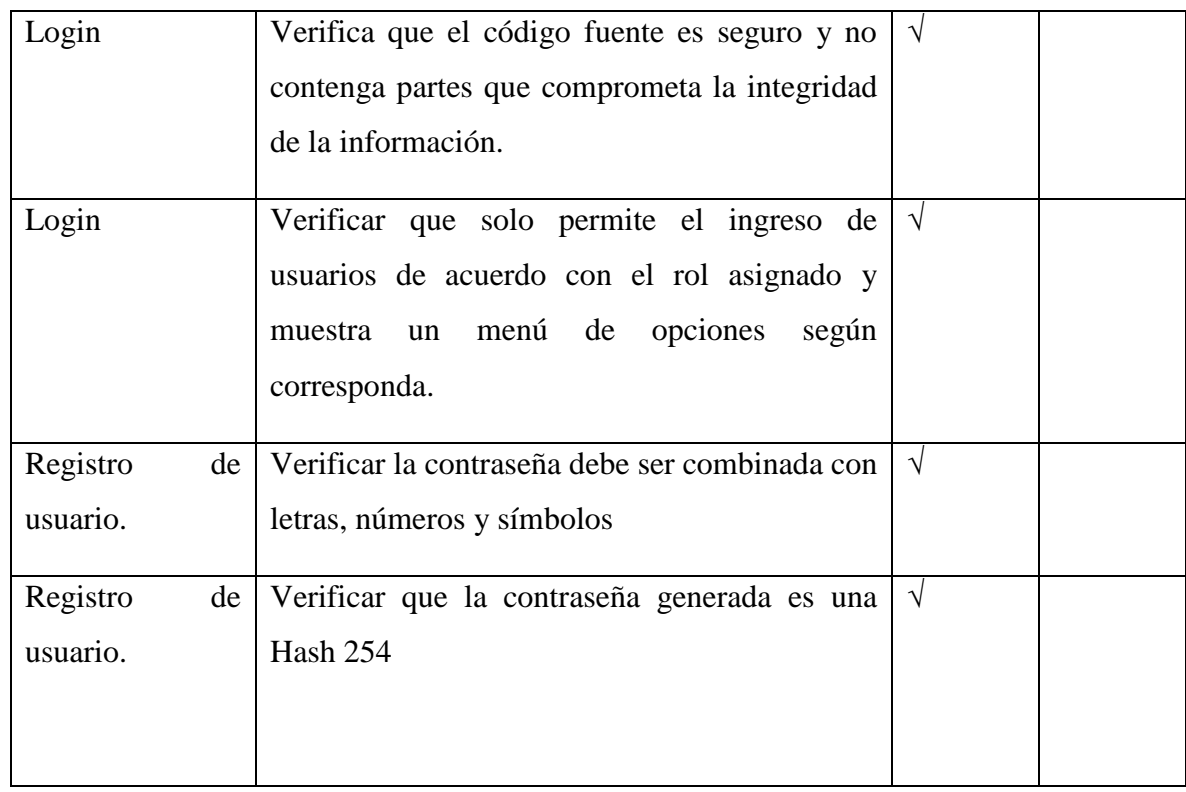

*Fuente:* Elaborado por los autores en base a la investigación.

#### **Tabla 36**

*Pruebas de unidad en la gestión de bovinos*

| Tipo de prueba                                                                                                    | <b>Unidad</b>                                                                                                    |            |                |
|----------------------------------------------------------------------------------------------------|----------------------------------------------------------------------------------------------------|------------|----------------|
| Objetivo                                                                                                    | Verificar parte del código o funciones implementadas cumplan<br>con lo esperado sin errores.                                                                                                    |            |                |
|                                                                                                    | La app debe mostrar lista de todos los bovinos, además debe<br>permitir realizar nuevos registros.                                                                                                    |            |                |
| Fecha: 11/03/2022                                                                                                    |                                                                                                    |            |                |
| Código:                                                                                                    |                                                                                                    |            |                |
| try $\{$<br>$let$ params = data;<br>method: 'POST',<br>headers: $\{$<br>},<br>$\}$ :<br>return respuesta;<br>} catch ( <b>e</b> ) { | export const guardarApi = async (data) => {<br>$let url = "http://192.168.0.106/guardar.php";$<br>let api = await fetch(url, {<br>'Accept': 'application/json',<br>'Content-Type': 'application/json',<br>body: JSON.stringify(params)<br>$let$ respuesta = await api.json();<br>return {estado:400, ms: "Ups, algo salio mal, intente más tarde"}; |            |                |
| Componentes                                                                                                    | Items a evaluar                                                                                                    | Cumple     |                |
| Involucrados                                                                                                    |                                                                                                    | <b>SI</b>  | N <sub>O</sub> |
| Listado de bovinos                                                                                                    | Verificar el que el código muestre en<br>pantalla la lista de todos los bovinos<br>registrados.                                                                                                    | $\sqrt{ }$ |                |

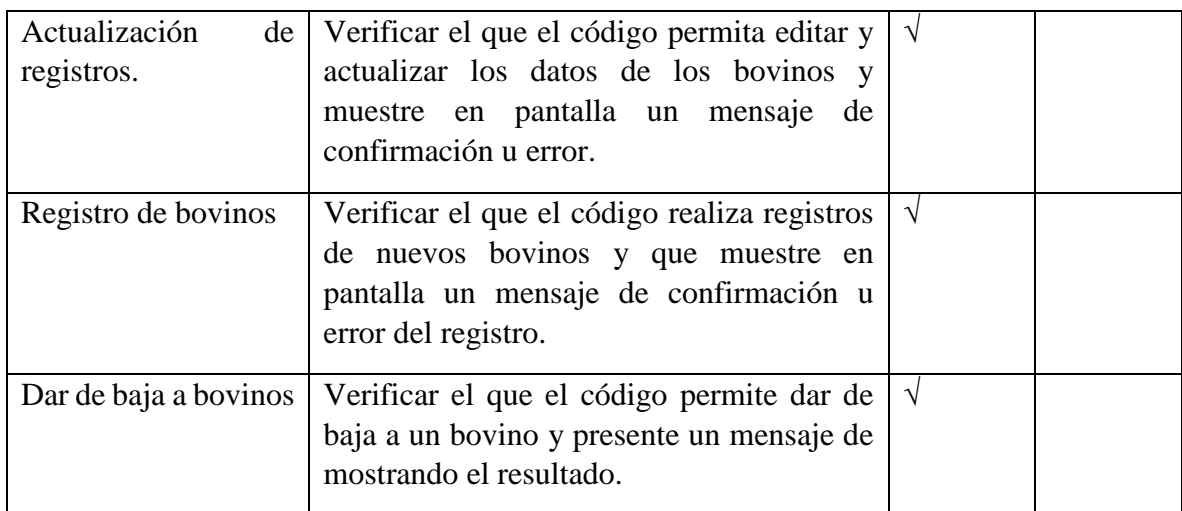

*Fuente:* Elaborado por los autores en base a la investigación.

#### **Pruebas de integración.**

#### **Objetivo.**

Encontrar posibles errores en la comunicación entre módulos y verificar que cumplen con

la funcionalidad correspondiente y se ajusta a los requisitos establecidos por el cliente.

#### **Gestión de animales bovinos**

#### **Tabla 37**

*Prueba de integración en la gestión de animales bovinos*

| Tipo de prueba    | Integración                                                                                                    |
|-------------------|----------------------------------------------------------------------------------------------------|
| Objetivo          | Comprobar la comunicación de dos o más componentes cumpla con<br>lo esperado sin errores y a su vez que interactúen con las interfaces. |
| Fecha: 11/03/2022 |                                                                                                    |
| <b>Pasos</b>      |                                                                                                    |

- 1. El usuario registra al animal.
- 2. La aplicación comprueba si existe conexión a internet de ser el caso registra los datos en el servidor caso contrario almacena los datos en local.
- 3. Se muestra un mensaje de éxito o error en el registro.
- 4. El componente de listar los bovinos verifica si existen nuevos registros y actualiza la lista.
- 5. Al actualizar los registros, estas actualizaciones se registran en local o en el servidor dependiendo si existe conexión a internet, la lista de los registros se actualiza al detectar una actualización.
- 6. Dar de baja un bovino, para dar de baja un bovino se debe ingresar los motivos del porque se lo da de baja, y confirmar la acción, esto deshabilita al registro y ya no se mostrará en la lista de bovinos, pero si constara en el historial de todos los bovinos.

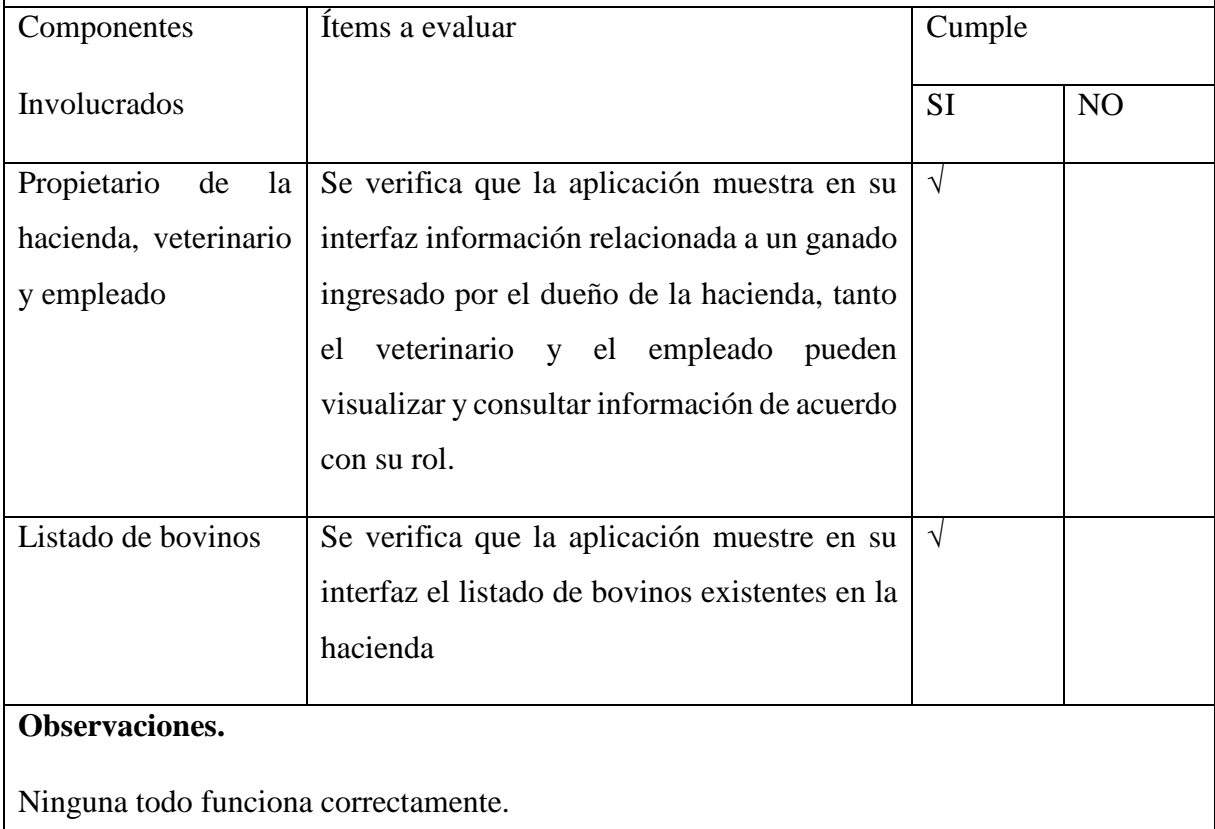

*Fuente:* Elaborado por los autores en base a la investigación.
### **Pruebas del sistema.**

Para la ejecución de las pruebas del sistema se verifica cómo se comporta la aplicación móvil tomando como referencia al usuario final y su interacción con el aplicativo móvil. Para este apartado se ejecuta las pruebas de funcionalidad y seguridad del aplicativo, se utiliza el OWASP Mobile Top 10 y herramientas online para probar la seguridad de la aplicación móvil.

# **Pruebas de seguridad.**

Las pruebas de seguridad móviles incluyen pruebas de seguridad de la aplicación móvil (por ejemplo, iOS o Android), el backend de la aplicación móvil (por ejemplo, servicios web o API que envían o reciben datos de la aplicación) y el cifrado entre ellos.

# **Objetivo**.

Garantizar que la app GAPP sea segura, privada y responda a los estándares regulatorios promulgados, como la Ley Orgánica de Protección de Datos Personales.

# **Tabla 38**

| Tipo de prueba                                                                        | <b>Seguridad</b>                                             |
|---------------------------------------------------------------------------------------|--------------------------------------------------------------|
| Objetivo                                                                              | Asegurar la configuración de la aplicación GAPP que no tenga |
|                                                                                       | vulnerabilidades de sufrir algún ataque malicioso.           |
| <b>Fecha:</b> 11/03/2022                                                              |                                                              |
| Descripción                                                                           |                                                              |
| Para comprobar la seguridad de la aplicación móvil se utilizó el owasp mobile top 10. |                                                              |
| Como herramientas se utilizó:                                                         |                                                              |

*Prueba de seguridad realizado al aplicativo móvil*

Quixxi Free Mobile App Vulnerability Scanner. Escanea las vulnerabilidades de la aplicación.

https://vulnerabilitytest.quixxi.com/#/

ImmuniWeb AI for Application Security

https://www.immuniweb.com/mobile/

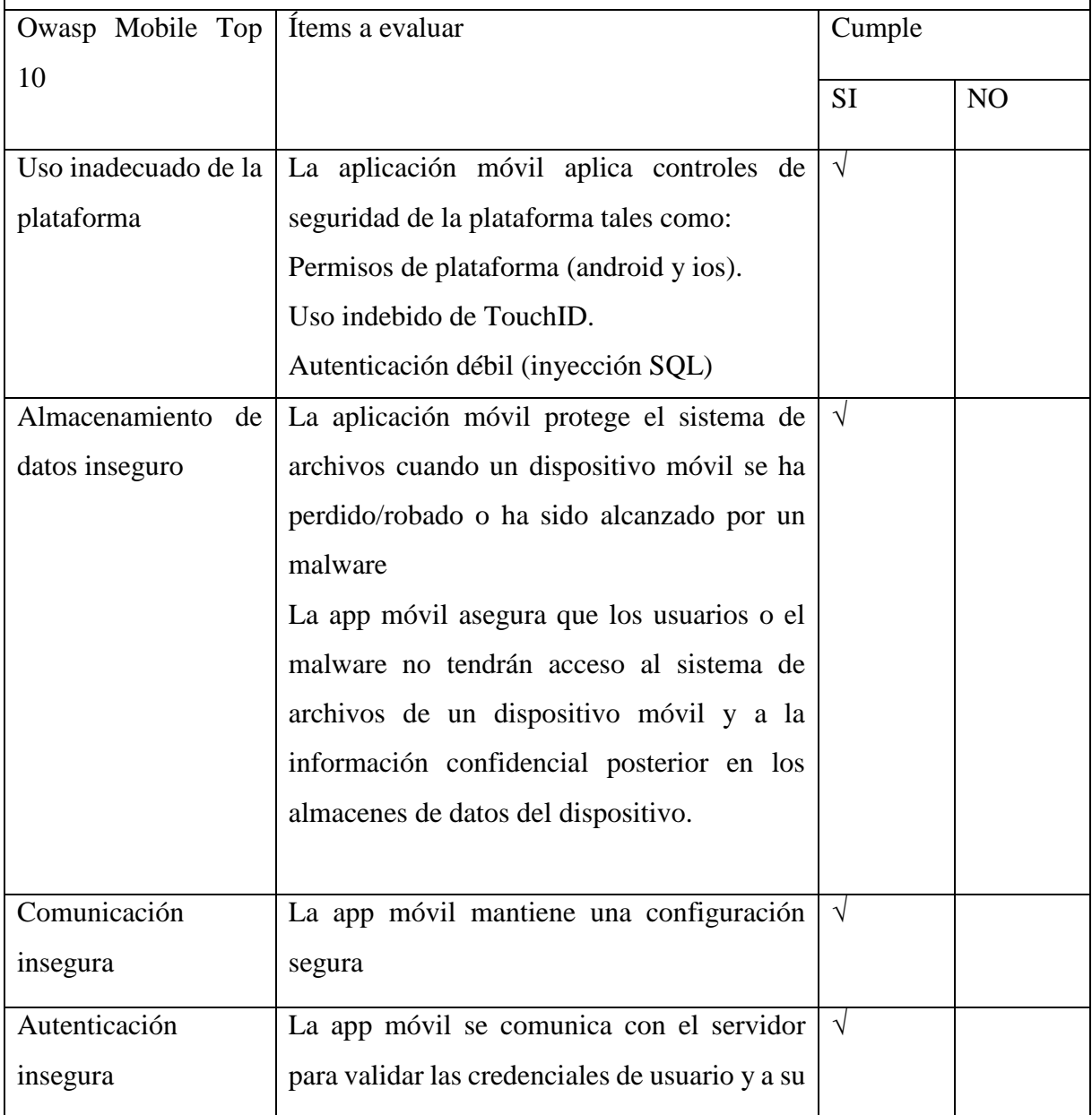

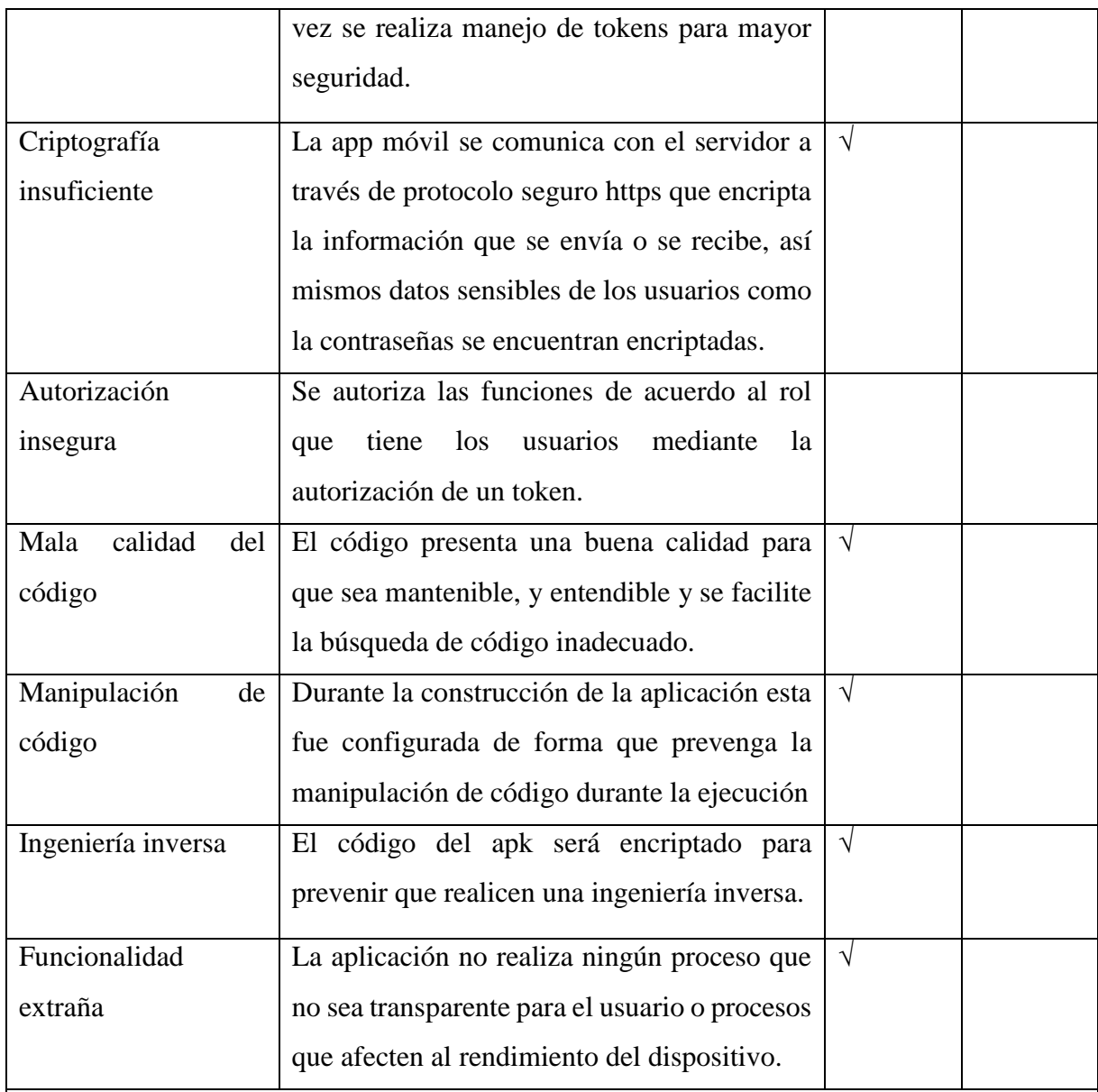

Resultados.

Mediante la evaluación de seguridad de la aplicación utilizando la herramienta ImmuniWeb AI for Application Security se encontraron 3 vulnerabilidades las mismas que fueron corregidas, los detalles de los errores que se encontraron se muestran en la gráfica 38.

*Fuente:* Elaborado por los autores en base a la investigación.

# **Gráfico 39**

*Evaluación de seguridad realizado al aplicativo móvil utilizando la herramienta* 

*ImmuniWeb AI for Application*

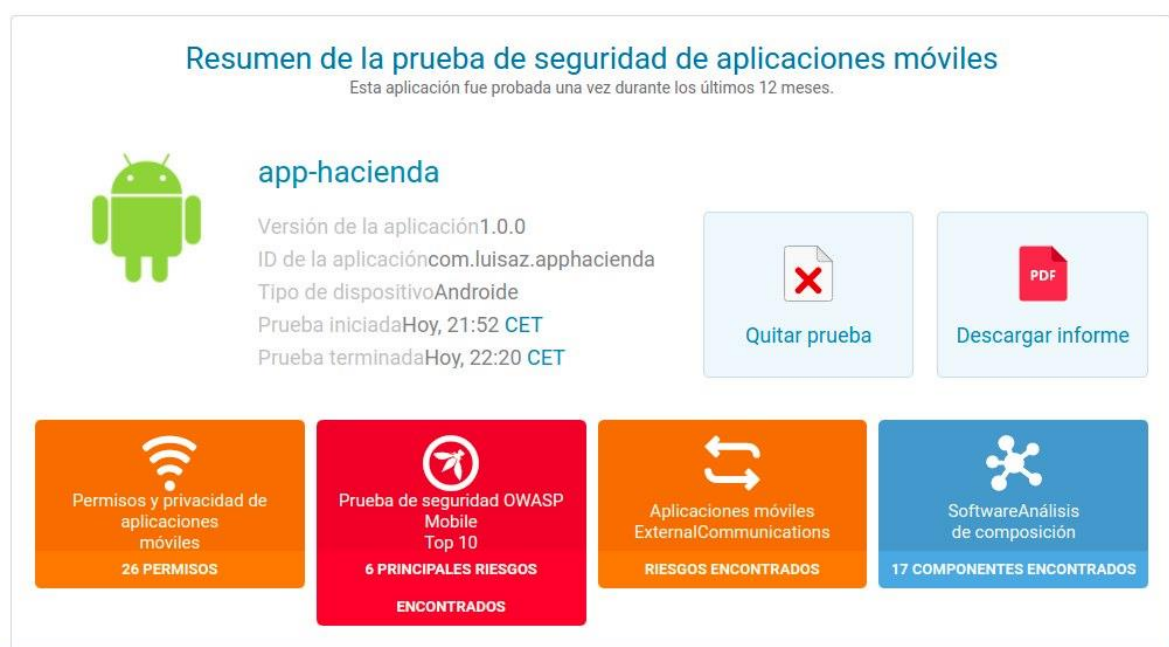

*Fuente:* **Elaborado por los autores en base a la investigación**

# **Pruebas de funcionalidad.**

# **Tabla 39**

# *Pruebas de funcionalidad aplicado a los requisitos del aplicativo móvil*

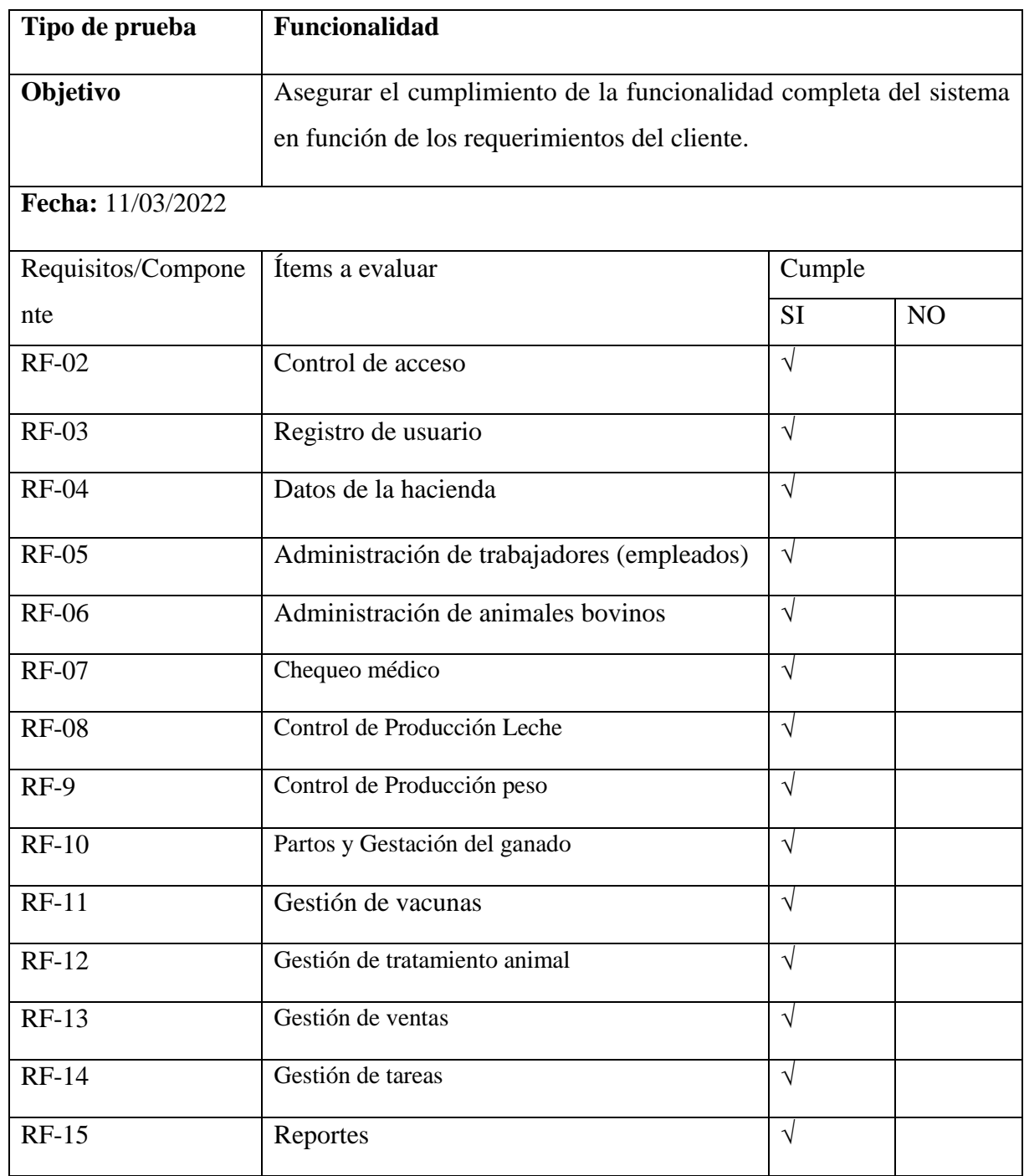

# **Observaciones.**

Se cumple con todos los requerimientos establecidos por el cliente.

*Fuente:* Elaborado por los autores en base a la investigación.

# **Pruebas de Aceptación.**

Una vez concluida toda la fase de desarrollo de la app móvil GAPP se procedió entregar al cliente (propietario de la hacienda) para su aprobación y validación de las expectativas esperadas por el aplicativo móvil, para lo cual se aplicó un test de usabilidad el cual se lo puede encontrar en el anexo.

# **Para la realización del test de usabilidad se contó con un total de 5 individuos quienes**

# **evaluaron la aplicación móvil**

Test de usabilidad para evaluar la aplicación móvil

### **Tabla 40**

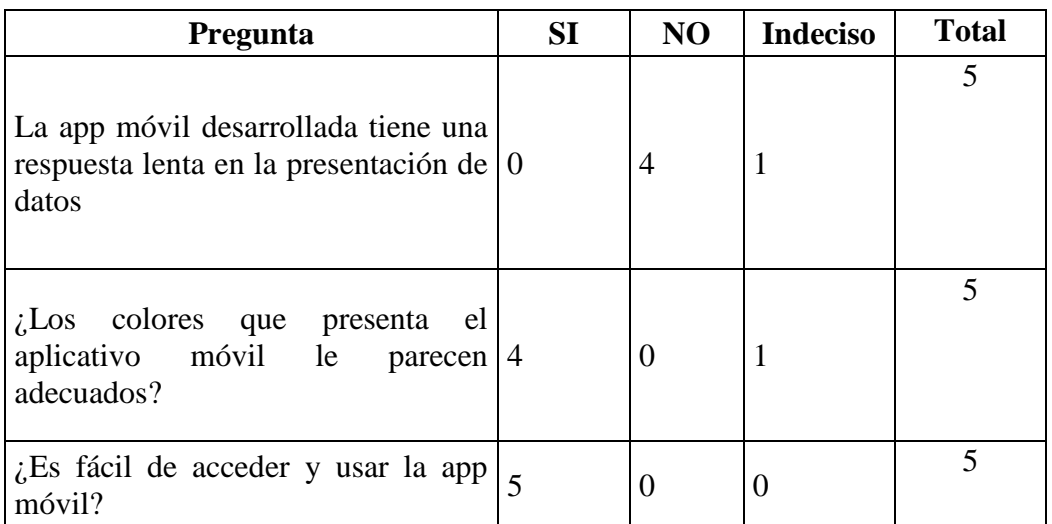

### *Test de usabilidad para evaluar la aplicación móvil*

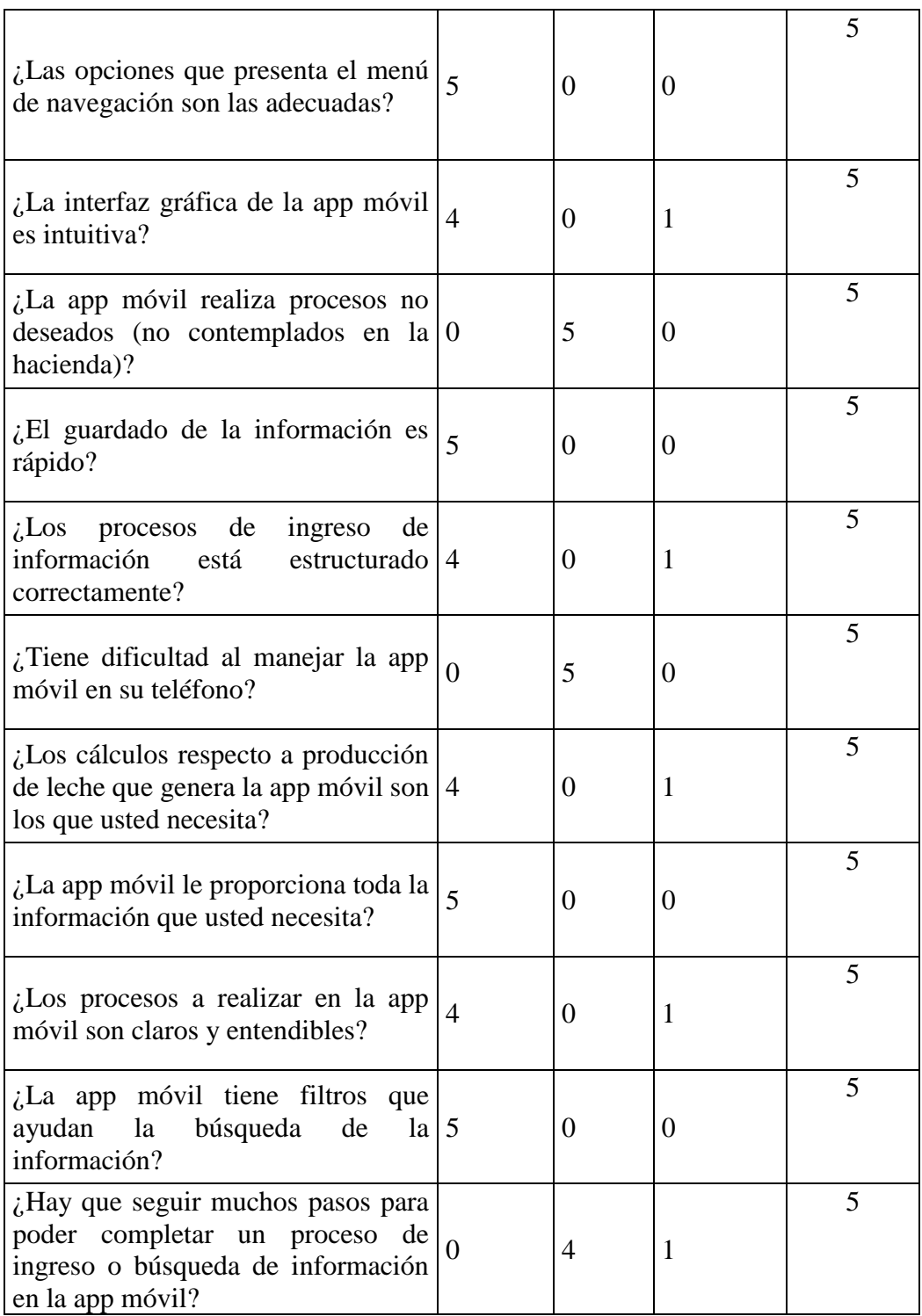

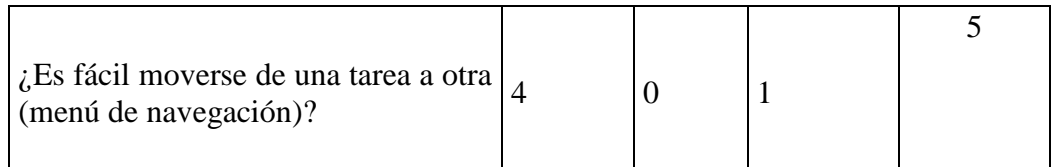

*Fuente:* Elaborado por los autores en base a la investigación.

# **Gráfico 40**

### *Usabilidad de la aplicación GAPP*

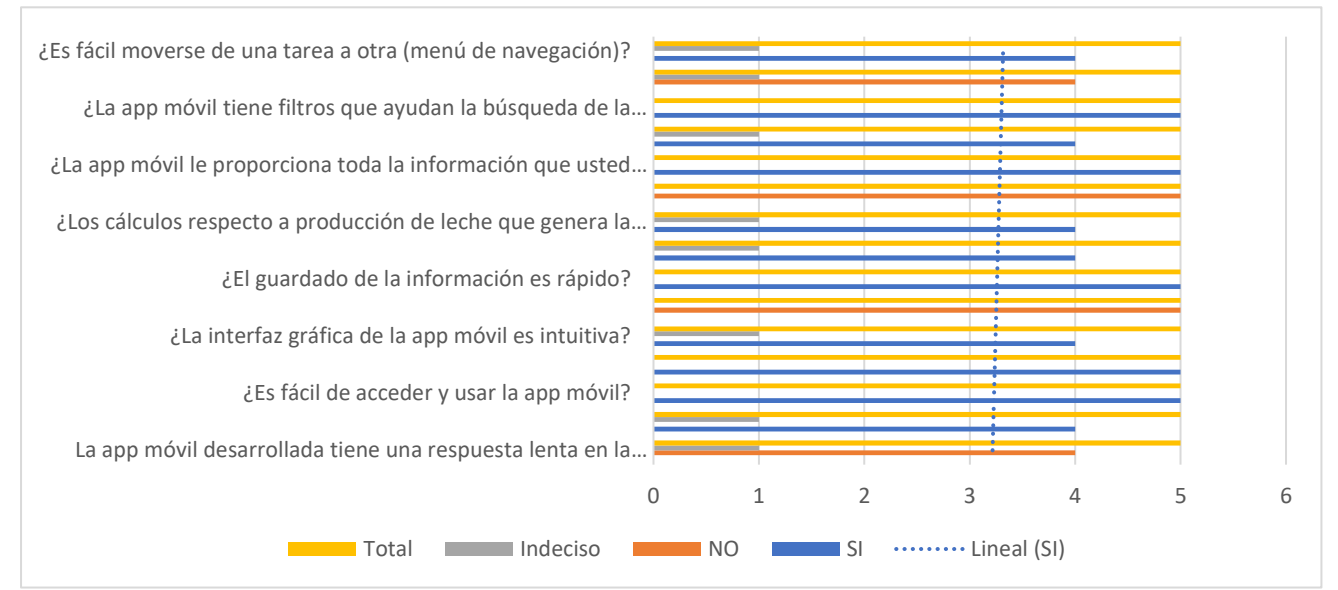

*Fuente:* Elaborado por los autores en base a la investigación

### **Análisis de resultados.**

A continuación, se presenta el análisis de los datos con un gráfico estadístico obtenidos a través del test de usabilidad de la app móvil:

Una vez procesada la información se procedió a realizar el análisis de las preguntas realizadas a los actores evaluados:

- a) La estructura de navegación para las opciones de la app móvil es la adecuada ya que en un gran porcentaje cumple con las expectativas de los usuarios que utilizaran el aplicativo móvil.
- b) La app móvil en todo momento presentó un rendimiento óptimo ya que no se ocasionaron detenciones inesperadas por parte del mismo.
- c) En el diseño de la interfaz gráfica y la adecuación de los colores en el sistema, son aceptados por los usuarios, debido a su facilidad de ubicación de opciones, y también gracias a las características que presenta la navegación a través de la misma.
- d) Los procesos efectuados para gestión de la información del bovino por la app móvil son adecuados, ninguno de ellos funciona o presenta información innecesaria ya que todos contribuyen sustancialmente en el mismo.
- e) El tiempo de respuesta en lo referente a procesos de la app móvil es eficiente, y es aprobado por los usuarios debido a la rapidez con la que se realizan los mismos.
- f) La mayor parte de usuarios que participaron en la evaluación indicaron que no presentan dificultad al manejar la app móvil, lo que nos indica un parámetro de

calidad al saber que la app móvil está construido satisfactoriamente cumpliendo su facilidad de manejo.

g) Se concluye que los usuarios en un gran porcentaje aprueban la aplicación móvil y aceptan satisfactoriamente su rendimiento y uso.

### **CONCLUSIONES**

Se analizó los diferentes procesos realizados para conocer el historial de vida, la producción de leche, actividades de los empleados, registro de empleados, tratamiento y estado reproductivo del bovino, se obtuvieron y especificaron quince requerimientos funcionales y seis requerimientos no funcionales para la aplicación móvil, alcanzando a cumplir el estándar IEEE 830.

El control de los procesos administrativos del ganado bovino, como son la producción de leche y enfermedades en una hacienda es de suma importancia, existen varios aplicativos móviles que realizan tal actividad entre ellos se puede mencionar a: Agri(suite ganadera) la cual controla los estados del animal, crías, inventario de leche, módulos de registro ganadero, administrativo, nómina de empleados, otra app es BovControl con módulos similares a la anterior, Progan Mobile tiene módulos de registro ganadero, administrativo y nómina. Estas apps todas de pago y con limitantes al momento de usarlas como es su interfaz, su costo y tiempos de respuestas, a diferencia del propuesto en el presente trabajo no permiten trabajar sin conexión a internet. En esta app se dispone de módulos de seguimiento de actividades, inventario de animales, producción lechera, venta de animales, registro de ubicación geográfica de la haciendo, historial clínico del bovino, datos primordiales para el hacendado.

Gapp ofrece un seguimiento completo de historial clínico y producción, a partir de esto se obtiene los reportes de ganancia de leche, inventarios, tareas cumplidas por trabajador, permite realizar respaldos de información en la nube, posee un grado se seguridad alta gracias a su control de usuarios basado en roles y la utilización de tokens de seguridad, estas características no las ofrece el software Progan mobile.

Durante el proceso de investigación se identificó que no existe ningún proyecto similar que se haya realizada en el Ecuador, además tampoco existe una aplicación que permita a los ganaderos gestionar la información de forma automatizada sin el uso de internet, siendo los pioneros en construir una aplicación que apoye a dicho sector, si bien cierto que existen aplicaciones en el mercado tales como: Progran mobile, BovControl y Agri (suite ganadera) son aplicaciones de países vecinos que han encontrado en Ecuador un mercado aun no explotado.

El estándar IEEE 729 y 730 permitió construir el plan de pruebas y asegura la calidad del aplicativo móvil durante su desarrollo, cuyos resultados fueron satisfactorios obteniendo un producto que cumple los elementos de aseguramiento de la calidad del software, se utilizó el owasp mobile top 10 como referencia para las pruebas de seguridad los mismo que son una guía para todo desarrollo de esa manera cumpliendo con los requisitos mínimos de dicho estándar.

En el transcurso del desarrollo de la aplicación se realizaron pruebas continuas con el fin de encontrar y solucionar errores de esta manera asegurar la calidad de la aplicación, entre las pruebas que se aplicaron están las pruebas unitarias, integración, sistemas y seguridad, además se aplicaron test de usabilidad con la cual se comprobó que la aplicación tiene un grado de 89.33% de aceptación y un 10.67% de indecisos los mismos que desconocen del uso de la tecnología, no tienen acceso a datos móviles o internet, y prefieren llevar de forma manual los procesos de la hacienda.

Se implemento una aplicación en la hacienda San Gabriel, obteniendo resultados positivos mediante el uso de app móvil, mejorando los procesos, reduciendo los tiempos al realizar registro, búsquedas, actualizaciones y generación de reportes, se ahorra tiempo para realizar otras actividades, así mismo se podrá ahorrar en materiales de oficina como libretas de registro, papeles, esferos, entre otros, y a su vez se mejoró la seguridad y disponibilidad de la información.

### **RECOMENDACIONES**

Es importante mencionar que durante el desarrollo de aplicaciones móviles se tome en cuenta el Owasp Mobile Top 10, documento que proporciona una lista de los 10 principales riesgos de seguridad en dispositivos móviles, cada riesgo contiene información sobre qué consiste, los efectos técnicos y comerciales que produce y consejos de cómo evitar dichos riesgos, esta lista es mantenida y actualizada cada tres años por la OWASP Fundation.

Se recomienda utilizar React Native para el desarrollo de apps móviles, ya que este es un framework que proporciona un conjunto de herramientas que facilitan el proceso de desarrollo, así mismo cuenta con una gran comunidad de desarrollo que se encargan de proporcionar librerías que son de gran utilidad como el manejo de estados, navegación, componentes UI, entre otros, por ultimo esta librería permite desarrollar apps multiplataforma a base de mismo código, reduciendo así gastos en desarrollo.

Se recomienda realizar proyectos destinados al sector agrícola y pecuario, innovadores que ayuden a mejorar los procesos que llevan a cabo en este sector, facilitando las actividades de producción para quienes se dedican a dicha actividad, contribuyendo así al crecimiento y desarrollo del sector agrónomo y pecuario de nuestro país, mencionar que la provincia Bolívar se dedica a la producción agrícola de diferentes productos.

# **BIBLIOGRAFÍA**

Android Developers. (12 de 27 de 2019). *Descripción general de Kotlin*. developer.android.com/: https://developer.android.com/kotlin/overview?hl=es

Belarte, O. (2020). *Introducción a la Arquitectura.* Mexico.

- Castellanos, L. R. (03 de octubre de 2016). *Sistemas Operativos Móviles*. dtyoc.com: https://dtyoc.com/2016/10/03/sistemas-operativos-moviles/
- Chavira García, J., & Arredondo López, A. A. (mayo de 2017). *Aplicaciones móviles como herramientas en los servicios de salud.* scielo.org.mx: http://www.scielo.org.mx/scielo.php?script=sci\_arttext&pid=S2007-

74592017000200085

- CONSTITUCIÓN DEL ECUADOR. (20 de octubre de 2008). asambleanacional.gob.ec: https://www.asambleanacional.gob.ec/sites/default/files/documents/old/constituc ion\_de\_bolsillo.pdf
- Cordinación de Universidsad Abierta y Educación a Distancia de la UNAM. (2017). *Lenguajes de Programación*. CUAED : https://programas.cuaed.unam.mx/repositorio/moodle/pluginfile.php/1023/mod\_ resource/content/1/contenido/index.html
- De Urraza, J. (2010). *Android y Open Handset Alliance.* jeuazarru.com: http://jeuazarru.com/wp-content/uploads/2014/10/OHA.pdf
- Demera, R. (02 de febrero de 2021). *Metdologías… ¿tradicional vs ágil?* tech.tribalyte.eu: https://tech.tribalyte.eu/blog-metodologias-tradicional-vs-agil
- Figueroa, D. R., Sólis, C., & Cabrera, A. (febrero de 2007). *METODOLOGÍAS TRADICIONALES VS. METODOLOGÍAS ÁGILES.* researchgate.net: https://www.researchgate.net/publication/299506242\_METODOLOGIAS\_TRA DICIONALES\_VS\_METODOLOGIAS\_AGILES
- Filein, R. (2021). *SQLite: La Base de Datos Embebida*. Software Guru: https://sg.com.mx/revista/17/sqlite-la-base-datos-embebida
- García, R. (11 de junio de 2021). *¿Qué es iOS? Todo sobre el sistema operativo de Apple.* Adslzone: https://www.adslzone.net/reportajes/software/que-es-ios/

Google. (s.f.). *Flutter.* flutter.dev: https://flutter.dev/

Guevara Soriano, A. (09 de agosto de 2010). *DISPOSITIVOS MÓVILES*. revista.seguridad.unam.mx: https://revista.seguridad.unam.mx/numero-07/dispositivos-moviles

Ionic. (2020). *Ionic*. ionicframework.com/: ionicframework.com

- Jiménez Martín, Á. (18 de junio de 2019). *¿Qué es React Native?* openwebinars.net: https://openwebinars.net/blog/react-native-que-es-para-que-sirve/
- Maida, E. G., & Pacienzia, J. (Diciembre de 2015). *Metodologías de Desarrollo de Software.* epositorio.uca.edu.ar: https://repositorio.uca.edu.ar/bitstream/123456789/522/1/metodologiasdesarrollo-software.pdf
- Nahuel Delía, L. (marzo de 2017). *Desarrollo de Aplicaciones Multiplataforma.* digital.cic.gba.gob.ar:

https://digital.cic.gba.gob.ar/bitstream/handle/11746/6601/Del%c3%ada%2c%2 0Lisandro%20Nahuel%20tesis%20PDFA.pdf?sequence=1&isAllowed=y

- Nieto Gonzalez, A. (08 de febrero de 2011). *¿Qué es Android?* Xataka Android: https://www.xatakandroid.com/sistema-operativo/que-es-android
- Ramírez Vique, R. (07 de octubre de 2013). *Métodos para el desarrollo de aplicaciones móviles.* openlibra.com: https://openlibra.com/es/book/metodos-para-eldesarrollo-de-aplicaciones-moviles
- Rodríguez, M. (24 de 12 de 2020). *netmind.net*. https://netmind.net/es/scrum-el-pasadoy-el-futuro
- TechTarget. (octubre de 2019). *Sistema de gestión de bases de datos o DBMS*. TechTarget: https://searchdatacenter.techtarget.com/es/definicion/Sistema-degestion-de-bases-de-datos-o-DBMS
- Tokio. (04 de julio de 2021). *El significado de Java, el falso gemelo de JavaScript*. Tokio: https://www.tokioschool.com/noticias/java-significado-que-es-java/

Ioana Crivei, Luciana Alexandra Crivei, Creangă Șteofil, & Lucian Radu. (2019, January 22). *Mobile Management & Monitoring System for Cattle Reproduction*. ResearchGate; unknown.

https://www.researchgate.net/publication/330541824\_Mobile\_Management\_Monitoring \_System\_for\_Cattle\_Reproduction

**ANEXOS** 

**Anexo 1** *Cronograma (Gantt)*

Las actividades de esta investigación se han ido llevando a cabo de acuerdo a las fechas

al cronograma establecido por la Unidad de Titulación de la Facultad.

# **Gráfico 41**

# *Cronograma del Anteproyecto*

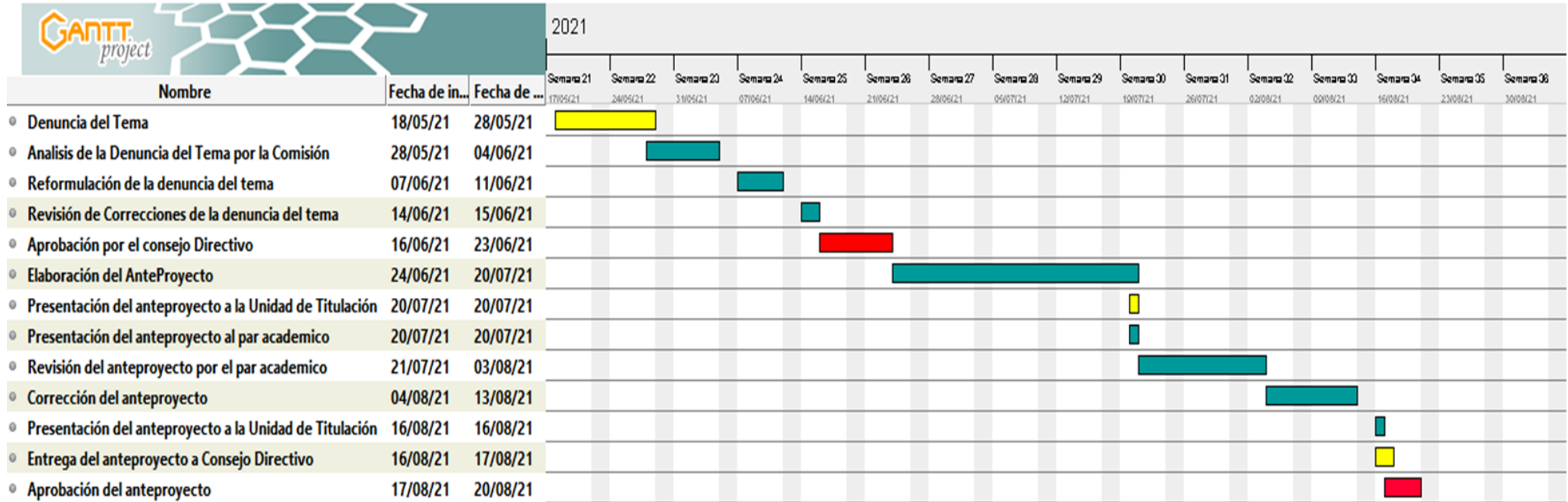

### **Gráfico 42**

*Documentación de la investigación*

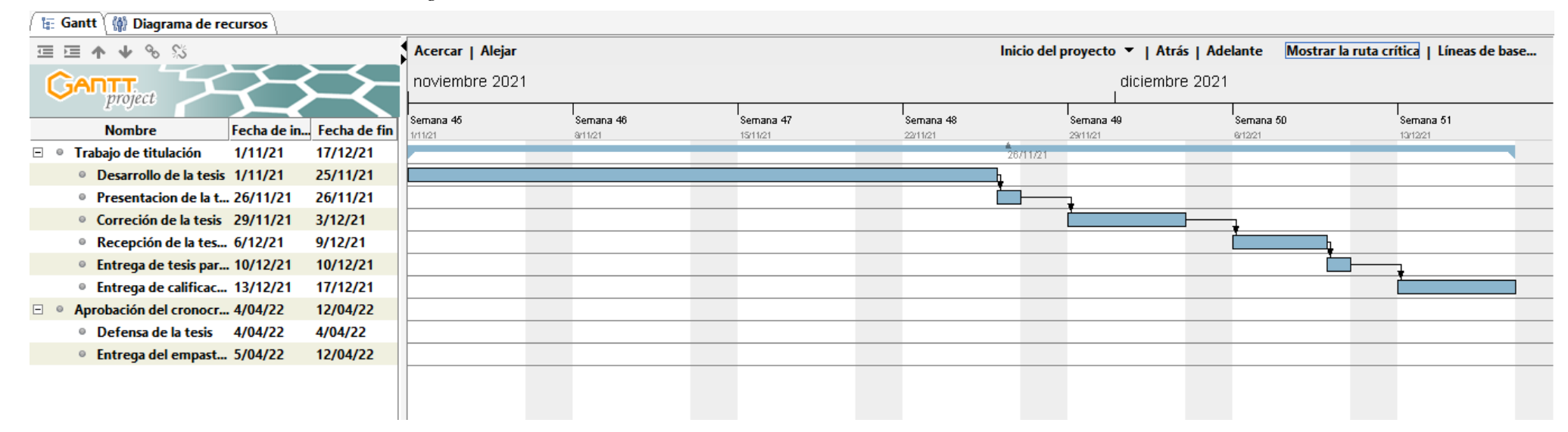

# **Gráfico 43**

### *Desarrollo del APP*

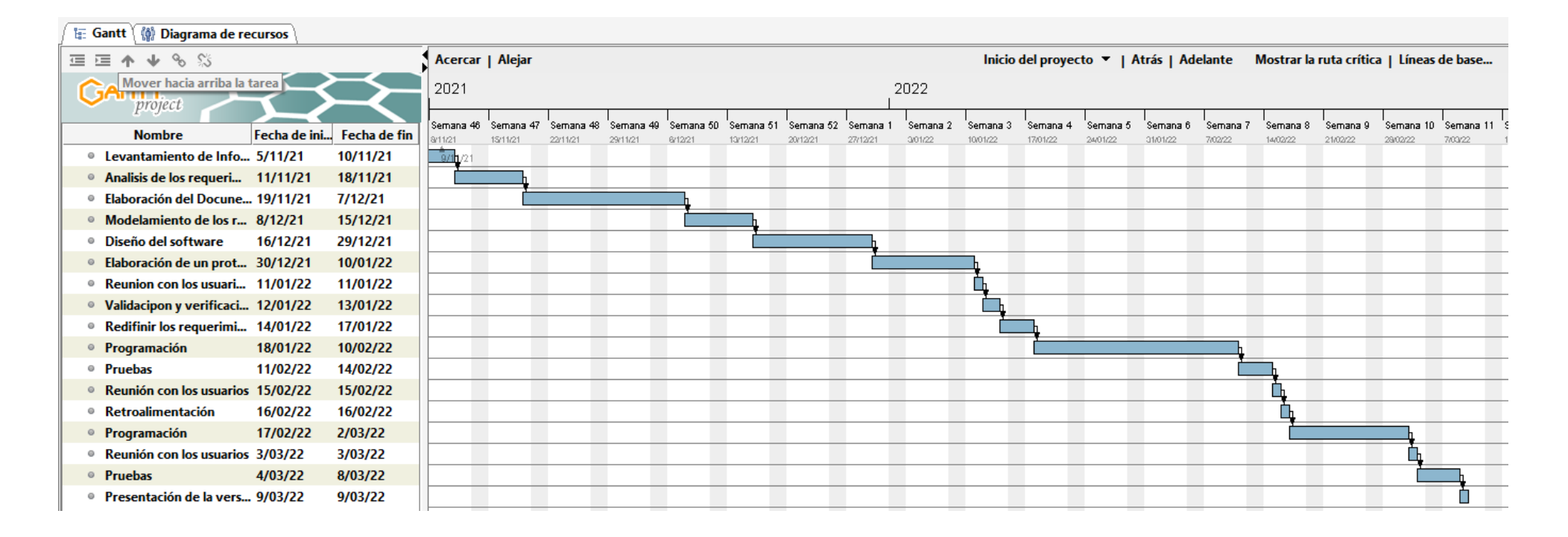

# **Anexo 2** *Presupuesto Ejecutado*

Para la elaboración del proyecto de investigación se trabajó con dos estudiantes, 1 par académico y director de trabajo de grado. Lo cual en la elaboración del proyecto cada quien aporto con ideas y observaciones que ayudaron a plantear y desarrollar la solución óptima al problema descrito anteriormente, en la Hacienda San Gabriel.

# **Gráfico 44**

*Presupuesto del equipo de desarrollo*

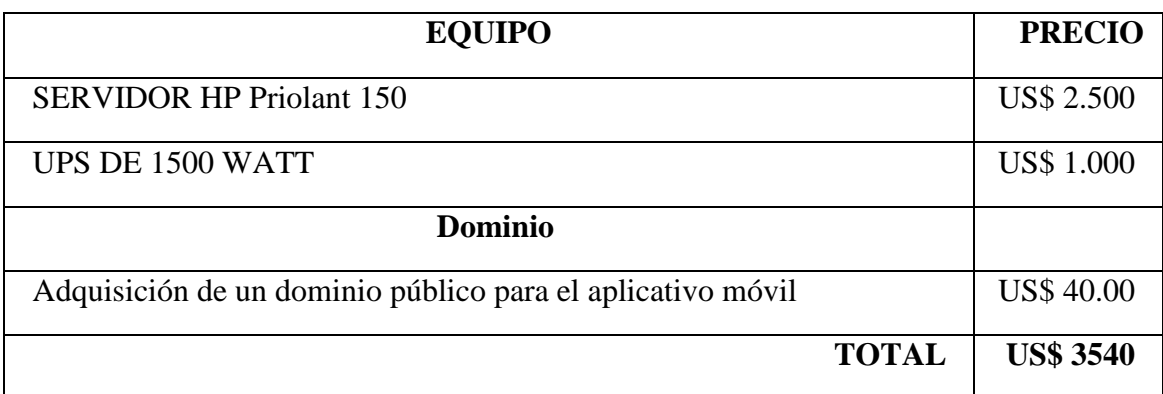

*Fuente:* Elaborado por los autores en base a la investigación

# **Anexo 3** *Presupuesto de Desarrollo*

# **Gráfico 45**

*Presupuesto de desarrollo*

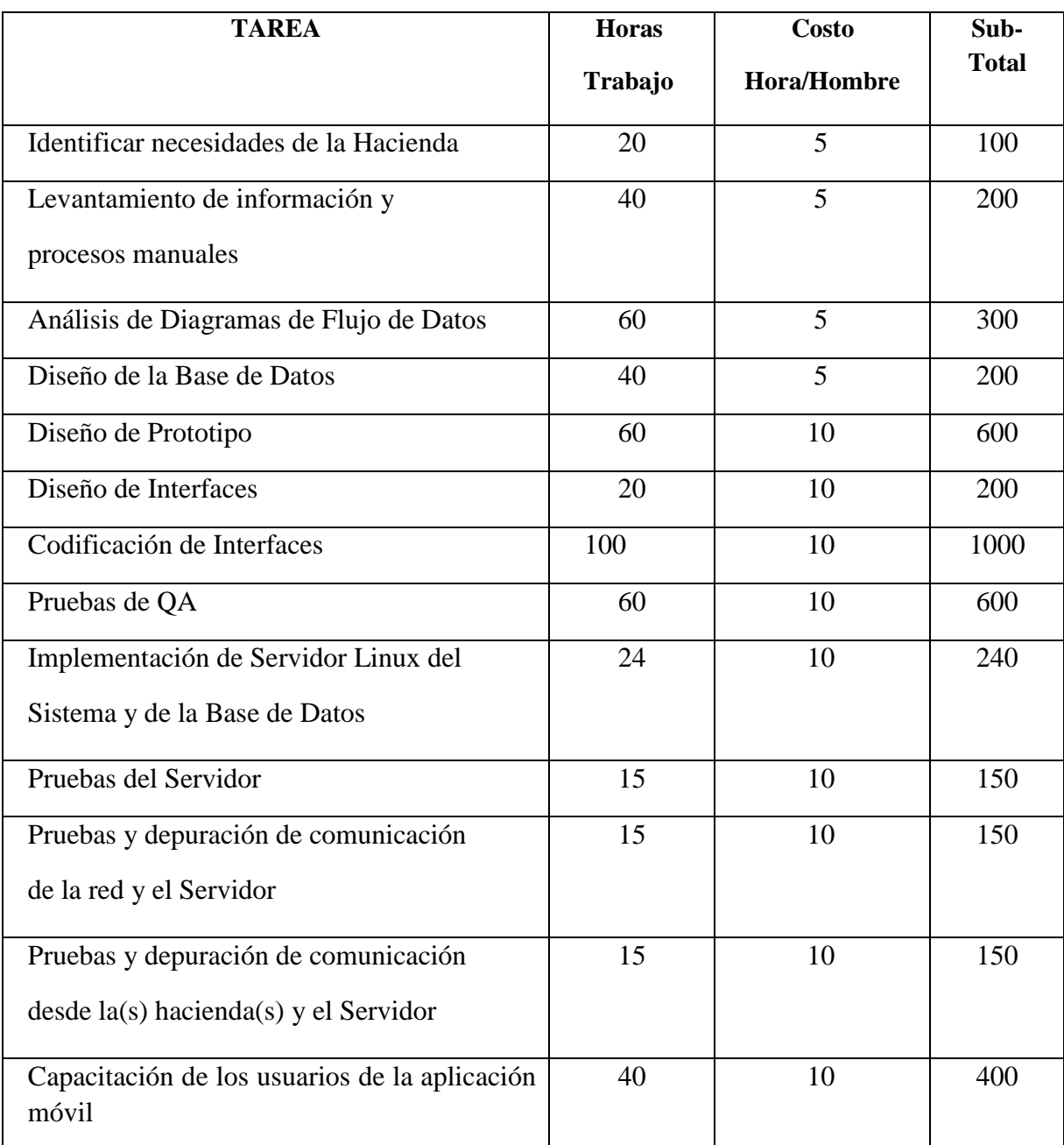

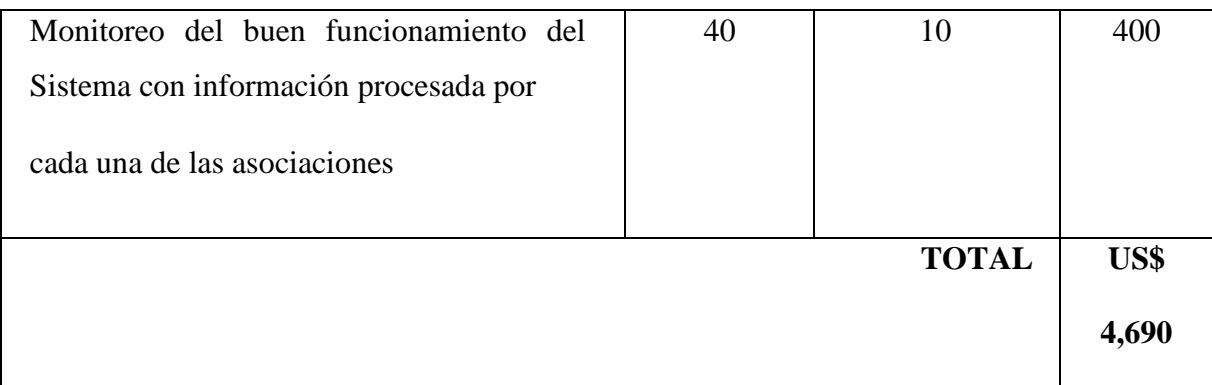

*Fuente:* Elaborado por los autores en base a la investigación.

# **Presupuesto Global del Proyecto**

El presupuesto total del proyecto es de US\$ 8230.00

**Anexo 4** *Carta de Aceptación para el desarrollo del aplicativo móvil en la Hacienda San Gabriel*

25 de junio de 2021

Me llena de orgullo y de satisfacción poder confirmarle que la propuesta ha sido aceptada y doy por tanto mi ACEPTACIÓN para el Desarrollo de una Aplicación Móvil para Seguimiento y Control de Ganado Bovino de la Finca a los estudiantes Jessica Marisol Agualongo Caiza con cedula 0202463980 Luis Ángel Zurita Pilco con cedula 2100884747 de la carrera de Software.

Convencido de que el sistema desarrollado va ser de ayuda para mejorar los procesos que tiene la Finca para dar seguimiento al ganado y posterior mejorar la raza del ganado.

Atentamente;

. . . . . . . . . . . . . . . . . . .

Clavelina Coloma, Propietaria. Cedula:1709086917

### Anexo 5 Entrevista realizada al propietario

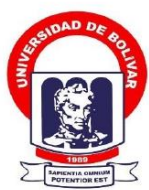

# UNIVERSIDAD ESTATAL DE BOLÍVAR FACULTAD DE CIENCIAS ADMINISTRATIVAS, GESTIÓN EMPRESARIAL E INFORMÁTICA

#### **ESCUELA DE SISTEMA**

#### **CARRERA DE SOFTWARE**

Entrevista aplicada al personal que labora en la hacienda San Gabriel

Objetivo: Determinar los procesos que llevan a cabo de manera manual en el registro del ganado bovino en a hacienda San Gabriel.

#### Propietario

- 1. ¿La hacienda dispone de trabajadores y cuántos son?
- 2. Cuáles son las funciones que desempeña un trabajador en la hacienda
- 3. La hacienda se dedica a la producción de leche, carne o es mixta.
- 4. ¿Qué razas de animales bovinos dispone la hacienda?
- 5. ¿De qué manera lleva el registro de los ganados bovinos, y que datos ingresa o son prioritarios?
- 6. ¿Con que frecuencia realiza el registro de sus ganados?
- 7. Cuenta con un especialista en animales bovinos(veterinario) y que funciones desempeña en caso de ser afirmativo su respuesta.
- 8. Realiza seguimiento a la ganancia de leche, peso y de qué manera lo realiza
- 9. La información registrada del seguimiento de la leche con que frecuencia lo realiza, diaria, semanal, o quincenal
- 10. Cuenta con fichas individualizada para cada bovino relacionada al seguimiento de leche y peso.
- 11. Realiza un registro de las actividades a desempeñar durante la semana
- 12. Realiza el registro del alimento del ganado.
- 13. Realiza un seguimiento de la ganancia del peso de cada ganado.

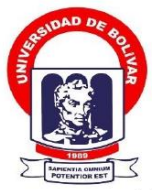

# UNIVERSIDAD ESTATAL DE BOLÍVAR FACULTAD DE CIENCIAS ADMINISTRATIVAS, GESTIÓN EMPRESARIAL E INFORMÁTICA

- 14. Conoce la ganancia diaria o semanal de peso del ganado en producción de carne.
- 15. Realiza un registro de compra y venta del ganado.
- 16. Llevan un registro del historial veterinario, que datos son requeridos en dicho historial.
- 17. Que enfermedades son más comunes en el ganado y quien realiza el tratamiento de la enfermedad.
- 18. Con que frecuencia desparasita y vacuna al ganado.
- 19. Que vacunas exigen el Ministerio de Agricultura y Ganadería que deben ser aplicadas al ganado de forma obligatoria y con qué periocidad.
- 20. Lleva un registro y control de los partos de las vacas en estado de gestación.
- 21. Un empleado de la hacienda puede registrar el nacimiento de un animal o la compra del mismo y a su vez puede realizar laventa?

### Anexo 6 Entrevista aplicado al trabajador

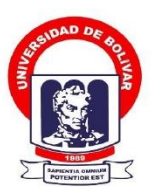

# UNIVERSIDAD ESTATAL DE BOLÍVAR FACULTAD DE CIENCIAS ADMINISTRATIVAS, GESTIÓN EMPRESARIAL E INFORMÁTICA

#### **ESCUELA DE SISTEMA**

#### **CARRERA DE SOFTWARE**

Entrevista aplicada al personal que labora en la hacienda San Gabriel

Objetivo: Determinar los procesos que llevan a cabo de manera manual en el registro del ganado bovino en a hacienda San Gabriel.

#### Trabajador

- 1. Que actividades desempeña dentro de la hacienda.
- 2. Realiza un registro de las actividades que desarrollan en la hacienda
- 3. Con que frecuencia realiza dichas actividades.
- 4. Quien le notifica las actividades a realizar.
- 5. Las actividades que realizan varían o vienen siendo las mismas.
- 6. Reporta usted el cumplimiento de las actividades realizadas.
- 7. Realiza actividades en conjunto con el veterinario.
- 8. Registra en nacimiento de animales en algún medio de almacenamiento como

computador u dispositivo móvil, o a su vez lo realiza en cuadernos

- 9. Realiza un registro de las actividades a desempeñar durante la semana
- 10. Realiza el registro del alimento del ganado.
- 11. Realiza un seguimiento de la ganancia del peso de cada ganado.

# **Anexo 7** *Ficha de observación aplicada al capataz*

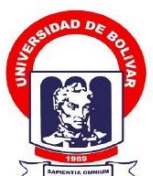

# UNIVERSIDAD ESTATAL DE BOLÍVAR FACULTAD DE CIENCIAS ADMINISTRATIVAS, GESTIÓN EMPRESARIAL E INFORMÁTICA

### **ESCUELA DE SISTEMA**

### **CARRERA DE SOFTWARE**

Objetivo: Determinar los procesos que llevan a cabo de manera manual en el registro del ganado bovino en a hacienda San Gabriel.

### Ficha de Observación.

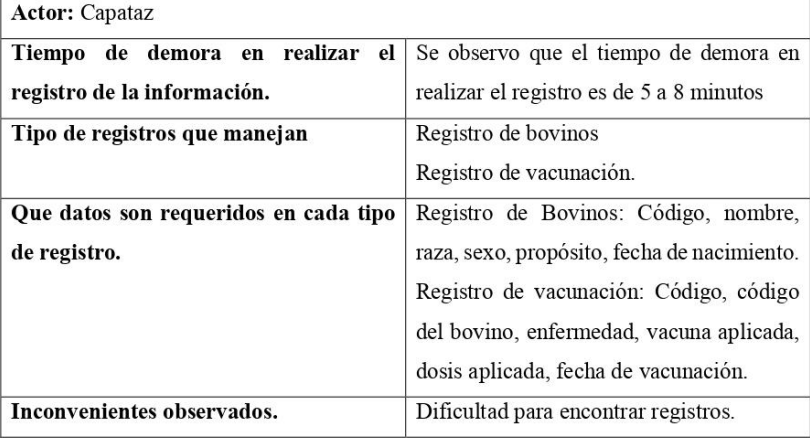

**Anexo 8** *Ficha de observación aplicado al veterinario.*

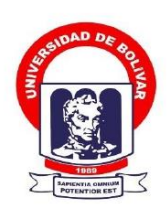

# UNIVERSIDAD ESTATAL DE BOLÍVAR FACULTAD DE CIENCIAS ADMINISTRATIVAS, GESTIÓN EMPRESARIAL E INFORMÁTICA

### ESCUELA DE SISTEMA

### **CARRERA DE SOFTWARE**

Objetivo: Determinar los procesos que llevan a cabo de manera manual en el registro del ganado bovino en a hacienda San Gabriel.

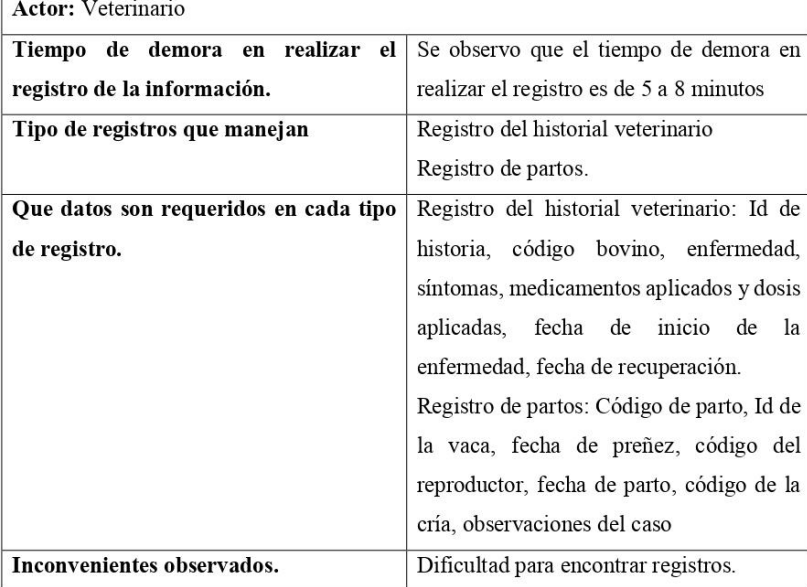

### Anexo 9 Certificado de Análisis de Urkund

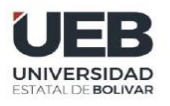

FACULTAD DE CIENCIAS<br>ADMINISTRATIVAS,<br>GESTIÓN EMPRESARIAL<br>E INFORMÁTICA

Guaranda, 12 de marzo del 2022

Ingeniera Galuth García COORDINADORA DE LA UNIDAD DE TITULACIÓN **CARRERA DE SOFTWARE** Presente. -

De mi consideración:

Luego expresarle un cordial saludo y desearle éxitos en sus labores, me permito dar a conocer el resultado del análisis de coincidencia no accidental del trabajo de titulación denominado "DESARROLLO DE UNA APLICACIÓN MÓVIL PARA SEGUIMIENTO Y CONTROL DE GANADO BOVINO DE LA HACIENDA SAN GABRIEL, PROVINCIA BOLÍVAR, GUARANDA, AÑO 2021", presentado por la Srta. Agualongo Caiza Jessica Marisol y el Sr. Zurita Pilco Luis Ángel estudiantes de carrea de Software. Reflejando un porcentaje de similitud del 1% en la herramienta URKUND, como se puede evidenciar en la imagen.

Particular que informo para los fines pertinentes.

Atentamente.

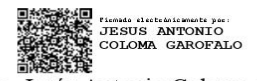

Ing. Jesús Antonio Coloma Garofalo Director del Trabajo de Titulación

Dirección: Av. Ernesto Che Guevara y Gabriel Secaira<br>Guaranda-Ecuador Teléfono: (593) 3220 6059<br>www.ueb.edu.ec

**Anexo 10** *Evidencia del trabajo en Urkund*

# Curiginal

### **Document Information**

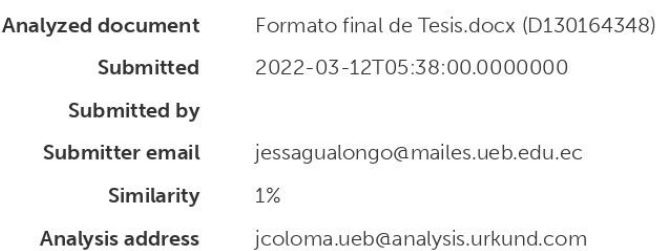

### Sources included in the report

# UNIVERSIDAD ESTATAL DE BOLÍVAR / Anteproyecto.pdf

Document Anteproyecto.pdf (D111612354) **SA** Submitted by: luizurita@mailes.ueb.edu.ec Receiver: jcoloma.ueb@analysis.urkund.com

**88 1**